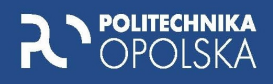

# **SIECI I SYSTEMY ELEKTROENERGETYCZNE**

ĆWICZENIA LABORATORYJNE Z WYKORZYSTANIEM **PROGRAMU OeS** 

> Barbara Kucharska Barbara Kaszowska

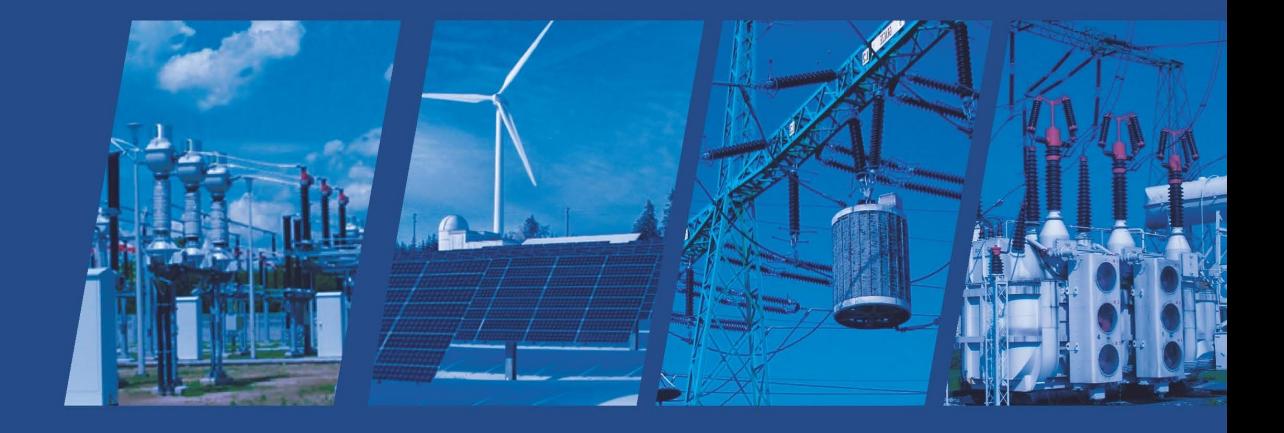

OPOLE 2023

## **SKRYPT NR 316**

Pod redakcją **Barbary Kucharskiej**

## **SIECI I SYSTEMY ELEKTROENERGETYCZNE ĆWICZENIA LABORATORYJNE Z WYKORZYSTANIEM PROGRAMU OeS**

ISSN 1427-9932 ISBN 978-83-66903-39-5

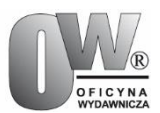

Opole 2023 POLITECHNIKA OPOLSKA

#### **POLITECHNIKA OPOLSKA**

#### **KOMITET REDAKCYJNY**

Małgorzata ADAMSKA, Piotr GÓRSKI, Mariusz MIGAŁA Piotr NIESŁONY – przewodniczący, Dariusz ROZUMEK Beata ŚWIERCZEWSKA, Marek WASILEWSKI, Stefan WOLNY

> Recenzent dr hab. inż. Paweł Rózga prof. Politechniki Łódzkiej

Komitet Redakcyjny Wydawnictw Politechniki Opolskiej ul. Prószkowska 76

#### **Skrypt sfinansowano ze środków programu EDUCATUS**

© Copyright by Politechnika Opolska 2023

Skład: Oficyna Wydawnicza Politechniki Opolskiej. Ark. wyd. 12,5. Ark. druk. 12,5. Wydano w formie pliku PDF.

### **SPIS TREŚCI**

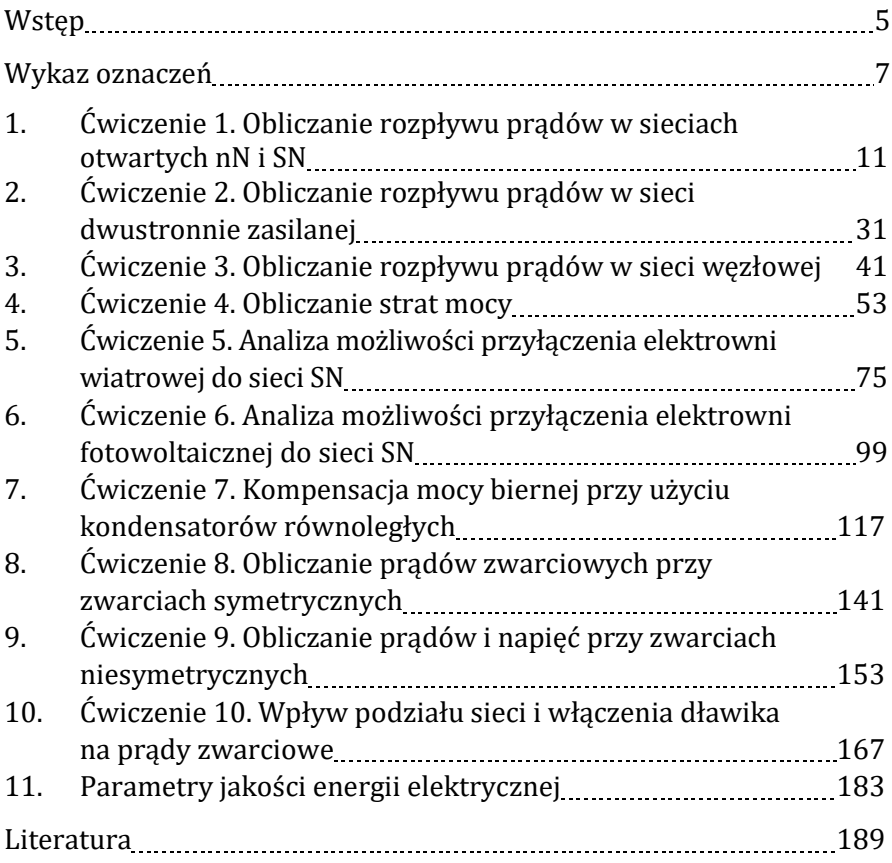

#### **WSTĘP**

<span id="page-5-0"></span>Skrypt przeznaczony jest dla studentów kierunku Elektrotechnika Wydziału Elektrotechniki, Automatyki i Informatyki, studiów stacjonarnych oraz niestacjonarnych I i II stopnia.

Skrypt obejmuje ćwiczenia laboratoryjne, które stanowią ilustrację bądź rozszerzenie wykładów z przedmiotów: "Sieci i systemy elektroenergetyczne", "Dynamika pracy systemu elektroenergetycznego", a także "Podstawy elektroenergetyki". Zawiera dziesięć tematów ćwiczeń komputerowych, dotyczących wybranych zagadnień eksploatacji systemu elektroenergetycznego, które mogą być wykonane z wykorzystaniem programu OeS. Opracowanie każdego ćwiczenia zawiera część teoretyczną, ułatwiającą studentom przygotowanie się do danego tematu, program przewidziany do realizacji oraz wymagania dotyczące opracowania sprawozdania, a także pytania kontrolne. Na końcu opracowania dotyczącego danego ćwiczenia jest podany wykaz przykładowej literatury, która umożliwi studentom szersze spojrzenie na przedstawiany temat. Ze względu na to, że większość ćwiczeń obejmuje dosyć szeroki możliwy zakres symulacji, szczegółowy program zajęć ustala prowadzący zajęcia laboratoryjne. W ramach jednego tematu można wykonać więcej niż jedno ćwiczenie. Autorki dla wybranych tematów przedstawiają, w oparciu o swoją wiedzę i doświadczenie, przykładowe układy, które mogą być wykorzystane do symulacji. Proponowane układy mogą być modyfikowane zgodnie ze wskazówkami prowadzącego zajęcia bądź samodzielnie przez studentów. Prowadzący zajęcia może również opracować własne układy oraz modyfikować program ćwiczenia.

Skrypt nie zawiera instrukcji obsługi programu OeS, ze względu na jej obszerność, jednak w programie zajęć laboratoryjnych prowadzonych przez Autorki studenci odbywają przeszkolenie w tym zakresie.

Poszczególne rozdziały w niniejszym skrypcie opracowały: dr hab. inż. Barbara Kaszowska ćwiczenie nr 8 i 9, dr inż. Barbara Kucharska 1–7, 10 i 11.

*Barbara Kucharska Barbara Kaszowska*

#### <span id="page-7-0"></span>**WYKAZ OZNACZEŃ**

- $A_r$  ilość energii przesyłana przez sieć lub pobrana przez odbiornik w ciągu roku [Wh]
- $B -$  susceptancia  $[uS]$
- b odstęp między przewodami [cm]
- c współczynnik napięciowy (najczęściej przyjmowana wartość to 1,1 dla sieci SN oraz 1,05 dla nN) [−]
- $C$  pojemność robocza kabla [ $\mu$ F]

 $\rm c_i(\psi_k,\nu_k)$  – napięciowy współczynnik migotania charakteryzujący EW [–] cos – współczynnik mocy [–]

- d względna zmiana napięcia spowodowana operacjami łączeniowymi elektrowni [−]
- $E_{Psti}$  dopuszczalna wartość krótkoterminowego współczynnika uciążliwości migotania w systemie elektroenergetycznym [−]
- $E<sub>Plti</sub>$  dopuszczalna wartość długoterminowego współczynnika uciążliwości migotania w systemie elektroenergetycznym [−]
- f częstotliwość prądu [Hz]
- $G -$  konduktancja  $[\mu S]$
- $I_{cz}I_c$  składowa czynna prądu [A]
- I<sup>b</sup> , I<sub>b</sub> składowa bierna prądu [A]
- I′ − składowa rzeczywista prądu [A]
- I" − składowa urojona prądu [A]
- I<sub>dd</sub> obciążalność dopuszczalna długotrwale [A]
- I<sub>c</sub> wartość jednostkowego prądu ładowania linii [A]
- $I_0$  prąd jałowy transformatora [%]
- I"<sup>k</sup> symetryczny początkowy prąd zwarciowy [A]
- $I_{th1s}$  zastępczy cieplny prąd zwarciowy [A]
- Ib20 − prąd wyłączeniowy symetryczny [A]
- $I_0$ ,  $I_1$ ,  $I_2$  składowe symetryczne prądów: zerowa, zgodna i przeciwna [A]
- iHDu − współczynnik odkształcenia indywidualnej harmonicznej napięcia rzędu h [%]
- ip − prąd zwarciowy udarowy [A]
- kf(ψk)START − łączeniowy wskaźnik migotania światła przy prędkości startowej [−]
- ku(ψk)START − wskaźnik zmian napięcia przy prędkości startowej [−]
- kf(ψk)N − łączeniowy wskaźnik migotania światła przy prędkości znamionowej [−]
- ku(ψk)N − wskaźnik zmian napięcia przy prędkości znamionowej [−]
- ken energetyczny równoważnik mocy biernej [−]
- kLR współczynnik prądowy [−]
- k<sup>z</sup> − indywidualny współczynnik obciążenia [−]
- $K_B$  współczynnik korekcyjny impedancji bloku generator transformator
- K⊤ współczynnik korekcyjny impedancji transformatora zasilanego z systemu elektroenergetycznego
- l długość odcinka linii [m]
- m<sup>r</sup> średni roczny stopnień obciążenia [−]
- m współczynnik charakteryzujący efekt cieplny wywołany składową nieokresową prądu zwarciowego [−]
- n − współczynnik charakteryzujący efekt cieplny wywołany składową okresową (stałą lub malejącą) prądu zwarciowego [−]
- N10-START Liczba łączeń pojedynczej turbiny w ciągu 10 min przy prędkości startowej [−]
- N120-START Liczba łączeń pojedynczej turbiny w ciągu 120 min przy prędkości startowej [−]
- N10 Liczba łączeń pojedynczej turbiny w ciągu 10 min przy prędkości znamionowej [−]
- N120 Liczba łączeń pojedynczej turbiny w ciągu 120 min przy prędkości znamionowej [−]
- P,  $P_n$  moc czynna, moc czynna znamionowa [W]
- $P_s$  moc szczytowa [W]
- ∆PCu względne straty w uzwojeniu transformatora [W]
- $\Delta P_{Fe}$  straty w żelazie transformatora [W]
- $\Delta P_{\text{ul}}$  straty mocy czynnej wywołane zjawiskiem ulotu [kW/km]
- r promień przewodu [cm],
- R rezystancja [Ω]
- R<sub>k</sub> rezystancja zwarciowa  $[Ω]$
- $\Delta P_i$  jałowe straty mocy czynnej [W]
- $\Delta P_0$  obciążeniowe straty mocy czynnej [W]
- $\Delta Q_{Cu}$  straty mocy biernej w uzwojeniach transformatora [var]
- $\Delta Q_{\mu}$  straty mocy biernej w rdzeniu transformatora [var]
- $\Delta Q_{IRk}$  straty jałowe mocy biernej w kondensatorze [var]
- P<sub>st</sub>, P<sub>lt</sub> krótko- i długoterminowy współczynnik uciążliwości migotania [–]
- Pst, Plt − wskaźnik migotania światła przy pracy ciągłej [−]
- PstSTART − wskaźnik migotania światła przy procesach łączeniowych występujących w ciągu 10 min przy prędkości startowej [−]
- PltSTART − wskaźnik migotania światła przy procesach łączeniowych występujących w ciągu 120 min przy prędkości startowej [−]
- PstN − wskaźnik migotania światła przy procesach łączeniowych występujących w ciągu 10 min przy prędkości znamionowej [−]
- PltN − wskaźnik migotania światła przy procesach łączeniowych występujących w ciągu 120 min przy prędkości znamionowej [−]
- $S, S_n$  moc pozorna, moc pozorna znamionowa [VA]
- $S_{nT}$  moc znamionowa transformatora [VA]
- S przekrój przewodu [mm2]
- $S_{k}$  początkowa moc zwarciowa [VA]
- T<sup>s</sup> roczny czas użytkowania mocy szczytowej [h]
- T<sub>str</sub> roczny czas trwania strat maksymalnych [h]
- tg $\delta$  współczynnik stratności izolacji kabla [–]
- THDu − całkowity współczynnik odkształcenia napięcia [%]
- U napięcie międzyfazowe [V]
- U<sup>f</sup> napięcie fazowe [V]
- $U_n$  napięcie znamionowe [V],
- Uful napięcie fazowe krytyczne, przy którym występuje ulot [V]
- ∆U<sup>f</sup> − fazowa strata napięcia [V]
- ∆U<sup>f</sup> − podłużna fazowa strata napięcia [V]
- $\delta U_f$  poprzeczna fazowa strata [V]
- $\underline{U}_0$ ,  $\underline{U}_1$ ,  $\underline{U}_2$  składowe symetryczne napięć: zerowa, zgodna i przeciwna [A]
- $\Delta u_r$  składowa czynna napięcia zwarcia transformatora [%]
- $\Delta u_z$  napięcie zwarcia transformatora [%]
- $\Delta u_x$  strata napięcia na reaktancji wzdłużnej transformatora [%]
- u<sup>h</sup> − względna wartość stosunku wartości skutecznych danej harmonicznej U<sub>h</sub> do napięcia składowej podstawowej U<sub>1</sub> [−]
- Uh − wartość skuteczna danej harmonicznej napięcia [V]
- U<sup>1</sup> − wartość skuteczna harmonicznej podstawowej napięcia [V]
- $Q, Q_n$  moc bierna, moc bierna znamionowa [var]
- X reaktancja [Ω]
- $X_{d%}$  reaktancja względna dławika [%]
- $\boldsymbol{\mathrm{X}}_d^{\cdot}$  reaktancja podprzejściowa generatora
- $X_k$  reaktancja zwarciowa  $[Ω]$
- Z<sub>k</sub> impedancja zwarciowa  $[Ω]$
- $Z_0$ ,  $Z_1$ ,  $Z_2$  impedancja zwarciowa zerowa, zgodna i przeciwna  $\lceil \Omega \rceil$
- konduktywności [MS/m]
- gęstość powietrza zależna od ciśnienia i temperatury [−]
- $\omega$  pulsacja prądu,  $\omega$  = 2 $\Pi f$  [–]
- νa− średnia prędkość wiatru [m/s]
- $\psi_{k}$  kat fazowy impedancji zwarciowej sieci  $\lceil \circ \rceil$
- ꭓ − współczynnik udaru [−]
- $\varphi_u$  kąt fazowy napięcia [°]
- $\varphi_{ui}$  − kąt fazowy prądu [°]

#### <span id="page-11-0"></span>**Ćwiczenie 1**

#### **OBLICZANIE ROZPŁYWU PRĄDÓW W SIECIACH OTWARTYCH nN i SN**

#### **1. CEL ĆWICZENIA**

Celem ćwiczenia jest poznanie podstawowych układów sieci otwartych, a także zasad obliczania rozpływu prądów, poziomu napięcia w różnych punktach sieci oraz strat mocy w takich układach. W części praktycznej celem jest zamodelowanie odpowiedniego modelu linii oraz przeprowadzenie obliczeń rozpływowych z wykorzystaniem programu OeS.

#### **2. WIADOMOŚCI TEORETYCZNE**

#### **2.1. Wprowadzenie**

Sieci elektroenergetyczne stanowią ważną część podsystemu rozdziału w systemie elektroenergetycznym i mogą posiadać bardzo różnorodne struktury. Układ sieci to sposób połączeń między sobą linii oraz stacji (szynami zbiorczymi i aparaturą łączeniową w postaci wyłączników, rozłączników itd.). Podstawowym zadaniem sieci jest dostarczanie energii do gospodarstw domowych na wsiach, odbiorców komunalno-bytowych w miastach oraz do zakładów przemysłowych. Struktura sieci wynika z roli jaką ma ona spełniać.

Podsystem rozdziału energii elektrycznej to kilkustopniowy układ składający się z:

- − sieci rozdzielczych WN o napięciu 110 kV,
- − sieci rozdzielczych SN o napięciu 6–30 kV (docelowo 20 kV),
- − sieci rozdzielczych nN o napięciu 230/400 V ( w zakładach przemysłowych także 500, 660 i 1000 V).

Rodzaj zastosowanej struktury sieci danego napięcia wynika zarówno z gęstości powierzchniowej obciążenia tej sieci, jak od stawianych jej wymagań, wśród których można wyróżnić kilka podstawowych [21, 23]:

- 1. Uzyskanie odpowiedniej niezawodności zasilania i jakości energii dostarczanej odbiorcom. Oznacza to, że wskaźnik nieciągłości zasilania powinien być jak najmniejszy, a energia powinna spełniać odpowiednie kryteria.
- 2. Prostota i przejrzystość struktury, a także elastyczność przy eksploatacji czy rozbudowie sieci. Układ powinien być wygodny do obsługi i kontroli, identyfikacja w sytuacjach zakłóceniowych powinna być łatwa i szybka. Układ powinien być też prosty do przystosowania i roz-

budowy w przypadku wzrostu zapotrzebowania na energię u istniejących odbiorców oraz konieczności przyłączania nowych.

- 3. Minimalne koszty budowy i eksploatacji. Wymagana jest możliwość stosowania rozwiązań zunifikowanych, typowych i powtarzalnych. Przesył energii powinien odbywać się przy jak najmniejszych stratach.
- 4. Konieczne jest zapewnienie ochrony środowiska naturalnego oraz bezpieczeństwa przeciwporażeniowego.

W skład struktury sieci wchodzą m.in. układy ciągów liniowych (magistral) napowietrznych lub kablowych, które są prowadzone między stacjami, układy magistral z odgałęzieniami oraz układy stacji transformatorowo – rozdzielczych zasilających i odbiorczych. [15, 21, 23].

#### **2.2. Podstawowe układy sieci**

Odbiorcy w zależności od potrzeb oraz wymagań dotyczących niezawodności zasilania mogą być zasilani z sieci o różnych konfiguracjach [15], które można podzielić na:

- 1. sieci otwarte,
- 2. sieci zamknięte.

Sieci otwarte, mogą być promieniowe, magistralne i rozgałęzione. Przykładowe układy tego typu pokazane są na rysunkach 1.1–1.5 [15, 21, 23].

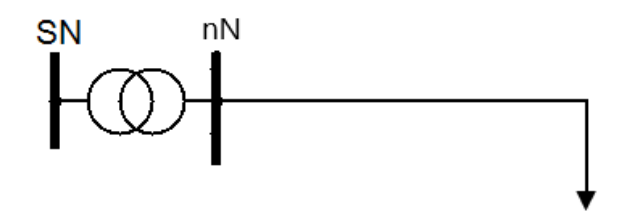

**Rys. 1.1.** Schemat prostego układu promieniowego z jednym odbiorem (opracowanie własne)

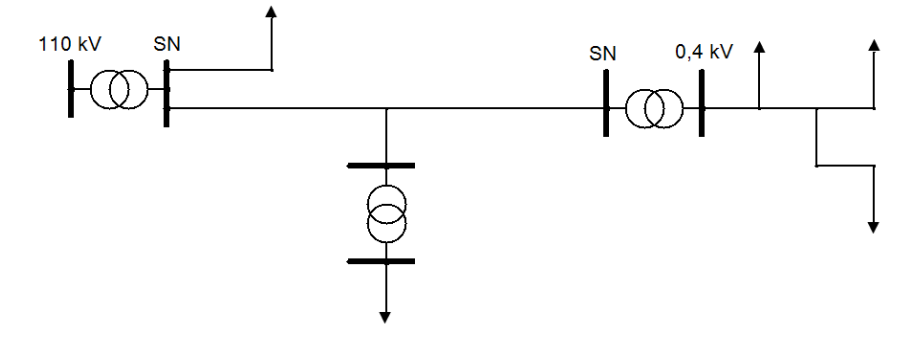

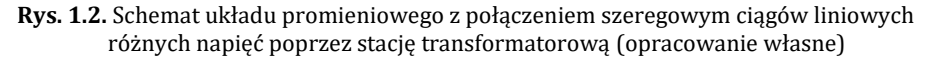

Z kolei wśród układów zamkniętych można wyróżnić sieci dwustronnie zasilane, sieci promieniowe (pętlicowe) oraz wielofazowe (oczkowe). Przykłady takich układów pokazane są na rysunkach 1.6–1.8.

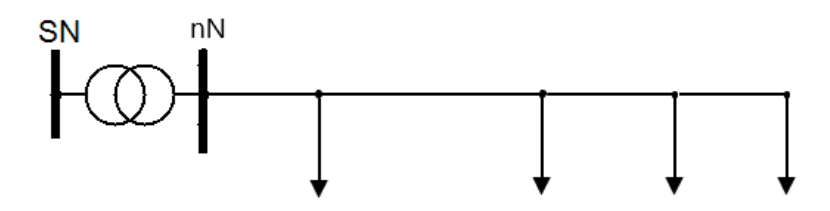

**Rys. 1.3.** Schemat układu magistralnego nN (opracowanie własne)

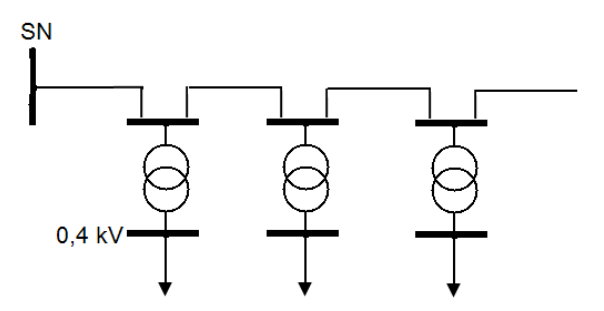

**Rys. 1.4.** Schemat układu magistralnego SN (opracowanie własne)

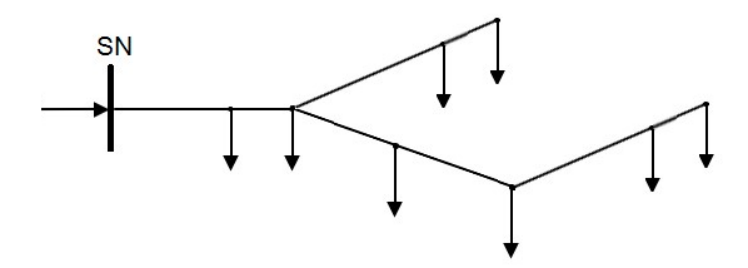

**Rys. 1.5.** Schemat układu rozgałęzionego (opracowanie własne)

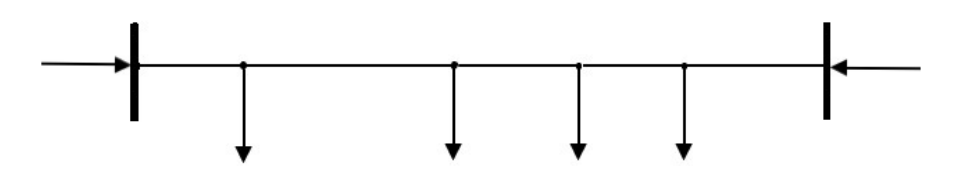

**Rys. 1.6.** Schemat układu sieci dwustronnie zasilanej (opracowanie własne)

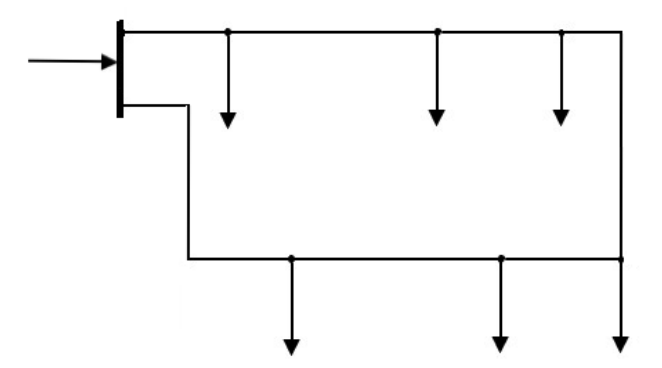

**Rys. 1.7.** Schemat układu sieci promieniowej (opracowanie własne)

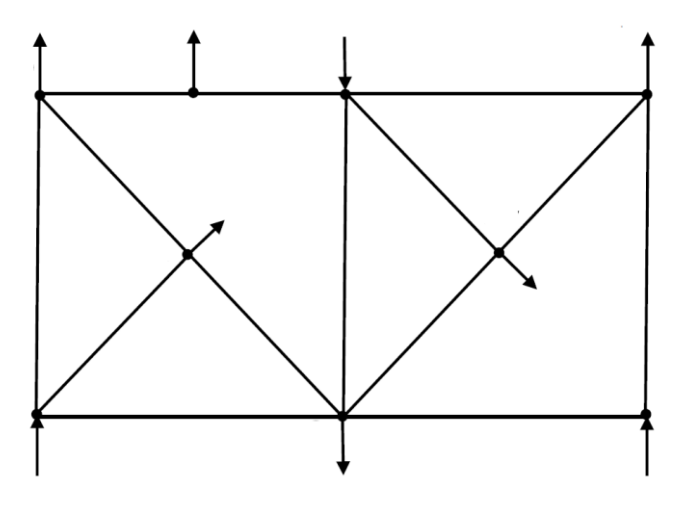

**Rys. 1.8.** Schemat układu sieci oczkowej (opracowanie własne)

#### **2.3. Podstawowe zależności**

W sieci można wyróżnić węzły i gałęzie. Węzłami są stacje elektroenergetyczne, natomiast linie i transformatory to gałęzie. Moc odbierana jest z węzłów odbiorczych, węzły do których dopływa moc to węzły zasilające.

W każdym węźle odbiorczym można określić napięcie fazowe i prąd [23, 55]:

$$
\underline{U}_f = U_f e^{j\varphi_u} \tag{1.1}
$$

$$
\underline{I}_f = I_f e^{j\varphi_i} \tag{1.2}
$$

gdzie:

 $\varphi_u$  – kąt fazowy napięcia,

 $\varphi_i$  – kąt fazowy prądu.

Wykresy wskazowe napięcia i prądu dla węzła można przedstawić w układzie zmiennych zespolonych na rysunku 1.9.

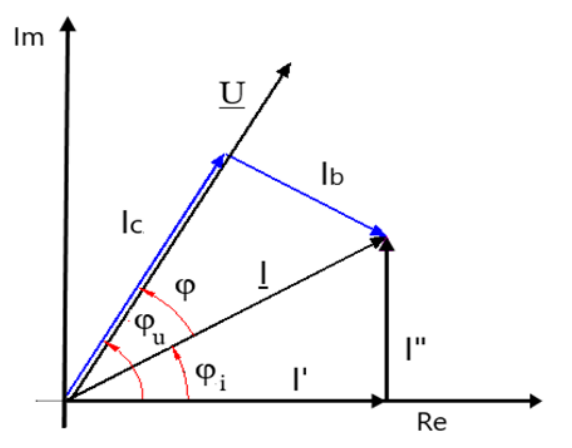

**Rys.1.9.** Położenie wskazów prądu i napięcia na płaszczyźnie zespolonej dla obciążenia indukcyjnego (opracowanie własne na podstawie [55, 58])

Na rysunku 1.9 można wyróżnić następujące prądy[58]:

składową rzeczywistą I', która stanowi rzut wskazu prądu I na kierunek osi rzeczywistych i można zapisać wzorem:

$$
I' = I \cdot cos\varphi_i \tag{1.3}
$$

składową urojona I", która stanowi rzut wskazu prądu I na kierunek osi urojonych i można zapisać wzorem:

$$
I'' = I \cdot sin\varphi_i \tag{1.4}
$$

składową czynna I<sub>c</sub>, która stanowi rzut wskazu prądu I na kierunek napięcia:

$$
I_c = I \cdot \cos\varphi \tag{1.5}
$$

składową bierna I<sub>b</sub>, która stanowi rzut wskazu prądu I na kierunek prostopadły do napięcia:

$$
I_b = I \cdot \sin\varphi \tag{1.6}
$$

Powyższe zależności są prawdziwe dla dowolnego położenia wskazu napięcia, składowe rzeczywista i czynna oraz urojona i bierna są wówczas różne. Można jednak przyjąć położenie wektora napięcia zgodnie z osią rzeczywistych (U = U), wówczas zależności przyjmują następującą postać:

$$
\underline{I} = I \cdot \cos\varphi_i - jI \cdot \sin\varphi_i = I \cdot \cos\varphi + jI \cdot \sin\varphi \tag{1.7}
$$

$$
I' = I \cdot \cos\varphi_i = I \cdot \cos\varphi = I_c \tag{1.8}
$$

$$
-I^" = -I \cdot \sin\varphi_i = I \cdot \sin\varphi = I_b \tag{1.9}
$$

Wykresy wskazowe prądów i napięcia pokazano przy powyższym podejściu na rysunku 1.10.

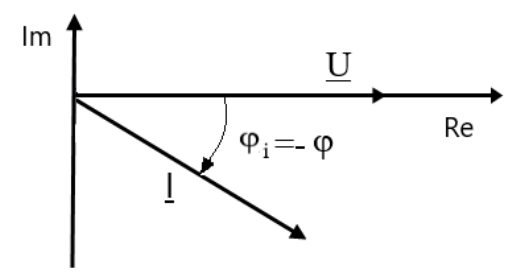

**Rys. 1.10.** Położenie wskazów prądu i napięcia na płaszczyźnie zespolonej dla obciążenia indukcyjnego, przy położeniu wskazu napięcia w osi rzeczywistych (opracowanie własne)

Odbiory w sieciach elektroenergetycznych można scharakteryzować następującymi parametrami:

- P moc czynna [kW lub MW],
- Q moc bierna [kvar, Mvar], moc o charakterze indukcyjnym jest ze znakiem plus, o charakterze pojemnościowym – minus.

Moc zespoloną [kVA lub MVA] można przedstawić w postaci [21, 23, 55]:

$$
\underline{S} = P + jQ \tag{1.10}
$$

$$
S = \sqrt{P^2 + Q^2} \tag{1.11}
$$

$$
\underline{S} = \sqrt{3} \cdot \underline{U} \cdot \underline{I}^* \tag{1.12}
$$

Kąt przesunięcia między napięciem i prądem można obliczyć ze wzoru:

$$
\varphi = \arctg \frac{Q}{P} \tag{1.13}
$$

Wspłóczynnik mocy wynosi:

$$
cos\varphi = \frac{P}{S} \tag{1.14}
$$

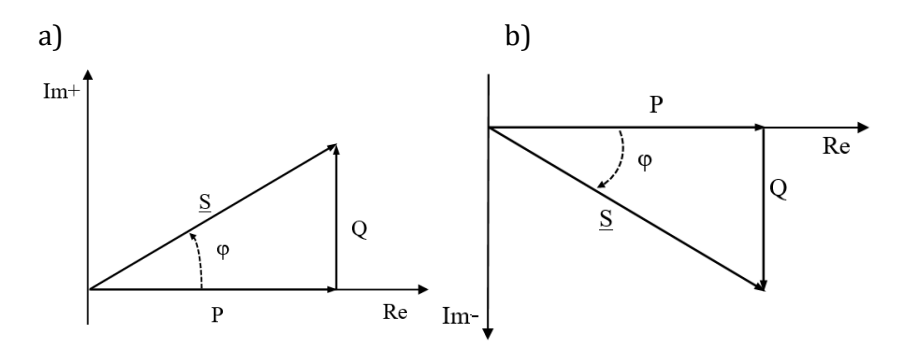

**Rys. 1.11.** Wykres wektorowy mocy odbioru: a) moc bierna ma charakter indukcyjny, b) moc bierna ma charakter pojemnościowy (opracowanie własne)

Napięcie międzyfazowe (rys. 1.12) można przedstawić w postaci zespolonej jako:

$$
\underline{U} = a + jb = Ue^{j\delta} \tag{1.15}
$$

Moduł napięcia wynosi:

$$
U = \sqrt{a^2 + b^2} \tag{1.16}
$$

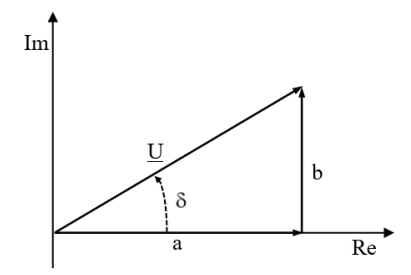

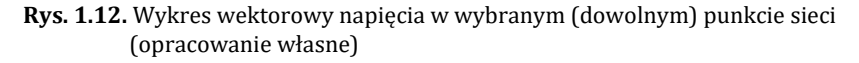

Prąd odbiorczy można przedstawić w następujący sposób:

$$
\underline{I} = I_c + jI_b = I\cos\theta + j\ I\sin\theta = I e^{j\theta} \tag{1.17}
$$

Moduł prądu I wynosi:

$$
I = \sqrt{I_c^2 + I_b^2} \tag{1.18}
$$

Prąd można obliczyć znając moc odbioru:

$$
\underline{I} = \frac{\underline{S}^*}{\sqrt{3}\underline{U}^*} = \frac{Se^{-j\varphi}}{\sqrt{3}Ue^{-j\delta}} = \frac{S}{\sqrt{3}U}e^{j(\delta-\varphi)} = Ie^{j\theta}
$$
(1.19)

$$
I = \frac{S}{\sqrt{3}U} \tag{1.20}
$$

Wykres wektorowy prądu i napięcia w dowolnym punkcie odbiorczym sieci:

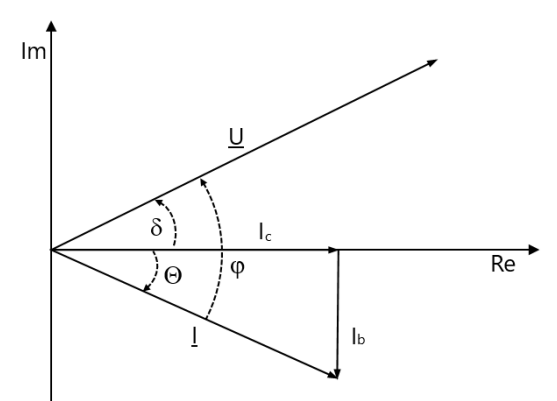

**Rys. 1.13.** Wykres wektorowy napięcia w wybranym (dowolnym) punkcie sieci (opracowanie własne)

#### **2.4. Obliczanie rozpływów prądów w sieciach otwartych**

Obliczenie rozpływu prądów zostanie wyjaśnione na podstawie przykładowego układu sieci otwartej, pokazanej na schemacie z rysunku 1.14. Celem wyznaczenia rozpływu konieczne jest obliczenie wszystkich prądów odbiorczych, na podstawie danych (mocy, napięcia i kąta przesunięcia). Dla dowolnego punktu  $\alpha$  można obliczyć wartość pradu ze wzoru [12, 21, 23, 55]:

$$
I_{\alpha} = \frac{P_{\alpha}}{\sqrt{3}U_{\alpha} \cdot \cos \varphi_{\alpha}} = \frac{Q_{\alpha}}{\sqrt{3}U_{\alpha} \cdot \sin \varphi_{\alpha}} = \frac{S_{\alpha}}{\sqrt{3}U_{\alpha}}
$$
(1.21)

W każdym punkcie sieci występuje inna wartość napięcia, dla ułatwienia obliczeń rozpływu prądów konieczne jest przyjęcie, że w każdym węźle napięcie jest takie samo i wynosi  $U_{\alpha} = U_{n}$ .

Kolejne założenie polega na przyjęciu, że wskazy napięcia w węzłach analizowanego układu są zgodne z osią rzeczywistych a fazę prądów wyznacza się na podstawie impedancji odbiorów. Przy takich założeniach prądy w węzłach można obliczyć ze wzoru:

$$
I_{\alpha} = \frac{P_{\alpha}}{\sqrt{3}U_n \cdot \cos \varphi_{\alpha}} = \frac{Q_{\alpha}}{\sqrt{3}U_n \cdot \sin \varphi_{\alpha}} = \frac{S_{\alpha}}{\sqrt{3}U_n}
$$
(1.22)

$$
I_{\alpha} = I_{\alpha} (cos \varphi_{\alpha} \mp sin \varphi_{\alpha})
$$
 (1.23)

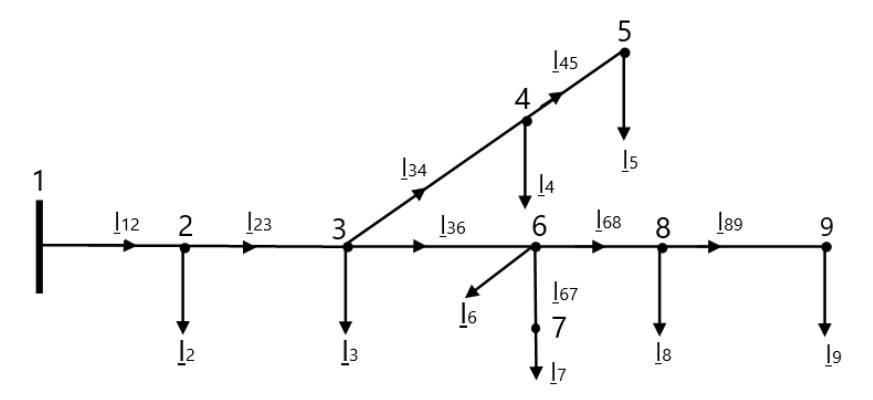

**Rys. 1.14.** Schemat układu ilustrujący rozpływ prądów w sieci otwartej (opracowanie własne)

W przypadku obciążenia o charakterze indukcyjnym prąd bierny jest ujemny, a dla charakteru pojemnościowego dodatni. Kolejnym krokiem, po wyznaczeniu wartości prądów odbiorczych, jest począwszy od końcowych węzłów układu, obliczanie prądów płynących w gałęziach zgodnie z I prawem Kirchhoffa. W przypadku schematu z rysunku 1.14 zależności opisujące prądy gałęziowe są następujące:

$$
I_{89} = I_9 \tag{1.24}
$$

$$
I_{68} = I_{89} + I_8 \tag{1.25}
$$

$$
I_{67} = I_7 \tag{1.26}
$$

$$
I_{36} = I_{68} + I_{67} + I_6 \tag{1.27}
$$

$$
I_{45} = I_5 \tag{1.28}
$$

$$
I_{34} = \underline{I}_{45} + \underline{I}_4 \tag{1.29}
$$

$$
I_{23} = I_{34} + I_3 + I_{36}
$$
 (1.30)

$$
I_{12} = I_{23} + I_2 \tag{1.31}
$$

Analizując rozpływ prądów nie sposób nie zadać pytanie jak zmieniają się napięcia w poszczególnych punktach sieci, ponieważ założona równość napięć przyjęta powyżej nie jest możliwa w rzeczywistym układzie. W kolejnym podrozdziale rozpatrzony zostanie prosty układ pokazany na rysunku 1.15.

#### **2.5. Obliczanie strat i spadków napięcia mocy w sieciach otwartych**

Obliczenie straty i spadku napięcia dla sieci nN, w których uwzględniamy tylko rezystancję linii, zostanie wyjaśnione na podstawie przykładowego wycinka sieci, pokazanej na schemacie z rysunku 1.15.

Na rysunku 1.15 prąd I płynący w układzie o rezystancji R powoduje powstawanie spadków i strat napięcia. Skutkuje to zróżnicowaniem napięć w punktach 1 i 2. Stratę napięcia należy rozumieć jako geometryczną różnicę wektorów napięciowych między dwoma punktami układu [21, 23, 55] (na rysunku 1.15, to punkty 1 i 2).

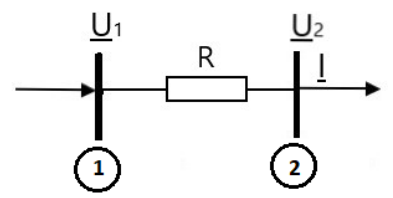

**Rys. 1.15.** Schemat odcinka w sieci i rodzaju (opracowanie własne)

Strata napięcia fazowego może być obliczona ze wzoru:

$$
\Delta \underline{U}_f = \underline{U}_{1f} - \underline{U}_{2f} = \underline{I} \cdot R = (I^c \mp jI^b)R \tag{1.32}
$$

$$
\Delta \underline{U}_f = (I_c \cdot R \mp jI_b \cdot R) = \Delta U_f + j\delta U_f \tag{1.33}
$$

Z kolei spadek napięcia w sieci I rodzaju to różnica algebraiczna miedzy długościami wektorów napięć w punktach 1 oraz 2 i wynosi:

$$
\Delta U_f = U_{1f} - U_{2f} = I^c \cdot R \tag{1.34}
$$

gdzie:

 $\Delta U_f$  – fazowa strata napięcia (odcinek AD na rysunku 1.16),

- $\Delta U_f$  podłużna fazowa strata napięcia (odcinek AB na rysunku 1.16),
- $\delta U_f$  poprzeczna fazowa strata napięcia (odcinek BD na rysunku 1.16),
- $\Delta U_f$  rzeczywista wartość fazowego spadku napięcia (odcinek AC na rysunku 1.16).

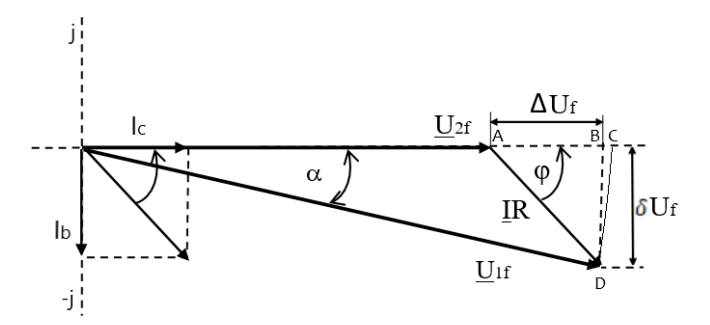

**Rys. 1.16.** Wykres wektorowy napięć i prądów oraz spadku i straty napięcia w sieci nN (opracowanie własne)

Na rysunku 1.17 pokazano układ, w którym prąd I płynący w układzie o impedancji Z = R+jX powoduje powstawanie spadków i strat napięcia. Strata napięcia fazowego może być obliczona ze wzoru:

$$
\Delta \underline{U}_f = \underline{U}_{1f} - \underline{U}_{2f} = \underline{I} \cdot \underline{Z} = (I_c \mp jI_b)(R + jX) \tag{1.35}
$$

$$
\Delta \underline{U}_f = (I_c \cdot R \pm I_b \cdot X) + j(I_c \cdot X \mp I_b \cdot R) = \Delta \underline{U}_{Rf} + j\Delta \underline{U}_{Xf} \tag{1.36}
$$

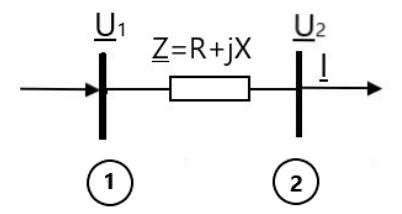

**Rys. 1.17.** Schemat odcinka w sieci o impedancji Z (opracowanie własne)

Na rysunku 1.18 pokazano wykres prądu i napięć w układzie z rysunku 1.17.

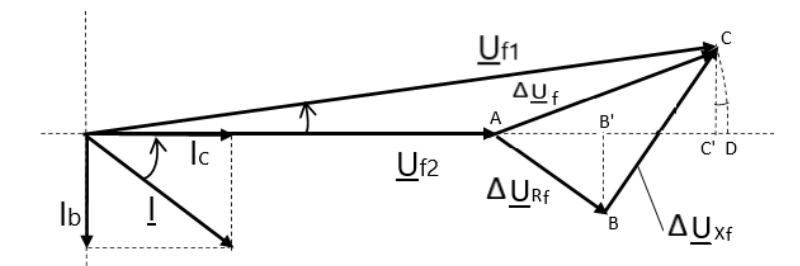

**Rys. 1.18.** Wykres wektorowy napięć i prądu oraz spadku i straty napięcia w sieci o impedancji  $Z$  (opracowanie własne)

Strata napięcia ∆U<sub>f</sub> może być rozłożona na czynną stratę napięcia ∆U<sub>Rf</sub> (stratę napięcia na rezystancji linii) oraz bierną stratę napięcia ΔU<sub>Rf</sub> (stratę napięcia na reaktancji linii). Na wykresie można również wyróżnić podłużną stratę napięcia ∆Uf', którą stanowił rzut wektora całkowitej straty napięcia na kierunek osi rzeczywistych oraz poprzeczną stratę napięcia ∆Uf" będącą rzutem wektora całkowitej straty napięcia na kierunek osi urojonych. Podłużna strata napięcia równa się odcinkowi AC', poprzeczna strata napięcia równa się odcinkowi C'C.

Obliczenie straty i spadku napięcia dla sieci rozdzielczej można przeprowadzić metodą "sumowania odcinkami" lub "sumowania momentami" [21, 23].

Na rysunku 1.19 pokazano sieć otwartą z n odbiorami. Aby obliczyć stratę napięcia przy zastosowaniu metody "sumowania odcinkami" konieczna jest znajomość prądów w każdym odcinku sieci oraz impedancji (lub tylko rezystancji dla sieci nN). Strata napięcia w całej sieci jest sumą strat napięcia w każdym odcinku linii i wynosi:

$$
\Delta \underline{U}_{1n} = \sum_{i=2}^{n} \left( I_{i-1,i}^c \cdot R_{i-1,i} \pm I_{i-1,i}^b \cdot X_{i-1,i} \right) +
$$
  

$$
\Delta \underline{U}_{1n} = \sum_{i=2}^{n} + j \left( I_{i-1,i}^c \cdot X_{i-1,i} \mp I_{i-1,i}^b \cdot R_{i-1,i} \right)
$$
 (1.37)

gdzie:

 $I_{i-1,i}^c$  – prąd czynny w dowolnym odcinku i−1, i linii,  $I_{i−1,i}^b$  – prąd bierny w dowolnym odcinku i-1, i linii,  $R_{i-1,i}$  – rezystancja dowolnego odcinka i-1, i linii,

 $X_{i-1,i}$  – reaktancja dowolnego odcinka i-1, i linii.

Spadek napięcia, jako sumę spadków w poszczególnych odcinkach, można obliczyć ze wzoru:

$$
\Delta U_{1n} = \sum_{i=2}^{n} \left( I_{i-1,i}^c \cdot R_{i-1,i} \pm I_{i-1,i}^b \cdot X_{i-1,i} \right) \tag{1.38}
$$

Natomiast, aby zastosować metodę "sumowania momentami", konieczna jest znajomość prądów odbiorczych i impedancji (lub tylko rezystancji dla sieci nN) wycinka sieci, przez który płynie ten prąd. Strata napięcia w całej sieci jest sumą strat napięcia wywołanych przepływem każdego prądu odbiorczego i może być obliczona ze wzoru:

$$
\Delta \underline{U}_{1n} = \sum_{i=2}^{n} \left( I_i^c \cdot R_{1,i} \pm I_i^b \cdot X_{1,i} \right) + j \left( I_i^c \cdot X_{1,i} \mp I_i^b \cdot R_{1,i} \right) \tag{1.39}
$$

gdzie:

 $I_i^c$ – prąd czynny w odbiorze i,

 $I_l^b$ – prąd bierny w odbiorze i,

 $R_{1,i}$ – rezystancja odcinka od punktu zasilającego do odbioru i,

 $X_{1,i}$ – reaktancja odcinka od punktu zasilającego do odbioru i.

Spadek napięcia przy takim podejściu można obliczyć ze wzoru:

$$
\Delta U_{1n} = \sum_{i=2}^{n} \left( I_i^c \cdot R_{1,i} \pm I_i^b \cdot X_{1,i} \right) \tag{1.40}
$$

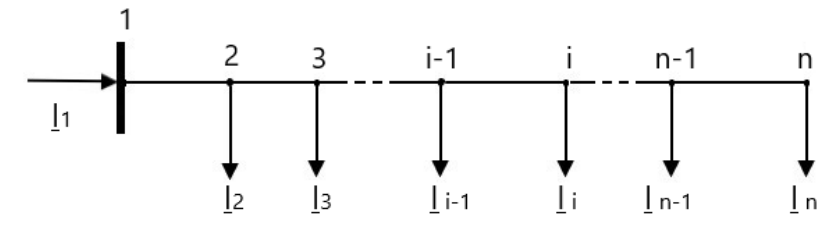

**Rys.1.18.** Schemat linii otwartej (opracowanie własne)

#### **2.6. Obliczanie strat mocy w sieciach otwartych**

W linii otwartej pokazanej na rysunku 1.18, straty mocy czynnej i biernej w każdym odcinku można obliczyć ze wzorów:

$$
\Delta P_{i-1,i} = 3I_{i-1,i}^2 \cdot R_{i-1,i} \tag{1.41}
$$

$$
\Delta Q_{i-1,i} = 3I_{i-1,i}^2 \cdot X_{i-1,i} \tag{1.42}
$$

Całkowite straty w całej sieci, od punktu 1 do n, można obliczyć stosując poniższe wzory:

$$
\Delta P_{1,n} = 3 \sum_{i=2}^{n} I_{i-1,i}^2 \cdot R_{i-1,i} \tag{1.43}
$$

$$
\Delta Q_{1,n} = 3 \sum_{i=2}^{n} I_{i-1,i}^2 \cdot X_{i-1,i} \tag{1.44}
$$

#### **3. PROGRAM ĆWICZENIA**

#### **3.1. Dane wprowadzane do programu**

Program komputerowy OeS umożliwia zamodelowanie dowolnego układu elektroenergetycznego oraz przeprowadzenie odpowiednich obliczeń, w przypadku tego ćwiczenia rozpływu prądów w sieci otwartej, strat i spadków napięć oraz strat mocy.

Przed przystąpieniem do wykonywania ćwiczenia należy przygotować:

- 1. Schemat sieci promieniowej (własny lub zadany przez prowadzącego zajęcia).
- 2. Dane dotyczące:
	- − parametrów sieci zasilającej(napięcie znamionowe, moc zwarciowa)
	- − parametrów linii występujących w przygotowanym układzie:
		- − rodzaje (napowietrzna czy kablowa oraz ich typ),
		- − napięcie znamionowe [kV],
		- − długości poszczególnych odcinków [m],
		- − parametry podłużne (techniczne: przekroje [mm2], reaktancje jednostkowe, konduktywności [MS/m] lub impedancyjne: rezystancja i reaktancja  $[\Omega]$ ), oraz poprzeczne – tylko dla linii SN i

WN (techniczne: wartości jednostkowych prądów ładowania linii  $I_c$  [A], lub admitancyjne: susceptancja i konduktancja [ $\mu$ S]),

- − wartości obciążalności dopuszczalnej długotrwale I<sub>dd</sub> [A],
- − dane odbiorów (moc czynna [kW], moc bierna [kvar]),

Jeżeli w układzie występują transformatory, to należy również uwzględnić ich parametry znamionowe:

- − moc znamionową, Sn [kVA],
- − napięcia znamionowe górne i dolne [kV],
- − maksymalne prądy robocze uzwojeń górnego i dolnego [A],
- − moc strat obciążeniowych, ∆PCu [kW]/ względne straty w uzwojeniu ∆ur%,
- − napięcie zwarcia, ∆u<sub>z</sub> [%],
- − prąd jałowy I<sup>o</sup> [%],
- − straty w żelazie ΔP<sub>Fe</sub> [W].

#### **3.2. Zadania do wykonania**

W ramach ćwiczenia należy wykonać następujące zadania:

- 1. Wykonanie modelu sieci w programie OeS według samodzielnie przygotowanego schematu sieci promieniowej lub zadanego przez prowadzącego zajęcia.
- 2. Wprowadzenie parametrów elementów sieciowych i danych odbiorów.
- 3. Wykonanie obliczeń dla przykładowego modelu pokazanego na rysunku 1.19a. Przeprowadzić obliczenia i przeanalizować oraz porównać: rozpływ prądów, wartości napięcia w węzłach sieci i sumaryczne straty mocy w układzie dla następujących przypadków:
	- a) W1, W2, W3 zamknięte,
	- b) W2 otwarte, W1, W3 zamknięte,
	- c) W1 otwarte, W2, W3 zamknięte,
	- d) W3 otwarte, W1, W2 zamknięte.

Wyniki zamieścić w tabelkach 1.1–1.3.

- 4. Wykonanie obliczeń dla przykładowego modelu pokazanego na rysunku 1.19b. Przeprowadzić obliczenia i przeanalizować wartości napięcia w wybranych punktach sieci (przykładowo dla końcowego odbioru), dla różnych wartości obciążenia układu. Napięcie na szynach SN należy utrzymywać na poziomie Un. Obciążenie we wszystkich punktach odbiorczych, można zmieniać według następujących zasad:
	- a) przyjąć P = const., zmieniać cos $\varphi$  w zakresie od 0,5 do 0,95,
	- b) przyjąć S = const., zmieniać cos $\varphi$  w zakresie od 0,5 do 0,95.

Wyniki zamieścić w tabelce 1.4.

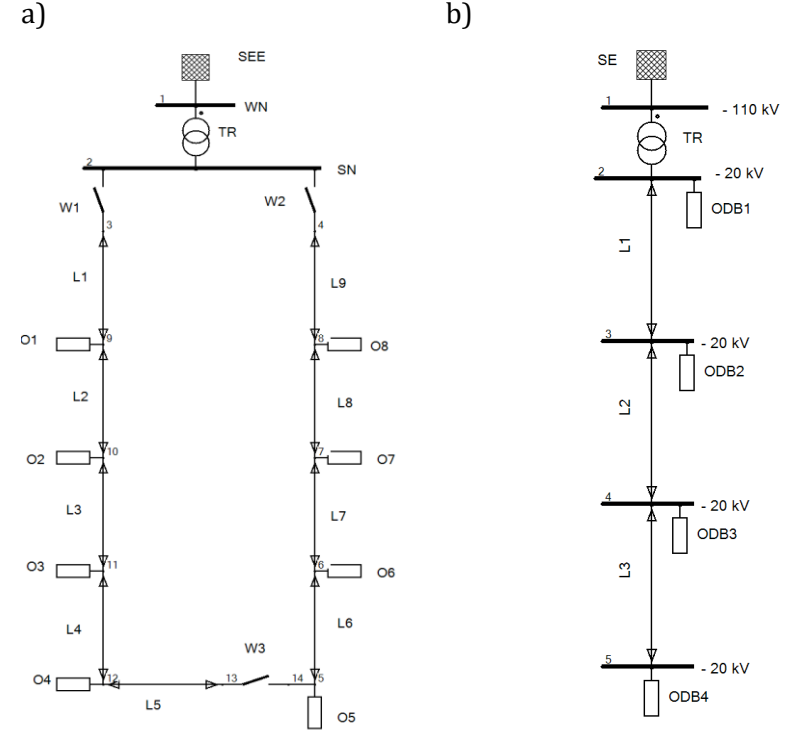

**Rys. 1.19.** Schematy przykładowych układów do badania rozpływu w linii otwartej (opracowanie własne)

- 5. Dla przykładowego układu 1.19b (bądź własnego opracowanego układu lub zadanego przez prowadzącego laboratorium) przeprowadzić obliczenia i przeanalizować oraz porównać: rozpływ prądów, wartości napięcia i straty mocy dla następujących przypadków:
	- a) dla układu podstawowego,
	- b) przy zmianie mocy odbiorów,
	- c) przy zmianie długości linii,
	- d) przy zmianie przekroju linii.

Wyniki zamieścić w tabelkach 1.1–1.3.

Szczegółowy zakres ćwiczenia określa prowadzący zajęcia laboratoryjne.

#### **4. SPRAWOZDANIE**

Z wykonanego ćwiczenia należy przygotować sprawozdanie, jedno dla całej sekcji realizującej pomiary. Powinno ono zawierać podstawowe dane dotyczące tematu i osób wykonujących ćwiczenie. Ponadto sprawozdanie powinno obejmować:

26

- 1. Krótkie wprowadzenie teoretyczne dotyczące ćwiczenia (nie więcej niż jedna strona).
- 2. Schemat i dane badanego układu.
- 3. Tabele z wynikami obliczeń prądów, napięć i strat mocy dla każdego rozpatrywanego przypadku (przykładowe tabele pokazane są poniżej).
- 4. Dla każdego badanego przypadku układu z rys. 1.19a przedstawić rozpływ prądów na schemacie układu. Przeanalizować wpływ rodzaju układu zasilającego odbiory na poziomy napięcia oraz straty mocy w układzie.
- 5. Dla układu z rys. 1.19b wykonać na podstawie wyników z tabeli 1.4 wykres  $U = f(cos\varphi)$  przy stałej mocy czynnej oraz  $U = f(cos\varphi)$  przy stałej mocy pozornej.
- 6. Dla układu z rys.1.19b (lub dla innego analizowanego układu), przeanalizować rozpływ prądów, wartości napięć i sumaryczne straty mocy w układzie dla następujących przypadków:
	- a) dla układu podstawowego,
	- b) przy zmianie mocy odbiorów,
	- c) po zmianie długości lub przekrojów linii.

Ponadto sprawozdanie powinno zawierać analizę uzyskanych wyników oraz wnioski. Należy w zależności od badanego przypadku przeanalizować wpływ zmian wprowadzonych w układzie na rozpływ prądów, straty napięcia oraz straty mocy.

#### **Przykładowe tabele**

**Tabela 1.1.** Wartości napięć w węzłach badanej sieci

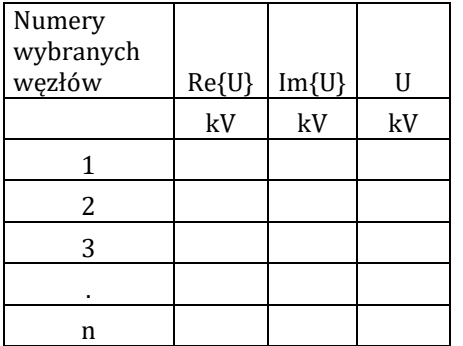

| Element | Nr początkowy<br>węzła | Nr końcowy<br>wezła | Re{1} | $Im\{1\}$ | $\overline{\phantom{0}}$ | $\Delta P_{\rm wzdt.}$ | $\Delta P_{\rm pop.}$ | $\Sigma\Delta P$ | $\Delta Q_{\rm wzdt}$ | $\Delta Q_{\rm pop}.$ | $\Sigma\Delta Q$ | $\mathbf{I}_{\rm dd}$ | ᅼ    |
|---------|------------------------|---------------------|-------|-----------|--------------------------|------------------------|-----------------------|------------------|-----------------------|-----------------------|------------------|-----------------------|------|
|         |                        |                     | A     | A         | A                        | k<br>W                 | k<br>W                | kW               | kvar                  | kvar                  | kvar             | A                     | $\%$ |
|         |                        |                     |       |           |                          |                        |                       |                  |                       |                       |                  |                       |      |
|         |                        |                     |       |           |                          |                        |                       |                  |                       |                       |                  |                       |      |
|         |                        |                     |       |           |                          |                        |                       |                  |                       |                       |                  |                       |      |

**Tabela 1.2.** Wartości prądów i strat mocy w elementach sieciowych

**Tabela 1.3.** Wartości sumarycznych strat mocy w elementach sieciowych

| Rodzaje      | $\Delta P_{\rm wzdt.}$ | $\Delta P_{\text{pop.}}$ | $\Sigma(\Delta P)$ | $\Delta Q_{\rm wzdt}$ . | $\Delta Q_{pop.}$ | $\Sigma(\Delta Q)$ |  |
|--------------|------------------------|--------------------------|--------------------|-------------------------|-------------------|--------------------|--|
| elementów    | kW                     | kW                       | kW                 | kvar                    | kvar              | kvar               |  |
| Trafo 2-uzw. |                        |                          |                    |                         |                   |                    |  |
| Trafo 3-uzw. |                        |                          |                    |                         |                   |                    |  |
| Linie        |                        |                          |                    |                         |                   |                    |  |
| suma:        |                        |                          |                    |                         |                   |                    |  |

**Tabela 1.4.** Zmiany wartości napięć w wybranym punkcie sieci w zależności od zmian współczynnika coso (dla każdego analizowanego węzła osobna tabela)

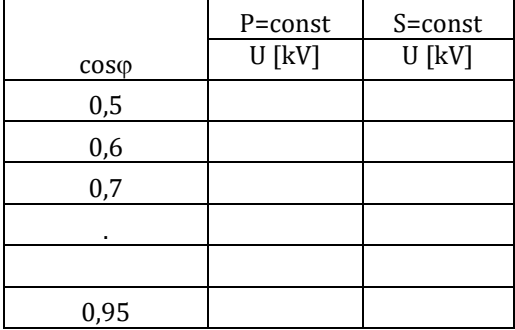

#### **5. PRZYKŁADOWE PYTANIA KONTROLNE**

- 1. Jakie wymaganie powinna spełniać sieć elektroenergetyczna?
- 2. Omów podstawowe rodzaje stosowanych układów sieci.
- 3. Podaj podstawowe zależności opisujące prąd, napięcie i moc w dowolnym punkcie odbiorczym sieci.
- 4. Jak oblicza się stratę i spadek napięcia?
- 5. Na podstawie wykresu wektorowego wyjaśnij jak można wyznaczyć stratę i spadek napięcia.
- 6. Jak oblicza się stratę mocy czynnej i biernej na wybranym odcinku oraz w całej sieci?

#### **LITERATURA ZALECANA DO ĆWICZENIA: 4, 12, 13, 15, 21, 23, 37, 38, 55, 58**

#### <span id="page-31-0"></span>**Ćwiczenie 2**

#### **OBLICZANIE ROZPŁYWU PRĄDÓW W SIECI DWUSTRONNIE ZASILANEJ**

#### **1. CEL ĆWICZENIA**

Celem ćwiczenia jest poznanie zasad obliczania rozpływów prądów w sieciach dwustronnie zasilanych oraz obliczania strat napięcia i mocy. W części praktycznej celem jest zamodelowanie odpowiedniego układu sieci oraz przeprowadzenie obliczeń dotyczących rozpływu prądów, poziomów napięć oraz strat mocy z wykorzystaniem programu OeS.

#### **2. WIADOMOŚCI TEORETYCZNE**

#### **2.1. Wprowadzenie**

W sieciach zamkniętych każdy odbiór może być zasilany z kilku niezależnych źródeł, jednak co najmniej z dwóch. Jako źródła występują zarówno różne stacje zasilające, jak również sekcje szyn zbiorczych w jednej stacji, ale zasilane z osobnych transformatorów. Ciągi liniowe w takich sieciach są prowadzone między źródłami niezależnymi, tak aby zapewnić zasilanie rezerwowe. Taki sposób zasilania wynika z konieczności zapewnienia ciągłości zasilania odbiorcom np. w przypadku awarii lub zwarcia w sieci [15].

Sieci zamknięte mogą pracować w różnych konfiguracjach, tj. zamkniętych, otwartych lub częściowo otwartych [19, 21, 23, 55]. W układzie zamkniętym łączniki są tak skonfigurowane, aby do każdego odbioru energia mogła dopływać ze wszystkich źródeł. W układzie częściowo otwartym łączniki są tak skonfigurowane, że część odbiorów zasilana jest z jednego źródła, inne z więcej niż jednego. Natomiast w układzie otwartym energia do każdego odbioru dopływa z jednego źródła. Układów sieci zamkniętej jest wiele rodzajów, na rysunkach 2.1–2.3 pokazane są wybrane przykłady takich sieci.

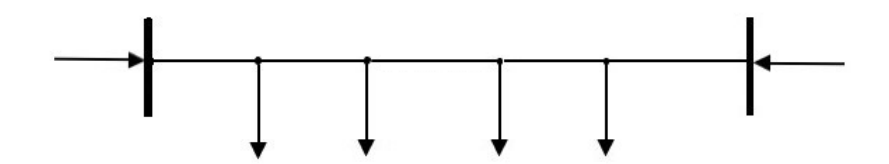

**Rys. 2.1.** Schemat układu sieci zamkniętej dwustronnie zasilanej (nN lub SN) (opracowanie własne)

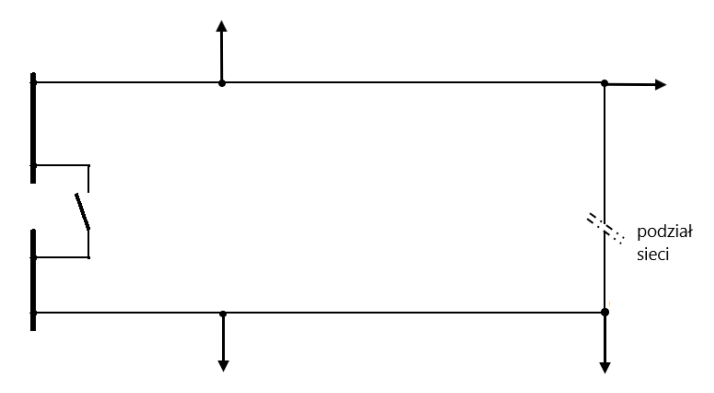

**Rys.2.2.** Schemat układu pętlicowego, ciąg liniowy zasilany z dwóch sekcji szyn tej samej stacji (opracowanie własne)

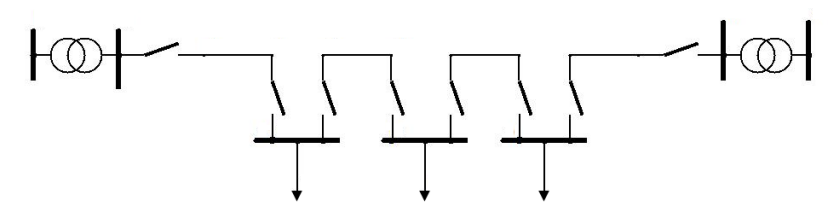

**Rys. 2.3.** Schemat układu sieci zamkniętej, pętla zasilana z dwóch niezależnych stacji (opracowanie własne)

#### **2.2. Obliczanie rozpływu prądów w linii dwustronnie zasilanej**

Układ sieci dwustronnie zasilanej pokazany na rysunku 2.4 można zaliczyć do sieci zamkniętych, jest to przypadek najbardziej uproszczony. Rozpatrujemy linię II rodzaju, tzn. dwuparametrową, prądu przemiennego trójfazowego, symetryczną, zasilaną w punktach oznaczonych jako A i B, pokazaną na rysunku 2.4. W punktach zasilających występują napięcia  $\underline{\mathsf{U}}_{_{\mathsf{A}}}$  i  $\underline{\mathsf{U}}_{_{\mathsf{B}'}}$  linia jest obciążona n odbiorami, pobierającymi prądy <u>I</u>., gdzie i = 1, 2,...j,.. n.

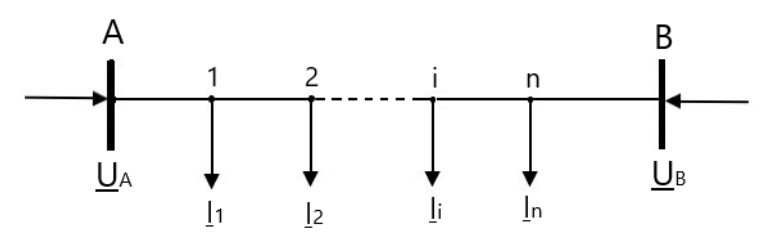

**Rys.2.4.** Schemat układu sieci dwustronnie zasilanej prądu przemiennego (opracowanie własne)

Obliczenie rozpływu można przeprowadzić wykorzystując metodę momentów, opisaną w rozdziale 1, celem wyznaczenia straty napięcia względem punktów zasilających A i B [13, 19, 55]. Strata dla wszystkich odcinków układu od punktu A do B wynosi:

$$
\Delta \underline{U}_{AB} = \sqrt{3} \left( \underline{I}_B \cdot \underline{Z}_{AB} - \sum_{i=1}^n \underline{I}_i \cdot \underline{Z}_{iA} \right)
$$
(2.1)

gdzie:

 $I_i$  – prąd odbiorczy w punkcie odbiorczym i linii,

 $I_B$  – prąd zasilający linię w punkcie B,

 $Z_{iA}$  – impedancja odcinka między dowolnym punktem odbiorczym i linii, a punktem zasilającym A,

 $Z_{AB}$  – impedancja odcinka między punktami zasilającymi A i B.

Strata dla wszystkich odcinków układu od punktu B do A wynosi:

$$
\Delta \underline{U}_{AB} = -\Delta \underline{U}_{BA} = \sqrt{3} \left( \underline{I}_A \cdot \underline{Z}_{AB} - \sum_{i=1}^n \underline{I}_i \cdot \underline{Z}_{iB} \right)
$$
(2.2)

gdzie:

 $I_A$  – prąd zasilający linię w punkcie A,

 $Z_{iB}$  – impedancja odcinka między dowolnym punktem odbior-

czym i linii, a punktem zasilającym B.

Prąd zasilający w punkcie A można obliczyć po przekształceniu wzoru 2.2:

$$
\underline{I}_A = \frac{\sum_{i=1}^n \underline{I}_i \cdot \underline{Z}_{iB}}{\underline{Z}_{AB}} + \frac{\Delta \underline{U}_{AB}}{\sqrt{3} \cdot \underline{Z}_{AB}}
$$
(2.3)

Prąd zasilający w punkcie B można obliczyć po przekształceniu wzoru 2.1:

$$
\underline{I}_B = \frac{\sum_{i=1}^n \underline{I}_i \cdot \underline{Z}_{iA}}{\underline{Z}_{AB}} + \frac{\Delta \underline{U}_{BA}}{\sqrt{3} \cdot \underline{Z}_{AB}} \tag{2.4}
$$

Gdzie różnica napięcia między punktami zasilającymi A i B:

$$
\Delta \underline{U}_{AB} = \underline{U}_A - \underline{U}_B \tag{2.5}
$$

W przypadku, gdy napięcia w punktach zasilających nie są sobie równe, można wyróżnić następujące możliwości:

- − napięcia U<sup>A</sup> i U<sup>B</sup> są różne co do wielkości, ale są zgodne w fazie,
- − napięcia U<sub>A</sub> i U<sub>B</sub> są równe co do wielkości, ale różnią się co do fazy,
- $\equiv$  napięcia U<sub>A</sub> i U<sub>B</sub> są różnią się zarówno co do wielkości jak i fazy.

W przypadku, gdy linie elektroenergetyczne w układzie mają takie same parametry (impedancja jednostkowa Z' jest stała na całej długości linii), powyższe wzory można uprościć się do postaci:

$$
\underline{I}_A = \frac{\sum_{i=1}^n \underline{I}_i \cdot \underline{l}_{iB}}{\underline{l}_{AB}} + \frac{\Delta \underline{U}_{AB}}{\sqrt{3} \cdot \underline{Z}' \cdot \underline{l}_{AB}} \tag{2.6}
$$

$$
\underline{I}_{B} = \frac{\sum_{i=1}^{n} \underline{I}_{i} \cdot l_{iA}}{l_{AB}} + \frac{\Delta \underline{U}_{BA}}{\sqrt{3} \cdot \underline{Z}' \cdot l_{AB}} =
$$
\n
$$
= \frac{\sum_{i=1}^{n} \underline{I}_{i} \cdot l_{iA}}{l_{AB}} - \frac{\Delta \underline{U}_{AB}}{\sqrt{3} \cdot \underline{Z}' \cdot l_{AB}}
$$
\n(2.7)

gdzie:

 $l_{iB,}\ l_{iA,}\ l_{AB}$  – długości odcinków linii, ′ – impedancja jednostkowa linii.

Pierwsze składniki w powyższych wzorach określają wielkości prądów składowych, które płyną od punktów zasilających do odbiorów, przy założeniu równości napięć w obu punktach zasilających. Drugie składniki określają wielkości prądów wyrównawczych, płynących między punktami zasilającymi A i B w przypadku różnych wartości napięć w tych punktach. Prąd wyrównawczy powoduje stratę napięcia, która kompensuje różnicę napięć między punktami zasilającymi A i B. Ogólnie można napisać, że:

$$
\underline{I}_A = \underline{I}_A^S + \underline{I}^W \tag{2.8}
$$

$$
\underline{I}_B = \underline{I}_B^S - \underline{I}^W \tag{2.9}
$$

W przypadku równości napięć w punktach zasilających co do modułu i fazy, prąd wyrównawczy ma wartość równą zero, a w linii płyną tylko prądy składowe. W skrajnym przypadku w linii dwustronnie zasilanej punkt o niższym napięciu staje się odbiorem, ten przypadek ma miejsce, gdy występuje znaczna różnica napięć w punktach zasilających.

Wartości prądów w poszczególnych odcinkach sieci z rysunku 2.4. można obliczyć następująco:

$$
\underline{I}_{A1} = \underline{I}_A \tag{2.10}
$$

$$
\underline{I}_{12} = \underline{I}_{A1} - \underline{I}_1 \tag{2.11}
$$

$$
\underline{I}_{2i} = \underline{I}_{12} - \underline{I}_2 \tag{2.12}
$$

$$
\underline{I}_{in} = \underline{I}_{2i} - \underline{I}_i \tag{2.13}
$$

Jeżeli prąd czynny jest dodatni, prąd płynie od strony punktu zasilającego A, w przypadku, gdy prąd czynny będzie miał wartość ujemną, należy zmienić jego zwrot. Prąd płynie wówczas od strony punktu zasilającego B. Prądy z obu punktów zasilających dopływają do punktu nazywanego punktem spływu.

Obliczenia prądów gałęziowych można poprowadzić również zaczynając od strony punktu zasilającego B.

#### **2.3. Obliczanie strat i spadków napięć**

W każdym układzie przepływ prądu skutkuje powstawaniem strat i spadków napięcia [13, 19, 55]. W rozdziale 2.2 pokazano, że w każdym odcinku linii płynie prąd o innej wartości, różnią się też parametry poszczególnych odcinków. W związku z tym konieczne jest uwzględnienie każdego odcinka oddzielnie. Ogólny wzór na stratę napięcia dla dowolnego odcinka linii można przedstawić w postaci:

$$
\Delta \underline{U}_{ij} = \sqrt{3} \underline{I}_{ij} \cdot \underline{Z}_{ij} \tag{2.14}
$$

Spadek napięcia w dowolnym odcinku linii wynosi:

$$
\Delta U_{ij} = \sqrt{3} \left( I_{ij}^c \cdot R_{ij} \pm I_{ij}^b \cdot X_{ij} \right) \tag{2.15}
$$

gdzie:

 $\bar{I}^c_{ij}$  – prąd czynny w dowolnym odcinku ij linii,

 $I_{ij}^b$  – prąd bierny w dowolnym odcinku ij linii,

 $Z_{ii}$  – impedancja dowolnego odcinka ij linii,

 $R_{ij}$  – rezystancja dowolnego odcinka ij linii,

 $X_{ij}$  – reaktancja dowolnego odcinka ij linii.

Jeżeli napięcia w obu punktach zasilających są takie same, to maksymalna strata i spadek napięcia występują między punktami zasilającymi a punktem spływu i mają tę samą wartość. W przypadku różnicy napięć, maksymalna wartość straty i spadku napięcia jest między punktem zasilającym o wyższym napięciu a punktem spływu. Zakładając przykładowo, że napięcie w układzie na rysunku 2.4 jest wyższe w punkcie A, a punkt spływu występuje w punkcie odbioru oznaczonego i, to maksymalna strata napięcia wynosi:
$$
\Delta \underline{U}_{max} = \Delta \underline{U}_{Ai} = \Delta \underline{U}_{A1} + \Delta \underline{U}_{12} + \dots + \Delta \underline{U}_{i-1,i} \tag{2.16}
$$

Podstawiając wartości impedancji i prądów w poszczególnych odcinkach otrzymujemy maksymalną stratę napięcia:

$$
\Delta \underline{U}_{max} = \sqrt{3} \left( \underline{I}_{A,1} \cdot \underline{Z}_{A,1} + \underline{I}_{1,2} \cdot \underline{Z}_{1,2} + \dots + \underline{I}_{i-1,i} \cdot \underline{Z}_{i-1,i} \right) \tag{2.17}
$$

Natomiast maksymalny spadek napięcia wyznacza się ze wzoru:

$$
\Delta U_{max} = \sqrt{3} \begin{pmatrix} I_{A,1}^c \cdot R_{A,1} + I_{A,1}^b \cdot X_{A,1} + \cdots \\ + I_{i-1,i}^c \cdot R_{i-1,i} + I_{i-1,i}^b \cdot X_{i-1,i} \end{pmatrix}
$$
(2.18)

#### **2.4. Obliczanie strat mocy**

Jak w każdym układzie przepływ prądu w linii dwustronnie zasilanej powoduje również straty mocy czynnej i biernej [4, 12, 19, 55]. Ze względu na różne wartości prądów i impedancji każdego odcinka, straty oblicza się dla każdego z nich osobno, przykładowo dla odcinka ij:

$$
\Delta P = 3(I_{i,j}^2 \cdot R_{i,j}) \tag{2.18}
$$

$$
\Delta Q = 3(I_{i,j}^2 \cdot X_{i,j}) \tag{2.19}
$$

Całkowite straty mocy czynnej oraz biernej w układzie oblicza się sumując straty w poszczególnych odcinkach:

$$
\sum \Delta P = 3(I_{A,1}^2 \cdot R_{A,1} + I_{1,2}^2 \cdot R_{1,2} + \dots + I_{i,j}^2 \cdot R_{i,j} + I_{n,B}^2 \cdot R_{n,B})
$$
(2.18)

$$
\sum \Delta Q = 3(I_{A,1}^2 \cdot X_{A,1} + I_{1,2}^2 \cdot X_{1,2} + \dots + I_{i,j}^2 \cdot X_{i,j} + I_{n,B}^2 \cdot X_{n,B})
$$
(2.19)

### **3. PROGRAM ĆWICZENIA**

#### **3.1. Dane wprowadzane do programu**

Obliczenia rozpływu prądów należy wykonać w programie OeS, który umożliwia zbudowanie dowolnego układu elektroenergetycznego oraz przeprowadzenie odpowiednich obliczeń, takich jak rozpływ prądów, strat i spadków napięć oraz strat mocy.

Przed przystąpieniem do wykonywania ćwiczenia należy przygotować:

- 1. Schemat sieci dwustronnie zasilanej (własny lub zadany przez prowadzącego zajęcia).
- 2. Dane dotyczące:
	- − parametrówsieci zasilających(napięcie znamionowe, moc zwarciowa),
	- − parametrów linii występujących w przygotowanym układzie:
- − rodzaje (napowietrzna czy kablowa oraz ich typ),
- − napięcie znamionowe [kV],
- − długości poszczególnych odcinków [m],
- − parametry podłużne (techniczne: przekroje [mm2], reaktancje jednostkowe, konduktywności [MS/m] lub impedancyjne: rezystancja i reaktancja [Ω]), oraz poprzeczne – tylko dla linii SN i WN (techniczne: wartości jednostkowych prądów ładowania linii  $I_c$ , [A], lub admitancyjne: susceptancja i konduktancja [ $\mu$ S]),
- − wartości obciążalności dopuszczalnej długotrwale Idd [A],
- − dane odbiorów (moc czynna [kW], moc bierna [kvar]),
- − dane transformatorów:
	- − moc znamionową, Sn [kVA],
	- − napięcia znamionowe górne i dolne [kV],
	- − maksymalne prądy robocze uzwojeń górnego i dolnego [A],
	- − moc strat obciążeniowych, ∆PCu [kW]/ względne straty w uzwojeniu ∆ur%,
	- − napięcie zwarcia, ∆u<sub>z</sub> [%],
	- − prąd jałowy I<sup>o</sup> [%],
	- − straty w żelazie ΔP<sub>Fe</sub> [W].

# **3.2. Zadania do wykonania**

W ramach ćwiczenia należy wykonać następujące zadania:

- 1. Wykonanie modelu sieci w programie OeS według samodzielnie przygotowanego lub zadanego przez prowadzącego zajęcia schematu sieci dwustronnie zasilanej (lub np. w układzie pętlicowym), przykładowy układ pokazany jest na rysunku 2.5.
- 2. Wprowadzenie parametrów elementów sieciowych i danych odbiorów.
- 3. Wykonanie obliczeń w następujących przypadków, przy równych napięciach w punktach zasilających:
	- a) dla układu podstawowego,
	- b) po zmianie mocy jednego lub kilku odbiorów,
	- c) po zmianie współczynnika mocy jednego lub kilku odbiorów,
	- d) po usunięciu jednego lub kilku odbiorów,
	- e) po zmianie długości jednego lub kilku odcinków linii.
- 4. Wykonanie innych zmian w układzie zadanych przez prowadzącego zajęcia.

Szczegółowy zakres ćwiczenia określa prowadzący zajęcia laboratoryjne.

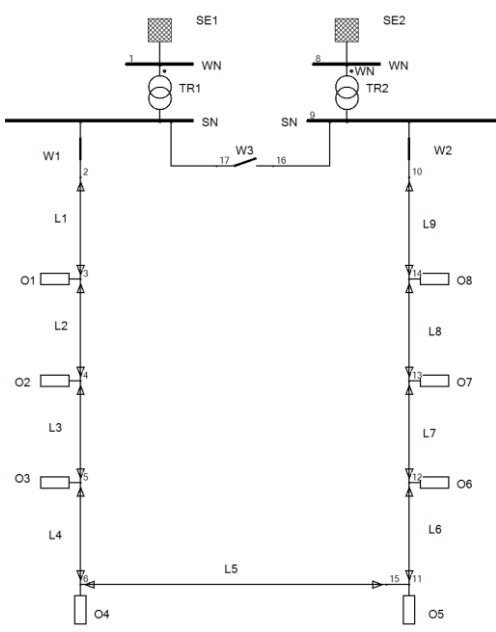

**Rys. 2.5.** Schemat przykładowego układu sieci dwustronnie zasilanej prądu przemiennego (opracowanie własne)

## **4. SPRAWOZDANIE**

Z wykonanego ćwiczenia należy przygotować sprawozdanie, jedno dla całej sekcji realizującej pomiary. Powinno ono zawierać podstawowe dane dotyczące tematu i osób wykonujących ćwiczenie. Ponadto sprawozdanie powinno obejmować:

- 1. Krótkie wprowadzenie teoretyczne dotyczące ćwiczenia (nie więcej niż jedna strona).
- 2. Schemat i dane badanego układu.
- 3. Tabele z wynikami obliczeń dla każdego rozpatrywanego przypadku (przykładowe tabele pokazane są poniżej).
- 4. Dla każdego badanego przypadku przedstawić rozpływ prądów na schemacie układu (prądy zasilające, gałęziowe i odbiorcze) i określić punkt spływu.

Ponadto sprawozdanie powinno zawierać analizę uzyskanych wyników i wnioski wynikające z obliczeń. Należy przeanalizować wpływ różnych czynników na rozpływ prądów, położenie punktu spływu, straty napięcia oraz straty mocy.

# **Przykładowe tabele**

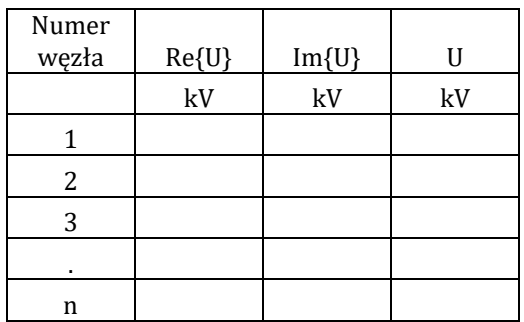

**Tabela 1.1.** Wartości napięć w węzłach badanej sieci

**Tabela 1.2.** Wartości prądów i strat mocy w odcinkach analizowanej sieci

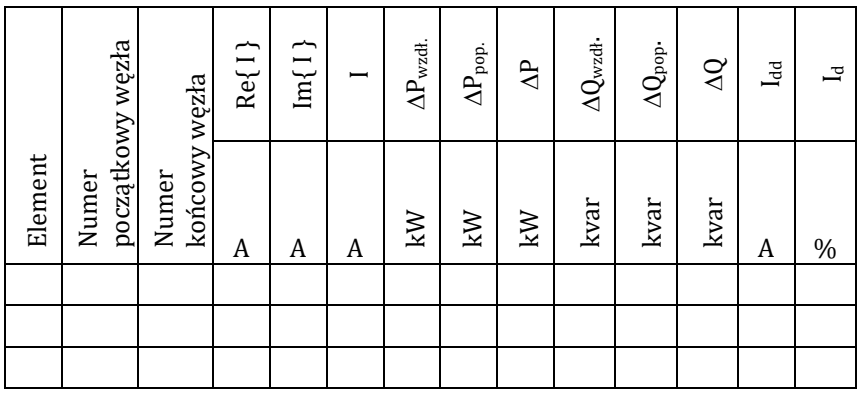

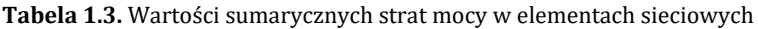

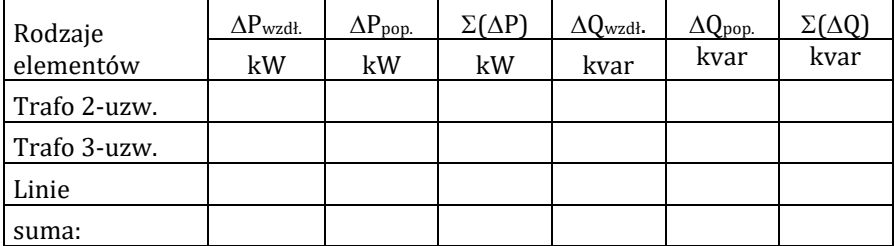

# **5. PRZYKŁADOWE PYTANIA KONTROLNE**

- 1. Jakie wymaganie powinna spełniać sieć elektroenergetyczna?
- 2. Omów podstawowe rodzaje stosowanych układów sieci.
- 3. Podaj podstawowe zależności opisujące prąd, napięcie i moc w dowolnym punkcie odbiorczym sieci.
- 4. Jak wyznacza się prądy zasilające w sieci dwustronnie zasilanej?
- 5. Jak oblicza się stratę i spadek napięcia?
- 6. Na podstawie wykresu wektorowego wyjaśnij jak można wyznaczyć stratę i spadek napięcia.
- 7. Jak oblicza się stratę mocy czynnej i biernej na wybranym odcinku sieci?

# **LITERATURA ZALECANA DO ĆWICZENIA:**

**4, 12, 13, 15, 19, 21, 23, 35, 36, 55, 57**

## **Ćwiczenie 3**

# **OBLICZANIE ROZPŁYWU PRĄDÓW W SIECI WĘZŁOWEJ**

## **1. CEL ĆWICZENIA**

Celem ćwiczenia jest zapoznanie się ze sposobem obliczania rozpływów prądów w zamkniętej sieci węzłowej metodą przekształcania sieci. W części praktycznej celem ćwiczenia jest przygotowanie układu sieci węzłowej, wprowadzenie jej parametrów do programu OeS oraz przeprowadzenie obliczeń rozpływu prądów.

## **2. WIADOMOŚCI TEORETYCZNE**

#### **2.1. Obliczanie rozpływów prądów metodą przekształcania sieci**

W programie OeS rozpływy prądów są przeprowadzane za pomocą metody Newtona − Raphsona, która stosowana jest do rozwiązywania zadań rozpływowych z wykorzystaniem komputerów. Jednak w zagadnieniach teoretycznych przedstawione zostaną sposoby przekształcenia sieci, stosowane w praktyce do rozwiązywania zadań dotyczących rozpływu prądów w sieciach węzłowych bez wykorzystania komputerów.

Metoda wymaga przeprowadzenia takich przekształceń i uproszczeń w rozpatrywanej sieci węzłowej, aby uzyskać układ dwustronnie zasilany 13, 21, 23, 55]. Wymaga to m.in:

- − rozcinania sieci w jakimś punkcie lub łączenia punktów,
- − przeliczania długości przewodów, celem uzyskania przekroju równoważnego,
- − łączenia torów równoległych,
- − przenoszenia prądów,
- − przekształceń trójkąt gwiazda lub odwrotnych.

Po uzyskaniu toru dwustronnie zasilanego i obliczeniu prądów zasilających i ich rozpływu, konieczne jest ponowne przekształcenie sieci do pierwotnego stanu. Uwzględnia się przy tym odpowiednie obliczenia rozpływu prądów. Po obliczeniu rozpływu w układzie, określa się punkt spływu oraz oblicza maksymalną stratę i spadek napięcia.

Poniżej zostaną przedstawione podstawowe sposoby przekształcania sieci.

#### **Obliczanie parametrów przewodu równoważnego**

Polega to na zastąpieniu toru 1–2 torem 1'–2' o takiej samej oporności  $(R_{12} = R_{12})$ , co jest równoznaczne z zachowaniem spadków i strat napięcia, dla niezmiennego prądu I (rysunek 3.1):

$$
\underline{I} = const \tag{3.1}
$$

$$
\Delta \underline{u}_{12} = \Delta \underline{u}_{1/2},\tag{3.2}
$$

$$
\Delta u_{12} = \Delta u_{1/2},\tag{3.3}
$$

Warunek równości rezystancji:

$$
R_{12} = R_{1/2}, \tag{3.4}
$$

jest zachowany jeżeli:

$$
\frac{l_{12}}{\gamma \cdot S} = \frac{l_{1/2}}{\gamma' \cdot S'}\tag{3.5}
$$

lub jeżeli przewodności są takie same  $(\gamma = \gamma')$ :

$$
\frac{l_{12}}{S} = \frac{l_{1/2'}}{S'}
$$
 (3.6)

Zastępcza długość przewodu równoważnego wynosi:

$$
l_{1/2'} = l_{12} \frac{S'}{S}
$$
 (3.7)  
1 R<sub>12</sub> l<sub>12</sub> S 2  
1 R<sub>12'</sub> l<sub>12'</sub> S' 2'  
1 R<sub>12'</sub> l<sub>12'</sub> S'

**Rys. 3.1.** Przewody równoważne (opracowanie własne)

# **Połączenie dwóch torów równoległych**

Dwa tory równoległe można zastąpić jednym torem, przy założeniu, że nie zmieni się strata napięcia (dla prądu przemiennego) bądź spadek napięcia (dla prądu stałego) [21].

Dla toru prądu stałego (rysunek 3.2a):

$$
\frac{1}{R} = \frac{1}{R_1} + \frac{1}{R_2} = \frac{R_1 + R_2}{R_1 \cdot R_2} \tag{3.8}
$$

$$
R = \frac{R_1 \cdot R_2}{R_1 + R_2} \tag{3.9}
$$

Dla toru prądu przemiennego (rysunek 3.2b):

$$
\underline{Z} = \frac{\underline{Z}_1 \cdot \underline{Z}_2}{\underline{Z}_1 + \underline{Z}_2} \tag{3.10}
$$

Jeżeli przekrój i konduktywność przewodów są takie same (wzór 3.9) lub impedancja jednostkowa przewodów jest taka sama (wzór 3.10), to obliczenia można uprościć do postaci:

$$
l = \frac{l_1 \cdot l_2}{l_1 + l_2} \tag{3.11}
$$

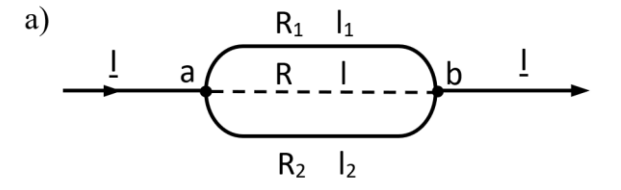

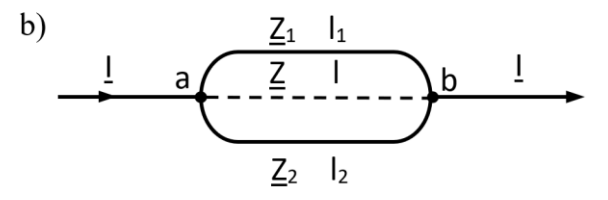

**Rys. 3.2.** Połączenie równoległe a) rezystancji i b) impedancji (opracowanie własne)

## **Zamiana trójkąta w równoważną gwiazdę**

Dane są impedancje odcinków będących bokami trójkąta 1 − 2 − 3: Z<sub>d12</sub>, Z<sub>d13</sub>, Z<sub>d23</sub> (rysunek 3.3), należy wyznaczyć impedancje odcinków 1 − 0, 2 − 0 i 3 − 0 będących ramionami równoważnej gwiazdy [21].

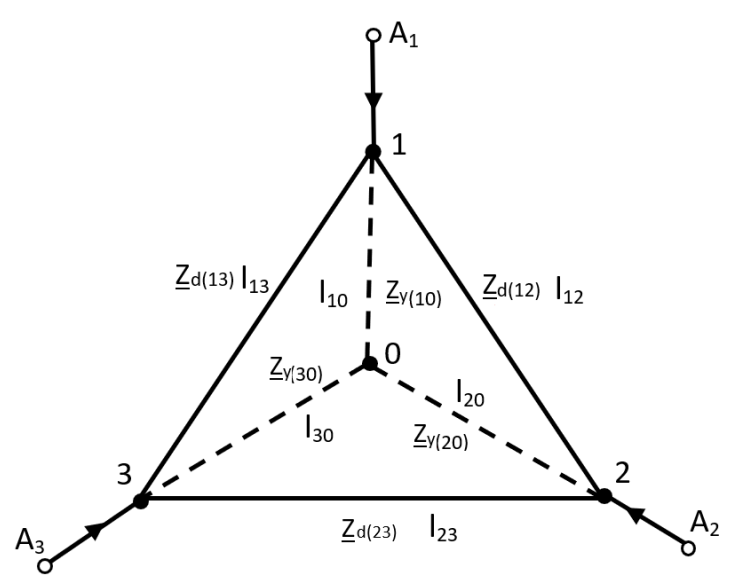

**Rys. 3.3.** Przekształcenie trójkąta w równoważną gwiazdę (opracowanie własne)

Zakładamy, że napięcia w punktach  $A_1$ ,  $A_2$  i  $A_3$  zasilających trójkąt oraz prądy dopływające z tych punktów nie zmienią się, co w prowadzi do tego, że również napięcia w punktach 1, 2 i 3 nie ulegną zmianie.

Przyjmujemy, że trójkąt jest zasilany tylko w punktach 1 i 3, co pokazano na rysunku 3.4. Napięcia w obu punktach i prądy do nich dopływające muszą być takie same po przekształceniu trójkąta w gwiazdę, toteż impedancje miedzy tymi punktami muszą pozostać bez zmian. Impedancję tę można obliczyć ze wzoru:

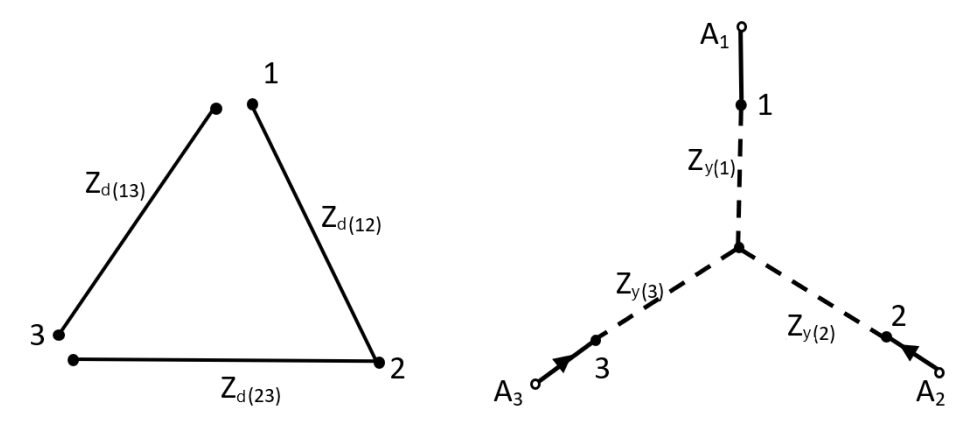

**Rys. 3.4.** Przekształcenie trójkąta w równoważną gwiazdę (opracowanie własne)

$$
\underline{Z}'_{d(13)} = \frac{\underline{Z}_{d(13)} + (\underline{Z}_{d(12)} \cdot \underline{Z}_{d(23)})}{\underline{Z}_{d(12)} + \underline{Z}_{d(23)} + \underline{Z}_{d(13)}} = \underline{Z}_{Y(1)} + \underline{Z}_{Y(3)} = \underline{Z}_{Y(13)}
$$
(3.11)

Na takich samych zasadach można określić pozostałe impedancje:

$$
\underline{Z}'_{d(12)} = \frac{\underline{Z}_{d(12)} + (\underline{Z}_{d(13)} \cdot \underline{Z}_{d(23)})}{\underline{Z}_{d(12)} + \underline{Z}_{d(23)} + \underline{Z}_{d(13)}} = \underline{Z}_{Y(1)} + \underline{Z}_{Y(2)} = \underline{Z}_{Y(12)}
$$
(3.12)

$$
\underline{Z}'_{d(23)} = \frac{\underline{Z}_{d(23)} + (\underline{Z}_{d(13)} \cdot \underline{Z}_{d(23)})}{\underline{Z}_{d(12)} + \underline{Z}_{d(23)} + \underline{Z}_{d(13)}} = \underline{Z}_{Y(2)} + \underline{Z}_{Y(3)} = \underline{Z}_{Y(12)}
$$
(3.13)

Po odpowiednim przekształceniu równań 3.11–3.13 otrzymujemy wzory na impedancje gwiazdy:

$$
\underline{Z}_{Y(1)} = \frac{\underline{Z}_{d(12)} \cdot \underline{Z}_{d(13)}}{\underline{Z}_{d(12)} + \underline{Z}_{d(13)} + \underline{Z}_{d(23)}}\tag{3.14}
$$

$$
\underline{Z}_{Y(2)} = \frac{\underline{Z}_{d(12)} \cdot \underline{Z}_{d(23)}}{\underline{Z}_{d(12)} + \underline{Z}_{d(13)} + \underline{Z}_{d(23)}}\tag{3.15}
$$

$$
\underline{Z}_{Y(3)} = \frac{\underline{Z}_{d(12)} + \underline{Z}_{d(13)} + \underline{Z}_{d(23)}}{\underline{Z}_{d(12)} + \underline{Z}_{d(13)} + \underline{Z}_{d(23)}}\tag{3.16}
$$

#### **Przenoszenie obciążeń**

Dany jest układ pokazany na rysunku 3.5. W punkcie b obciążenie wynosi I<sub>b</sub>. Natomiast w punkcie c brak obciążenia, co powoduje, że napięcie w punktach b i c są takie same [21, 23]:

$$
\underline{U}_c = \underline{U}_b = \underline{U}_{ba} - \Delta \underline{u}_{ab} \tag{3.17}
$$

Prąd  $I<sub>b</sub>$  przenosimy do punktów a i c tak, aby nie uległo zmianie napięcie w punkcie c:

$$
\underline{U'}_c = \underline{U}_c = \underline{U}_b = \underline{U}_A - \Delta \underline{u}_{ab} = \underline{U}_A - \Delta \underline{u'}_{ac} \tag{3.18}
$$

Stąd:

$$
\Delta \underline{u}_{ab} = \Delta \underline{u}'_{ac} \tag{3.19}
$$

Warunek będzie spełniony wówczas, gdy przeniesiona wartość prądu zostanie zmniejszona do wartości  $I_{b(c)}$ , zachowana zostanie również równość:

$$
\underline{I}_b \cdot \underline{Z}_{ab} = \underline{I}_{b(c)} \cdot (\underline{Z}_{ab} + \underline{Z}_{bc}) \tag{3.20}
$$

$$
\underline{I}_{b(c)} = \underline{I}_b \cdot \left(\frac{\underline{Z}_{ab}}{\underline{Z}_{ab} + \underline{Z}_{bc}}\right) \tag{3.21}
$$

Jeżeli rozpatrywana linia ma jednostkowe parametry jednakowe dla każdego odcinka  $(Z' = const)$ , wówczas obliczenia można wykonać na długościach linii:

$$
\underline{I}_{b(c)} = \underline{I}_b \cdot \left(\frac{l_{ab}}{l_{ab} + l_{bc}}\right) \tag{3.22}
$$

Przeniesienie prądu do punktu a:

$$
\underline{I}_b \cdot \underline{Z}_{bc} = \underline{I}_{b(a)} \cdot (\underline{Z}_{ab} + \underline{Z}_{bc}) \tag{3.23}
$$

$$
\underline{I}_{b(a)} = \underline{I}_b \cdot \left(\frac{\underline{Z}_{bc}}{\underline{Z}_{ab} + \underline{Z}_{bc}}\right) \tag{3.24}
$$

Oraz dla jednorodnej linii:

$$
\underline{I}_{b(a)} = \underline{I}_b \cdot \left(\frac{l_{bc}}{l_{ab} + l_{bc}}\right) \tag{3.25}
$$

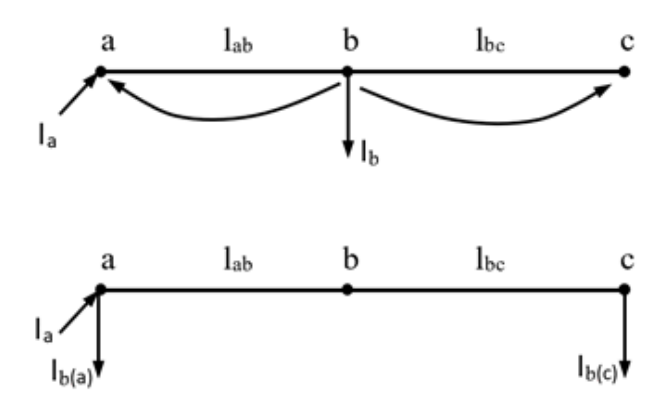

**Rys. 3.5.** Przenoszenie prądów (opracowanie własne)

# **Rozkład obciążeń na tory połączone równolegle**

Dana jest linia o długości l, w której płynie prąd *I*, należy rozdzielić go na dwa tory połączone równolegle o długościach  $l_1$  i  $l_2$ , jak na rysunku 3.6. Zgodnie z zasadą równości straty napięcia między punktami a i b:

$$
\underline{I} \cdot \underline{Z} = \underline{I}_1 \cdot \underline{Z}_1 = \underline{I}_2 \cdot \underline{Z}_2 \tag{3.26}
$$

Stąd:

$$
\underline{I}_1 = \underline{I} \cdot \frac{\underline{Z}}{\underline{Z}_1} \tag{3.27}
$$

$$
\underline{I}_2 = \underline{I} \cdot \frac{\overline{Z}}{\underline{Z}_2} \tag{3.28}
$$

Lub, jeśli impedancja jednostkowa jest taka sama:

$$
\underline{I}_1 = \underline{I} \cdot \frac{l}{l_1} \text{ oraz } \underline{I}_2 = \underline{I} \cdot \frac{l}{l_2}
$$
\n
$$
\underline{I}_2
$$
\n
$$
\underline{I}_3
$$
\n
$$
\underline{I}_2
$$
\n
$$
\underline{I}_3
$$
\n
$$
\underline{I}_2
$$
\n
$$
\underline{I}_3
$$
\n
$$
\underline{I}_2
$$
\n
$$
\underline{I}_3
$$
\n
$$
\underline{I}_3
$$
\n
$$
\underline{I}_2
$$
\n
$$
\underline{I}_2
$$
\n
$$
\underline{I}_3
$$
\n
$$
\underline{I}_3
$$
\n
$$
\underline{I}_3
$$
\n
$$
\underline{I}_2
$$
\n
$$
\underline{I}_3
$$
\n
$$
\underline{I}_3
$$
\n
$$
\underline{I}_3
$$
\n
$$
\underline{I}_3
$$
\n
$$
\underline{I}_3
$$
\n
$$
\underline{I}_3
$$
\n
$$
\underline{I}_3
$$
\n
$$
\underline{I}_3
$$
\n
$$
\underline{I}_3
$$
\n
$$
\underline{I}_3
$$
\n
$$
\underline{I}_3
$$
\n
$$
\underline{I}_3
$$
\n
$$
\underline{I}_3
$$
\n
$$
\underline{I}_3
$$
\n
$$
\underline{I}_3
$$
\n
$$
\underline{I}_3
$$
\n
$$
\underline{I}_3
$$
\n
$$
\underline{I}_3
$$
\n
$$
\underline{I}_3
$$
\n
$$
\underline{I}_3
$$
\n
$$
\underline{I}_3
$$
\n
$$
\underline{I}_3
$$
\n
$$
\underline{I}_3
$$
\n
$$
\underline{I}_3
$$
\n
$$
\underline{I}_3
$$
\n
$$
\underline{I}_3
$$
\n
$$
\underline{I}_3
$$
\n
$$
\underline{I}_3
$$
\n
$$
\underline{I}_3
$$
\n
$$
\underline{I}_3
$$
\n
$$
\underline{I}_3
$$
\n
$$
\underline{I}_3
$$
\n $$ 

**Rys.3.6.** Rozkład prądów na dwa tory równoległe (opracowanie własne)

## **Obliczenie prądów płynących w trójkącie, przy znanych prądach płynących w gwieździe (uzyskanej po zamianie trójkąta w równoważną gwiazdę)**

Znane są impedancje gałęzi trójkąta oraz równoważnej gwiazdy, znane są również prądy płynące w gwieździe. Konieczne jest wyznaczenie wartości prądów w gałęziach trójkąta [21, 23]. Na rysunku 3.7 pokazano taki rozpływ, gdzie kierunki prądów w gwieździe wynikają z obliczeń, natomiast kierunki w trójkącie należy przyjąć. Obliczenia wykonuje się wychodząc z warunku równości strat napięcia między punktami 1–2, 1–3 oraz 2–3.

Przykładowo strata napięcia fazowego między punktami 1–3 może być zapisana jako:

$$
\Delta \underline{u}_{f13} = \underline{I}_{13} \cdot \underline{Z}_{d13} = \underline{I}_1 \cdot \underline{Z}_{y10} - \underline{I}_3 \cdot \underline{Z}_{y30}
$$
(3.30)

Stad prad I<sub>13</sub> wynosi:

$$
\underline{I}_{13} = \frac{\underline{I}_1 \cdot \underline{Z}_{y10} - \underline{I}_3 \cdot \underline{Z}_{y30}}{\underline{Z}_{d13}}
$$
(3.31)

Podobnie, wyznaczamy pozostałe prądy:

$$
\underline{I}_{12} = \frac{\underline{I}_1 \cdot \underline{Z}_{y10} + \underline{I}_2 \cdot \underline{Z}_{y20}}{\underline{Z}_{d12}}\tag{3.32}
$$

$$
\underline{I}_{23} = \frac{\underline{I}_3 \cdot \underline{Z}_{y30} + \underline{I}_2 \cdot \underline{Z}_{y20}}{\underline{Z}_{d23}}
$$
(3.33)

W przypadku, gdy sieć jest jednorodna i impedancja jednostkowa jest jednakowa dla wszystkich odcinków, obliczenia mogą być przeprowadzone na długościach, a wzory 3.31–3.33, upraszczają się do postaci:

$$
\underline{I}_{13} = \frac{\underline{I}_1 \cdot l_{10} - \underline{I}_3 \cdot l_{30}}{l_{13}}
$$
(3.34)

Podobnie, wyznaczamy pozostałe prądy:

$$
\underline{I}_{12} = \frac{\underline{I}_1 \cdot l_{10} + \underline{I}_2 \cdot l_{20}}{l_{12}} \tag{3.35}
$$

$$
\underline{I}_{23} = \frac{\underline{I}_3 \cdot l_{30} + \underline{I}_2 \cdot l_{20}}{l_{23}}
$$
(3.36)

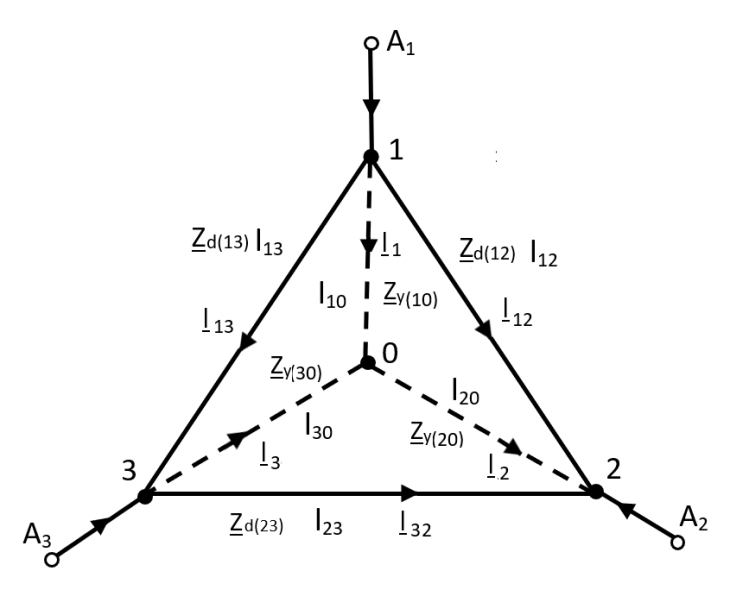

**Rys. 3.7.** Przekształcenie gwiazdy w trójkąt – obliczenie prądów (opracowanie własne)

Ze względu na to, że kierunki prądów w trójkącie zakładamy, może się zdarzyć, że to założenie będzie błędne i składowa czynna prądu będzie ujemna. Wówczas należy zmienić kierunek tego prądu.

## **Przenoszenie obciążeń na ich właściwe miejsce**

Dany jest układ pokazany na rysunku 3.8. Odbiór, który znajdował się w punkcie b został rozdzielony i przeniesiony jak poprzednio (rysunek 3.5) do punktów a i c. Obliczono prąd w gałęzi a-c i konieczne jest przeniesienie prądów  $I_{b(a)}$  oraz  $I_{b(c)}$  na właściwe miejsce do punktu b.

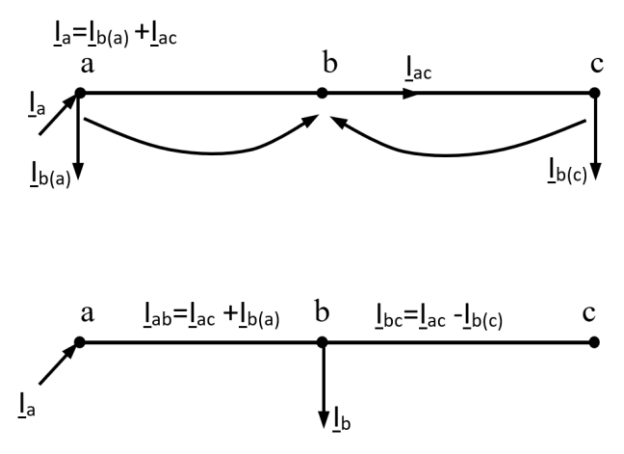

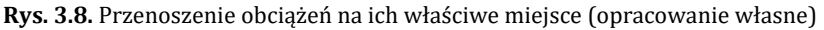

## **3. PROGRAM ĆWICZENIA**

#### **3.1. Dane wprowadzane do programu**

Obliczenia rozpływu prądów w sieci węzłowej należy wykonać w programie OeS. Program komputerowy OeS umożliwia zbudowanie dowolnego układu, w tym przypadku sieci węzłowej oraz przeprowadzenie odpowiednich obliczeń, takich jak rozpływ prądów, strat i spadków napięć oraz strat mocy.

Przed przystąpieniem do wykonywania ćwiczenia należy przygotować:

- 1. Schemat sieci węzłowej zgodnie ze wskazówkami prowadzącego (przykładowy schemat pokazany jest na rysunku 3.9). Układ może składać się tylko z linii, ale można również zastosować transformatory.
- 2. Dane dotyczące:
- − parametrów sieci zasilającej (napięcie znamionowe, moc zwarciowa)
	- − parametrów linii występujących w przygotowanym układzie:
	- − rodzaju (napowietrzna czy kablowa oraz ich typ),
	- − napięcia znamionowego [kV],
	- − długości poszczególnych odcinków [m],
	- − parametrów podłużnych (techniczne: przekroje [mm2], reaktancje jednostkowe, konduktywności [MS/m] lub impedancyjne: rezystancja i reaktancja [Ω]), oraz poprzeczne – tylko dla linii SN i WN (techniczne: wartości jednostkowych prądów ładowania linii Ic,  $[A]$ , lub admitancyjne: susceptancja i konduktancja  $[\mu S]$ ),
	- − wartości obciążalności dopuszczalnej długotrwale I<sub>dd</sub> [A],
- − danych odbiorów (moc czynna [kW], moc bierna [kvar]),

jeżeli w układzie występują transformatory, to również ich parametry znamionowe:

- − moc znamionową, Sn [kVA],
- − napięcia znamionowe górne i dolne [kV],
- − maksymalne prądy robocze uzwojeń górnego i dolnego [A],
- − moc strat obciążeniowych, ΔP<sub>Cu</sub> [kW]/ względne straty w uzwojeniu  $\Delta u_r$ %.
- − napięcie zwarcia, ∆u<sub>z</sub> [%],
- prąd jałowy I<sub>o</sub> [%],
- straty w żelazie ΔP<sub>Fe</sub> [W].

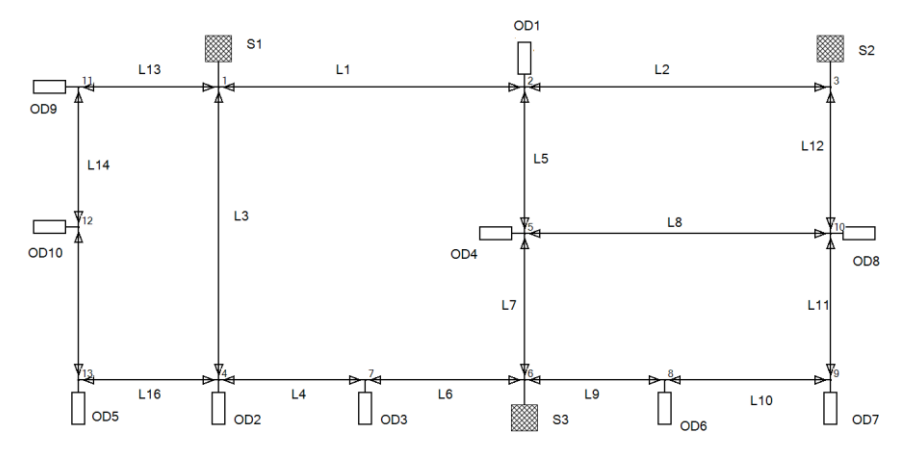

**Rys. 3.9.** Przykładowa sieć węzłowa (opracowanie własne)

### **3.2. Zadania do wykonania**

W ramach ćwiczenia należy wykonać następujące zadania:

- 1. Wykonanie modelu sieci w programie OeS według przygotowanego schematu sieci lub wykorzystanie modelu zadanego przez prowadzącego.
- 2. Wprowadzenie parametrów elementów sieciowych.
- 3. Wprowadzenie danych odbiorów.
- 4. Wykonanie obliczeń w następujących przypadków, przy równych napięciach w punktach zasilających:
	- a) dla układu podstawowego,
	- b) zmiany mocy jednego lub kilku odbiorów,
	- c) zmiany współczynnika mocy jednego lub kilku odbiorów,
	- d) usunięcia jednego lub kilku odbiorów,
	- e) zmiany długości jednego lub kilku odcinków linii,
- f) usunięcia lub wprowadzenia linii między wybranymi punktami sieci,
- g) usunięcia lub wprowadzenia dodatkowego punktu zasilającego.

Szczegółowy zakres ćwiczenia określa prowadzący zajęcia laboratoryjne

## **Przykładowe tabele**

**Tabela 3.1.** Wartości napięć w węzłach badanej sieci

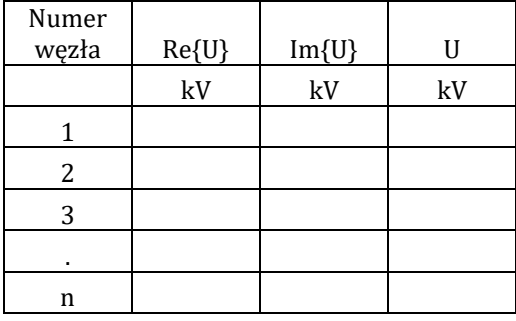

**Tabela 3.2.** Wartości prądów i strat mocy w elementach sieciowych

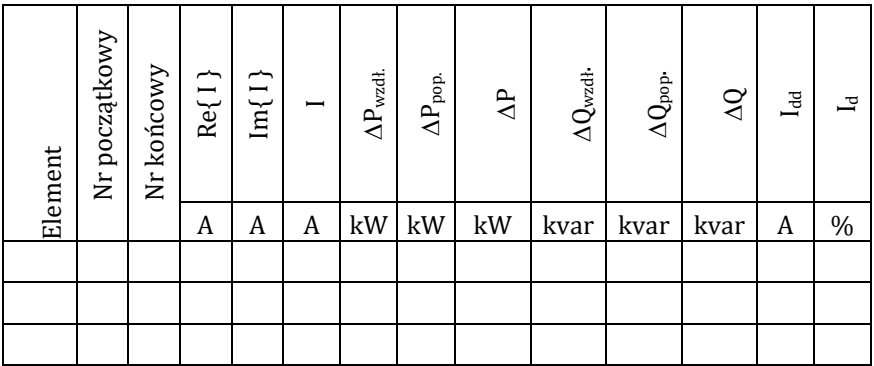

**Tabela 3.3.** Wartości sumarycznych strat mocy w elementach sieciowych

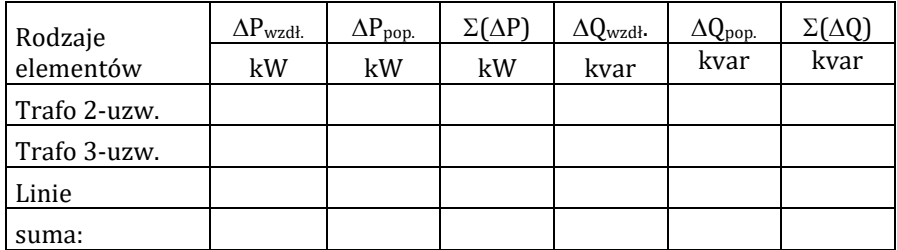

# **4. SPRAWOZDANIE**

Z wykonanego ćwiczenia należy przygotować sprawozdanie, jedno dla całej sekcji realizującej ćwiczenie. Powinno ono zawierać podstawowe dane dotyczące tematu i osób wykonujących ćwiczenie. Ponadto sprawozdanie powinno obejmować:

- 1. Krótkie wprowadzenie teoretyczne dotyczące ćwiczenia (nie więcej niż jedna strona).
- 2. Schemat i dane badanego układu.
- 3. Tabele z wynikami obliczeń dla każdego analizowanego przypadku (przykładowe tabele pokazano w rozdz. 1 i 2).
- 4. Dla każdego badanego przypadku przedstawić rozpływ prądów na schemacie układu, zaznaczyć punkty spływu.

Ponadto sprawozdanie powinno zawierać analizę uzyskanych wyników i wnioski wynikające z symulacji. Należy przeanalizować wpływ różnych czynników na rozpływ prądów, położenie punktu spływu, poziomy napięć w punktach badanej sieci, straty napięcia oraz sumaryczne straty mocy.

# **5. PRZYKŁADOWE PYTANIA KONTROLNE**

- 1. Jakie są poszczególne etapy przeprowadzania obliczeń rozpływu prądów w sieci węzłowej?
- 2. Jak oblicza się parametry przewodu równoważnego?
- 3. Jak oblicza się impedancję zastępczą dla połączenia dwóch torów równoległych?
- 4. Jak przenosi się obciążenie?
- 5. Jak oblicza się impedancje (długości odcinków) w przypadku zamiany trójkąta w równoważną gwiazdę?
- 6. Jak należy obliczyć rozkład obciążeń na tory połączone równolegle?
- 7. Jak obliczyć rozpływ prądów trójkącie, przy znanych prądach płynących w gwieździe (uzyskanej po zamianie trójkąta w równoważną gwiazdę)?
- 8. Jak wykonać obliczenia w przypadku przenoszenia obciążeń na ich właściwe miejsce?

# **LITERATURA ZALECANA DO ĆWICZENIA: 13,19, 21, 23, 37, 38, 55, 58**

## **Ćwiczenie 4**

## **OBLICZANIE STRAT MOCY**

## **1. CEL ĆWICZENIA**

Celem ćwiczenia jest zapoznanie się z przyczynami powstawania strat mocy czynnej i biernej w różnych urządzeniach i elementach sieciowych (transformatory, linie napowietrzne i kablowe, kondensatory) w stanach: jałowym oraz obciążeniowym. W części praktycznej celem jest przygotowanie i zamodelowanie układu oraz przeprowadzenie obliczeń występujących w nim strat mocy przy użyciu programu komputerowego OeS.

## **2. WIADOMOŚCI TEORETYCZNE**

#### **2.1. Wprowadzenie**

Przesył i rozdział energii elektrycznej w układzie sieciowym, od węzłów wytwórczych do odbiorców, wiąże się z występowaniem w poszczególnych elementach układu strat mocy i energii.

Wszędzie tam, gdzie w sieci występuje opór czynny, powstają na nim straty mocy czynnej. Zgodnie z prawem Joule'a-Lenza tracona moc zamienia się w ciepło, powodując w rezultacie nagrzewanie się urządzeń elektrycznych. W wyniku występowania tego zjawiska konieczny jest taki dobór urządzeń, aby ich temperatury nie przekroczyły wartości dopuszczalnych [36].

Straty mocy czynnej powodują dodatkowe obciążenia urządzeń, a także konieczność wytworzenia dodatkowej energii w elektrowniach. Tym samym niezbędne jest instalowanie dodatkowych urządzeń w sieciach i elektrowniach oraz przewymiarowanie ich parametrów. Przykładowo turbogeneratory w elektrowniach muszą mieć nieco większe moce, linie sieci powiększone przekroje, transformatory większą moc [19, 55].

Z kolei straty mocy biernej powstają w wyniku istnienia indukcyjności. Powodują one pogorszenie współczynnika mocy prądu płynącego przez sieć, powiększając w ten sposób prąd rzeczywisty, bez zwiększenia mocy przesyłowej. W konsekwencji tego urządzenia sieciowe muszą być wymiarowane na zwiększone prądy [1, 55].

Straty energii w sieciach wszystkich poziomów napięciowych wynoszą kilkanaście procent dostarczanej energii do sieci, stanowiąc bardzo ważne zagadnienie techniczne i gospodarcze.

#### **2.2. Straty mocy czynnej**

Straty mocy czynnej w elementach sieciowych uwarunkowane są obecnością w tych elementach oporności czynnej – rezystancji podłużnej oraz przewodności czynnej – konduktancji poprzecznej. Straty mocy na rezystancji zależą od obciążenia prądem (mocą) płynącym wzdłuż elementu, dlatego nazywane są stratami obciążeniowymi. Z kolei straty na przewodności czynnej nazywane są stratami jałowymi lub napięciowymi, ponieważ zależą od napięcia, natomiast są niezależne od obciążenia.

### **2.2.1. Straty jałowe mocy czynnej**

#### a) Transformatory

Straty jałowe mocy czynnej w transformatorach są wywołane prądami wirowymi indukującymi się w rdzeniu oraz zjawiskiem histerezy magnetycznej rdzenia. Są one nazywane też stratami w rdzeniu lub stratami w żelazie. Zależą przede wszystkim od technologii składania rdzeni oraz właściwości materiałów magnetycznych i stanowią od 0,15% (dla dużych transformatorów) do 1,5% mocy znamionowej transformatorów (dla transformatorów małej mocy) [10, 26]. W normalnych warunkach ruchowych nie ulegają one wielkim zmianom i dlatego uważa się na ogół, że straty są stałe. Wartość strat jałowych w transformatorach poszczególnych typów podaje się w katalogu. Tablica 4.1 zawiera przykładowe dane rzeczywistych transformatorów. Straty jałowe mocy czynnej w transformatorach uwzględnia się w dokładniejszych obliczeniach sieci. W transformatorach o napięciu górnym niższym od 110 kV zazwyczaj pomija się je. b) Linie napowietrzne

Straty jałowe w liniach napowietrznych są wywołane upływnością izolacji oraz zjawiskiem ulotu [24, 19, 55].

Do najbardziej znanych wzorów empirycznych służących do obliczania strat ulotu zalicza się wzór Peeka:

$$
\Delta P_{ul} = \frac{241}{\delta} (f + 25) \sqrt{\frac{r}{b}} (U_f - U_{ful})^2 \cdot 10^{-5} [kW/km]
$$
 (4.1)

gdzie:

– gęstość powietrza zależna od ciśnienia i temperatury,

f – częstotliwość prądu [Hz],

r – promień przewodu [cm],

b – odstęp między przewodami [cm],

U<sup>f</sup> – napięcie fazowe robocze [kV],

Uful – napięcie fazowe krytyczne, przy którym występuje ulot [kV],

 $\Delta P_{ul}$  – straty mocy czynnej wywołane zjawiskiem ulotu [kW/km].

Stosowanie wzorów empirycznych do obliczeń strat ulotu daje duże rozbieżności w stosunku do strat uzyskanych z pomiarów. Straty te uwzględnia się przy analizie linii napowietrznych o napięciu 110 kV i wyższym. Tablica 4.2 zawiera dane o stratach ulotu dla linii 110 kV, 220 kV i 400 kV. Straty mocy czynnej spowodowane niedoskonałością izolacji linii są znacznie mniejsze od strat ulotowych i dlatego są pomijalne.

| lp. | $S_{nT}$ | $P_{\text{Cun}}$ | $P_{\rm Fe}$ | $u_{z}$ | I <sub>o</sub> | Przekładnia |
|-----|----------|------------------|--------------|---------|----------------|-------------|
|     |          |                  |              |         |                |             |
|     | kVA      | kW               | kW           | $\%$    | %              | kV/kV       |
|     |          |                  |              |         |                |             |
| 1   | 31500    | 155              | 15           | 18      | 2,1            | 115/16,5    |
| 2   | 25000    | 145              | 19           | 12      | 3,1            | 115/16,5    |
| 3   | 25000    | 124,74           | 11,5         | 15,7    | bd             | 115/22      |
| 4   | 16000    | 82,65            | 10,5         | 12,2    | bd             | 115/22      |
| 5   | 16000    | 95               | 11           | 8       | 2,4            | 31,5/6,3    |
| 6   | 1000     | 9,5              | 1,4          | 6       | 3,8            | 21/0,42     |
| 7   | 630      | 7,1              | 0,8          | 6       | 6,75           | 15,75/0,42  |
| 8   | 160      | 2,35             | 0,3          | 4,5     | 6,8            | 6/0,42      |

**Tabela 4.1.** Przykładowe dane znamionowe transformatorów [20]

**Tabela 4.2.** Jednostkowe straty ulotowe w liniach o napięciu znamionowym 110 kV, 220 kV, 400 kV [24]

| Lp. | Rodzaj linii | Napięcie linii [kV] | Średnioroczna          |  |
|-----|--------------|---------------------|------------------------|--|
|     |              |                     | jednostkowa tracona na |  |
|     |              |                     | ulot [kW/km]           |  |
| 1   |              | 110                 | 0,035                  |  |
| 2   | Linia 110kV  | 118                 | 0,063                  |  |
| 3   |              | 125                 | 0,131                  |  |
| 4   |              | 220                 | 0,779                  |  |
| 5   | Linia 220kV  | 235                 | 1,894                  |  |
| 6   |              | 250                 | 3,397                  |  |
| 7   |              | 400                 | 12,175                 |  |
| 8   | Linia 400kV  | 415                 | 15,808                 |  |
| 9   |              | 430                 | 21,245                 |  |

## c) Linie kablowe

Straty jałowe mocy czynnej w liniach kablowych  $\Delta P_{ik}$  spowodowane są upływnością izolacji a także zjawiskiem polaryzacji dielektrycznej [19, 21, 55]. Oblicza się je ze wzoru:

$$
P_{jk} = U_n^2 \cdot C \cdot \omega \cdot tg\delta \cdot 10^{-3} [kW] \tag{4.2}
$$

gdzie:

U<sup>n</sup> – napięcie znamionowe kabla [kV],

 $C$  – pojemność robocza kabla [ $\mu$ F],

tg – współczynnik stratności izolacji kabla,

 $\omega$  = 2 $\Pi$ f – pulsacja prądu.

Współczynnik stratności może przyjmować wartości odpowiednio:

- $-$  dla kabli rdzeniowych tg $\delta$  = 0,015,
- $-$  dla kabli ekranowanych i trójpłaszczowych tg $\delta = 0.01$ ,
- $-$  dla kabli olejowych i ciśnieniowych tg $\delta$  = 0,005.

Straty jałowe linii kablowych uwzględnia się przy obliczaniu linii średnich i wysokich napięć.

## d) Kondensatory równoległe

Straty jałowe mocy czynnej w kondensatorach wywołane są przez upływność izolacji i przez zjawisko polaryzacji dielektrycznej. Straty te są bardzo małe i wynoszą około 5 W/kvar mocy zainstalowanej w baterii kondensatorów niskiego napięcia oraz 4 W/kvar mocy zainstalowanej w bateriach wysokiego napięcia [19].

## **2.2.2. Straty obciążeniowe mocy czynnej**

## a) Transformatory

Straty obciążeniowe są wynikiem przepływu prądu przez uzwojenie transformatora. Jeżeli założy się, że rezystancja jednej fazy uzwojenia transformatora jest równa R, to przy przepływie prądu obciążenia I można dla transformatora napisać następującą zależność [19, 21, 26]:

$$
\Delta P_{cu} = 3I^2 \cdot R \tag{4.3}
$$

gdzie:

 $\Delta P_{Cu}$  – straty mocy czynnej w uzwojeniu transformatora

Analogiczne straty obciążeniowe  $\Delta P_{\text{Cun}}$  odpowiadające przepływowi prądu znamionowego są równe:

$$
\Delta P_{\text{cun}} = 3I_n^2 \cdot R \tag{4.4}
$$

Dzieląc równania (4.3) i (4.4) stronami otrzymuje się:

$$
\frac{\Delta P_{cu}}{\Delta P_{cun}} = \frac{I^2}{I_n^2} \tag{4.5}
$$

i mnożąc obie strony równania (4.5) przez  $\Delta P_{\text{Cun}}$ , otrzymuje się:

$$
\Delta P_{cu} = \Delta P_{cun} \frac{I^2}{I_n^2} \tag{4.6}
$$

Równanie to można także sprowadzić do innej postaci:

$$
\Delta P_{cu} = \Delta P_{cun} \frac{S^2}{S_{nT}^2} \tag{4.7}
$$

gdzie:

S – moc obciążenia transformatora,

 $S_{nT}$  – moc znamionowa transformatora.

Z równań 4.6 i 4.7 wynika, że straty obciążeniowe są proporcjonalne do kwadratu prądu/mocy obciążenia. Wartości strat obciążeniowych przy obciążeniu znamionowym podano w tablicy 4.1.

b) Linie napowietrzne i kablowe

Prąd rzeczywisty I przepływając przez linię o rezystancji jednego przewodu R wywołuje mocy straty czynnej  $\Delta P$ <sub>1</sub>:

$$
\Delta P_l = I^2 \cdot R \tag{4.8}
$$

W przypadku prądu trójfazowego straty w trzech fazach są równe

$$
\Delta P_l = 3I^2 \cdot R \tag{4.9}
$$

Dla prądu trójfazowego:

$$
I = \frac{S}{\sqrt{3}U} \tag{4.10}
$$

gdzie:

S – moc obciążenia linii.

Podstawiając prąd I do wzoru na straty  $\Delta \mathsf{P}_{\text{l}}$ otrzymuje się:

$$
\Delta P_l = 3\left(\frac{S}{\sqrt{3}U}\right)^2 \cdot R = \frac{S^2}{U^2} \cdot R \tag{4.11}
$$

Ponieważ:

$$
S = \sqrt{P^2 + Q^2} \tag{4.12}
$$

$$
\Delta P_l = \frac{P^2 + Q^2}{U^2} R \cdot 10^{-3} kW \tag{4.13}
$$

gdzie:

P, Q, S – moc obciążenia odpowiednio czynnego, biernego i pozornego linii [kW], [kvar],

U – napięcie międzyfazowe [kV].

Wzór (4.13) określa straty  $\Delta P$  we wszystkich parametrach podłużnych poszczególnych elementów sieci elektroenergetycznej.

c) Dławik

Straty obciążeniowe mocy czynnej powstałe w dławiku pomija się ze względu na ich bardzo małą wartość.

# **2.3. Straty mocy biernej**

Straty mocy biernej w elementach sieciowych uwarunkowane są obecnością reaktancji oraz susceptancji. Straty na reaktancji nazywane są stratami obciążeniowymi a na susceptancji stratami jałowymi 19, 21, 26, 53, 55].

# **2.3.1. Straty jałowe mocy biernej**

a) Transformatory

Straty jałowe mocy biernej transformatora  $\Delta Q_{\text{IT}}$  powstające przy magnesowaniu rdzenia oblicza się ze wzoru:

$$
\Delta Q_{JT} = \frac{I_{o\%}}{100} S_{nT} \tag{4.14}
$$

gdzie:

 $I_{0\%}$  – procentowa wartość prądu biegu jałowego,

 $S<sub>nT</sub>$  – moc znamionowa transformatora.

b) Linie napowietrzne i kablowe

Straty mocy biernej w stanie jałowym  $\Delta Q_{il}$  powstają na skutek upływu prądu przez pojemność roboczą linii. Oblicza się je ze wzoru:

$$
\Delta Q_{jl} = U_n^2 \cdot B \cdot 10^{-3} [kW] \tag{4.15}
$$

gdzie:

U<sup>n</sup> – napięcie międzyfazowe [kV],

 $B$  – susceptancja pojemnościowa linii [ $\mu$ S].

c) Kondensatory

Straty jałowe mocy biernej w kondensatorze  $\Delta O_{IRk}$  przyjmuje się jako równe mocy znamionowej kondensatora  $Q_{\rm nk}$ [19]:

$$
\Delta Q_{IRk} = Q_{nk} \tag{4.16}
$$

Straty jałowe mocy biernej w liniach napowietrznych i kablowych oraz w kondensatorach mają charakter pojemnościowy i dlatego przyjmuje się je ze znakiem ujemnym.

### **2.3.2. Straty obciążeniowe mocy biernej**

#### a) Transformatory

Straty mocy biernej wywołane obciążeniem transformatora oblicza się na podstawie wartości składowej biernej napięcia zwarcia  $u_x$  [19, 21, 55]. Zwykle w danych znamionowych podana jest wartość napięcia zwarcia. W tym wypadku stosuje się następujące przeliczenie:

$$
\varDelta u_x = \sqrt{\varDelta u_z^2 - \left(\frac{\varDelta P_{Cun}}{S_{nT}} 100\right)^2} \, [\%]
$$
\n(4.17)

gdzie:

 $\Delta u_x$  – strata napięcia na reaktancji wzdłużnej transformatora wyrażona w procentach,

 $\Delta P_{\text{Cun}}$  – znamionowe straty obciażeniowe transformatora [kW],

 $S_{nT}$  – znamionowa moc transformatora [kVA],

 $\Delta u_z$  – napięcie zwarcia transformatora wyrażone w procentach.

Straty mocy biernej przy obciążeniu transformatora  $\Delta Q_{\text{off}}$  wyznacza się ze wzoru:

$$
\Delta Q_{oT} = \frac{u_x}{100} \frac{P^2 + Q^2}{S_{nT}} [kvar] \tag{4.18}
$$

gdzie:

P, Q – obciążenie transformatora odpowiednio czynne i bierne [kW], [kvar].

b) Linie napowietrzne i kablowe

Straty mocy biernej wywołane obciążeniem linii  $\Delta Q_{ol}$  wyznacza się z następującej zależności [19, 24, 57]:

$$
\Delta Q_{ol} = \frac{P^2 + Q^2}{U_n^2} X_l \cdot 10^{-3} [kvar] \tag{4.19}
$$

gdzie:

P, Q – obciążenie linii odpowiednio czynne i bierne [kW], [kvar], U<sup>n</sup> – znamionowe napięcie międzyfazowe [kV].

#### c) Dławik

W dławikach uwzględnia się straty jedynie w stanie obciążenia. Straty mocy biernej w dławiku  $\Delta O_{\text{OD}}$  można obliczyć ze wzoru [19]:

$$
\Delta Q_{oD} = \frac{u_z}{100} \frac{P^2 + Q^2}{S_{nD}} \, [kvar] \tag{4.20}
$$

gdzie:

P,Q – obciążenie dławika odpowiednio czynne i bierne [kW], [kvar],

u<sup>z</sup> – napięcie zwarcia dławika [%],

SnD – moc znamionowa dławika [kVA].

#### **2.4. Straty energii**

Straty energii można wyrazić jako iloczyn strat mocy czynnej i czasu pracy rozpatrywanego elementu sieciowego przy danym obciążeniu.

Ponieważ obciążenie w sieci zmienia się w okresach dobowych i rocznych wobec tego i straty będą się zmieniały w czasie [19, 21]. Wykresy dobowe mocy zestawia się w uporządkowany wykres mocy, którego przykład przedstawiono na rysunku 4.1. Na wykresie tym moce średnie w 15 – minutowych i półgodzinnych odcinkach czasu są ustawiane według wielkości od największej wartości mocy (szczytowej)  $P_s$  do najmniejszej wartości mocy P<sub>min</sub>. Podstawą wykresu jest łączna liczba godzin w roku (8760h).

Powierzchnia zawarta między krzywą mocy a osią czasu przedstawia ilość energii  $A_r$  przesyłaną przez sieć lub pobraną przez odbiornik w ciągu roku:

$$
A_r = \int_0^{8760} P(t)dt
$$
 (4.21)

Powierzchnię A<sup>r</sup> zastępuje się równoważnym prostokątem o wysokości równej mocy szczytowej Ps. Podstawę prostokąta nazywa się rocznym czasem użytkowania mocy szczytowej T<sub>s</sub>. W przypadku sieci jest to umyślona liczba godzin przesyłania mocy szczytowej, w ciągu których zostanie przesłana ta sama energia roczna Ar, którą rzeczywiście się przesyła w ciągu roku przy zmiennej mocy:

$$
A_r = P_s \cdot T_s \tag{4.22}
$$

Im jego wartość jest bliższa 8760 h, tym wykorzystanie jest większe. Wykorzystanie sieci można scharakteryzować średnim rocznym stopniem obciążenia:

$$
m_r = \frac{P_{sr}}{P_s} = \frac{A_r}{8760 \cdot P_s} = \frac{T_s}{8760} \tag{4.23}
$$

Podobnie jak moc przepływająca przez sieć, również straty mocy w sieci zmieniają się w czasie. Straty mocy w ciągu całego roku można także zestawić w postaci wykresu uporządkowanego, tj. od maksymalnej straty mocy (odpowiadającej przepływowi mocy szczytowej)  $\Delta P_{\text{max}}$  do straty minimalnej  $\Delta P_{min}$ . Przykład rocznego uporządkowania wykresu strat mocy przedstawiono na rysunku 4.2. Wykres ten jest bardziej stromy niż odpowiadający mu uporządkowany wykres mocy. Wynika to z proporcjonalności strat mocy do kwadratu przepływu mocy. Powierzchnia zawarta między krzywą strat a osią czasu przedstawia ilość energii traconej w sieci w ciągu roku:

$$
\Delta A_r = \int_0^{8760} \Delta P(t) dt \tag{4.24}
$$

Wprowadza się pojęcie rocznego czasu trwania strat maksymalnych  $T_{str.}$ Jest to umyślona liczba godzin przesyłania mocy szczytowej (występowania maksymalnych strat mocy), w czasie których w ciągu roku byłaby stracona energia  $\Delta A_r$ , równa energii rzeczywiście traconej:

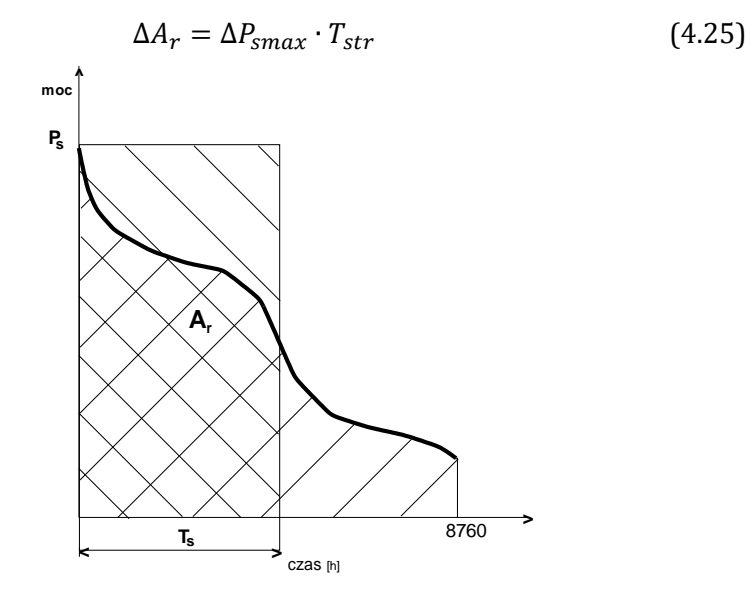

**Rys**. **4.1.** Przykład rocznego uporządkowanego wykresu obciążeń (opracowanie własne)

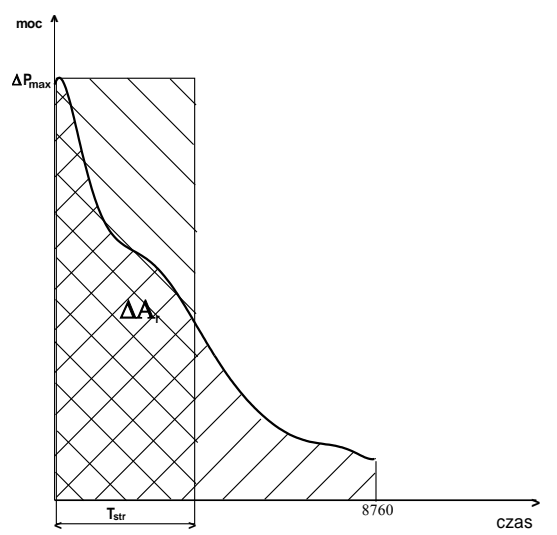

**Rys. 4.2.** Przykład rocznego uporządkowanego wykresu strat mocy (opracowanie własne)

Na podstawie znacznej liczby wykonanych pomiarów różnych rodzajów linii i urządzeń elektroenergetycznych ustalono empiryczną zależność czasu trwania strat maksymalnych  $T<sub>str</sub>$  od czasu użytkowania mocy rzeczywistej Ts. Przedstawia ją krzywa Eimera, którą zamieszczono na rysunku 4.3.

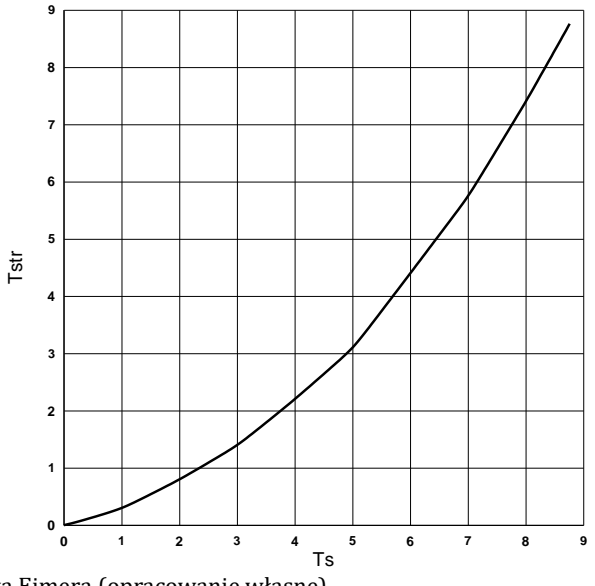

**Rys. 4.3.** Krzywa Eimera (opracowanie własne)

W obliczeniach przybliżonych przyjmuje się zwykle

$$
T_{str} = \frac{2}{3}T_s \tag{4.26}
$$

#### **2.4.1. Jałowe straty energii Aj**

Są to straty występujące w elementach poprzecznych schematów zastępczych urządzeń elektroenergetycznych. Przy założeniu niezmienności jałowych strat w czasie oblicza się je ze wzoru:

$$
\Delta A_j = \Delta P_j \cdot T \tag{4.27}
$$

gdzie:

 $\Delta P_i$  – jałowe straty mocy czynnej,

T – czas włączenia urządzenia pod napięcie.

## **2.4.2. Obciążeniowe straty energii Ao**

Są to straty w rezystancjach podłużnych schematów zastępczych urządzeń elektroenergetycznych. Oblicza się je ze wzoru:

$$
\Delta A_o = \Delta P_0 \cdot T_{str} \tag{4.28}
$$

gdzie:

 $\Delta P_o$  – obciążeniowe straty mocy czynnej.

### **2.5. Metody zmniejszania strat**

Metody zmniejszania strat mocy i energii w sieciach elektroenergetycznych dzieli się na bezinwestycyjne (eksploatacyjne) i inwestycyjne [19, 21, 49, 55, 58]. Środki eksploatacyjne jako bezinwestycyjne powinno się stosować w pierwszej kolejności. Do najważniejszych środków eksploatacyjnych zaliczyć można:

- 1. Utrzymanie możliwie wysokiego poziomu napięcia w sieci. Wpływa to na zmniejszenie strat podłużnych, które są odwrotnie proporcjonalne do kwadratu napięcia i stanowią około 80–85 % strat sieciowych. Wzrost napięcia powoduje wprawdzie wzrost strat poprzecznych, jednak ich udział w ogólnych stratach jest dużo mniejszy.
- 2. Zwiększenie współczynnika mocy w sieci. Moc bierna pobierana z sięci przez odbiornik jest przyczyną powstawania w niej strat mocy czynnej. Wielkość strat mocy czynnej w funkcji mocy biernej można określić następującym wzorem:

$$
\Delta P_o = \frac{1}{2} k_{en} \cdot Q \tag{4.29}
$$

gdzie:

ken – energetyczny równoważnik mocy biernej.

Energetyczny równoważnik mocy biernej definiuje się następująco:

$$
k_{en} = \frac{2Q \cdot R}{U_n^2} \tag{4.30}
$$

Zmniejszenie strat mocy poprzez zmniejszenie poboru mocy biernej, można uzyskać stosując tzw. naturalne sposoby poprawy współczynnika mocy. Odbiornikami mocy biernej z sieci są głównie silniki asynchroniczne. Ich udział w poborze mocy biernej stanowi około 60–70%, podczas gdy na transformatory przypada około 20–25%, a na dławiki, linie napowietrzne i pozostałe urządzenia około 10%.

Moc bierną pobieraną przez silnik asynchroniczny określa zależność:

$$
Q = Q_o + (Q_n - Q_o) \left(\frac{P}{P_n}\right)^2
$$
 (4.31)

gdzie:

Q<sup>n</sup> – moc bierna znamionowa,

Q0 – moc bierna pobierana przy biegu jałowym,

 $P_n$  – moc czynna znamionowa,

P – moc czynna pobierana przez silnik.

Podstawowy wpływ na wartość coso silnika ma stopień jego obciążenia. Wśród naturalnych sposobów poprawy współczynnika mocy wymienić można:

- − obciążenie silników asynchronicznych powyżej 70% ich mocy znamionowej,
- − wymiana niedociążonych silników na mniejsze,
- − przełączenie uzwojenie stojana z trójkąta na gwiazdę w przypadku konieczności czasowej pracy silnika przy obciążeniu poniżej 50% jego mocy znamionowej,
- − unikanie biegu jałowego silników,
- − stosowanie silników zwartych ze względu na ich większy współczynnik mocy oraz sprawność,
- − ograniczanie stosowania silników wolnoobrotowych o małej mocy znamionowej, poniżej 1 kW (ich współczynnik mocy jest znacznie mniejszy niż silników szybkobieżnych),
- − w przypadku konieczności stosowania silników dużej mocy (powyżej 100 kW) stosowanie silników synchronicznych lub asynchronicznych synchronizowanych, pracujących przy cos $\varphi$  = 1 i mniejszym od jedności – pojemnościowym,
- − odpowiednia konserwacja i remonty silników,
- − obciążenie transformatorów mocą bliską ich mocy znamionowej.

3. Stosowanie racjonalnych schematów sieciowych tzn. zamkniętych zamiast otwartych. W sieciach jednorodnych, w których wszystkie linie mają jednakowy stosunek R/X, minimum strat uzyskuje się przy naturalnym rozpływie mocy, tj. wówczas gdy napięcia we wszystkich punktach zasilających są takie same.

Na zmniejszenie strat ma również wpływ odpowiednie obciążenie transformatorów. Włączanie równoległe (n + 1) – ego transformatora do n pracujących równolegle jest celowe z punktu widzenia minimalizacji strat po przekroczeniu łącznego obciążenia transformatorów wynoszącego (rysunek 4.4):

$$
S_{gr} = S_n \sqrt{n(n+1) \frac{\Delta P_{Fe} + k_{en} \cdot \Delta Q_{\mu}}{\Delta P_{Cu} + k_{en} \cdot \Delta Q_{Cu}}}
$$
(4.32)

gdzie:

 $\Delta P_{Cu}$  – straty mocy czynnej w uzwojeniach transformatora,  $\Delta P_{Fe}$  – straty mocy czynnej w rdzeniu transformatora,  $\Delta Q_{Cu}$  – straty mocy biernej w uzwojeniach transformatora,  $\Delta Q_{\mu}$  – straty mocy biernej w rdzeniu transformatora, ken – energetyczny równoważnik mocy biernej.

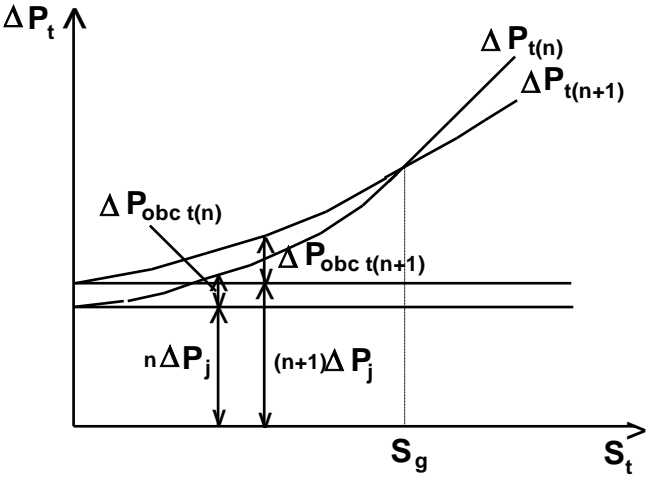

**Rys. 4.4.** Podział obciążenia na transformatory pracujące równolegle (opracowanie własne)

Zmniejszenie strat w efekcie zastosowania metod eksploatacyjnych jest stosunkowo niewielkie. Znacznie lepsze efekty można uzyskać poprzez inwestowanie w sieć. Polega ona na zastosowaniu następujących działań:

- 1. Wprowadzenie optymalnych struktur napięć. W warunkach polskich, w sieciach rozdzielczych optymalna struktura to 110/20/0,4 kV. Należy dążyć do przebudowy sieci o innych napięciach na optymalne. Wyjątek stanowią sieci 0,66 kV, 6 kV i 10 kV w zakładach przemysłowych, które służą do zasilania silników asynchronicznych.
- 2. Eliminacja dodatkowych stopni transformacji. Sieci SN powinny być zasilane z sieci 110 kV.
- 3. Instalowanie nowych transformatorów, które charakteryzują się mniejszymi stratami.
- 4. Budowa nowych linii napowietrznych i kablowych o mniejszych długościach, bądź wymiana istniejących przewodów na przewody o większych przekrojach.
- 5. Stosowanie kompensacji mocy biernej (instalowanie kondensatorów, silników synchronicznych i asynchronicznych synchronizowanych).

## **3. PROGRAM ĆWICZENIA**

### **3.1. Dane wprowadzane do programu**

Obliczenia dotyczące strat mocy można wykonać w programie OeS. Program komputerowy OeS umożliwia zbudowanie dowolnego układu elektroenergetycznego oraz przeprowadzenie odpowiednich obliczeń, takich jak rozpływ prądów, strat i spadków napięć oraz strat mocy czynnej i biernej w każdym elemencie sieciowym oraz w całym układzie.

Ze względu na obszerność zadań do wykonania wskazane jest przeznaczenie na nie trzech zajęć laboratoryjnych i poświecenie każdego z nich na obliczanie strat mocy w przykładowych układach pokazanych na rysunkach 4.5–4.7. Zalecane jest również zadanie studentom gotowego układu. Szczegółowy zakres ćwiczenia określa prowadzący zajęcia.

Przed przystąpieniem do wykonywania ćwiczenia należy przygotować schemat układu sieciowego.

Dla przygotowanego układu, dla którego liczone będą straty, konieczne jest określenie następujących danych, wymaganych do obliczeń:

- − parametry systemu zasilającego (napięcie znamionowe, moc zwarciowa),
- − parametry znamionowe transformatorów:
	- − moc znamionową Sn (MVA),
	- − moc strat obciążeniowych, ΔP<sub>Cu</sub> (kW),
	- − napięcie zwarcia Δu<sub>Z</sub> (%),
	- − prąd jałowy I<sup>o</sup> (%),
	- − straty w żelazie ΔP<sub>Fe</sub> (kW),
- − napięcie po stronie górnej i dolnej (kV).
- − parametry linii występujących w przygotowanym układzie:
- − rodzaje (napowietrzna czy kablowa oraz ich typ),
- − napięcie znamionowe [kV],
- − długości poszczególnych odcinków [m],
- − parametry podłużne (techniczne: przekroje [mm2], reaktancje jednostkowe, konduktywności [MS/m] lub impedancyine: rezystancia i reaktancja [Ω]), oraz poprzeczne – tylko dla linii SN i WN (techniczne: wartości jednostkowych prądów ładowania linii I<sub>c</sub>, [A], lub admitancyjne: susceptancja i konduktancja  $[\mu S]$ ),
- − wartości obciążalności dopuszczalnej długotrwale I<sub>dd</sub> [A],
- − dane odbiorów (moc czynna, moc bierna),
- − parametry baterii kondensatorów: moc (kvar), napięcie znamionowe (kV),
- − parametry dławika: napięcie znamionowe (kV), napięcie zwarcia dławika (%), reaktancja względna (%), prąd znamionowy (A)
- − jeżeli badany będzie układ z instalacjami fotowoltaicznymi, to również dane instalacji PV (napięcie, moc czynna, współczynnik mocy).

# **3.2. Zadania do wykonania**

W ramach ćwiczenia należy wykonać następujące zadania:

- 1. Wykonanie modelu sieci w programie OeS według przygotowanego schematu sieci lub wykorzystanie modelu zadanego przez prowadzącego.
- 2. Wprowadzenie parametrów elementów sieciowych do programu oraz danych odbiorów.
- 3. Dla przygotowanego układu elektroenergetycznego należy:
	- a) wyznaczyć straty mocy czynnej i biernej (podłużne i poprzeczne) w poszczególnych elementach sieciowych,
	- b) wyznaczyć sumaryczne straty w całym układzie.

Z uwagi na możliwość wykonania w tym ćwiczeniu obliczeń dla różnych układów, poniżej pokazane zostaną zadania dla studentów. Przykładowe układy, które można zamodelować pokazane są na rysunkach 4.5–4.7. Prowadzący zajęcia laboratoryjne może również zaproponować inne rozwiązania.

Układ rozdzielczy SN

4. Dla układu pokazanego na rysunku 4.5 wykonać obliczenia strat mocy dla:

- a) układu podstawowego, a następnie przy zmianie długości lub przekroju jednego lub kilku odcinków linii, wyniki zapisywać w tabelkach 4.3–4.4,
- b) przy stałej mocy czynnej odbiorów, dla zmieniającego się współczynnika mocy odbiorów, np. w zakresie cos $\varphi$  = 0,5–0,93, wyniki zapisywać w tabelce 4.5,
- c) przy stałej mocy odbiorów, dla zmieniającego się napięcia zasilającego w zakresie od 90−110% Un, wyniki zapisywać w tabelce 4.6.

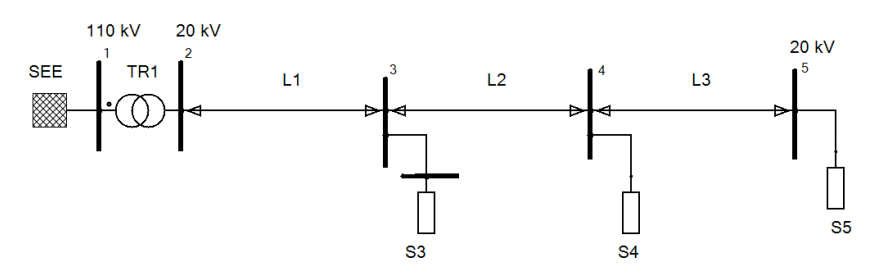

**Rys. 4.5.** Schemat przykładowego układu rozdzielczego SN (opracowanie własne)

Układ rozdzielczy SN z instalacjami PV do 50 kW

- 5. Dla układu pokazanego na rysunku 4.6 (układ można uprościć do jednej instalacji) wykonać obliczenia strat mocy przy stałej mocy czynnej odbiorów ( $P_{\text{odb}}$ = const., cos $\varphi$  = 0,93), dla zmieniającej się mocy czynnej instalacji PV (cos $\varphi$  = 0,8). Zmiany przeprowadzić w zakresie  $P_{PV}$  =10–200%  $P_{\text{odb}}$ . Napięcie na szynach SN utrzymywać na stałym poziomie. Wyniki zapisywać w tabelce 4.7.
- 6. Dla układu pokazanego na rysunku 4.6 (układ można uprościć do jednej instalacji) wykonać obliczenia strat mocy przy stałej mocy czynnej instalacji PV (np.  $P_{PV}$  = const, cos $\varphi$  = 0,8), dla zmieniającej się mocy czynnej odbiorów  $P_{\text{odb}}$  (cos $\varphi$  = 0.93). Zmiany przeprowadzić w zakresie P<sub>odb</sub> =10–200% P<sub>PV</sub>, wyniki zapisywać w tabelce 4.8.

Układ przesyłowy WN

- 7. Dla układu przesyłowego pokazanego na rysunku 4.7 wykonać obliczenia strat mocy dla układu podstawowego oraz dla następujących przypadków:
	- a) zmiany mocy odbiorów,
	- b) zmiany współczynnika mocy odbiorów,
	- c) zmiany długości jednego lub kilku odcinków linii,
	- d) wyłączenia linii lub transformatora,
	- e) zmian poziomu napięcia zasilającego.

Wyniki można zapisywać w tabelkach 4.3 i 4.4.

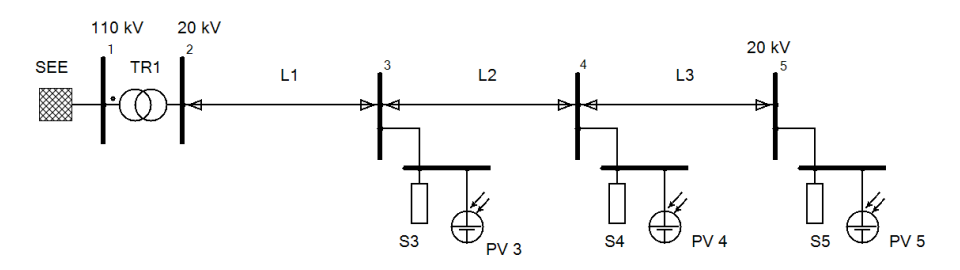

**Rys. 4.6.** Schemat przykładowego układu rozdzielczego SN z instalacjami PV do 50 kW (opracowanie własne)

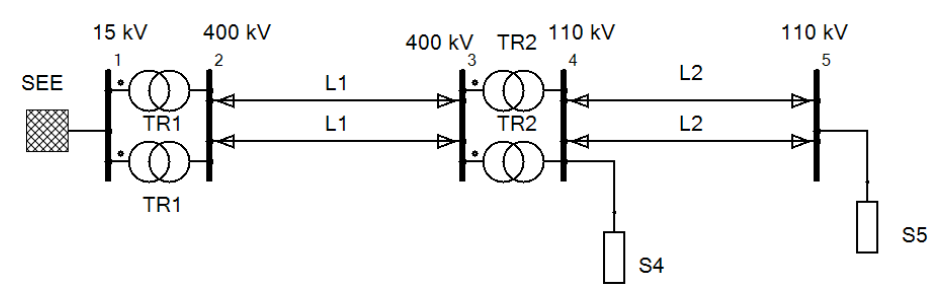

**Rys. 4.7.** Schemat przykładowego układu przesyłowego (opracowanie własne)

#### **4. SPRAWOZDANIE**

Z wykonywanego ćwiczenia należy przygotować sprawozdanie, jedno dla całej sekcji realizującej obliczenia. Powinno ono zawierać podstawowe dane dotyczące tematu i osób wykonujących ćwiczenie. Ponadto sprawozdanie powinno obejmować:

- 1. Krótkie wprowadzenie teoretyczne dotyczące ćwiczenia (nie więcej niż jedna strona).
- 2. Schemat i dane badanego układu.
- 3. Tabele z wynikami obliczeń dla każdego badanego przypadku (przykładowe tabele pokazane są poniżej).
- 4. W oparciu o uzyskane wyniki dla układu z rysunku 4.5 należy:
	- a) na podstawie tabel 4.3 i 4.4 określić (np. za pomocą wykresu) jak zmieniają się straty mocy czynnej i biernej w zależności od zmiany parametrów (np. długości lub przekroju linii) elementów sieciowych,
	- b) na podstawie tabeli 4.5 określić na wykresie jak zmieniają się straty mocy czynnej i biernej w funkcji coso, zmieniającego się w zakresie 0,5–0,93,
	- c) na podstawie tabeli 4.6 określić na wykresie jak zmieniają się straty mocy czynnej i biernej w funkcji napięcia zmieniającego się w zakresie od 90% do 110% Un.
- d) obliczyć sprawność przesyłu mocy czynnej dla analizowanych przypadków,
- e) wyznaczyć procentowy udział strat mocy czynnej i energii w sumarycznych stratach mocy czynnej i energii dla poszczególnych elementów układu.
- 5. Dla układu rozdzielczego SN z instalacjami PV pokazanego na rysunku 4.6:
	- a) określić na wykresie jak zmieniają się straty mocy czynnej i biernej przy stałej mocy czynnej i stałym coso odbiorów, dla zmieniającej się mocy czynnej instalacji PV.
	- b) określić na wykresie jak zmieniają się straty mocy czynnej i biernej przy stałej mocy czynnej i stałym coso instalacji, dla zmieniającej się mocy czynnej odbiorów.
- 6. Dla układu przesyłowego pokazanego na rysunku 4.7 wykonać analizę strat mocy czynnej i biernej (podłużnych i poprzecznych) dla układu podstawowego oraz dla następujących przypadków:
	- a) zmiany mocy odbiorów,
	- b) zmiany współczynnika mocy odbiorów,
	- c) zmiany długości jednego lub kilku odcinków linii,
	- d) wyłączenia linii lub transformatora,
	- e) zmian poziomu napięcia zasilającego.

Sprawozdanie powinno zawierać analizę uzyskanych wyników i wnioski wynikające z przeprowadzonych obliczeń. Należy przeanalizować wpływ różnych czynników na wielkość strat mocy w poszczególnych elementach sieciowych oraz na sumaryczne straty mocy.

Przykładowe tabele

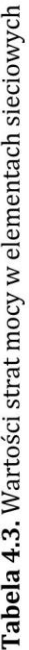

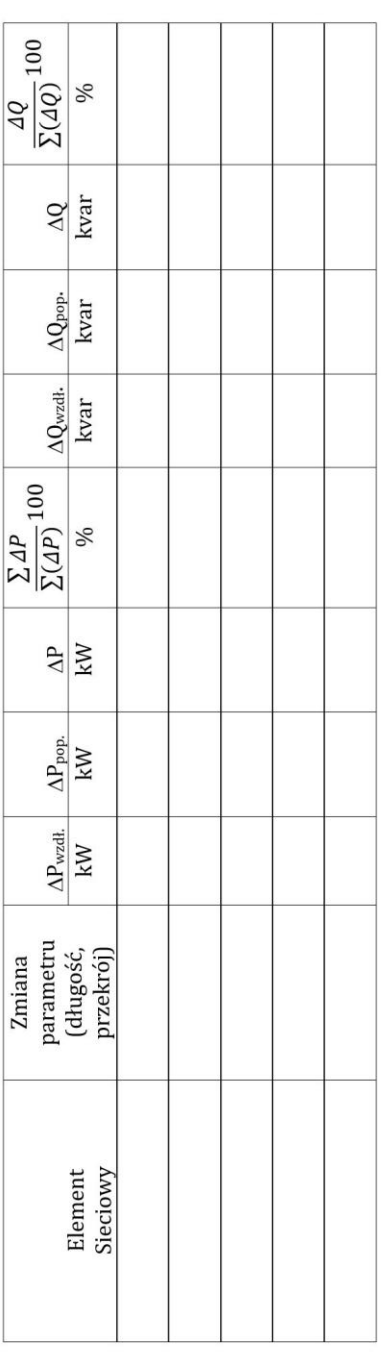

**Tabela 4.4.** Wartości sumarycznych strat mocy w elementach sieciowych danego typu i w całym układzie (tabelkę powielić<br>dla każdego badanego przypadku)

 $\overline{C}$ 

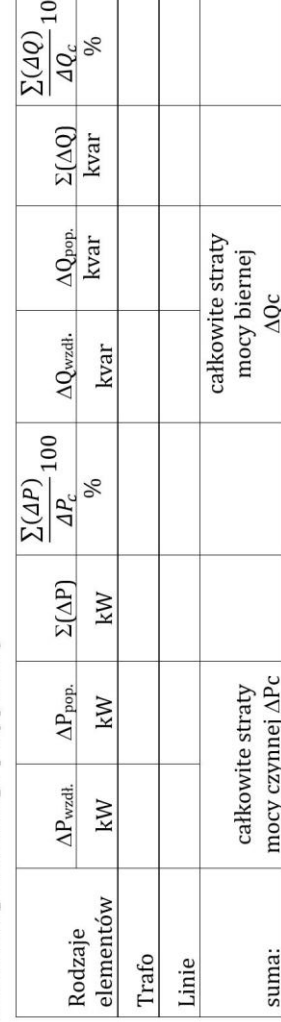
Tabela 4.5. Wartości sumarycznych strat mocy w elementach sieciowych w zależności od wartości współczynnika mocy cos

|              | Straty sumaryczne        |                          |                    |                  |                 |                    |
|--------------|--------------------------|--------------------------|--------------------|------------------|-----------------|--------------------|
| Współczynnik | $\Delta P_{\text{wzdt}}$ | $\Delta P_{\text{pop.}}$ | $\Sigma(\Delta P)$ | $\Delta Q$ wzdł. | $\Delta Q$ pop. | $\Sigma(\Delta Q)$ |
| mocy coso    | kW                       | kW                       | kW                 | kvar             | kvar            | kvar               |
| 0,5          |                          |                          |                    |                  |                 |                    |
| 0,55         |                          |                          |                    |                  |                 |                    |
| 0,6          |                          |                          |                    |                  |                 |                    |
|              |                          |                          |                    |                  |                 |                    |
| 0,93         |                          |                          |                    |                  |                 |                    |

**Tabela 4.6.** Wartości sumarycznych strat mocy w układzie w zależności od wartości napięcia zasilającego

|      |         | Straty sumaryczne                             |                          |                    |                       |                   |                    |
|------|---------|-----------------------------------------------|--------------------------|--------------------|-----------------------|-------------------|--------------------|
| U    | $U/U_n$ | $\Delta P_{\rm wz\underline{d}\underline{k}}$ | $\Delta P_{\text{pop.}}$ | $\Sigma(\Delta P)$ | $\Delta Q_{\rm wzdt}$ | $\Delta Q_{pop.}$ | $\Sigma(\Delta Q)$ |
| [kV] | [%]     | kW                                            | kW                       | kW                 | kvar                  | kvar              | kvar               |
|      | 90      |                                               |                          |                    |                       |                   |                    |
|      | 95      |                                               |                          |                    |                       |                   |                    |
|      | 100     |                                               |                          |                    |                       |                   |                    |
|      | 105     |                                               |                          |                    |                       |                   |                    |
|      | 110     |                                               |                          |                    |                       |                   |                    |

**Tabela 4.7.** Wartości strat mocy w układzie w zależności od mocy instalacji fotowoltaicznej, Podb=const

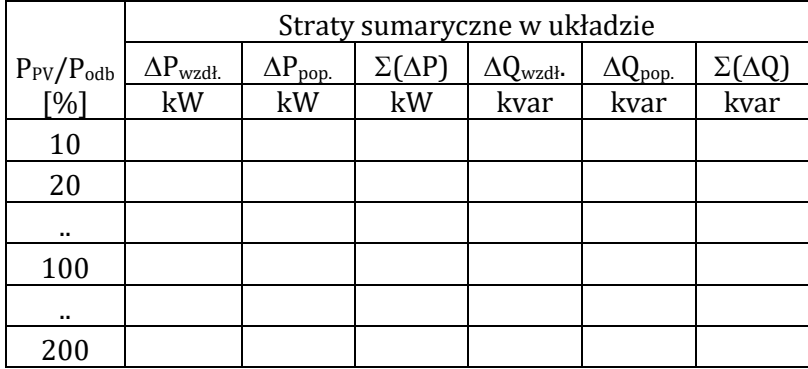

|                                | Straty sumaryczne w układzie |                   |                    |                         |                   |                    |
|--------------------------------|------------------------------|-------------------|--------------------|-------------------------|-------------------|--------------------|
| $P_{\text{odb}}/P_{\text{PV}}$ | $\Delta P_{\text{wzdt.}}$    | $\Delta P_{pop.}$ | $\Sigma(\Delta P)$ | $\Delta Q_{\rm wzdt}$ . | $\Delta Q_{pop.}$ | $\Sigma(\Delta Q)$ |
| [%]                            | kW                           | kW                | kW                 | kvar                    | kvar              | kvar               |
| 10                             |                              |                   |                    |                         |                   |                    |
| 20                             |                              |                   |                    |                         |                   |                    |
|                                |                              |                   |                    |                         |                   |                    |
| 100                            |                              |                   |                    |                         |                   |                    |
|                                |                              |                   |                    |                         |                   |                    |
| 200                            |                              |                   |                    |                         |                   |                    |

Tabela 4.8. Wartości strat mocy w układzie w zależności od mocy obciążenia, P<sub>PV</sub>=const

## **5. PRZYKŁADOWE PYTANIA KONTROLNE**

- 1. Czym spowodowane są straty mocy czynnej i biernej i jakie powodują skutki?
- 2. Od czego zależą straty jałowe i obciążeniowe mocy czynnej w transformatorach, liniach napowietrznych, liniach kablowych i kondensatorach?
- 3. Od czego zależą straty jałowe i obciążeniowe mocy biernej w transformatorach, liniach napowietrznych, liniach kablowych, kondensatorach i dławikach?
- 4. W jaki sposób tworzy się roczny uporządkowany wykres obciążeń i strat mocy? Co to jest krzywa Eimera?
- 5. Co to jest roczny stopień obciążenia i roczny czas trwania strat maksymalnych?
- 6. Jakie są rodzaje strat energii. Co jest ich przyczyną?
- 7. Jakie są sposoby zmniejszania strat mocy i energii w sieciach?

# **LITERATURA ZALECANA DO ĆWICZENIA: 9, 10, 11, 19, 20, 21, 24, 26, 46, 49, 52, 55, 58**

# **Ćwiczenie 5**

# **ANALIZA MOŻLIWOŚCI PRZYŁĄCZENIA ELEKTROWNI WIATROWEJ DO SIECI SN**

# **1. CEL ĆWICZENIA**

Celem ćwiczenia jest zapoznanie się z możliwościami włączenia oraz umiejscowienia elektrowni wiatrowych (EW) w systemie elektroenergetycznym, wymaganiami dotyczącymi parametrów jakości energii elektrycznej oraz oddziaływaniem EW na te parametry. W części praktycznej celem jest zamodelowanie układu SN oraz przeanalizowanie wpływu mocy i miejsca włączenia EW na pracę tej sieci.

## **2. WIADOMOŚCI TEORETYCZNE**

#### **2.1. Wprowadzenie**

System elektroenergetyczny ma kluczowe znaczenie dla funkcjonowania państwa i życia jego obywateli, w związku z tym musi on spełniać szereg wymagań technicznych, zapewniających bezpieczeństwo użytkowania, wymaganą jakość i niezawodność dostawy energii elektrycznej, a także racjonalność gospodarczą. Ze względu na to jak ważny jest problem jakości energii elektrycznej, wytyczne co do podstawowych wymagań zostały zawarte zarówno w polskich jaki i europejskich normach, które są opisane w rozdziale 11 skryptu.

Jakość energii elektrycznej jest zgodnie z normami zdefiniowana jako zbiór parametrów charakteryzujących właściwości procesu dostarczania energii do odbiorcy w normalnych warunkach pracy, charakteryzujących napięcie zasilające oraz określających ciągłość zasilania odbiorcy. Najbardziej podstawowe wymagania dotyczące jakości energii elektrycznej dla sieci nN, to napięcie przemienne, sinusoidalne o wartości skutecznej 230 V i częstotliwości 50 Hz.

Na jakość energii elektrycznej mają wpływ zarówno dostawcy, jak również jej odbiorcy. Dostawcy ze względu na eksploatację sieci elektroenergetycznych o odpowiedniej przepustowości obciążenia i sztywności napięcia odpowiadają przede wszystkim za napięcie zasilające. Odbiorcy natomiast odpowiadają za jakość prądu z uwagi na możliwość eksploatowania odbiorników elektrycznych, które mogą wpływać na pogorszenie jakości energii elektrycznej.

Z uwagi na skomplikowaną strukturę systemu elektroenergetycznego oraz zjawiska w nim zachodzące spełnienie w/w wymagań nie jest możliwe w sposób bezwzględny. Normalna praca systemu elektroenergetycznego wiąże się zarówno ze zmiennością obciążeń jak i tym samym koniecznością zmiany mocy generowanych w elektrowniach. To z kolei skutkuje zmianą wartości prądów płynących w elementach sieciowych oraz w konsekwencji spadków napięć w transformatorach oraz liniach i brak możliwości utrzymania we wszystkich odbiorczych punktach sieci odpowiedniego (znamionowego) napięcia.

Nie są też możliwe do utrzymania idealnie sinusoidalne przebiegi prądów czy napięć, co jest spowodowane nieliniowym charakterem niektórych urządzeń pracujących w systemie elektroenergetycznym. Dotyczy to odbiorników o charakterze nieliniowym, transformatorów, maszyn elektrycznych, czy coraz częściej stosowanych układów energoelektronicznych. Te ostatnie są czułe na różne zakłócenia tj. przepięcia, odkształcenia czy zapady napięcia oraz stanowią źródło zakłóceń tj. harmoniczne napięć lub prądów wprowadzanych do sieci. Takie układy stanowią często wyposażenie elektrowni wiatrowych, co w rezultacie prowadzi zarówno do generowania przez EW zakłóceń wprowadzanych do systemu i wrażliwość na zakłócenia, które już w systemie występują.

## **2.2. Sposoby podłączenia elektrowni wiatrowych do sieci elektroenergetycznej**

Rozdzielnie WN/SN zazwyczaj pracują w układzie N, są zasilane z dwóch niezależnych linii WN i przez dwa transformatory WN/SN, które rezerwują się wzajemnie. Jeden z transformatorów zasila sekcję S1 szyn rozdzielni SN, drugi sekcję S2. W normalnym stanie wyłącznik sekcyjny między sekcjami szyn jest otwarty (rysunek 5.1). W przypadku, gdy elektrownia wiatrowa (EW) ma być podłączona do stacji SN, może to być zrealizowane następująco [29, 30, 31]:

- 1) Elektrownia wiatrowa jest podłączona do szyn SN za pomocą wydzielonej linii abonenckiej (rysunek 5.1). Jest to sposób stosowany, przy niezbyt dużym oddaleniu EW od stacji, ale także wówczas, gdy jej podłączenie w głębi sieci mogłoby spowodować znaczniejsze pogorszenie jakości energii elektrycznej.
- 2) Elektrownia wiatrowa jest podłączona do linii rozdzielczej SN już pracującej, która zasila również odbiorców (rysunek 5.2). Jest to sposób umożliwiający podłączenie EW w głębi sieci krótkim odcinkiem linii abonenckiej.
- 3) Elektrownia wiatrowa jest podłączona do szyn WN stacji WN/SN, za pomocą wydzielonej linii abonenckiej i poprzez dodatkowy transformator WN/SN (rysunek 5.3). Ten sposób podłączenia dotyczy sytuacji, gdy włączone ma być kilka większych EW lub cała farma wiatrowa, a więc sumaryczna moc jest na tyle duża, że zbytnio obciążałaby GPZ.

Ten sposób jest stosunkowo drogi, bo wymaga nie tylko dodatkowej linii SN ale również transformatora WN/SN.

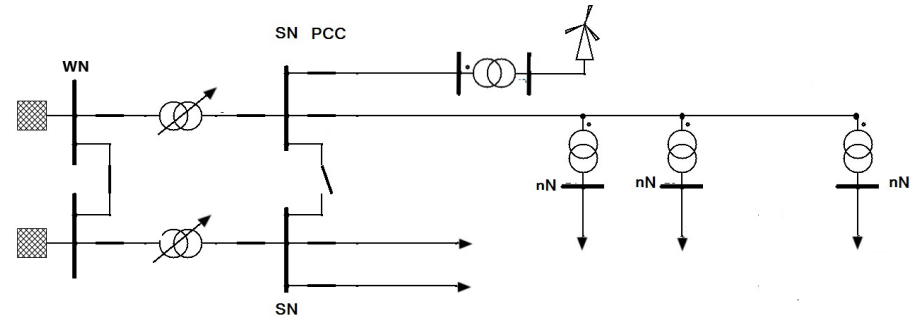

**Rys. 5.1.** Elektrownia wiatrowa jest podłączona do szyn SN za pomocą wydzielonej linii abonenckiej (opracowanie własne na podstawie [29, 30, 31])

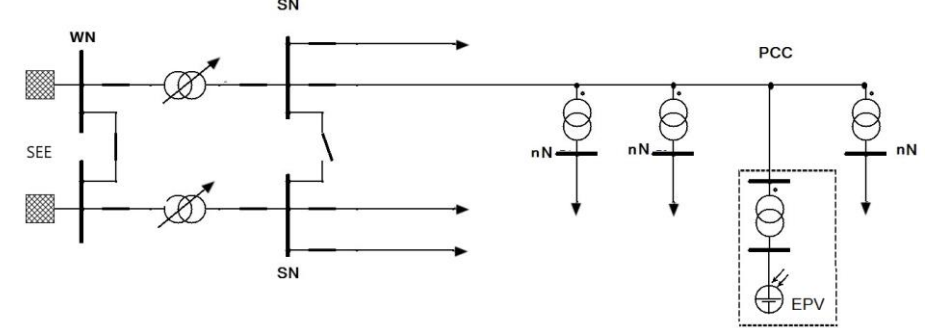

**Rys. 5.2.** Elektrownia wiatrowa jest podłączona do linii rozdzielczej SN już pracującej, która zasila również odbiorców, podłączenie jest w głębi sieci krótkim odcinkiem linii abonenckiej (opracowanie własne na podstawie [29, 30, 31])

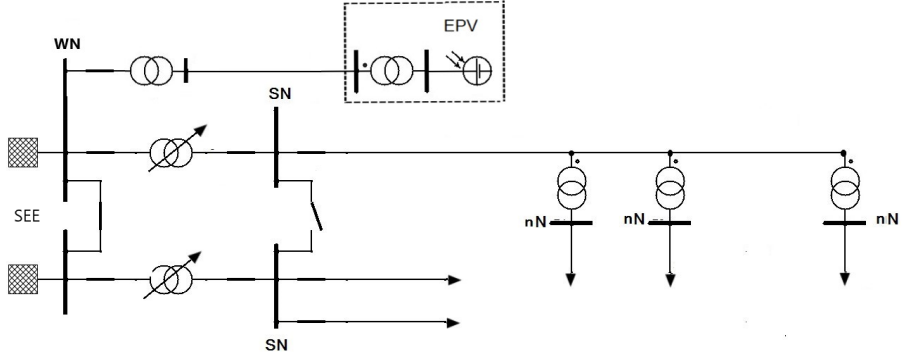

**Rys. 5.3.** Elektrownia wiatrowa jest podłączona do szyn WN stacji WN/SN, za pomocą wydzielonej linii abonenckiej i poprzez dodatkowy transformator WN/SN (opracowanie własne na podstawie [29, 30, 31])

Jeżeli sumaryczna moc kilku EW (lub farmy) jest znaczna, to oprócz powyższych sposobów można również zastosować pokazane na poniższych rysunkach sposoby ich włączenia do sieci elektroenergetycznej na WN:

- 1) Farma jest podłączona do linii przesyłowej WN poprzez własny transformator WN/SN, który powinien być umiejscowiony zarówno jak najbliżej farmy i linii WN (rysunek 5.4). W przypadku, gdy nie jest to możliwe, bo farma jest zbyt oddalona, transformator powinien być jak najbliżej farmy (ogranicza się w ten sposób straty mocy). Natomiast linia łącząca farmę z PCC (punktem przyłączenia) jest kablowa.
- 2) Farma jest podłączona do szyn WN stacji, poprzez własny transformator WN/SN i linię SN (rysunek 5.5). Jest to uzasadnione, gdy farma znajduje się stosunkowo blisko stacji WN.

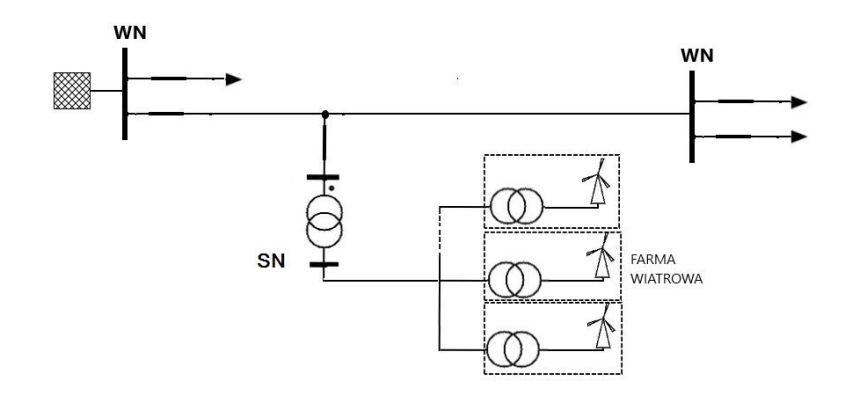

**Rys. 5.4.** Farma wiatrowa jest podłączona do linii przesyłowej WN poprzez własny transformator WN/SN (opracowanie własne na podstawie [29, 30, 31])

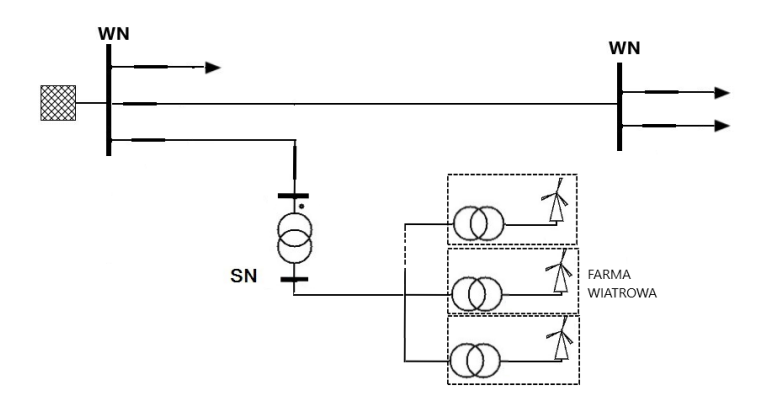

**Rys. 5.5.** Farma jest podłączona do szyn WN stacji, poprzez własny transformator WN/SN i linię SN (opracowanie własne na podstawie [29, 30, 31])

## **2.4. Oddziaływanie elektrowni wiatrowych na sieć elektroenergetyczną**

#### **Wahania napięcia [25, 29–31, 48, 50, 51]**

Oddziaływanie EW na zmiany napięcia w sieci można prześledzić na podstawie sieci promieniowej SN pokazanej na rysunku 5.6 z włączoną na końcu EW.

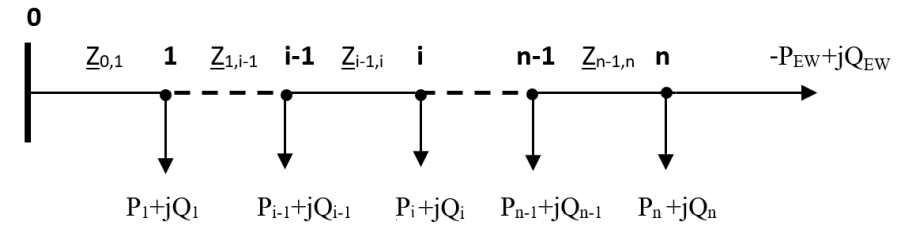

**Rys. 5.6**. Sieć otwarta z włączoną na końcu elektrownią wiatrową (opracowanie własne na podstawie [29, 30, 31])

Moc pobierana w punkcie i, przepływająca przez odcinek między punktami i-1 oraz i, może być przedstawiona wzorem [29, 30, 31]:

$$
\underline{S}_{i-1,i}^i = \sqrt{3} \underline{U}_i \cdot \underline{I}_{i-1,i}^* = P_{i-1,i}^i + j Q_{i-1,i}^i \tag{5.1}
$$

Straty napięcia w gałęzi i-1,i spowodowane przepływem tej mocy można obliczyć, zakładając, że  $U_i = U_i$  następująco:

$$
\delta \underline{U}_{i-1,i} = \delta U'_{i-1,i} + j \delta U''_{i-1,i} \tag{5.2}
$$

gdzie podłużna strata napięcia wynosi:

$$
\delta U'_{i-1,i} = \frac{P_{i-1,i}^i \cdot R_{i-1,i} + Q_{i-1,i}^i \cdot X_{i-1,i}}{U_i}
$$
(5.3)

Natomiast poprzeczna strata napięcia, jest wyrażona wzorem:

$$
\delta U_{i-1,i}^{\prime\prime} = \frac{P_{i-1,i}^i \cdot X_{i-1,i} - Q_{i-1,i}^i \cdot R_{i-1,i}}{U_i}
$$
(5.4)

Poprzeczna strata napięcia  $\delta \underline{U}''$  jest stosunkowo niewielka, w związku z tym można ją pominąć. Spadek napięcia w gałęzi i-1 jest wówczas bliski podłużnej stracie δ<mark>U'</mark> i wynosi:

$$
\Delta U_{i-1,i} \cong \delta U'_{i-1,i} = \frac{P_{i-1,i}^i \cdot R_{i-1,i} + Q_{i-1,i}^i \cdot X_{i-1,i}}{U_i}
$$
(5.5)

Moc w gałęzi i-1, i wpływająca do węzła i (rysunek 5.7) może być zapisana wzorami:

$$
P_{i-1,i}^i = P_i + P_{i,i+1}^i
$$
 (5.6)

$$
Q_{i-1,i}^i = Q_i + Q_{i,i+1}^i
$$
 (5.7)

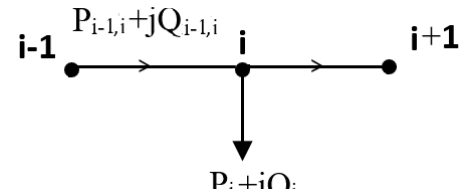

**Rys. 5.7.** Wycinek sieci otwartej – węzły: i-1, i oraz i+1 (opracowanie własne)

W powyższych wzorach  $Q_i$  uwzględnia zarówno moce bierne odbiorów, jak również moce bierne generowane przez pojemności linii.

W sieci spadek napięcia miedzy punktami 0–i, przed włączeniem elektrowni wiatrowej, można wyznaczyć wzorem, w którym pominięto wpływ strat mocy na spadek napięcia [29, 30, 31]:

$$
\Delta U_{0,i} = \sum_{k=0}^{i-1} \frac{P_{k,k+1}^{k+1} \cdot R_{k,k+1} + Q_{k,k+1}^{k+1} \cdot X_{k,k+1}}{U_{k+1}}
$$
(5.8)

Po włączeniu EW wzór na spadek napięcia przyjmuje postać:

$$
\Delta U_{0,i}^{EW} = \sum_{k=0}^{i-1} \frac{\left(P_{k,k+1}^{k+1} - P^{EW}\right) \cdot R_{k,k+1} + \left(Q_{k,k+1}^{k+1} + Q^{EW}\right) \cdot X_{k,k+1}}{U_{k+1}}
$$
(5.9)

W rozpatrywanym węźle i po włączeniu EW następuje zmiana spadku napięcia, która wynosi [29, 30, 31]:

$$
\Delta U_i = \Delta U_{0,i} - \Delta U_{0,i}^{EW}
$$
 (5.10)

Po podstawieniu równań 5.8 i 5.9 do 5.10, oraz przy założeniu, że napięcie w całej sieci jest bliskie napięciu znamionowemu  $U_{\text{zn}}$ , równanie 5.10 przyjmuje postać:

$$
\Delta U_i = \frac{P^{EW} \sum_{k=0}^{i-1} R_{k,k+1} - Q^{EW} \sum_{k=0}^{i-1} X_{k,k+1}}{U_{zn}}
$$
(5.11)

W każdym punkcie i (i=0 do n) sieci spadek napięcia powinien spełniać warunek:

$$
\Delta U_i \le \Delta U_{max} \tag{5.12}
$$

Po podstawieniu równania 15.11 do wyrażenia 5.12, otrzymujemy [29, 30, 31]:

$$
\frac{P^{EW} \sum_{k=0}^{i-1} R_{k,k+1} - Q^{EW} \sum_{k=0}^{i-1} X_{k,k+1}}{U_{zn}} \le \Delta U_{max}
$$
(5.13)

Przekształcając równanie 5.13 celem wyznaczenia mocy EW, biorąc pod uwagę, że:

$$
tg\varphi^{EW} = \frac{Q^{EW}}{P^{EW}} \tag{5.14}
$$

Można wyznaczyć maksymalną (a tym samym znamionową) moc elektrowni wiatrowej, która może być włączona w danym węźle sieci, nie powodując przekroczenia dopuszczalnego spadku napięcia [29, 30, 31]:

$$
P^{EW} = P_{zn}^{EW} \le \frac{\Delta U_{max} \cdot U_{zn}}{\sum_{k=0}^{i-1} R_{k,k+1} - t g \varphi^{EW} \sum_{k=0}^{i-1} X_{k,k+1}}
$$
(5.15)

W praktycznych obliczeniach dopuszczalne zmiany napięcia ocenia się dla normalnej pracy sieci biorąc pod uwagę dwa możliwe sposoby przyłączenia EW do sieci SN:

- a) bezpośrednio do szyn rozdzielni SN za pomocą wydzielonej linii (abonenckiej),
- b) do istniejącej linii SN zasilanej z GPZ, w głębi sieci.

Obliczenia przeprowadza się dla obciążenia minimalnego i maksymalnego rozpatrywanej sieci. EW może być podłączona do sieci w przypadku spełnienia następujących kryteriów:

a) na szynach SN GPZ zmiany napięcia spowodowane włączeniem rozpatrywanego źródła, w stosunku do napięcia sieci bez tych źródeł muszą spełniać warunek:

$$
\delta U \le 2\,\% \tag{5.16}
$$

b) zmiany napięcia dla każdego węzła ciągu liniowego spowodowane nagłym odłączeniem lub załączeniem rozpatrywanego źródła muszą być w zakresie:

$$
\delta U \le 3\,\% \tag{5.17}
$$

c) dodatkowo konieczne jest spełnienie, dla wszystkich węzłów ciągu liniowego sieci zasilanej z GPZ SN, warunku że napięcie powinno mieścić się w zakresie:

$$
U_n - 10\% \le U \le U_n + 10\% \tag{5.18}
$$

#### **Migotanie światła**

Ocenę wpływu EW na system elektroenergetyczny w zakresie migotania światła przeprowadza się na podstawie norm odnoszących się do jakości energii [22, 25, 28–31, 40, 59]. W punkcie, w którym przyłączana jest elektrownia lub farma wiatrowa tzn. PCC, powinny być spełnione następujące warunki:

$$
P_{st} \le E_{Psti} \tag{5.19}
$$

$$
P_{lt} \le E_{Plti} \tag{5.20}
$$

$$
d \le \frac{\Delta U_{dyn}}{U_n} \tag{5.21}
$$

gdzie:

 $P_{st}$ ,  $P_{lt}$  – krótko- i długoterminowy współczynnik uciążliwości migotania,  $E_{Psti}$ ,  $E_{Piti}$  – dopuszczalna wartość krótko- i długoterminowego współczyn-

nika uciążliwości migotania w systemie elektroenergetycznym, d – względna zmiana napięcia spowodowana operacjami łączeniowymi elektrowni,

 $\Delta U_{dyn}$  $\frac{\partial^2 a y_n}{\partial t_n}$  — maksymalna dopuszczalna zmiana napięcia w PCC.

Powyższe parametry mogą być obliczone dla N elektrowni wiatrowych z poniższych wzorów. Dla pracy ciągłej elektrowni [29, 30, 31]:

$$
P_{st} = P_{lt} = \frac{1}{S_K^{\dagger}} \sqrt{\sum_{i=1}^{N} (c_i(\psi_k, \nu_a) S_{ni})^2}
$$
(5.22)

gdzie:

 $c_i(\psi_k, v_k)$  – napięciowy współczynnik migotania charakteryzujący EW, νa− średnia prędkość wiatru),

Sni – moc znamionowa EW,

 $S_K$  – moc zwarciowa w PCC.

Przy operacjach łączeniowych dla N elektrowni [29, 30, 31]:

$$
P_{st} = \frac{18}{S_K^n} \left( \sum_{i=1}^N N_{10i} (k_{fi} (\psi_k) S_{ni})^{3.2} \right)^{0,31}
$$
(5.23)

$$
P_{lt} = \frac{8}{S_{k}^{n}} \left( \sum_{i=1}^{N} N_{120i} (k_{fi} (\psi_{k}) S_{ni})^{3.2} \right)^{0,31}
$$
(5.24)

gdzie:

k $_{\rm fi}(\psi_{\rm k})$  – współczynnik łączeniowy migotania,

N10,N<sup>120</sup> – maksymalna liczba operacji łączeniowych w ciągu 10 i 120 min.,

Względna zmiana napięcia spowodowana operacjami łączeniowymi elektrowni/farmy wiatrowej jest obliczana z zależności [29, 30, 31]:

$$
d = 100k_{u}(\psi_{k})\frac{S_{n}}{S_{k}^{''}}
$$
\n(5.25)

gdzie:

 $\mathbf{k}_{\mathrm{u}}(\psi_\mathbf{k})$  – współczynnik zmiany napięcia.

Współczynniki k $_{\rm fi}(\psi_{\rm k})$ , k $_{\rm fi}(\psi_{\rm k})$  oraz wartości N $_{10}$ , N $_{120}$  uzyskuje się poprzez ich pomiar zgodnie z normą [65]. Są one podawane w certyfikatach elektrowni wiatrowych.

## **Harmoniczne napięć i prądów**

Włączenie elektrowni wiatrowej może spowodować wprowadzenie harmonicznych napięcia i prądów do systemu elektroenergetycznego. Harmoniczną napięcia definiuje się jako napięcie sinusoidalne o częstotliwości równej całkowitej krotności podstawowej częstotliwości napięcia zasilającego [28, 29, 30, 31, 40, 48, 59]. Ocenę wpływu EW na jakość energii przeprowadza się w oparciu o obliczenia dla punktu przyłączenia (PCC) analizowanej jednostki wytwórczej:

− zawartości harmonicznych o rzędach 2–50 na podstawie współczynnika iHDu,

− całkowitego współczynnika odkształcenia napięcia THDu.

Zawartość harmonicznych napięcia analizuje się w oparciu o współczynnik odkształcenia indywidualnej harmonicznej napięcia rzędu h w PCC (o rzędach od 2 do 50), który wyznacza się w stosunku do harmonicznej podstawowej ze wzorów:

$$
iHDu = uh \t\t (5.26)
$$

$$
u_h = \frac{U_h}{U_1} \tag{5.27}
$$

gdzie:

u<sup>h</sup> − względna wartość stosunku wartości skuteczne danej harmonicznej U<sup>h</sup> do napięcia składowej podstawowej U1,

Uh − wartość skuteczna danej harmonicznej napięcia,

U<sup>1</sup> − wartość skuteczna harmonicznej podstawowej napięcia.

Całkowity współczynnik odkształcenia napięcia określa się ze wzoru:

(5.28)

$$
\text{THDu} = \sqrt{\sum_{h=2}^{50} u_h^2}
$$

W przypadku harmonicznych prądów konieczne jest uwzględnienie grupy połączeń transformatora blokowego elektrowni wiatrowej. Najczęściej uzwojenie takiego transformatora jest połączone w trójkąt, co powoduje eliminację harmonicznych począwszy od trzeciej. Ponadto zgodnie z normą [65] nie jest wymagane obliczanie harmonicznych prądów dla elektrowni wiatrowych, które nie zawierają przekształtników energoelektronicznych.

#### **Prądy zwarciowe**

Na prądy, które płyną podczas zwarć w układzie z włączoną EW ma wpływ rodzaj generatora zastosowanego w tej elektrowni. Generatory mogą być synchroniczne i asynchroniczne. Zasady uwzględniania wpływu maszyn asynchronicznych na prądy zwarciowe są określone w normach [69]. Udział maszyn asynchronicznych należy uwzględniać wówczas, gdy [29, 30, 31]:

1) suma prądów znamionowych maszyn asynchronicznych jest co najmniej równa lub większa od wartości I" $_k$  w punkcie przyłączenia, obliczonego bez udziału tych maszyn:

$$
\sum I_{nM} \ge \frac{I_{k}^{''}}{100} \quad \text{lub} \quad \sum S_{nM} \ge \frac{S_{k}^{''}}{100} \tag{5.29}
$$

gdzie:

 $I_{nM}$ ,  $S_{nM}$  – prąd lub moc znamionowe maszyn asynchronicznych,

- $I''_k$ ,  $S''_k$  symetryczny początkowy prąd zwarciowy lub moc zwarciowa w PCC bez udziału EW.
- 2) udział maszyn asynchronicznych w początkowym symetrycznym prądzie zwarciowym I" $_k$  przekracza 5% [29, 30, 31]:

$$
I_{kM}^{"} \ge \frac{I_{k}^{"}}{20} \quad \text{lub} \quad \frac{I_{kM}^{'} + I_{k}^{'}}{S_{k}^{''}} \ge 1,05 \tag{5.30}
$$

gdzie:

 $I''_{kM}$ – symetryczny początkowy prąd zwarciowy maszyn asynchronicznych, określony wzorem:

$$
I_{kM}^{''} \ge \frac{c \cdot U_n \cdot k_{LR} \cdot S_{nM}}{\sqrt{3} U_{nM}^2}
$$
 (5.31)

gdzie:

 $U<sub>nM</sub>$  – napięcie znamionowe maszyn asynchronicznych,

Un – napięcie znamionowe sieci,

c – współczynnik napięciowy (najczęściej przyjmowana wartość to 1,1 dla sieci SN oraz 1,05 dla nN),

 $k_{LR}$  – współczynnik prądowy określony wzorem 5.32.

$$
k_{LR} = \frac{I_{RL}}{I_{nM}}
$$
 (5.32)

gdzie:

 $I_{nM}$  – prąd maszyny asynchronicznej przy nieruchomym wirniku.

3) Maszyny włączone do sieci poprzez transformator, spełniają warunek:

$$
\frac{\sum P_{nM}}{\sum S_{nT}} \ge \frac{0.8}{\left| \frac{c100 \sum S_{nT}}{S_n^{\top} - 0.3} \right|}
$$
(5.33)

gdzie:

 $S_{nT}$  – moc znamionowa pozorna transformatora,

 $P_{nM}$  – moc znamionowa czynna maszyny asynchronicznej.

Celem określenia wpływu EW na system elektroenergetyczny w warunkach zwarciowych analizuje się przypadki wystąpienia zwarcia dla:

- − punktu przyłączenia i szyn GPZ, jeżeli elektrownia jest podłączona w głębi sieci,
- − punktu przyłączenia, jeżeli EW połączona jest linią abonencką do szyn SN.

Obliczenia zwarciowe są wykonywane pod kątem wytrzymałości zwarciowej zarówno elementów liniowych jak i stacyjnych SN.

W przypadku, gdy miejscem przyłączenia badanego źródła jest sieć SN tj. linia napowietrzna, linia kablowa lub rozdzielnia sieciowa SN/nN, wówczas obliczenia zwarciowe wykonuje się zarówno dla punktu przyłączenia PCC, jak i dla szyn rozdzielni SN GPZ. W celu określenia zagrożenia cieplnego elementów liniowych sieci SN wykonuje się obliczenia dla konfiguracji maksymalnej. Dopuszczalne oddziaływanie cieplne dla elementów liniowych sieci SN (linii napowietrznych i kablowych) przyjmuje się jako dopuszczalne wartości maksymalnego początkowego prądu zwarciowego, wyznaczanego dla typowych czasów likwidacji zwarć i  $I_{th}$  (jednosekundowego dopuszczalnego cieplnego prądu zwarciowego). Wartości te są dostępne w katalogach producentów kabli i przewodów. Do obliczeń przyjmuje się czasy nastaw zabezpieczeń przyjętych dla danej rozdzielni i zasilanych z niej linii.

Z kolei sprawdzenie zdolności wyłączeniowej aparatury zainstalowanej w polach rozdzielni SN polega na porównaniu obliczonych wartości maksymalnego prądu wyłączeniowego symetrycznego  $(I_h)$  na szynach SN z parametrami wyłączników. Prąd wyłączalny aparatury zainstalowanej w stacji musi być większy od uzyskanej wartości I<sub>b</sub> w przypadku uwzględnienia udziału EW.

# **3. PROGRAM ĆWICZENIA**

## **3.1. Dane wprowadzane do programu**

Analiza możliwości przyłączenia elektrowni wiatrowej do sieci SN jest przeprowadzana w programie OeS. Dla zamodelowanego układu możliwe jest przeprowadzenie obliczeń niezbędnych do oceny możliwości przyłączenia analizowanej jednostki wytwórczej do sieci (rozpływ prądów roboczych, wartości napięć w poszczególnych punktach sieci, parametry jakości energii, wartości prądów zwarciowych). Ze względu na obszerność zadań do wykonania wskazane jest przeznaczenie nieco najmniej niż dwa zajęcia laboratoryjne. Zalecane jest również zadanie studentom gotowego układu. Szczegółowy zakres ćwiczenia określa prowadzący zajęcia.

Przed przystąpieniem do wykonywania ćwiczenia należy przygotować:

- 1. Schemat sieci dla RG SN, do której będzie przyłączana elektrownia wiatrowa.
- 2. Parametry wszystkich elementów sieciowych w analizowanym modelu sieci (transformatorów, linii, wyłączników, moce zwarciowe systemu zasilającego stację) zestawione w tabelach 5.1–5.4.
- 3. Dane EW planowanej do włączenia zestawione w tabeli 5.5. oraz moce innych planowanych lub pracujących już źródeł w tabeli 5.6.
- 4. Dane obciążeń minimalnych i maksymalnych dla odbiorów zasilanych w rozpatrywanej sieci. Przyjąć dla wszystkich odbiorów współ $czvnnik cos<sub>0</sub> = 0.93$ .

# **3.2. Zadania do wykonania**

W ramach ćwiczenia należy wykonać następujące zadania:

- 1. Zamodelować w programie OeS model stacji SN (schemat, dane elementów, obciążenia) według przygotowanego schematu sieci lub wykorzystać model zadany przez prowadzącego.
- 2. Przeprowadzić obliczenia dla następujących miejsc podłączenia EW:
	- − przyłączenie linią abonencką do szyn S1 rozdzielni SN (w GPZ) w punkcie PCC1.
	- − przyłączenie do linii sieci rozdzielczej SN w głębi sieci za pomocą linii abonenckiej (punkt PCC2),

Dodatkowo opcjonalnie można wykonać sprawdzenie możliwości podłączenia EW linią abonencką do szyn S2 rozdzielni SN (w GPZ) – w punkcie PCC3, lub w innym punkcie sieci.

Przykładowy schemat sieci jest pokazany na rysunku 5.8.

- 3. Ocenić moc dostępną dla rozpatrywanej rozdzielni (GPZ). Wartości zestawić w tabeli 5.7.
- 4. Dla każdego z rozpatrywanych w punkcie 2 miejsc podłączenia (PCC) elektrowni wiatrowej, przeprowadzić symulację rozpływu prądów w stanie normalnej pracy, przy włączonych transformatorach TR1 i TR2 oraz otwartym wyłączniku sekcyjnym SN między szynami S1 i S2. Napięcie na szynach rozdzielni SN w GPZ ustawić na poziomie np. 1,05 Un. Przeprowadzić obliczenia dla pracy układu bez EW, a następnie kolejno włączać nowe źródło w punktach przyłączenia PCC1, PCC2 (opcjonalnie w PCC3). Wartości napięć zestawić w tabeli 5.8. Wartości prądów zestawić w tabeli 5.9. Obliczenia przeprowadzić dla maksymalnego i minimalnego obciążenia sieci.
- 5. Wykonać obliczenia wartości prądów zwarciowych, przy zasilaniu stacji w układzie N-1 z transformatora o mniejszej impedancji, wyłącznik sekcyjny SN zamknięty. Obliczenia wykonać dla stanu aktualnego oraz po przyłączeniu analizowanej elektrowni wiatrowej, dla każdego z rozpatrywanych PCC. Czas zwarcia przyjąć na poziomie np.  $t_{z}$  = 0,7 s lub według wskazówek prowadzącego. Wyniki zestawić w tabeli 5.10. Ocenić czy nie zostały przekroczone maksymalne dopuszczalne wartości prądów zwarciowych (tabela 5.11).
- 6. Przeprowadzić obliczenia wskaźników migotania światła i zestawić je w tabeli 5.12.
- 7. Wykonać analizę wyników i ocenić (tabela 5.13), czy spełnione są warunki pozwalające na przyłączenie EW do sieci w danym punkcie (czy spełnione są kryteria przyłączenia).

#### **4. SPRAWOZDANIE**

Z wykonanego ćwiczenia należy przygotować sprawozdanie, jedno dla całej sekcji realizującej ćwiczenie. Powinno ono zawierać podstawowe dane dotyczące tematu i osób wykonujących ćwiczenie. Ponadto sprawozdanie powinno obejmować:

- 1. Krótkie wprowadzenie teoretyczne dotyczące ćwiczenia (nie więcej niż jedna strona).
- 2. Schemat zamodelowanego układu sieci SN wygenerowany w programie OeS.
- 3. Tabele z danymi wprowadzanymi do schematu (tabele 5.1–5.7).
- 4. Na podstawie tabeli 5.7 należy wyznaczyć wartość dopuszczalnej mocy źródeł, które mogą być włączone w rozpatrywanym GPZ:

$$
P_{dop\acute{e}r} \leq S_{tr\,min} \cdot cos\varphi + P_{\min\_obc\_GPZ} \tag{5.33}
$$

Następnie wyznaczyć moc dostępną, korzystając ze wzoru:

$$
P_d = P_{dop\,z\dot{r}} - P_{z\dot{i}} \tag{5.34}
$$

Na podstawie wartości otrzymanej ze wzoru 5.34 należy sprawdzić, czy jest spełniony warunek 5.35 pozwalający na włączenie nowego źródła do stacji:

$$
P_d \ge P_{\text{zw}} \tag{5.35}
$$

5. Przeprowadzić na podstawie wyników napięć z tabeli 5.8 ocenę spadków napięć, stosując poniższe wzory.

Wzory niezbędne do obliczeń:

$$
\Delta U = U_1 - U_2 \tag{5.36}
$$

$$
\delta u_{\%} = \frac{U_1 - U_2}{U_1} 100\%
$$
\n(5.37)

gdzie:

U<sup>1</sup> – napięcie przed włączeniem źródeł,

U<sup>2</sup> – napięcie po wyłączeniu/załączeniu źródeł.

Na podstawie tabeli 5.8 należy ocenić, czy spełnione są następujące kryteria napięciowe:

− dopuszczalna zmiana napięć dla PCC w GPZ po włączeniu EW:

$$
\delta u_{\%} \le 2\% \tag{5.38}
$$

− dopuszczalna zmiana napięć dla PCC w sieci SN po wyłączeniu EW:

$$
\delta u_{\%} \le 3\% \tag{5.39}
$$

Należy również sprawdzić, czy poziom napięcia we wszystkich punktach rozpatrywanej sieci mieści się w granicach:

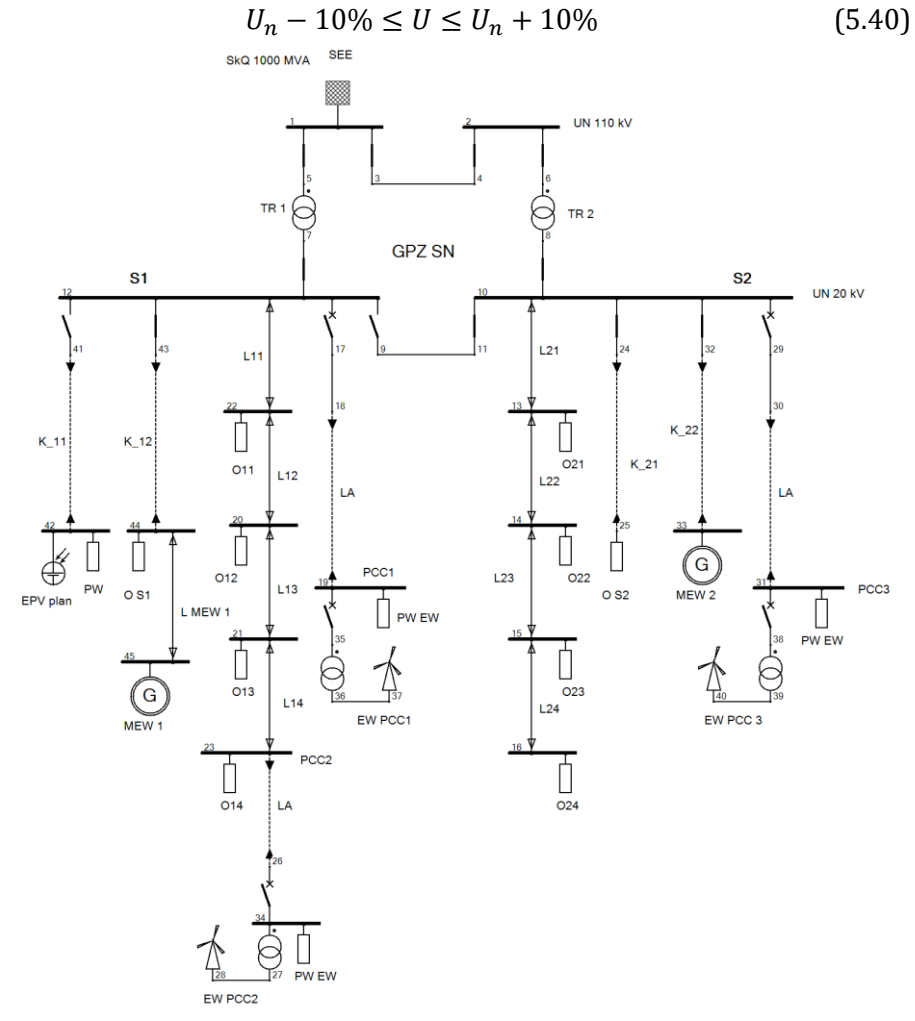

**Rys. 5.8.** Schemat przykładowego układu do badania możliwości przyłączenia EW do sieci SN (opracowanie własne)

- 6. Przedstawić wyniki rozpływu prądów (tabela 5.9) w stanie normalnej pracy, przy włączonych transformatorach TR1 i TR2 oraz otwartym wyłączniku sekcyjnym między szynami S1 i S2 dla pracy układu bez EW oraz po jej włączeniu w punktach przyłączenia PCC1, PCC2 (opcjonalnie w PCC3).
- 7. Na podstawie wyników wartości prądów z tabeli 5.9 przeprowadzić analizę obciążenia linii w sieci SN i wyłączników zastosowanych

w GPZ. Ocenić, czy w zastosowanych elementach sieciowych nie została przekroczona dopuszczalna wartość pradu  $[I_{dd}]$ .

- 8. Na podstawie przeprowadzonej symulacji zwarć dla (zwarcia na szynach SN i w PCC) i wyników zestawionych w tabelach 5.10 i 5.11 należy przeprowadzić ocenę wytrzymałości zwarciowej szyn rozdzielni SN, uzwojeń transformatora, wyłączników, linii SN zasilanych z GPZ.
- 9. Na podstawie wyników z tabeli 5.12 ocenić czy uzyskane wskaźniki mieszczą się w dopuszczalnych wartościach ( $P_{st}$  = 0,45,  $P_{lt}$  = 0,35).
- 10. Ponadto sprawozdanie powinno zawierać analizę uzyskanych wyników i wnioski podsumowujące, w których należy określić czy wszystkie kryteria podłączenia EW do stacji  $S_n$  zostały spełnione. Ocene zestawić w tabeli 5.13.

## **Przykładowe tabele**

**Tabela 5.1.** Parametry systemu elektroenergetycznego zasilającego stację

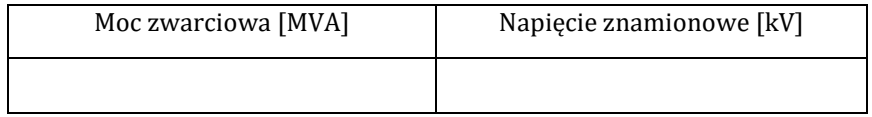

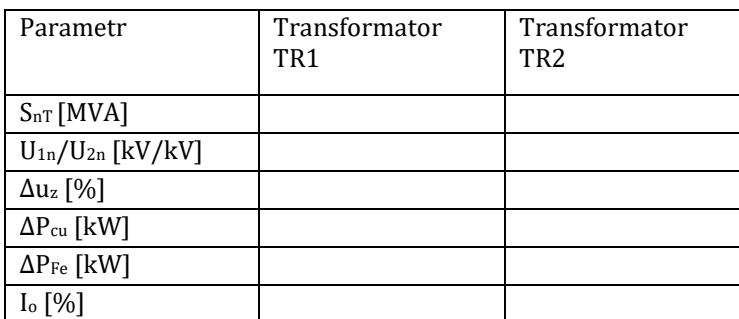

**Tabela 5.2.** Parametry transformatorów WN/SN w stacji

**Tabela 5.3.** Parametry linii zasilanych ze stacji SN

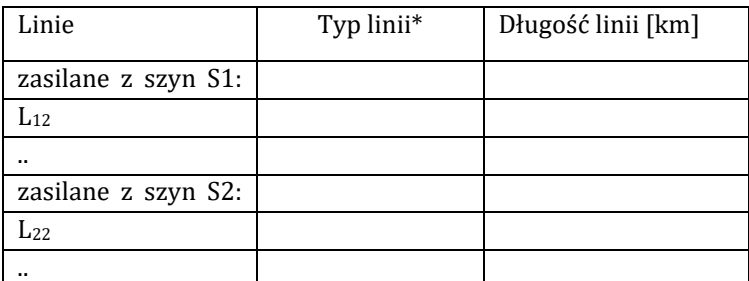

**\*** podać typ linii i przekrój, np. AFL-70, XUHAKXS 120 mm2.

**Tabela 5.4.** Minimalne i maksymalne obciążenia w poszczególnych punktach odbiorczych

| Oznaczenie<br>odbiorów                     | Obciążenia minimalne<br>$P$ [kW]/Q[kvar]/ $cos\varphi$ | Obciążenia maksymalne<br>$P$ [kW]/Q[kvar]/ $cos\varphi$ |
|--------------------------------------------|--------------------------------------------------------|---------------------------------------------------------|
| Odbiory<br>zasilane z szyn<br>$S1:0_{11}$  |                                                        |                                                         |
| $0_{12}$                                   |                                                        |                                                         |
|                                            |                                                        |                                                         |
| Odbiory<br>zasilane z szyn<br>$S2: 0_{21}$ |                                                        |                                                         |
| $0_{22}$                                   |                                                        |                                                         |
|                                            |                                                        |                                                         |

**Tabela 5.5.** Parametry elektrowni wiatrowej

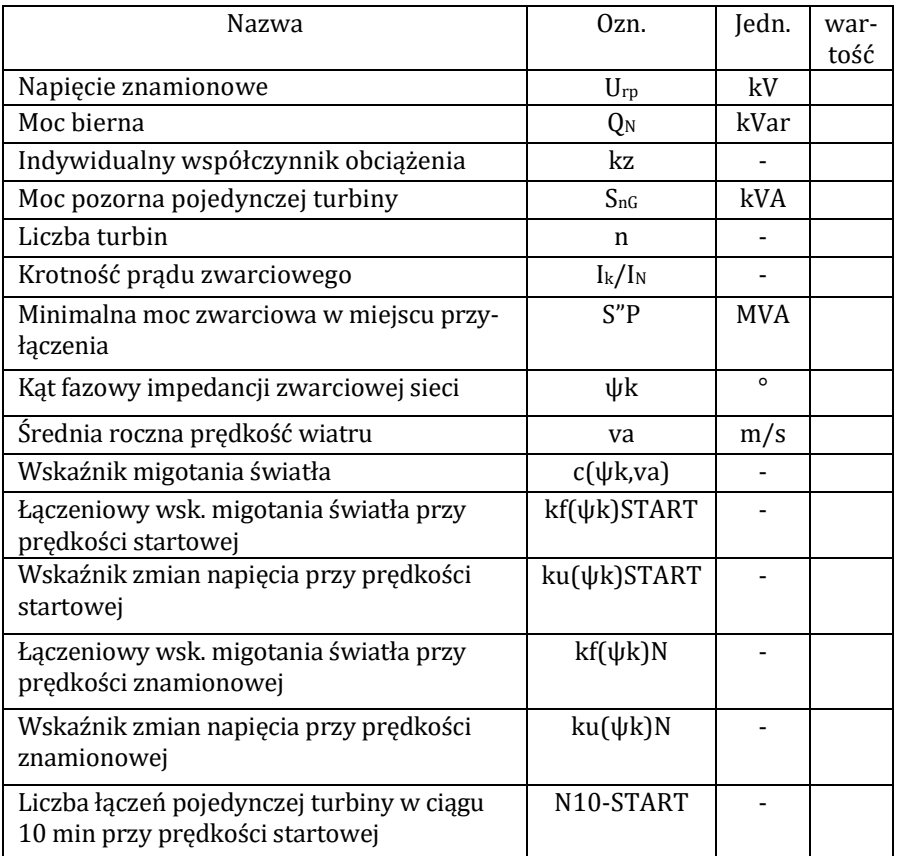

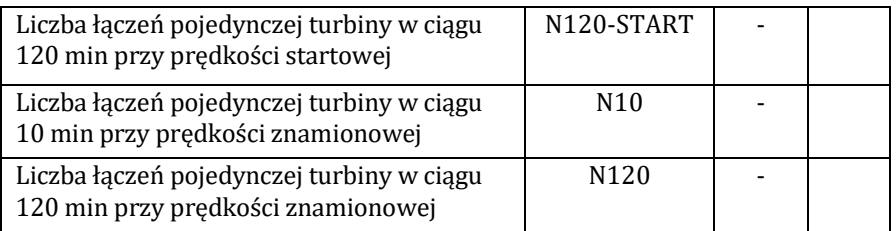

**Tabela 5.6**. Zestawienie mocy źródeł wytwórczych podłączonych do stacji SN

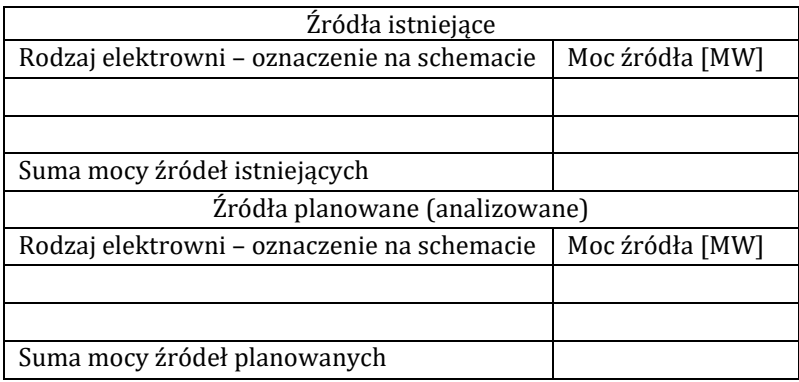

**Tabela 5.7.** Dane do oceny mocy dostępnej w GPZ

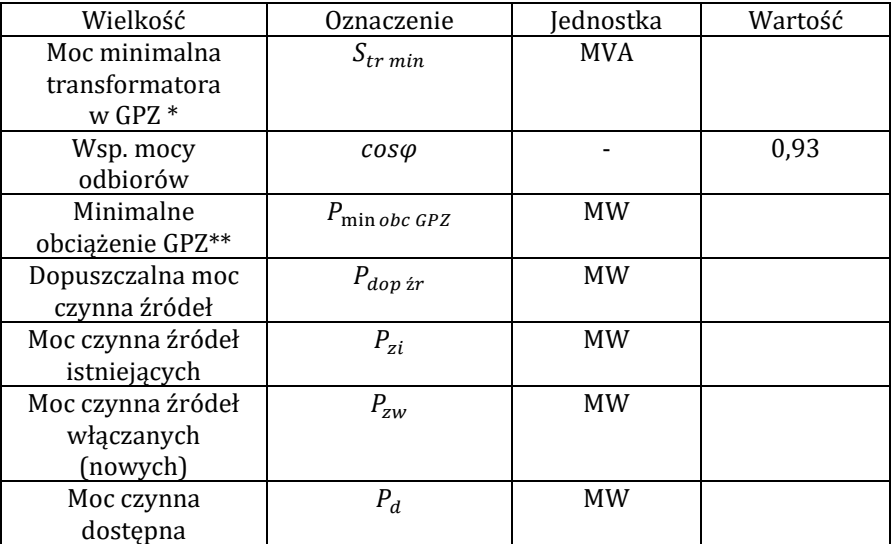

**\*** w przypadku różnych transformatorów należy uwzględnić moc mniejszej jednostki.

**\*\*** należy założyć minimalne obciążenie GPZ w ciągu roku

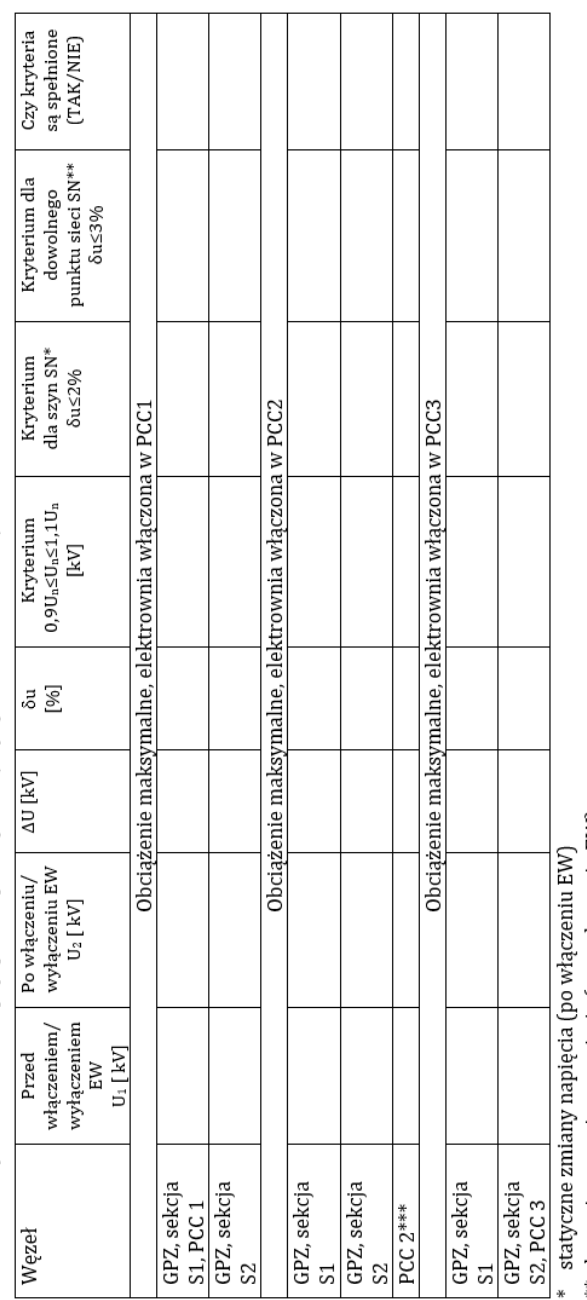

Tabela 5.8. Wyniki obliczeń napięć przed i po włączeniu/wyłączeniu analizowanej EW

\*\* dynamiczne zmiany napięcia (po wyłączeniu EW)<br>\*\*\* w przypadku, gdy EW jest włączona w głębi sieci.<br>Tabela 5.8 powinna być powielona dla obciążenia minimalnego oraz uwzględniać wszystkie rozpatrywane punkty włączenia EW.

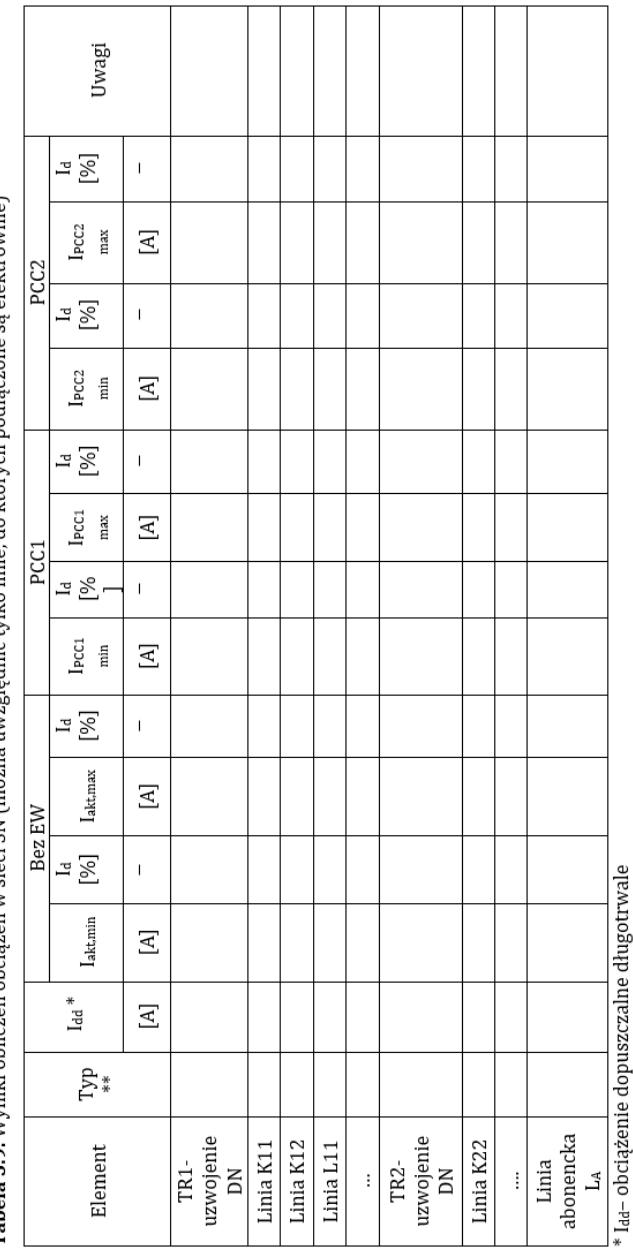

Tabela 5.9. Wyniki obliczeń obciażeń w sięci SN (można uwzględnić tylko linie, do których podłaczone sa elektrownie)

\*\* rodzaj linii i przekrój (można uwzględnić tylko linie, do których są przyłączone elektrownie), np. AFI 120 mm<sup>2</sup> lub wyłącznika<br>Tabelkę można rozbudować dla innych zastosowanych PCC.

#### **Tabela 5.10.** Wyniki obliczeń prądów zwarciowych przy zwarciu na szynach SN oraz w PCC – zasilanie z TR

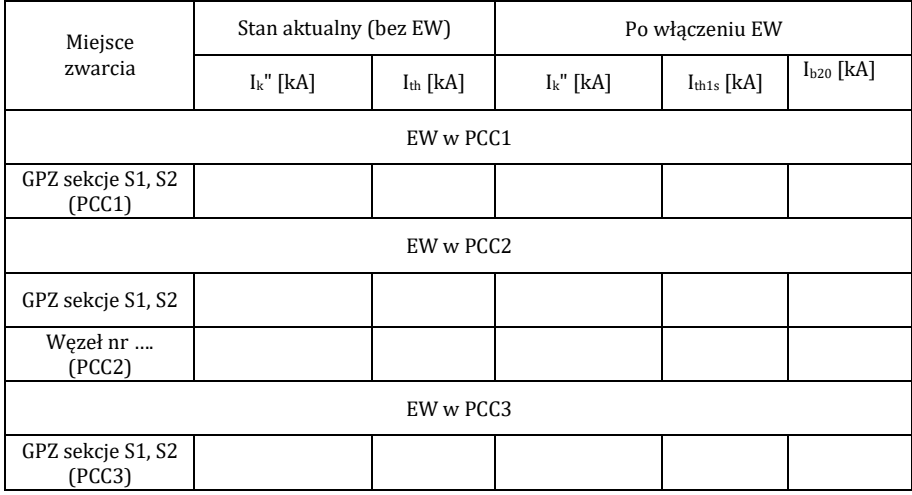

W przypadku rozpatrywania innych punktów przyłączenia, uwzględnić to w powyższej tabeli.

#### **Tabela 5.11.** Porównanie obciążalności zwarciowej 1-sek./prądu wyłączalnego i prądów zwarciowych w sieci SN

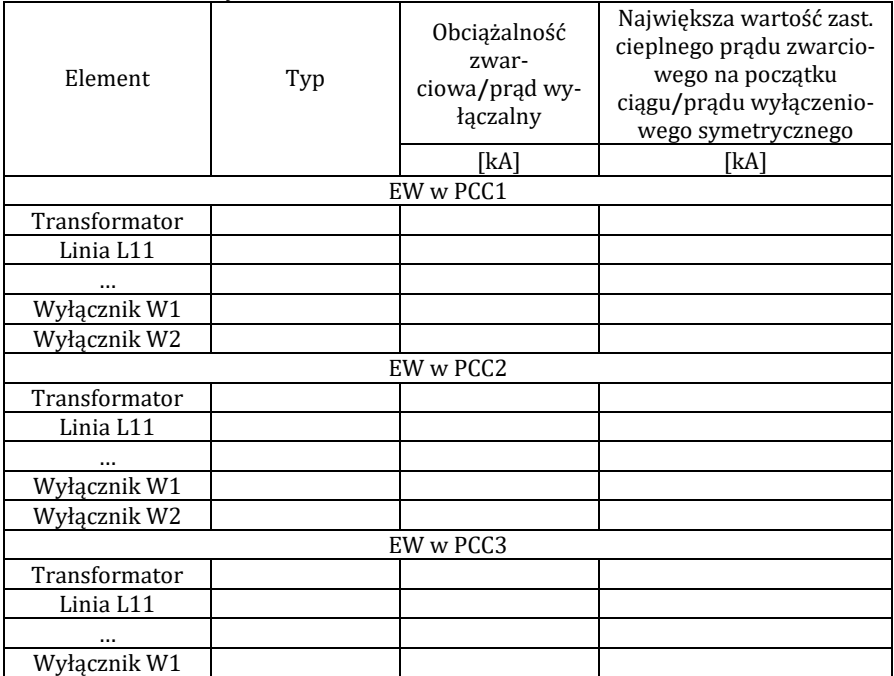

W przypadku rozpatrywania innych punktów przyłączenia, uwzględnić to w powyższej tabeli.

| Nazwa                                                                                                    | Oznacze-<br>nie | Wartość |
|----------------------------------------------------------------------------------------------------|-----------------|---------|
| Wskaźnik migotania światła przy pracy ciągłej                                                                         | Pst, Plt        |         |
| Wskaźnik migotania światła przy procesach<br>łączeniowych                                                             | PstSTART        |         |
| Wskaźnik migotania światła przy procesach<br>łączeniowych występujących w ciągu 120 min<br>przy prędkości startowej   | PItSTART        |         |
| Wskaźnik migotania światła przy procesach<br>łączeniowych występujących w ciągu 10 min przy<br>prędkości znamionowej  | PstN            |         |
| Wskaźnik migotania światła przy procesach<br>łączeniowych występujących w ciągu 120 min<br>przy prędkości znamionowej | PltN            |         |

**Tabela 5.12.** Wyniki wskaźników migotania światła przy pracy elektrowni wiatrowej

**Tabela 5.13** Zestawienie spełnienia kryteriów przyłączenia EW do SN

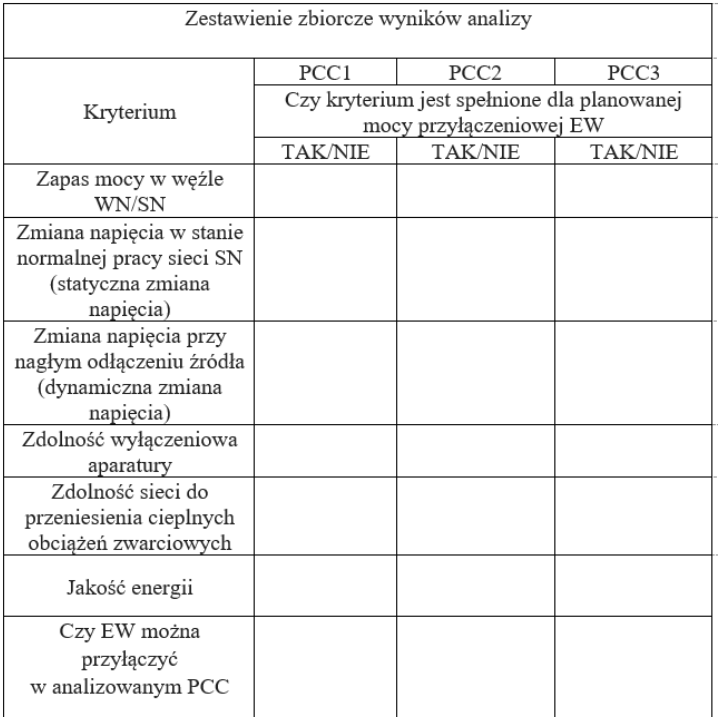

# **5. PRZYKŁADOWE PYTANIA KONTROLNE**

- 1. Wyjaśnić jakie są najczęściej stosowane sposoby przyłączenia elektrowni wiatrowych do sieci zasilanej ze stacji SN.
- 2. Wyjaśnić jakie są najczęściej stosowane sposoby przyłączenia elektrowni/farm wiatrowych do szyn WN stacji SN.
- 3. Wyjaśnić jakie są możliwe oddziaływania elektrowni wiatrowych na jakość energii elektrycznej.

# **LITERATURA ZALECANA DO ĆWICZENIA:**

**6, 22, 25, 28–37, 39, 42, 45, 50**

## **Ćwiczenie 6**

# **ANALIZA MOŻLIWOŚCI PRZYŁĄCZENIA ELEKTROWNI FOTOWOLTAICZNEJ DO SIECI SN**

# **1. CEL ĆWICZENIA**

Celem ćwiczenia jest zapoznanie się z możliwościami podłączenia elektrowni fotowoltaicznych (EPV) do systemu elektroenergetycznego oraz oddziaływaniem EPV na parametry jakości energii. W części praktycznej celem jest zamodelowanie układu SN oraz przeanalizowanie wpływu parametrów i miejsca włączenia EPV na pracę tej sieci.

### **2. WIADOMOŚCI TEORETYCZNE**

#### **2.1. Wprowadzenie**

W Polsce konieczne jest bardziej intensywne wykorzystywanie odnawialnych źródeł energii (OZE), wśród których najważniejsze to energia wiatru, wszelkiego rodzaju biomasa, woda i promieniowanie słoneczne. W przypadku źródeł produkujących energię elektryczną konieczne jest podłączenie ich do systemu elektroenergetycznego. Wiąże się to z bezspornym wpływem tych źródeł na zmiany wartości i kierunku przepływu mocy, zmiany i wahania napięcia, czy wartości prądów zwarciowych. Szczególnie niekorzystnie mogą wpływać na sieć źródła charakteryzujące się niestabilnością pracy takie jak elektrownie wiatrowe czy fotowoltaiczne. Przed włączeniem planowanego źródła do systemu elektroenergetycznego konieczne jest sprawdzenie jakie będzie jego oddziaływanie na pracę sieci. Odbywa się to poprzez wykonanie analizy (symulacji) pracy sieci przed i po przyłączeniu takiego źródła.

Instalacje fotowoltaiczne podczas pracy stanowią źródło prądu stałego (DC). Zintegrowanie z siecią wymaga przekształcenia prądu stałego na przemienny o częstotliwości sieciowej. Do tego celu wykorzystuje się inwertery DC/AC o dużej sprawności (98%), sposób podłączenia inwerterów może być zróżnicowany.

W przypadku dużych farm fotowoltaicznych wykorzystuje się duże ilości inwerterów. Połączenie ogniw do inwertera jest zależne od jego napięcia znamionowego [5, 51].

## **2.2. Sposoby podłączenia elektrowni fotowoltaicznych do sieci elektroenergetycznej**

Rozdzielnie WN/SN zazwyczaj pracują w układzie N. Zasilanie stacji odbywa się poprzez dwie niezależne linie WN i dwa transformatory WN/SN, które rezerwują się wzajemnie. Jeden z transformatorów zasila sekcję S1 szyn rozdzielni SN, drugi sekcję S2. W normalnym stanie wyłącznik sekcyjny między sekcjami szyn jest otwarty (rysunek 6.1). W przypadku, gdy elektrownia fotowoltaiczna (EPV) ma być podłączona do stacji SN, może to być zrealizowane następująco:

1) Elektrownia fotowoltaiczna jest podłączona do szyn SN za pomocą wydzielonej linii abonenckiej (rysunek 6.1). Jest to sposób stosowany, przy niezbyt dużym oddaleniu EPV od stacji, ale także wówczas, gdy jej podłączenie w głębi sieci mogłoby spowodować znaczniejsze pogorszenie jakości energii elektrycznej.

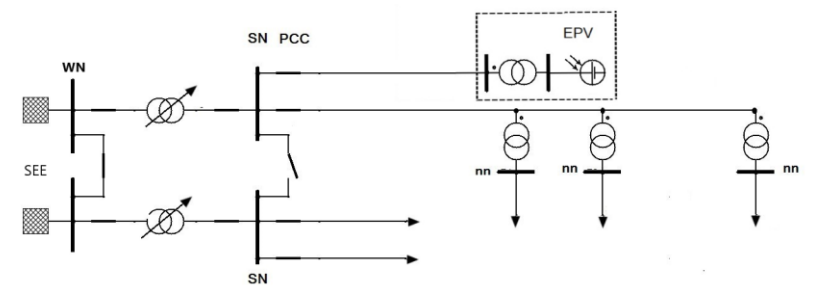

**Rys. 6.1.** Elektrownia fotowoltaiczna jest podłączona do szyn SN za pomocą wydzielonej linii abonenckiej (opracowanie własne)

2) Elektrownia fotowoltaiczna jest podłączona do linii rozdzielczej SN już pracującej, która zasila również odbiorców (rysunek 6.2). Jest to sposób umożliwiający podłączenie EPV w głębi sieci krótkim odcinkiem linii abonenckiej.

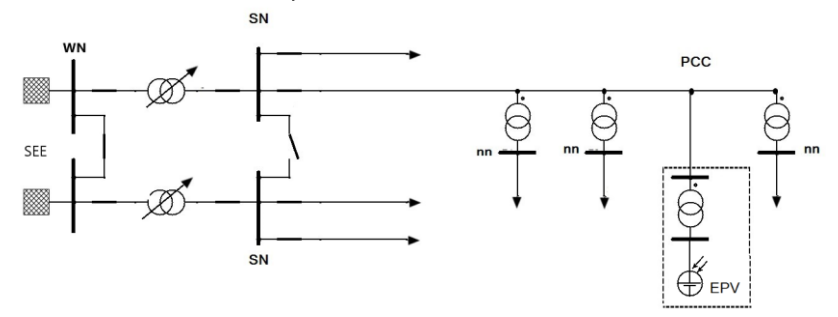

**Rys. 6.2.** Elektrownia fotowoltaiczna jest podłączona do linii rozdzielczej SN już pracującej, która zasila również odbiorców, podłączenie jest w głębi sieci krótkim odcinkiem linii abonenckiej (opracowanie własne)

3) Elektrownia fotowoltaiczna jest podłączona do szyn WN stacji WN/SN, za pomocą wydzielonej linii abonenckiej i poprzez dodatkowy transformator WN/SN (rysunek 6.3). Ten sposób podłączenia dotyczy sytuacji, gdy włączona ma być instalacja EPV na tyle dużej mocy, że zbytnio obciążałaby GPZ. Ten sposób jest stosunkowo drogi, bo wymaga nie tylko dodatkowej linii SN ale również transformatora WN/SN.

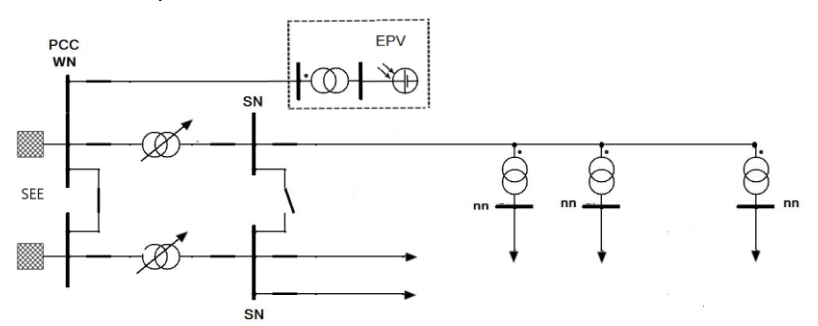

**Rys. 6.3.** Elektrownia fotowoltaiczna jest podłączona do szyn WN stacji WN/SN, za pomocą wydzielonej linii abonenckiej i poprzez dodatkowy transformator WN/SN (opracowanie własne)

Jeżeli sumaryczna moc instalacji EPV jest znaczna (co najmniej kilka MW), to oprócz powyższych sposobów można również zastosować pokazane na poniższych rysunkach sposoby ich włączenia do sieci elektroenergetycznej na WN:

1) Elektrownia fotowoltaiczna jest podłączona do linii przesyłowej WN poprzez własny transformator WN/SN, który powinien być umiejscowiony zarówno jak najbliżej farmy i linii WN (rysunek 6.4). W przypadku, gdy nie jest to możliwe, bo EPV jest zbyt oddalona, transformator powinien być jak najbliżej EPV (ogranicza się w ten sposób straty mocy). Natomiast linia łącząca EPV z PCC (punktem przyłączenia) jest kablowa.

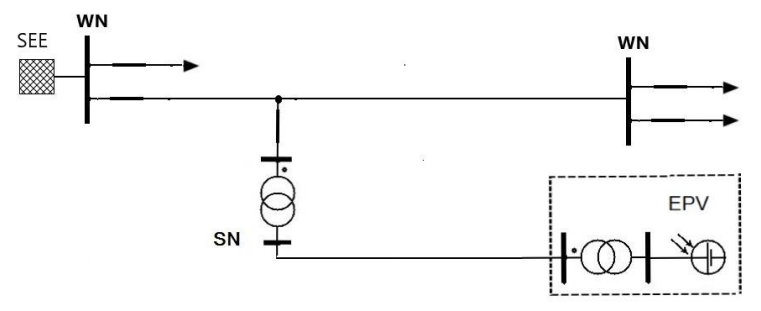

**Rys. 6.4.** Elektrownia fotowoltaiczna jest podłączona do linii przesyłowej WN poprzez własny transformator WN/SN (opracowanie własne)

2) Elektrownia fotowoltaiczna jest podłączona do szyn WN stacji, poprzez własny transformator WN/SN i linię SN (rysunek 6.5). Jest to uzasadnione, gdy EPV znajduje się stosunkowo blisko stacji WN.

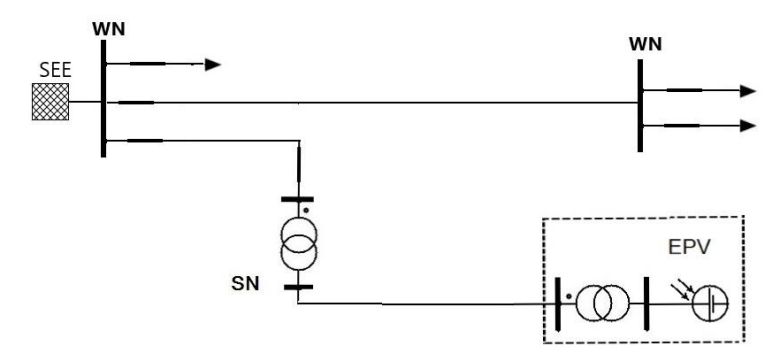

**Rys. 6.5.** Elektrownia fotowoltaiczna jest podłączona do szyn WN stacji, poprzez własny transformator WN/SN i linię SN (opracowanie własne)

## **2.4. Oddziaływanie elektrowni słonecznych na sieć elektroenergetyczną**

Zagadnienia jakości energii elektrycznej i parametry ją charakteryzujące są opisane w rozdziale 11 pt. "Parametry jakości energii elektrycznej". Zalecane jest zapoznanie się studentów z tym rozdziałem. W niniejszym rozdziale przedstawione zostaną podstawowe zagadnienia dotyczące wpływu pracy elektrowni fotowoltaicznej podłączonej do rozdzielni SN na pracę sieci.

## **Wahania napięcia**

W praktycznych obliczeniach dopuszczalne zmiany napięcia ocenia sią dla normalnej pracy sieci biorąc pod uwagę dwa możliwe sposoby przyłączenia EPV do sieci SN:

- a) bezpośrednio do szyn rozdzielni SN za pomocą wydzielonej linii (abonenckiej),
- b) do istniejącej linii SN zasilanej z GPZ, w głębi sieci.

Włączenie elektrowni PV do sieci będzie powodowało wzrost napięcia, co może skutkować przekroczeniem jego dopuszczalnych wartości [5, 7, 39, 51, 56, 57]. Obliczenia przeprowadza się dla obciążenia średniego rozpatrywanej sieci, tzn. zapewniającego przepływy mocy przez transformatory na poziomie średnich, rocznych wartości. EPV może być podłączona do sieci w przypadku spełnienia następujących kryteriów:

a) na szynach SN GPZ zmiany napięcia spowodowane włączeniem rozpatrywanego źródła, w stosunku do napięcia sieci bez tych źródeł muszą spełniać wymóg:

$$
\delta U \le 2\,\% \tag{6.1}
$$

b) zmiany napięcia dla każdego węzła ciągu liniowego spowodowane nagłym odłączeniem lub załączeniem rozpatrywanego źródła muszą być w zakresie:

$$
\delta U \le 3\,\% \tag{6.2}
$$

c) dodatkowo konieczne jest spełnienie warunku, dla wszystkich węzłów ciągu liniowego sieci zasilanej z GPZ SN, że napięcie powinno mieścić się w zakresie:

$$
U_n - 10\% \le U \le U_n + 10\% \tag{6.3}
$$

### **Harmoniczne napięć**

Włączenie elektrowni słonecznej wiąże się z zastosowaniem inwerterów, a to z kolei powoduje wprowadzenie harmonicznych napięcia (a także prądów) do systemu elektroenergetycznego. Producenci inwerterów najczęściej podają wartości maksymalne współczynnika THDu na poziomie co najwyżej 3%, jednak w praktyce należy wziąć pod uwagę, że do sieci są podłączone także inne źródła lub odbiorniki, które także wprowadzają zakłócenia. Harmoniczną napięcia definiuje się jako napięcie sinusoidalne o częstotliwości równej całkowitej krotności podstawowej częstotliwości napięcia zasilającego [5, 7, 57]. Ocenę wpływu EPV na jakość energii przeprowadza się w oparciu o obliczenia dla punktu przyłączenia (PCC) analizowanej jednostki wytwórczej:

- − zawartości harmonicznych o rzędach 2–50 na podstawie współczynnika iHDu,
- − całkowitego współczynnika odkształcenia napięcia THDu.

Zawartości harmonicznych napięcia analizuje się w oparciu o współczynnik odkształcenia indywidualnej harmonicznej napięcia rzędu h w PCC (o rzędach od 2 do 50), który wyznacza się w stosunku do harmonicznej podstawowej ze wzorów:

$$
iHDu = u_h \tag{6.4}
$$

$$
u_h = \frac{U_h}{U_1} \tag{6.5}
$$

gdzie:

u<sup>h</sup> – względna wartość stosunku wartości skutecznej danej harmonicznej U<sup>h</sup> do napięcia składowej podstawowej U1,

Uh – wartość skuteczna danej harmonicznej napięcia,

U<sup>1</sup> – wartość skuteczna harmonicznej podstawowej napięcia.

Całkowity współczynnik odkształcenia napięcia określa się ze wzoru:

$$
(6.6)
$$

$$
THDu = \sqrt{\sum_{h=2}^{50} u_h^2}
$$

Dopuszczalne wartości współczynników powinny mieścić się w granicach:

$$
iHDu \le 1.5\% \tag{6.7}
$$

$$
\text{THDu} \le 4\% \tag{6.8}
$$

## **Prądy zwarciowe**

Elektrownie fotowoltaiczne przyłączone do systemu elektroenergetycznego, podobnie jak wszystkie inne źródła wpływają na wartość prądu zwarciowego [5, 7, 39, 56]. Jest to uzależnione m.in. od miejsca przyłączenia. Celem określenia wpływu EPV na system elektroenergetyczny w warunkach zwarciowych analizuje się przypadki wystąpienia zwarcia dla:

- − punktu przyłączenia i szyn GPZ, jeżeli elektrownia jest podłączona w głębi sieci,
- − punktu przyłączenia, jeżeli EPV połączona jest linią abonencką do szyn SN.

Obliczenia zwarciowe są wykonywane pod kątem wytrzymałości zwarciowej zarówno elementów liniowych jak i stacyjnych SN.

W przypadku, gdy miejscem przyłączenia badanego źródła jest sieć SN tj. linia napowietrzna, linia kablowa lub rozdzielnia sieciowa SN/nN, wówczas obliczenia zwarciowe wykonuje się zarówno dla punktu przyłączenia PCC, jak i dla szyn rozdzielni SN GPZ. W celu określenia zagrożenia cieplnego elementów liniowych sieci SN wykonuje się obliczenia dla konfiguracji maksymalnej. Dopuszczalne oddziaływanie cieplne dla elementów liniowych sieci SN (linii napowietrznych i kablowych) przyjmuje się jako dopuszczalne wartości maksymalnego początkowego prądu zwarciowego, wyznaczanego dla typowych czasów likwidacji zwarć i Ith (jednosekundowego dopuszczalnego cieplnego prądu zwarciowego). Wartości te są dostępne w katalogach producentów kabli i przewodów. Do obliczeń przyjmuje się czasy nastaw zabezpieczeń przyjętych dla danej rozdzielni i zasilanych z niej linii. Z kolei sprawdzenie zdolności wyłączeniowej aparatury zainstalowanej w polach rozdzielni SN polega na porównaniu obliczonych wartości maksymalnego prądu wyłączeniowego symetrycznego  $(I_b)$  na szynach SN z parametrami wyłączników. Prąd wyłączalny aparatury zain-

stalowanej w stacji musi być większy od uzyskanej wartości  $I<sub>b</sub>$ w przypadku uwzględnienia udziału EPV.

# **3. PROGRAM ĆWICZENIA**

## **3.1. Dane wprowadzane do programu**

Analiza możliwości przyłączenia elektrowni fotowoltaicznej do sieci SN jest przeprowadzana w programie OeS. Dla zamodelowanego układu możliwe jest przeprowadzenie obliczeń niezbędnych do oceny możliwości przyłączenia analizowanej jednostki wytwórczej do sieci (rozpływ prądów roboczych, wartości napięć w poszczególnych punktach sieci, wartości prądów zwarciowych oraz parametry jakości energii). Ze względu na obszerność zadań do wykonania wskazane jest przeznaczenie na nieco najmniej dwóch zajęć laboratoryjnych. Zalecane jest również zadanie studentom gotowego układu, przygotowanego przez prowadzącego zajęcia. Szczegółowy zakres ćwiczenia określa prowadzący zajęcia.

Przed przystąpieniem do wykonywania ćwiczenia należy przygotować:

- 1. Schemat sieci dla RG SN, do której będzie przyłączana elektrownia fotowoltaiczna.
- 2. Parametry wszystkich elementów sieciowych w analizowanym modelu sieci (moce zwarciowe systemu zasilającego stację, transformatorów, linii, wyłączników, obciążenia) zestawione w tabelach 6.1– 6.3.
- 3. Dane średnich obciążeń dla odbiorów zasilanych w rozpatrywanej sieci. (tabela 6.4). Przyjąć dla wszystkich odbiorów współczynnik  $cos \phi = 0.93$ .
- 4. Dane EPV planowanej do włączenia, zestawione w tabeli 6.5 oraz moce innych pracujących już źródeł (tabela 6.6).

## **3.2. Zadania do wykonania**

W ramach ćwiczenia należy wykonać następujące zadania:

- 1. Opracować w programie OeS model stacji SN z uwzględnieniem pracujących i planowanych do przyłączenia źródeł (schemat, dane elementów, obciążenia), lub wykorzystać model zadany przez prowadzącego.
- 2. Przeprowadzić obliczenia dla następujących miejsc podłączenia EPV:
	- − przyłączenie linią abonencką do szyn S1 rozdzielni SN (w GPZ) w punkcie PCC1.
	- − przyłączenie do linii sieci rozdzielczej SN w głębi sieci (punkt PCC2).

Dodatkowo opcjonalnie można wykonać sprawdzenie możliwości podłączenia EPV linią abonencką do szyn S2 rozdzielni SN (w GPZ) – w punkcie PCC3 lub w innym punkcie sieci.

Przykładowy schemat sieci jest pokazany na rysunku 6.6.

- 3. Ocenić zapas mocy dla rozpatrywanej rozdzielni (tabela 6.7).
- 4. Przeprowadzić symulację rozpływu prądów i zmian wolnych napięcia w stanie normalnej pracy, przy włączonych transformatorach TR1 i TR2 oraz wyłączniku sekcyjnym między szynami S1 i S2 otwartym. Napięcie na szynach rozdzielni SN w GPZ ustawić na poziomie np.  $1.05U<sub>n</sub>$ . Symulację wykonać dla pracy EPV z tg $\varphi$  = 0.33<sub>poj</sub> i tg $\varphi$  = 0.33<sub>ind</sub>. Wszystkie planowane źródła PV powinny być odłączone. Przeprowadzić obliczenia dla pracy układu bez EPV, a następnie włączyć wszystkie planowane EPV. Wykonać takie same czynności kolejno dla każdego punktu przyłączenia PCC1, PCC2 i opcjonalnie w PCC3. Wyniki zmian napięcia na szynach SN zestawić w tabeli 6.8. Dodatkowo zapisać wyniki wartości napięć we wszystkich punktach sieci przed i po włączeniu EPV celem oceny czy nie przekraczają one dopuszczalnych wartości. Wyniki wartości prądów zestawić w tabeli 6.9.
- 5. Przeprowadzić symulację szybkich zmian napięcia w stanie normalnej pracy, przy włączonych transformatorach TR1 i TR2 oraz wyłączniku sekcyjnym między szynami S1 i S2 otwartym. Napięcie na szynach rozdzielni SN w GPZ ustawić na poziomie np. 1,05Un. Wszystkie źródła PV powinny być załączone. Symulację wykonać dla pracy EPV z tg $\varphi = 0.33_{\text{pol}}$  i tg $\varphi = 0.33_{\text{ind}}$ . Przeprowadzić obliczenia dla pracy układu z EPV, a następnie włączyć wszystkie EPV przyłączone na jednej linii (jeżeli analizowana EPV jest podłączona w głębi sieci) lub bezpośrednio do tych samych sekcji szyn SN (jeżeli EPV ma być podłączona do szyn). Przeprowadzić obliczenia kolejno dla wszystkich punktów przyłączenia (PCC1, PCC2 i opcjonalnie w PCC3). Wyniki zmian napięcia na szynach SN zestawić w tabeli 6.10. Dodatkowo zapisać wyniki wartości napięć we wszystkich punktach sieci przed i po włączeniu EPV celem oceny, czy nie przekraczają one dopuszczalnych wartości.
- 6. Wykonać obliczenia rozpływu prądów zwarciowych, przy zasilaniu stacji w układzie N-1 z transformatora o mniejszej impedancji, wyłącznik sekcyjny zamknięty. Obliczenia wykonać dla stanu aktualnego, bez EPV analizowanej oraz po przyłączeniu projektowanej elektrowni fotowoltaicznej dla każdego z rozpatrywanych PCC. Czas zwarcia przyjąć np. na poziomie  $t_z=0.7$  s lub zadany przez prowadzącego zajęcia. Wyniki zestawić w tabeli 6.11. Ocenić czy nie zostały

przekroczone maksymalne dopuszczalne wartości prądów zwarciowych (tabela 6.12).

- 7. Przeprowadzić obliczenia wskaźników THDu i IDHu i zestawić je w tabeli 6.13.
- 8. Wykonać analizę wyników i ocenić, czy spełnione są warunki pozwalające na przyłączenie EPV do sieci w danym punkcie (czy spełnione są kryteria przyłączenia). Wyniki analizy zapisać w tabeli 6.14.

# **4. SPRAWOZDANIE**

Z wykonanego ćwiczenia należy przygotować sprawozdanie, jedno dla całej sekcji realizującej pomiary. Powinno ono zawierać podstawowe dane dotyczące tematu i osób wykonujących ćwiczenie. Ponadto sprawozdanie powinno obejmować:

- 1. Krótkie wprowadzenie teoretyczne dotyczące ćwiczenia (nie więcej niż jedna strona).
- 2. Schemat zamodelowanego układu sieci SN wygenerowany w programie OeS.
- 3. Tabele z danymi wprowadzanymi do schematu (tabele 6.1–6.6).
- 4. Na podstawie tabeli 6.7 należy wyznaczyć wartość dopuszczalnej mocy źródeł, które mogą być włączone w rozpatrywanym GPZ:

$$
P_{dop\,ir} \leq S_{tr\,min} \cdot \cos\varphi + P_{\min\_obc\_GPZ} \tag{6.9}
$$

Następnie wyznaczyć moc dostępną, korzystając ze wzoru:

$$
P_d = P_{dop\,z\dot{r}} - P_{z\dot{r}} \tag{6.10}
$$

Na podstawie wartości otrzymanej ze wzoru 6.10 należy sprawdzić, jest spełniony warunek 6.11 pozwalający na włączenie nowego źródła do stacji:

$$
P_d \ge P_{\text{zw}} \tag{6.11}
$$

- 5. Na podstawie symulacji rozpływu prądów w stanie normalnej pracy i wartościach prądów zestawionych w tabeli 6.9, przeprowadzić analizę obciążenia transformatora i linii w sieci SN (ew. wyłączników zastosowanych w GPZ). Ocenić czy nie zostały przekroczone wartości dopuszczalne prądów  $I_{dd}$ uzwojeń DN transformatora oraz linii.
- 6. Na podstawie wyników napięć z tabeli 6.8, przy pracy EPV z tg $\varphi=0.33_{\rm{pol}}$ oraz tg $\varphi = 0.33$ <sub>ind</sub>, przeprowadzić ocenę spadków napięć, stosując poniższe wzory.
- 7. Na podstawie wyników napięć z tabeli 6.10, przy pracy EPV z tg $\varphi=0.33_{\rm{poj}}$ oraz tg $\varphi$  = 0,33 $_{\text{ind}}$ , przeprowadzić ocenę spadków napięć, stosując poniższe wzory.
Wzory niezbędne do obliczeń:

$$
\Delta U = U_1 - U_2 \tag{6.12}
$$

$$
\Delta u_{\%} = \frac{U_1 - U_2}{U_1} 100\% \tag{6.13}
$$

gdzie:

U<sup>1</sup> – napięcie przed włączeniem/wyłączeniem źródeł,

U<sup>2</sup> – napięcie po wyłączeniu/załączeniu źródeł .

Na podstawie tabel 6.8 i 6.10 należy ocenić, czy spełnione są następujące kryteria napięciowe:

− dopuszczalna zmiana napięć dla PCC w GPZ po włączeniu EPV:

$$
\delta u_{\%} \le 2\% \tag{6.14}
$$

− dopuszczalna zmiana napięć dla PCC w sieci SN po wyłączeniu EPV:

$$
\delta u_{\%} \le 3\% \tag{6.15}
$$

Należy również sprawdzić, czy poziom napięcia we wszystkich punktach rozpatrywanej sieci mieści się w granicach:

$$
U_n - 10\% \le U \le U_n + 10\% \tag{6.16}
$$

- 8. Na podstawie przeprowadzonej symulacji zwarć dla każdego PCC i wyników zestawionych w tabelach 6.11 i 6.12 należy przeprowadzić ocenę wytrzymałości zwarciowej szyn rozdzielni SN, uzwojeń transformatora, wyłączników, linii SN zasilanych z GPZ.
- 9. Na podstawie wyników z tabeli 6.12 ocenić czy uzyskane wskaźniki mieszczą się w dopuszczalnych wartościach (THD<sub>ut</sub>  $\leq 4\%$ , iHD<sub>u</sub> $\leq$ 1,5%).
- 10. Ponadto sprawozdanie powinno zawierać analizę uzyskanych wyników i wnioski podsumowujące, w których należy określić dla każdego PCC czy wszystkie kryteria podłączenia EPV do stacji SN zestawione w tabeli 6.14 zostały spełnione.

# **Przykładowe tabelki**

**Tabela 6.1.** Parametry systemu elektroenergetycznego zasilającego stację

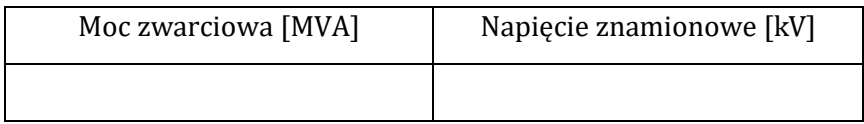

| Parametr                | Transformator<br>TR <sub>1</sub> | Transformator<br>TR <sub>2</sub> |
|-------------------------|----------------------------------|----------------------------------|
| $S_{nT}$ [MVA]          |                                  |                                  |
| $U_{1n}/U_{2n}$ [kV/kV] |                                  |                                  |
| $\Delta u_z$ [%]        |                                  |                                  |
| $\Delta P_{cu}$ [kW]    |                                  |                                  |
| $\Delta P_{Fe}$ [kW]    |                                  |                                  |
| $I_0$ [%]               |                                  |                                  |

**Tabela 6.2.** Parametry transformatorów WN/SN w stacji

**Tabela 6.3.** Parametry linii zasilanych ze stacji SN

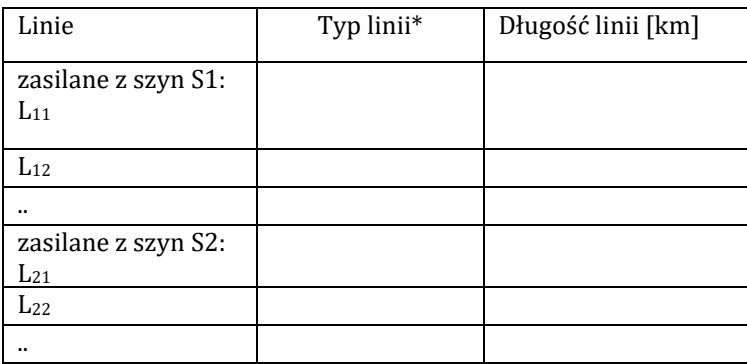

**\*** podać typ linii i przekrój, np. AFL-70, XUHAKXS 120 mm2.

**Tabela 6.4.** Średnie obciążenia w poszczególnych punktach odbiorczych

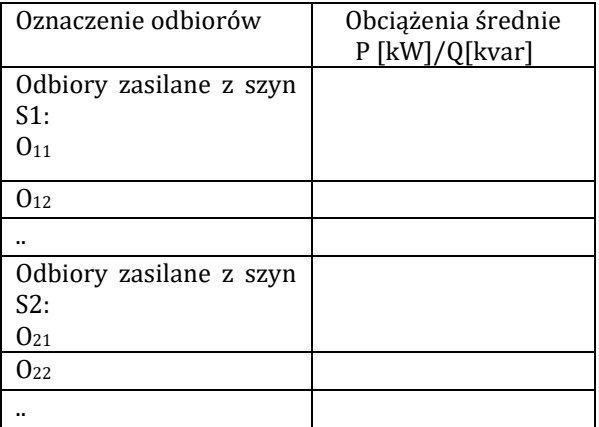

#### **Tabela 6.5.** Parametry elektrowni fotowoltaicznej

## a) Dane panelu fotowoltaicznego w warunkach STC

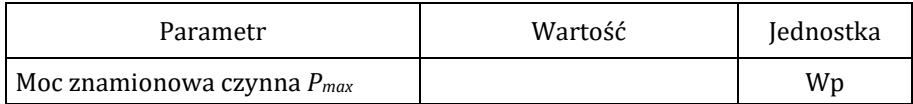

# b) Dane znamionowe inwertera

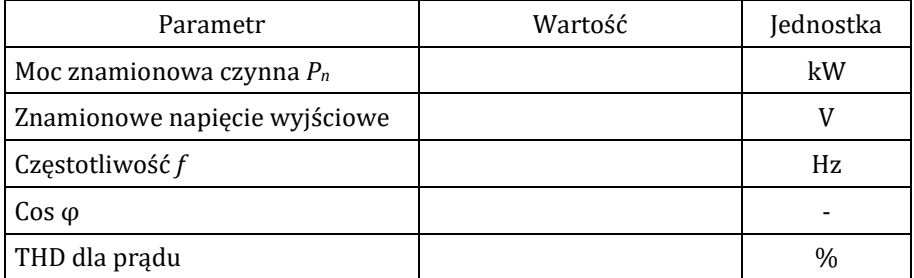

**Tabela 6.6.** Zestawienie mocy źródeł wytwórczych podłączonych do stacji SN

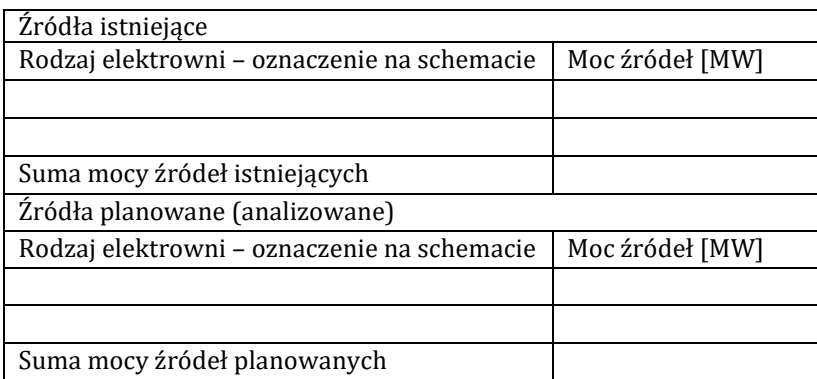

**Tabela 6.7.** Dane do oceny mocy dostępnej w GPZ

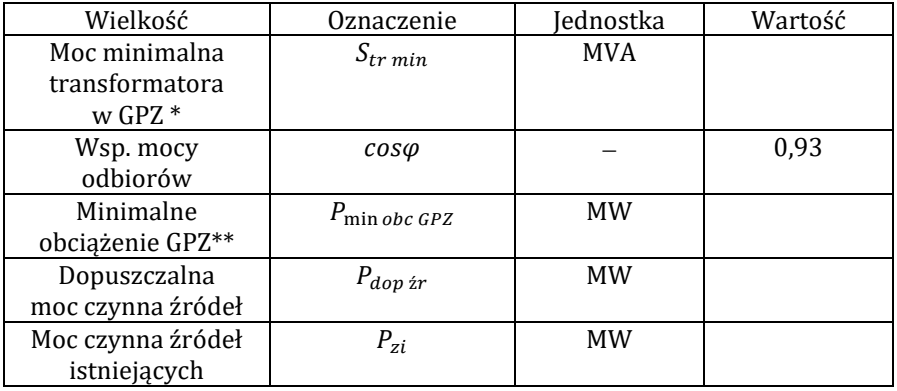

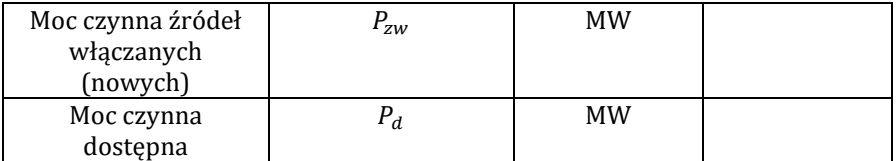

**\*** w przypadku różnych transformatorów należy uwzględnić moc mniejszej jednostki, **\*\*** należy przyjąć minimalną moc obciążenia GPZ w ciągu roku.

Tabela 6.8. Wyniki obliczeń napięć przed i po włączeniu analizowanej EPV, tgo = 0,33<sub>poj</sub>

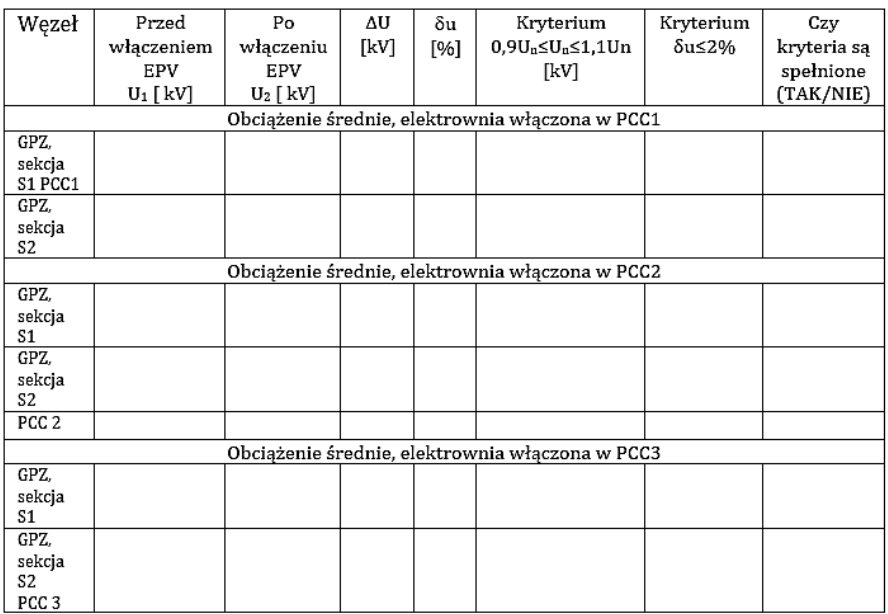

Tabela 6.8 powinna być powielona dla tg $\varphi = 0.33$ <sub>ind</sub> oraz każdego punktu włączenia EPV.

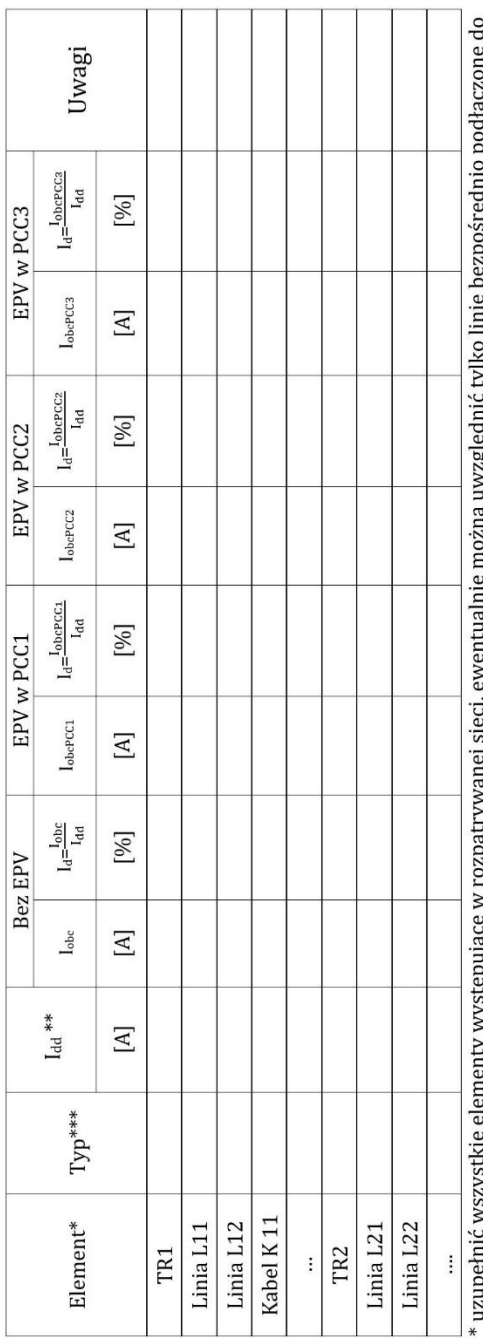

Tabela 6.9. Wyniki obliczeń obciążeń w sieci SN

3  $\frac{1}{2}$ ź uwzgiędnie cyn  $\mathbf{1}$ " uzupernic wszystkie elementy występujące w rozpatrywanej sieci, ewentualnie<br>S1 i S2 oraz linię do której włączona na być analizowana EPV

\*\* l<sub>dd</sub> – obciążenie dopuszczalne długotrwale,<br>\*\*\* rodzaj linii i przekrój, np. AFl 120 mm<sup>2</sup>,

Tabelkę należy rozbudować zgodnie z zastosowanym układem i punktami przyłączenia PCC.

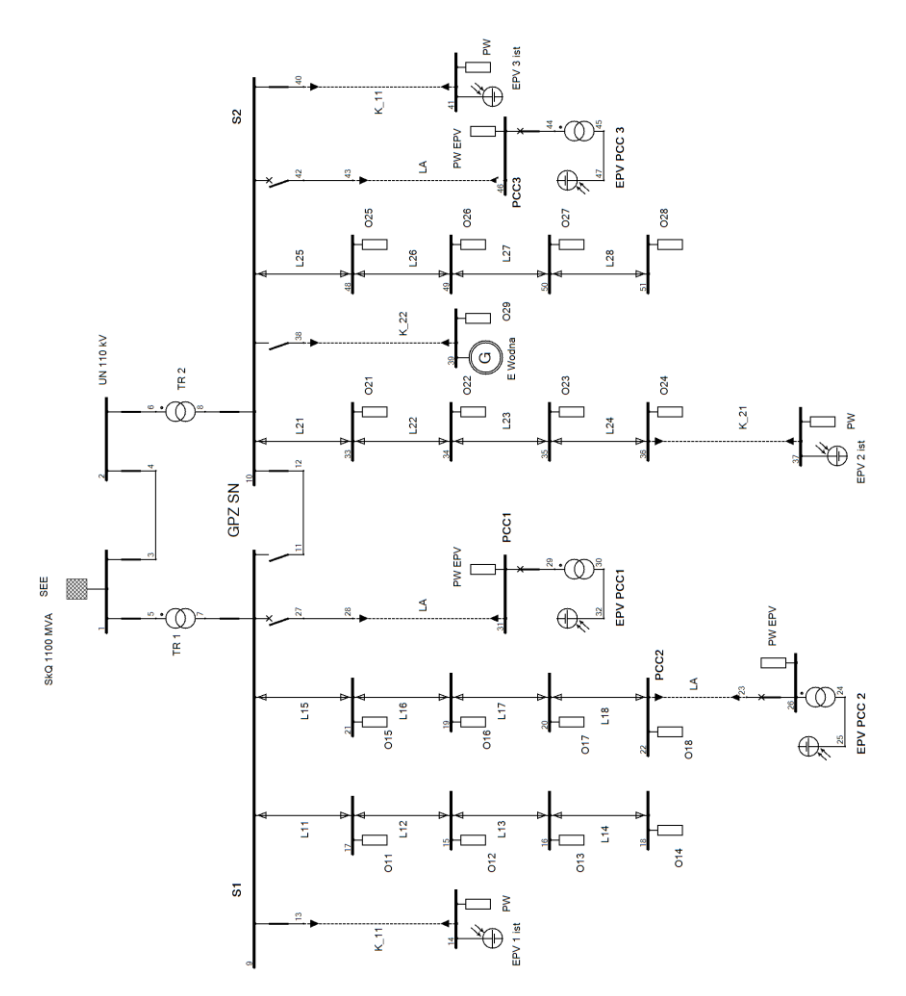

**Rys. 6.6.** Schemat przykładowego układu do badania możliwości przyłączenia EPV do sieci SN (opracowanie własne)

Tabela 6.10. Wyniki obliczeń napięć przed i po wyłączeniu analizowanej EPV, tgo = 0,33<sub>poj</sub>

| Wezeł                                 | EPV<br>włączone<br>$U_1$ [ $kV$ ]               | Wyłączenie<br>EPV<br>$U_2$ [ $kV$ ] | ΔU<br>[kV] | δu<br>[%] | Kryterium<br>$0.9U_n \leq U_n \leq 1.1Un$<br>[kV] | Kryterium<br>δu≤3% | Czy<br>kryteria są<br>spełnione<br>(TAK/NIE) |
|---------------------------------------|-------------------------------------------------|-------------------------------------|------------|-----------|---------------------------------------------------|--------------------|----------------------------------------------|
|                                       |                                                 |                                     |            |           | Obciążenie średnie, elektrownia włączona w PCC1   |                    |                                              |
| GPZ.<br>sekcja S1<br>PCC 1            |                                                 |                                     |            |           |                                                   |                    |                                              |
| GPZ.<br>sekcja S2                     |                                                 |                                     |            |           |                                                   |                    |                                              |
|                                       | Obciążenie średnie, elektrownia włączona w PCC2 |                                     |            |           |                                                   |                    |                                              |
| GPZ.<br>sekcja S1                     |                                                 |                                     |            |           |                                                   |                    |                                              |
| GPZ.<br>sekcja S2                     |                                                 |                                     |            |           |                                                   |                    |                                              |
| PCC <sub>2</sub>                      |                                                 |                                     |            |           |                                                   |                    |                                              |
|                                       |                                                 |                                     |            |           | Obciążenie średnie, elektrownia włączona w PCC3   |                    |                                              |
| GPZ.<br>sekcja S1                     |                                                 |                                     |            |           |                                                   |                    |                                              |
| GPZ.<br>sekcja S2<br>PCC <sub>3</sub> |                                                 |                                     |            |           |                                                   |                    |                                              |

Tabela 6.10 powinna być powielona dla tg $\varphi = 0.33$ <sub>ind</sub> oraz każdego punktu włączenia EPV.

**Tabela 6.11.** Wyniki obliczeń prądów zwarciowych przy zwarciu na szynach SN oraz w PCC, zasilanie z TR

| Miejsce                                             | Stan aktualny<br>(bez EPV) |            | Po włączeniu EPV |              |             |  |
|-----------------------------------------------------|----------------------------|------------|------------------|--------------|-------------|--|
| zwarcia                                             | $I_k$ " [kA]               | $Ith$ [kA] |                  | $Ith1s$ [kA] | $Ib20$ [kA] |  |
| EPV w PCC1                                          |                            |            |                  |              |             |  |
| GPZ sekcje S1,<br>S2, PCC1                          |                            |            |                  |              |             |  |
| EPV w PCC2                                          |                            |            |                  |              |             |  |
| GPZ sekcje S1,<br>S2                                |                            |            |                  |              |             |  |
| Węzeł nr<br>(PCC2)                                  |                            |            |                  |              |             |  |
| EPV w PCC3                                          |                            |            |                  |              |             |  |
| GPZ sekcje S1,<br>S <sub>2</sub> , PCC <sub>3</sub> |                            |            |                  |              |             |  |

W przypadku rozpatrywania innych punktów przyłączenia, uwzględnić to w powyższej tabeli.

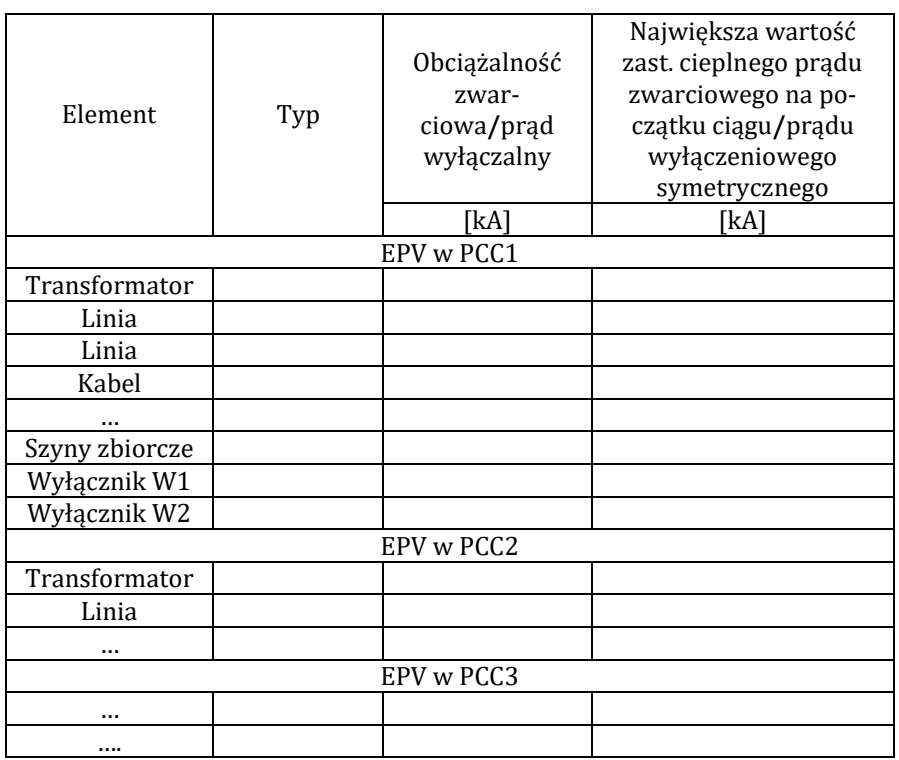

#### **Tabela 6.12.** Porównanie obciążalności zwarciowej 1-sek./prądu wyłączalnego i prądów zwarciowych w sieci SN

**Tabela 6.12.** Wyniki wskaźników migotania światła przy pracy elektrowni fotowoltaicznej (tabelkę powielić dla każdego punktu PCC, wpisać największe wartości na szynach i w PCC)

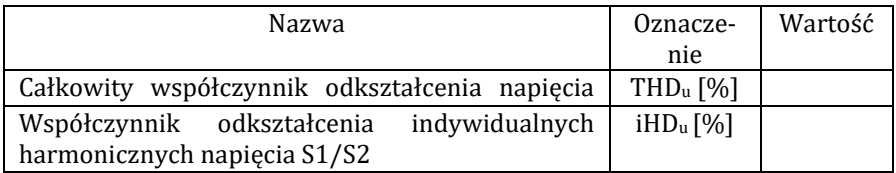

| Zestawienie zbiorcze wyników analizy |                                                                         |                  |                  |  |  |  |  |
|--------------------------------------|-------------------------------------------------------------------------|------------------|------------------|--|--|--|--|
|                                      | PCC1                                                                    | PCC <sub>2</sub> | PCC <sub>3</sub> |  |  |  |  |
|                                      |                                                                         |                  |                  |  |  |  |  |
|                                      | Czy kryterium jest spełnione dla planowanej<br>mocy przyłączeniowej EPV |                  |                  |  |  |  |  |
| Kryterium                            | TAK / NIE<br>TAK / NIE<br>TAK / NIE                                     |                  |                  |  |  |  |  |
|                                      |                                                                         |                  |                  |  |  |  |  |
| Zapas mocy w węźle WN/SN             |                                                                         |                  |                  |  |  |  |  |
| Zmiana napięcia w stanie             |                                                                         |                  |                  |  |  |  |  |
| normalnej pracy sieci SN             |                                                                         |                  |                  |  |  |  |  |
| (statyczna zmiana napięcia)          |                                                                         |                  |                  |  |  |  |  |
| Zmiana napięcia przy nagłym          |                                                                         |                  |                  |  |  |  |  |
| odłączeniu źródła                    |                                                                         |                  |                  |  |  |  |  |
| (dynamiczna zmiana napięcia)         |                                                                         |                  |                  |  |  |  |  |
| Zdolność wyłączeniowa                |                                                                         |                  |                  |  |  |  |  |
| aparatury                            |                                                                         |                  |                  |  |  |  |  |
| Zdolność sieci do przeniesie-        |                                                                         |                  |                  |  |  |  |  |
| nia cieplnych obciążeń               |                                                                         |                  |                  |  |  |  |  |
| zwarciowych                          |                                                                         |                  |                  |  |  |  |  |
| Jakość energii                       |                                                                         |                  |                  |  |  |  |  |
| Czy EPV można przyłączyć             |                                                                         |                  |                  |  |  |  |  |
| w analizowanym PCC                   |                                                                         |                  |                  |  |  |  |  |

**Tabela 6.13** Zestawienie spełnienia kryteriów przyłączenia EPV do SN

## **5. PRZYKŁADOWE PYTANIA KONTROLNE**

- 1. Wyjaśnić jakie są najczęściej stosowane sposoby przyłączenia elektrowni do sieci zasilanej ze stacji SN.
- 2. Wyjaśnić jakie są najczęściej stosowane sposoby przyłączenia elektrowni fotowoltaicznych do szyn WN stacji SN.
- 3. Wyjaśnić jakie są możliwe oddziaływania elektrowni fotowoltaicznych na jakość energii elektrycznej.

# **LITERATURA ZALECANA DO ĆWICZENIA:**

# **5, 7, 33, 39, 51, 56, 57**

## **Ćwiczenie 7**

# **KOMPENSACJA MOCY BIERNEJ PRZY UŻYCIU KONDENSATORÓW RÓWNOLEGŁYCH**

## **1. CEL ĆWICZENIA**

Celem ćwiczenia jest poznanie wpływu przesyłu mocy biernej na pracę systemu elektroenergetycznego, a także sposobów podwyższenia niskiego współczynnika mocy metodami naturalnymi oraz przy zastosowaniu różnych urządzeń. W części praktycznej celem jest sprawdzenie metody kompensacji mocy biernej za pomocą kondensatorów równoległych oraz porównanie efektów włączenia kondensatorów w zależności od miejsca ich przyłączenia.

## **2. WIADOMOŚCI TEORETYCZNE**

### **2.1. Odbiorniki oraz źródła mocy biernej**

Moc bierna jest niezbędna do prawidłowego funkcjonowania wielu urządzeń i elementów sieciowych, które wymagają zmiennego pola magnetycznego. Dotyczy to m.in. transformatorów i dławików (20–25%), silników indukcyjnych (60–70%), linii energetycznych oraz innych odbiorów (10%). Pokrycie zapotrzebowania na moc bierną jest realizowane poprzez jej źródła, tj. [55]:

- − generatory synchroniczne,
- − kompensatory synchroniczne,
- − kondensatory,
- − silniki synchroniczne i asynchroniczne synchronizowane,
- − linie elektroenergetyczne najwyższych napięć.

Generatory synchroniczne w elektrowniach wytwarzają zarówno moc czynną jak i bierną. Koszt wytworzenia mocy biernej jest niski, co powoduje, ze generatory są najtańszym jej źródłem. Niestety konieczność przesyłania tej mocy na większe odległości powoduje duże koszty, wywołane przede wszystkim stratami powstającymi w transformatorach i liniach przesyłowych. Znacznie bardziej ekonomiczne jest zastosowanie innych metod wytwarzania mocy biernej w pobliżu miejsca zapotrzebowania [55].

Kompensatory synchroniczne są stosowane zarówno do wytwarzania mocy biernej w miejscu, gdzie występuje największe zapotrzebowanie, jak również do regulacji napięcia oraz zmniejszenia strat przesyłowych. Kompensatory są instalowane najczęściej w stacjach WN o napięciu  $górnym \geq 220$ kV. Kompensatory mogą zarówno wytwarzać jak i pobierać moc bierną, co jest niewątpliwie zaletą, jednak ich stosowanie jest kosztowniejsze od kondensatorów.

Silniki synchroniczne i asynchroniczne synchronizowane mogą stanowić źródło mocy biernej, są jednak drogie, a ich eksploatacja jest opłacalna przy pracy silników, a niewskazana podczas biegu jałowego.

Kondensatory mogą stanowić źródło mocy biernej zarówno w sieciach nN, SN i WN oraz mogą być zastosowane w dowolnym punkcie sieci. Charakteryzują się następującymi zaletami [19, 34, 55]:

- − niskimi kosztami, prostym w montażem i obsługą,
- − małymi startami mocy czynnej,
- − możliwością dostosowania wielkości baterii do zapotrzebowania mocy biernej.

Kondensatory mają niestety także wady [19, 34, 55]:

- − wytwarzana moc bierna jest zależna od kwadratu napięcia,
- − podczas ich załączania i wyłączania występuje skokowa zmiana napięcia, co może powodować przepięcia,
- − wrażliwość na wyższe harmoniczne i odchylenia napięcia.

Istnieje również możliwość, że w zakładach przemysłowych o rozległej sieci kablowej, a równocześnie braku odpowiednio dużego obciążenia indukcyjnego może dochodzić do sytuacji, że moc bierna pojemnościowa będzie oddawana do sieci. Dochodzi do tzw. przekompensowania sieci, co wiąże się z koniecznością ponoszenia dodatkowych kosztów (opłata za przekroczenie granicznego współczynnika tgφ). W takim przypadku konieczne jest zastosowanie urządzeń kompensacyjnych tzn. dławika lub baterii dławikowej o regulowanej mocy.

#### **2.2. Wpływ przesyłu mocy biernej na pracę sieci**

Zarówno moc bierna tak jak moc czynna wywołuje podobne skutki na drodze przepływu, tj. [19, 34, 49, 55]:

- − obciążenie cieplne (obniżenie przepustowości),
- − spadki napięć,
- − straty mocy,
- − zmniejszenie zdolności wytwarzania mocy czynnej generatorów.

#### **Ograniczenie przepustowości urządzeń**

Zdolność przepustowa elementów sieci wynika z dopuszczalnej długotrwale temperatury granicznej w normalnych warunkach pracy. Przy danej wartości prądu dopuszczalnego dla urządzeń, ze względu na nagrzewanie, stosunek przesyłanej mocy czynnej do współczynnika mocy musi być wielkością stałą (wzór 7.1). Jeżeli więc maleje wartość współczynnika mocy, to w takim samym stosunku musi zmaleć wartość przesyłanej mocy czynnej, co wynika z następujących wzorów:

$$
I = \frac{P}{\sqrt{3}U_n \cos \varphi} \tag{7.1}
$$

$$
\frac{P_2}{P_1} = \frac{\cos \varphi_2}{\cos \varphi_1} \tag{7.2}
$$

Wpływ wartości współczynnika mocy na wielkość przesyłanej mocy pozornej i biernej, przy konieczności zachowania stałej mocy czynnej można również wyrazić w postaci wykresu pokazanego na rysunku 7.1.

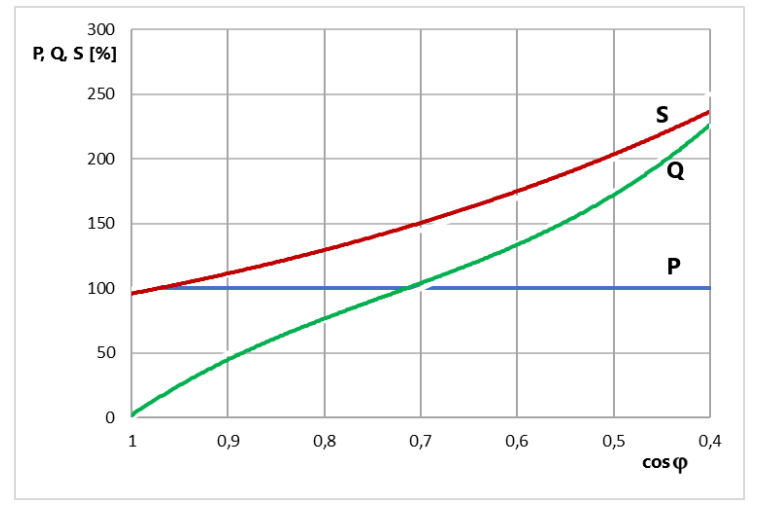

**Rys. 7.1.** Zależność poboru mocy biernej i pozornej przy stałym poborze mocy czynnej w zależności od współczynnika mocy (opracowanie własne na podstawie [55])

#### **Zwiększenie spadku napięcia**

Spadek napięcia zależy zarówno od mocy czynnej jak i biernej, decydujące znaczenie ma składowa bierna, ponieważ w sieciach SN i WN stosunek reaktancji do rezystancji (X/R) jest z reguły znacznie większy od jedności. Przy malejącym coso (a tym samym rosnącej mocy biernej), rośnie spadek napięcia. Spadek napięcia można wyrazić wzorem:

$$
\Delta U = \sqrt{3}(I \cdot R \cdot \cos \varphi + I \cdot X \cdot \sin \varphi) =
$$
\n
$$
= \frac{\sqrt{3}(U \cdot I \cdot R \cdot \cos \varphi + U \cdot I \cdot X \cdot \sin \varphi)}{U} =
$$
\n
$$
= \frac{P \cdot R + Q \cdot X}{U} = \frac{P \cdot R}{U} \left(1 + \frac{X}{R} t g \varphi\right)
$$
\n(7.3)

Z powyższego wynika, że obniżenie współczynnika mocy znacznie zwiększa spadki napięć na elementach sieciowych, co pokazano również na rysunku 7.2.

Wspomniany wyżej stosunek reaktancji do rezystancji w przypadku linii może wynosić od 0,5 do 3 a w transformatorach nawet do 20. Powoduje to, że przy obciążeniu o charakterze indukcyjnym spadek napięcia na reaktancji linii czy transformatora ma zasadniczy wpływ na ogólną wartość spadku napięcia. Zależność względnego spadku napięcia  $\delta U$  od cos pokazano na rysunku 7.3.

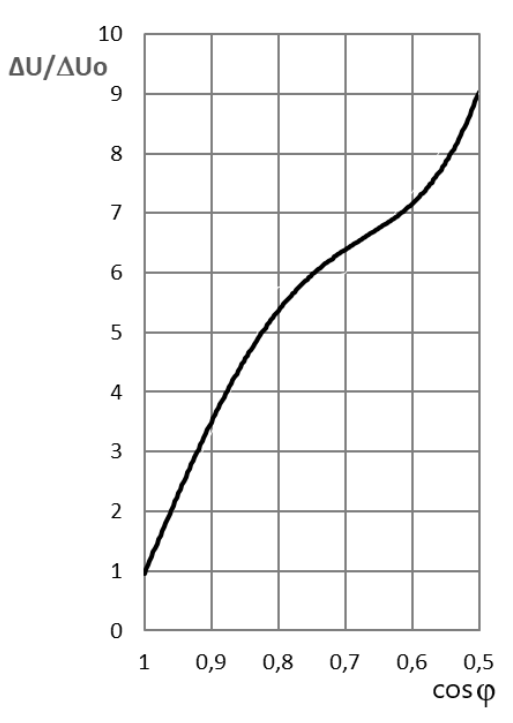

**Rys. 7.2.** Zależność spadku napięcia od współczynnika mocy dla stosunku X/R = 5 oraz P = const, ∆Uo – spadek napięcia przy cos $\varphi$  = 1 (opracowanie własne na podstawie [21, 23])

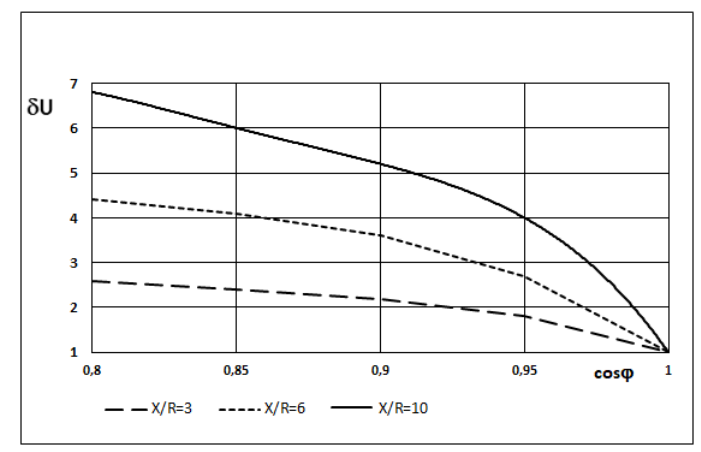

Rys. 7.3. Zależność względnego spadku napięcia <sub>6</sub>U od współczynnika mocy dla różnych wartości stosunku X/R, dla cos $\varphi$  = 1 spadek napięcia  $\delta U$  = 1 (opracowanie własne na podstawie [21, 23])

#### **Zwiększenie strat mocy czynnej**

Straty mocy czynnej wywołane przesyłem mocy pozornej przez elementy sieciowe można wyrazić wzorami:

$$
\Delta P = 3I^2 \cdot R = 3\left(\frac{S}{\sqrt{3}U_n}\right)^2 \cdot R = \frac{S^2}{U_n^2}R =
$$
  
=  $\frac{P^2}{U_n^2}R + \frac{Q^2}{U_n^2}R = \Delta P_p + \Delta P_q$  (7.4)

gdzie:

 $\Delta P_p$  – straty mocy czynnej spowodowane przesyłem mocy czynnej, ΔP<sup>q</sup> – straty mocy czynnej spowodowane przesyłem mocy biernej.

Straty mocy czynnej spowodowane przesyłem mocy biernej, można przedstawić również następującymi zależnościami:

$$
\Delta P_q = \frac{Q^2}{U_n^2} R = \frac{S^2 - P^2}{U_n^2} R = \frac{S^2}{U_n^2} R - \frac{P^2}{U_n^2} R =
$$
  
=  $\frac{P^2}{U_n^2} R \left( \frac{1}{\cos^2 \varphi} - 1 \right) = \Delta P_p \cdot tg^2 \varphi$  (7.5)

Przy obniżeniu coso do 0,7 (lub mniejszego) straty mocy czynnej spowodowane przepływem mocy biernej są wyższe niż te, które są wywołane przepływem mocy czynnej, wynika to ze wzrostu tgo powyżej jedności (wzór 7.5).

Dodatkowo należy wspomnieć o następujących problemach wynikających ze stosowania urządzeń o niskim współczynniku mocy, a mianowicie konieczne jest stosowanie [ 21, 23, 34]:

- − przewodów o większych przekrojach;
- − aparatów i urządzeń elektrycznych o większych prądach znamionowych oraz większych dopuszczalnych prądach zwarciowych;
- − przewymiarowanych urządzeń zasilających, takich jak transformatory czy zespoły prądotwórcze;

Ponieważ sprawność systemu w dużym stopniu zależy od współczynnika mocy (rysunek 7.4), konieczne jest działanie mające na celu podwyższenie jego wartości.

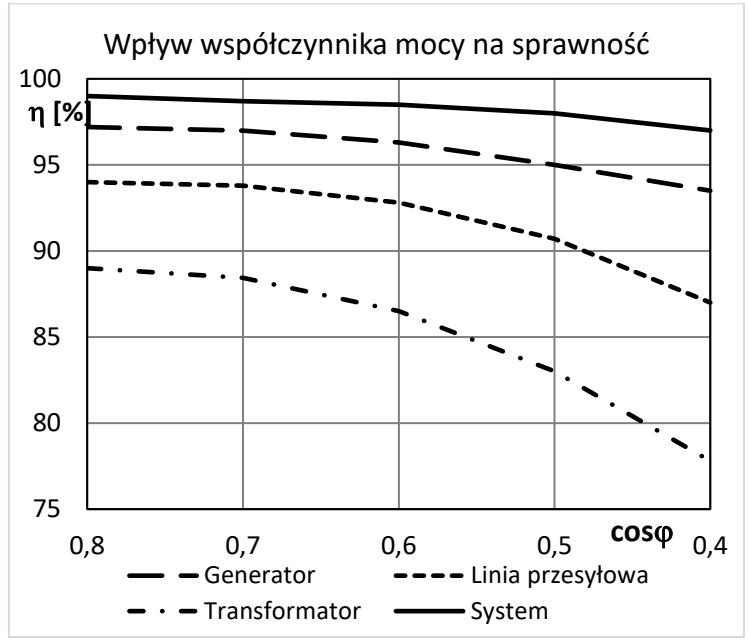

**Rys. 7.4.** Zależność sprawności składników systemu elektroenergetycznego od współczynnika mocy (opracowanie własne na podstawie [55])

## **Zmniejszenie zdolności wytwarzania mocy czynnej generatorów**

Turbina w elektrowniach dostosowana jest do mocy czynnej generatora przy znamionowej wartości coso. Generator nagrzewa się proporcjonalnie do wartości mocy pozornej, z tego względu jeżeli pracuje przy współczynniku mocy mniejszym od znamionowego nie ma możliwości uzyskania znamionowej mocy czynnej, z uwagi na możliwość przekroczenia obciążalności cieplnej. Moc czynną, którą można uzyskać określa wzór:

$$
P = \frac{\cos \varphi}{\cos \varphi_n} \cdot 100 \tag{7.6}
$$

gdzie:

 $cos\varphi$  – aktualny współczynnik mocy generatora,  $cos\varphi_n$  – znamionowy współczynnik mocy generatora.

Na podstawie wzoru 7.6 można obliczyć, że zmniejszenie współczynnika mocy z wartości 0,85 do 0,7 spowoduje zmniejszenie wytwarzania mocy czynnej do 82,4% wartości mocy znamionowej.

Dodatkowo w generatorze składowa bierna prądu obciążenia działa rozmagnesowująco i powoduje zmniejszenie wytwarzanej siły elektromotorycznej, co można zrekompensować zwiększając prąd wzbudzenia, ale tylko do wartości dopuszczalnej. Ze względu na konieczność utrzymania wartości napięcia na poziomie znamionowym zwiększenie wytwarzania mocy biernej powoduje konieczność ograniczenia mocy czynnej, aby nie doszło do przeciążenia wirnika.

#### **2.3. Naturalne metody kompensacji mocy biernej**

W zakładach produkcyjnych pracują zazwyczaj urządzenia, których zapotrzebowanie na moc bierną jest znaczne. Są to przede wszystkim silniki asynchroniczne i transformatory (pobierające odpowiednio ok. 70% i 20% całkowitego zapotrzebowania na moc bierną). Pozostałe typy odbiorników (piece indukcyjne, spawarki) pobierają ok. 10 % zapotrzebowania. Wynika z tego, że najwięcej mocy można zaoszczędzić na prawidłowym doborze oraz odpowiednim użytkowaniu silników asynchronicznych. Takie silniki zużywają moc bierną przede wszystkim na magnesowanie, które zależy od napięcia i częstotliwości (nie ma tu wpływu obciążenie). Część, bo 10% jest tracona i zależy od obciążenia. Poziom obciążenia silnika jest istotny, bo od niego zależy współczynnik mocy. Im mniejsze obciążenie, tym mniejsza jest wartość coso. Wynika z tego, że nie jest korzystna praca silnika przy niedociążeniu lub biegu jałowym. Biorąc powyższe pod uwagę w zakładzie produkcyjnym można w sposób naturalny poprawić współczynnik mocy poprzez [3, 8, 19, 34, 55]:

a) Odpowiedni dobór mocy silnika do urządzenia oraz właściwy poziom obciążenia (powyżej 70% mocy znamionowej). Trwale niedociążony silnik można wymienić na jednostkę o mniejszej mocy. Jednak należy rozważyć, czy będzie to opłacalne, ponieważ silniki o mniejszej mocy charakteryzują się również mniejszymi sprawnościami. Może to prowadzić do sytuacji, ze pobór mocy biernej maleje, ale straty mocy czynnej są większe. Na pewno korzystna jest analiza obciążenia silników napędzających różne urządzenia i ich ewentualna zamiana, jeśli byłoby to korzystne.

- b) Ograniczenie biegu jałowego silników, co może obniżyć pobieraną moc bierną, ale również zmniejszyć starty mocy czynnej. Wskazane może być stosowanie ograniczników biegu jałowego, jednak zaleca się wcześniej przeprowadzenie oceny czy pobierana na rozruch energia jest mniejsza od zużycia energii podczas biegu jałowego. Należy wziąć też pod uwagę kwestię nagrzewania się silników podczas częstych rozruchów.
- c) Stosowanie przełączników trójkąt gwiazda. Jeżeli silniki są obciążone poniżej 50% korzystne jest przełączenie ich uzwojeń w gwiazdę, co powoduje zmniejszenie napiecia na uzwojeniach o  $\sqrt{3}$  i zmniejszenie poboru mocy biernej wykorzystywanej na magnesowanie. Zastosowanie przełącznika skutkuje wzrostem współczynnika mocy (rys.7.5) i sprawności, ale też obciążalności (do ok. 58%)

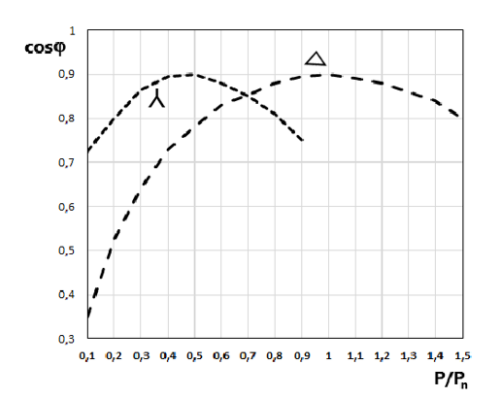

**Rys. 7.5.** Zależność współczynnika mocy silnika asynchronicznego od obciążenia przy połączeniu uzwojeń w trójkąt i w gwiazdę (opracowanie własne na podstawie [34])

- d) Stosowanie silników synchronicznych, które są źródłem mocy biernej indukcyjnej i mogą służyć w zakładzie produkcyjnym do poprawy współczynnika mocy. Silniki muszą pracować obciążone dostatecznie długo podczas roku, aby było to opłacalne (nie jest opłacalne podczas biegu jałowego silników).
- e) Właściwa konserwacja i remonty. Niestety niewłaściwie przeprowadzony remont może doprowadzić do obniżenia sprawności i współczynnika mocy. Szczególnie istotne jest zachowanie odpowiedniej szczeliny powietrznej i liczby zwojów. Zmiana ich wielkości może

skutkować wzrostem prądu magnesującego i pogorszenie w/w parametrów.

f) Korzystne jest również stosowanie silników zwartych zamiast pierścieniowych oraz niestosowanie silników wolnoobrotowych.

W przypadku transformatorów istotny jest właściwy dobór ich mocy znamionowej oraz odpowiednie obciążanie, ze względu na jego duży wpływ na współczynnik mocy. Pod względem poboru mocy biernej transformatory są podobne do silników. Moc tracona na reaktancji rozproszenia jest zależna od prądu obciążenia, natomiast nie jest od niego zależna moc magnesująca.

#### **2.4. Kompensacja mocy biernej przy zastosowaniu kondensatorów**

Sposobem kompensacji mocy biernej jest zastosowanie kondensatorów, które pobierają moc bierną pojemnościową, co jest równoznaczne z oddawaniem mocy indukcyjnej do sieci [3, 8, 19, 21,34, 55]. Na rysunku 7.6 pokazano przykładowy układ z odbiornikiem oraz odpowiadający mu wykres prądów i mocy przed i po zastosowaniu kondensatorów. Przyjęto, że prąd bierny obciążenia ma charakter indukcyjny.

Przed kompensacją moc i prąd płynący linią jest taki sam jak dla odbioru i wynosi:

$$
\underline{S}_1 = P_1 + jQ_1 \n\underline{I}_1 = I_1^c - jI_1^b
$$
\n(7.6)

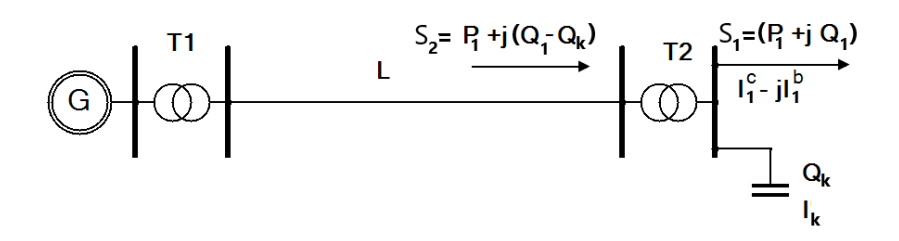

a)

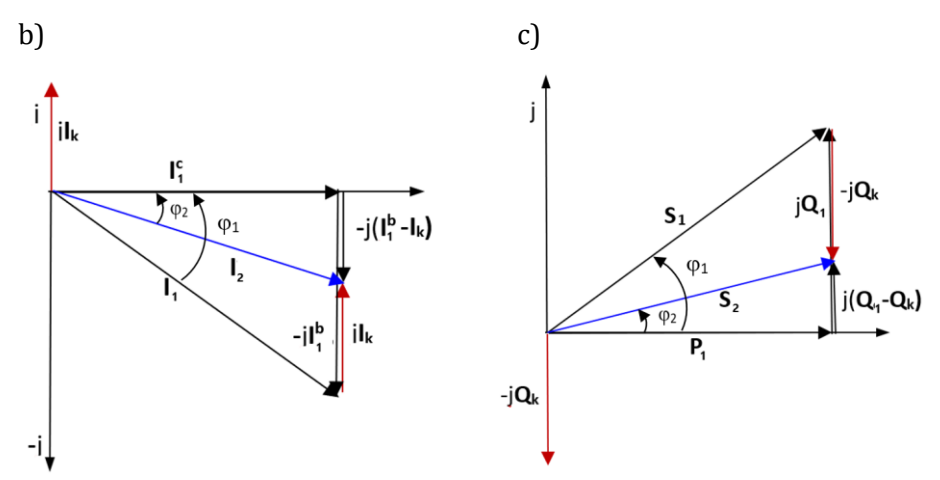

**Rys. 7.6.** Kompensacja mocy biernej indukcyjnej przy zastosowaniu kondensatorów równoległych: a) układ, b) ideowy wykres prądów, c) ideowy wykres mocy (opracowanie własne)

Po kompensacji, moc przesyłana w układzie jest pomniejszona o moc kondensatora, dostarczaną na miejscu:

$$
\underline{S}_2 = P_1 + j(Q_1 - Q_k) \n\underline{I}_2 = I_1^c - j(I_1^b - I_k)
$$
\n(7.7)

Biorąc pod uwagę współczynnik mocy, który jest przed kompensacją  $(\varphi_1)$ oraz wartość, która powinien mieć po kompensacji  $(\varphi_2)$ , można wyznaczyć jaka powinna być moc baterii kondensatorów:

$$
Q_k = P_1(tg\varphi_1 - tg\varphi_2) \tag{7.8}
$$

Przy znanej wartości mocy  $Q_1$ , określenie wymaganej mocy  $Q_k$  lub cos $\varphi$ jest zagadnieniem gospodarczym i polega na minimalizacji całkowitych kosztów rocznych wytworzenia i przesłania tej mocy z sieci oraz kosztów wytworzenia tej mocy w urządzeniach kompensacyjnych. Należy pamiętać, że uzyskanie dużego współczynnika mocy wiąże się z koniecznością zainstalowania większych jednostek kondensatorowych, co znacznie zwiększa koszty.

W praktyce moc bierna pobierana z rozdzielnicy zmienia się przy załączaniu i wyłączaniu odbiorników. Moce poszczególnych baterii dobiera się wówczas do obciążenia maksymalnego, a dodatkowo stosuje się regulator coso sterujący załączaniem i wyłączaniem poszczególnych stopni baterii wraz ze zmianą pobieranej mocy biernej.

W zależności od miejsca zainstalowania źródła mocy biernej rozróżnia się następujące rodzaje kompensacji (rysunek 7.7):

- − centralna w stacji głównej,
- − grupowa w rozdzielnicach oddziałowych,
- − indywidualna na zaciskach odbiorników.

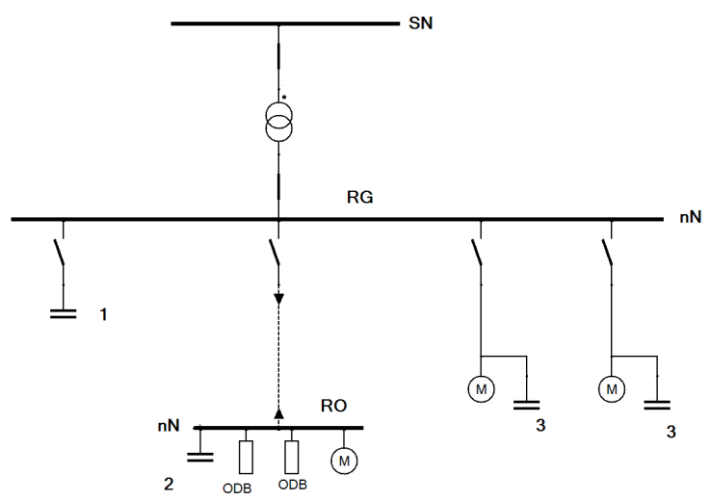

**Rys. 7.7.** Kompensacja mocy biernej indukcyjnej przy zastosowaniu kondensatorów równoległych: 1 – centralna, 2 – grupowa, 3 – indywidualna (opracowanie własne na podstawie [8])

Najbardziej dokładne efekty występują przy kompensacji indywidualnej. Polega ona na przyłączeniu baterii kondensatorów do zacisków odbiornika [8, 19, 58]. Kondensator i odbiornik stanowią w tym przypadku praktycznie jedno urządzenie, wspólnie przyłączane do sieci. Kompensacja indywidualna najbardziej ogranicza przepływ mocy biernej przez sieć. Stopień wykorzystania kondensatorów przy kompensacji indywidualnej jest jednak mniejszy niż przy kompensacji grupowej, którą realizuje się w rozdzielniach oddziałowych. Stąd ten sposób kompensacji jest stosowany dla odbiorników o dużej mocy, długim czasie pracy i dużej odległości od rozdzielni.

W praktyce nie stosuje się kompensacji mocy biernej do zera. Przy małym kącie przesunięcia fazowego φ prąd wzrasta niewiele w stosunku do przypadku, gdy pobierana byłaby tylko moc czynna, tym samym straty mocy w liniach rosną nieznacznie. Jeżeli kąt przesunięcia rośnie, to prąd wzrasta jednak coraz szybciej. To spowodowało przyjęcie umownej granicy tzw. tangens kąta przesunięcia fazowego (φ) o wartości 0,4, przy której występujące straty są jeszcze do zaakceptowania.

W przypadku poboru mocy biernej pojemnościowej nie dopuszcza się tzw. przekompensowania. W takim przypadku pobór mocy biernej pojemnościowej wywołuje wzrost napięcia w punkcie przyłączenia w stosunku do napięcia źródła zasilania, co może prowadzić do przekroczenia dopuszczalnych wartości napięcia. Może się zdarzyć, że zastosowana bateria kondensatorów nie działa prawidłowo i dochodzi do przekompensowania. Niestety jest ono niekorzystne, a nawet szkodliwe tak dla urządzeń odbiorczych jak i sieci zasilającej.

Do przekompensowania może dojść również z następujących powodów [8, 19, 55]:

- − występująca duża pojemność kabli,
- − niewłaściwe podłączenie układu pomiarowego,
- − praca równoległa transformatorów, które nie są do tego prawidłowo dobrane,
- − wpływ urządzeń przenoszących w niektórych warunkach moc bierną pojemnościową (np. niedociążone UPS-y).

Kompensacja grupowa polega na przyłączeniu baterii kondensatorów do szyn rozdzielni oddziałowych (RO) [8, 19, 55]. Kompensacja dotyczy wówczas tylko odbiorników zasilanych z tych szyn. Nie odciąża się od przepływu mocy biernej przewodów zasilających poszczególne odbiory, a bateria musi być wyposażona w urządzenia sterujące, łączeniowe i zabezpieczające. Jest stosowana, gdy występuje duża liczba odbiorów małej mocy, co uniemożliwia kompensację indywidualną, a dodatkowo konieczne jest ograniczenie dużego obciążenia mocą bierną kabli zasilających RO, co powoduje, że nie może być stosowana kompensacja centralna.

Kompensacja centralna polega na zastosowaniu baterii kondensatorów w rozdzielni głównej (RG) po stronie wysokiego lub niskiego napięcia [8, 19, 55]. Wybór napięcia ma duże znaczenie ekonomiczne – kondensatory niskiego napięcia są przeważnie droższe niż kondensatory wysokiego napięcia, jednak ich zastosowanie ogranicza obciążenie mocą bierną transformatora i uzyskuje się zmniejszenie strat mocy i możliwość zastosowania transformatora o mniejszej mocy znamionowej. Kompensacja centralna powoduje m.in. zmniejszenie sumarycznej mocy kondensatorów i ułatwienie regulacji dostarczanej mocy. Wadą jest to, że ogranicza się straty przesyłowe i spadki napięcia od zasilania do miejsca zainstalowania kondensatorów oraz zazwyczaj większy koszt niż w przypadku zastosowania innych rodzajów kompensacji.

Kompensacja mieszana polega na zastosowaniu różnych opisanych powyżej sposobów kompensacji. Jest stosowana w oparciu o kryterium minimalizacji kosztów instalacji baterii i strat mocy czynnej w sieci rozdzielczej.

Zmiana mocy baterii najczęściej odbywa się za pomocą specjalnych sterowników, wyposażonych w człon pomiarowy, zwłoczny i wykonawczy. Zadaniem członu pomiarowego jest pomiar jednej lub kilku wielkości takich jak: napięcie, prąd, moc bierna, moc czynna czy współczynnik mocy cosφ. Człon ten po porównaniu wielkości zmierzonych z wielkościami zadanymi "określa", czy należy dokonać przełączenia baterii. Jeśli tak, wysyła impuls do członu opóźniającego, którego głównym zadaniem jest zapewnienie koniecznej przerwy potrzebnej na rozładowanie baterii przed jej ponownym załączeniem. Po tym niezbędnym opóźnieniu impuls przekazywany jest do członu wykonawczego, który to "wybiera" odpowiedni człon baterii kondensatorowej powodując jej załączenie do instalacji. Sposób działania baterii kondensatorów pokazany jest na rysunku 7.8.

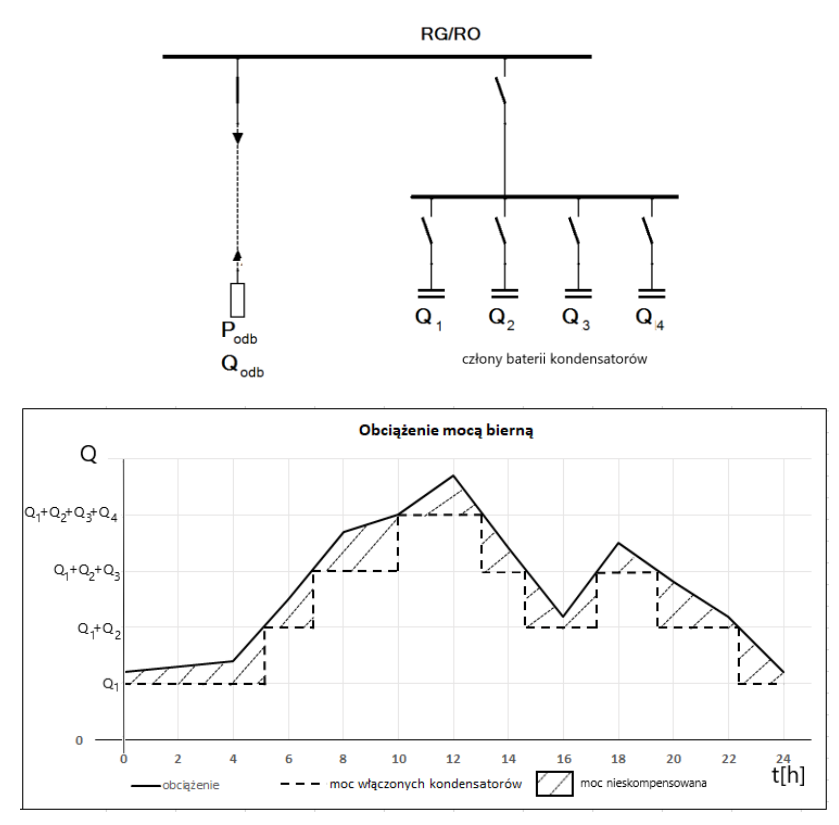

**Rys. 7.8.** Schemat układu z zastosowaną kompensacją mocy biernej za pomocą baterii kondensatorów równoległych i przebieg dobowy obciążeń z zaznaczonymi poziomami mocy włączonych kondensatorów (opracowanie własne)

Urządzenia kompensujące w sposób sztuczny moc bierną, wykorzystują efekt wytwarzania mocy biernej przez kondensatory, które jako urządzenia do kompensacji mocy biernej mają istotne pozytywne cechy, takie jak [8, 19, 55]:

- − bardzo małe straty mocy czynnej na wytworzenie 1 kvar mocy biernej (0,003 0,005 kW/kvar),
- − możliwości tworzenia baterii kondensatorów o dowolnych mocach,
- − małe rozmiary i niewielkie zapotrzebowanie na miejsce,
- − możliwość instalowania w dowolnym punkcie sieci i praktycznie przy dowolnym napięciu znamionowym.

Kondensatory nie są jednak pozbawione właściwości niekorzystnych, do których można zaliczyć:

- − silna zależność mocy od napięcia,
- − możliwość występowania przetężeń i przepięć przy załączaniu/wyłączaniu baterii,
- − wrażliwość na występowanie wyższych harmonicznych w napięciu zasilającym,
- − zależność mocy od temperatury i częstotliwości.

# **3. PROGRAM ĆWICZENIA**

## **3.1. Dane wprowadzane do programu OeS**

Program komputerowy OeS umożliwia zbudowanie układu z kondensatorami włączonymi równolegle oraz obliczenie strat i spadków napięć oraz strat mocy w zależności od miejsca zainstalowania i mocy kondensatorów. Ze względu na obszerność zadań do wykonania wskazane jest przeznaczenie na nie co najmniej dwóch zajęć laboratoryjnych.

Przed przystąpieniem do wykonywania ćwiczenia należy przygotować:

- 1. Schemat ideowy analizowanego układu.
- 2. Dane elementów składowych układu:
- − parametry systemu zasilającego (napięcie znamionowe, moc zwarciowa),
- − parametry znamionowe transformatorów:
	- − moc znamionową Sn (MVA),
	- − moc strat obciążeniowych, ∆PCu (kW),
	- − napięcie zwarcia Δu<sub>z</sub> (%),
	- − prąd jałowy I<sup>o</sup> (%),
	- − straty w żelazie ΔP<sub>Fe</sub> (kW),
	- − napięcia po stronie górnej i dolnej (kV).
- − parametry linii występujących w przygotowanym układzie:
	- − rodzaje (napowietrzna czy kablowa oraz ich typ),
- − napięcie znamionowe [kV],
- − długości poszczególnych odcinków [m],
- − parametry podłużne (techniczne: przekroje [mm2], reaktancje jednostkowe, konduktywności [MS/m] lub impedancyjne: rezystancja i reaktancja [Ω]),
- − dane odbiorów (moc czynna, moc bierna),
- − parametry baterii kondensatorów: moc (kvar), napięcie znamionowe (kV).

# **3.2. Zadania do wykonania**

- 1. Wykonanie modelu sieci w programie OeS według przygotowanego schematu lub wykorzystanie modelu zadanego przez prowadzącego.
- 2. Wprowadzenie przygotowanych danych odbiorów i kondensatorów.
- Przykład I badanie wpływu współczynnika mocy coso na wartości pradów, mocy, napięcia oraz straty mocy.
- 3. Dla przykładowego układu pokazanego jest na rysunku 7.9 należy, przy stałej wartości mocy czynnej, zmieniać moc bierną odbiornika tak, aby współczynnik mocy coso zmieniał się od 1 do 0,4. Napięcie zasilające na zaciskach nN transformatora ustawić na początku na Un. Wyniki wpisywać do tabelki 7.1. Rejestrować wartości prądów płynących w linii zasilającej odbiór, napięcie na zaciskach odbiornika oraz sumaryczne straty mocy w układzie.

Przykład II − indywidualna kompensacja mocy

- 4. Dla przykładowego układu pokazanego jest na rysunku 7.10 należy, przy stałej wartości mocy pozornej, zmieniać moc bierną odbiornika tak, aby współczynnik mocy coso zmieniał się od 0,93 do 0,4. Napięcie zasilające na zaciskach nN transformatora ustawić na początku na Un. Dla każdej ustawionej wartości współczynnika należy zapisać w tabelce 7.2 wartości mocy płynących w linii zasilającej odbiór, napięcia na zaciskach odbiornika, sumaryczne straty mocy w układzie. Następnie załączyć taką wartość mocy baterii kondensatorów, aby współczynnik mocy prądu płynącego przez linię zasilającą był utrzymywany na poziomie 0,93–0,94. Rejestrować wartości napięcia na zaciskach odbiornika, sumaryczne straty mocy w układzie oraz wartości mocy kondensatorów. Wyniki wpisywać do tabelki 7.2.
- Przykład III porównanie kompensacji mocy indywidualnej, grupowej oraz centralnej.
- 5. Dla przykładowego układu pokazanego jest na rysunku 7.11 należy, wykonać obliczenia całkowitych strat mocy w układzie i poziomów napięć na zaciskach odbiorników dla różnych wartości współczynnika mocy w następujących przypadkach:
- a) dla układu z kompensacją indywidualną na szynach D nN (bateria kondensatorów C4),
- b) dla układu z kompensacją grupową na szynach C po stronie nN w rozdzielni oddziałowej RO (bateria kondensatorów  $C_3$ ),
- c) dla układu z kompensacją centralną na szynach B po stronie nN w rozdzielni głównej RG (bateria kondensatorów  $C_2$ ),
- d) dla układu z kompensacją centralną na szynach A po stronie SN w rozdzielni głównej RG (bateria kondensatorów C1).

Napięcie zasilające na zaciskach nN transformatora ustawić na początku na Un. Dla każdego typu kompensacji należy zmieniać wartość współczynnika mocy odbiorników włączonych na szynach D w zakresie 0,4–0,93 i każdorazowo przeprowadzać obliczenia rejestrując straty mocy oraz poziomy napięć w układzie. Współczynniki mocy dla pozostałych odbiorników można utrzymywać na stałym poziomie, np. 0,8.

Następnie zmieniać moc baterii kondensatorów, tak, aby dla przypadku:

- a) kompensacji indywidualnej na szynach D nN, współczynnik mocy w linii L3 utrzymywany był na poziomie 0,93–0,94,
- b) dla układu z kompensacją grupową na szynach C po stronie nN, współczynnik mocy w linii L2 utrzymywany był na poziomie 0,93–0,94,
- c) dla układu z kompensacją centralną na szynach B po stronie nN, współczynnik mocy w linii L1 utrzymywany był na poziomie 0,93–0,94,
- d) dla układu z kompensacją centralną na szynach A po stronie SN, współczynnik mocy w linii L1 utrzymywany był na poziomie 0,93–0,94.

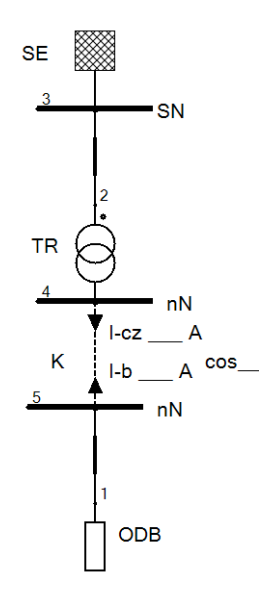

**Rys. 7.9.** Przykładowy schemat ideowy układu do przykładu I

**Tab. 7.1.** Przykładowa tabelka do przykładu I

| lp. | $\cos\varphi$ <sub>odb</sub> | $I_{cz}$ | I <sub>b</sub> |   | P <sub>o</sub> | $Q_0$ | S <sub>o</sub> | $U_{\sigma db}$ | $\Delta u$   | $\Sigma(\Delta P)$ | $\Sigma(\Delta Q)$ |
|-----|------------------------------|----------|----------------|---|----------------|-------|----------------|-----------------|--------------|--------------------|--------------------|
|     |                              |          |                |   |                |       |                |                 | $\Delta u_0$ |                    |                    |
|     |                              | A        | A              | A | kW             | kvar  | kVA            | V               |              | kW                 | kvar               |
|     |                              |          |                |   |                |       |                |                 |              |                    |                    |
|     | 0,9                          |          |                |   |                |       |                |                 |              |                    |                    |
|     | 0,8                          |          |                |   |                |       |                |                 |              |                    |                    |
|     | 0,7                          |          |                |   |                |       |                |                 |              |                    |                    |
|     | 0,6                          |          |                |   |                |       |                |                 |              |                    |                    |
|     | 0,5                          |          |                |   |                |       |                |                 |              |                    |                    |
|     | 0,4                          |          |                |   |                |       |                |                 |              |                    |                    |

$$
\Delta u = \frac{U_n - U_{odb}}{U_n}
$$

Przyjąć, że dla coso=1, ∆u=∆u<sub>0</sub>.

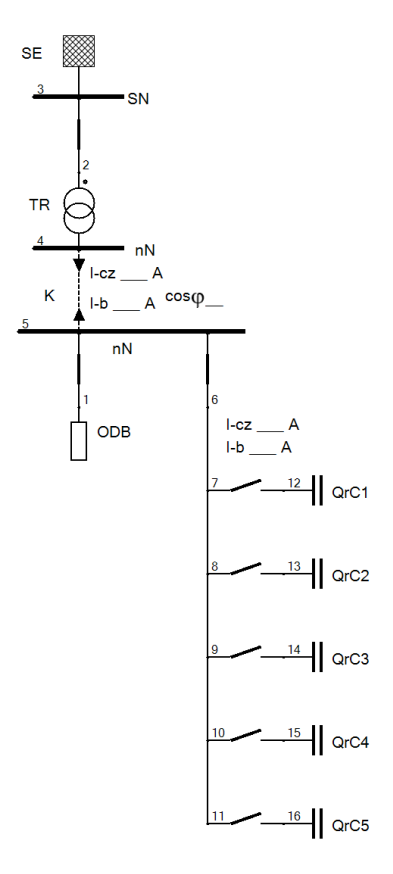

**Rys. 7.10.** Przykładowy schemat ideowy układu do przykładu II

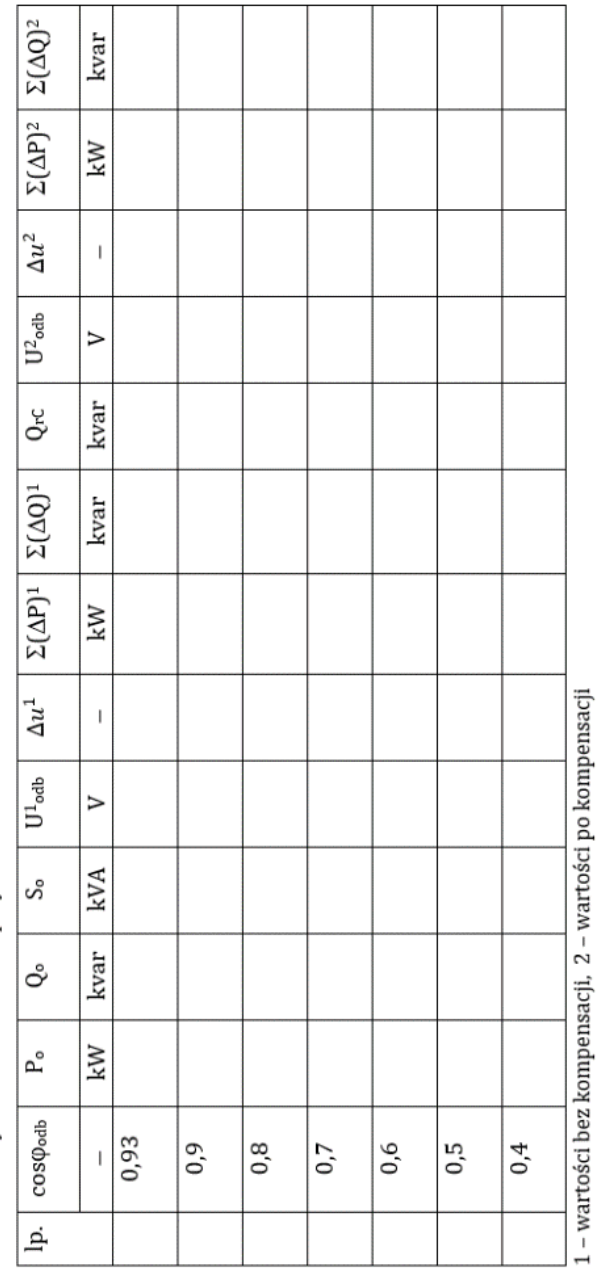

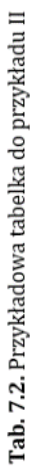

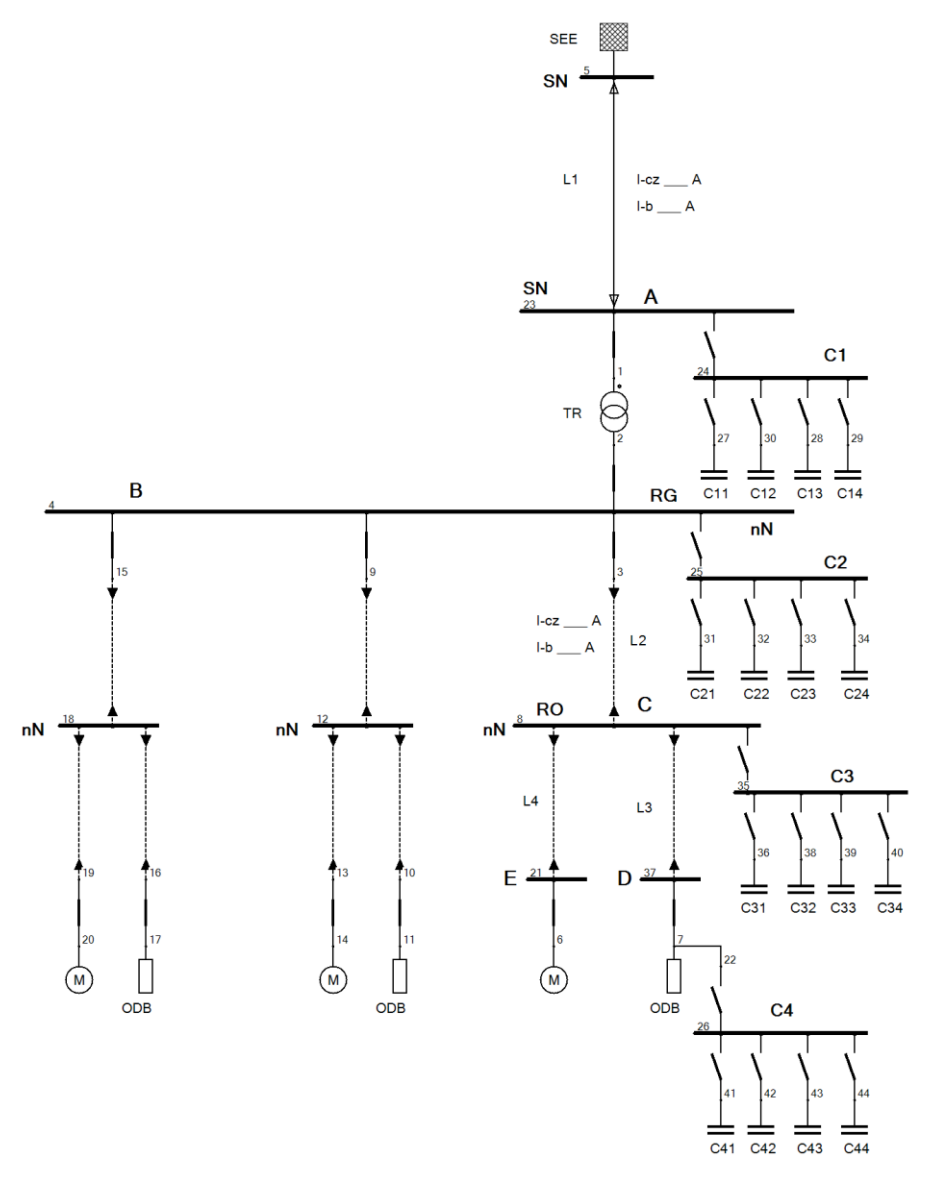

**Rys. 7.11.** Przykładowy schemat układu z kompensacją mocy biernej w różnych punktach sieci (kompensacja indywidualna, grupowa i centralna)

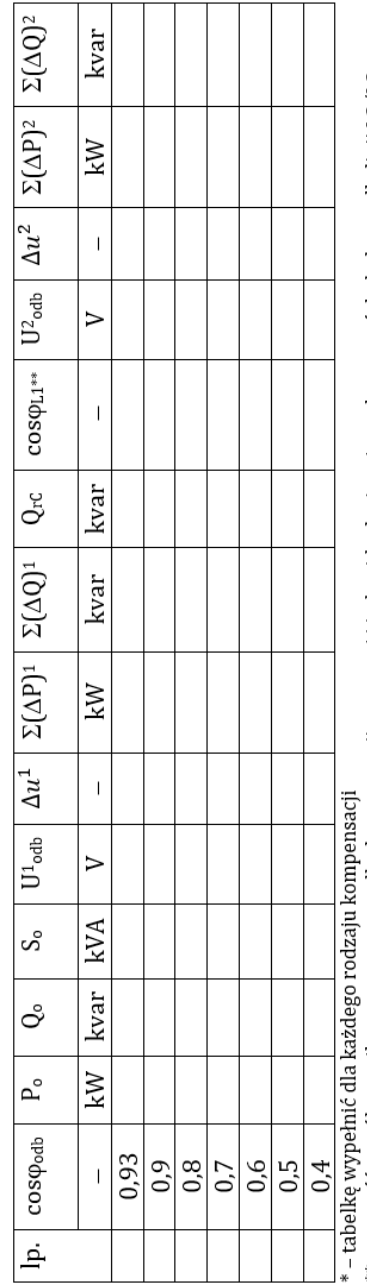

Tab. 7.3. Przykładowa tabelka do przykładu III\*. Kompensacja indywidualna/grupowa/centralna

\*\* – wartość współczynnika mocy w przypadku kompensacji grupowej i indywidualnej można odczytywać dodatkowo dla linii L3/L2<br>1 – wartości bez kompensacji, 2 – wartości po kompensacji

## **4. SPRAWOZDANIE**

### **4. 1. Sprawozdanie z ćwiczenia wpływ kompensacji mocy na straty mocy w sieci**

Z wykonanego ćwiczenia należy przygotować sprawozdanie, jedno dla całej sekcji realizującej pomiary. Powinno ono zawierać podstawowe dane dotyczące tematu i osób wykonujących ćwiczenie. Ponadto sprawozdanie powinno obejmować:

- 1. Krótkie wprowadzenie teoretyczne dotyczące ćwiczenia (nie więcej niż jedna strona).
- 2. Schemat wygenerowany w programie OeS i dane badanego układu,
- 3. Tabele z wynikami obliczeń.
- 4. Dla każdego badanego przykładu przedstawić odpowiednie wykresy zgodnie z opisami poniżej.

Przykład 1

- 5. Na podstawie otrzymanych wyników (tabela 7.1) narysować na jednym wykresie zależności:  $P_0 = f(cos\varphi)$ ,  $Q_0 = f(cos\varphi)$ ,  $S_0 = f(cos\varphi)$ .
- 6. Na podstawie obliczeń z tablicy 7.1 dotyczących spadków napięć, narysować wykres  $\frac{\Delta u}{\Delta u_0}$  = f(cos $\varphi$ ).
- 7. Na podstawie otrzymanych wyników (tabela 7.1) narysować na jednym wykresie zależności:  $\Sigma\Delta P$  = f(cosφ),  $\Sigma\Delta Q$  = f(cosφ).
- 8. Przeprowadzić analizę zmian mocy, napięcia i strat mocy w zależności od wartości współczynnika mocy.

Przykład 2

- 9. Na podstawie otrzymanych wyników (tabela 7.2) narysować na jednym wykresie zależności:  $P_0 = f(cos\phi)$ ,  $Q_0 = f(cos\phi)$ ,  $S_0 = f(cos\phi)$ ,  $Q_{rc}$  $= f(cos(0))$ .
- 10. Na podstawie obliczeń z tablicy 7.2 dotyczących spadków napięć, narysować wykres  $\Delta u = f(\cos\varphi)$  dla przypadku bez i z kompensacja.
- 11. Na podstawie otrzymanych wyników (tabela 7.2) narysować na jednym wykresie zależności:  $\Sigma \Delta P = f(cos\varphi)$ ,  $\Sigma \Delta Q = f(cos\varphi)$  dla przypadku bez i z kompensacją.
- 12. Przeprowadzić analizę zmian mocy, napięcia i strat mocy w zależności od wartości współczynnika mocy. Porównać wyniki otrzymane dla układu bez i z zastosowaną kompensacją mocy biernej.

Przykład 3

13. Na podstawie otrzymanych wyników (tabela 7.3) dla każdego badanego typu kompensacji narysować na jednym wykresie zależności:  $P_0 = f(cos\varphi), Q_0 = f(cos\varphi), S_0 = f(cos\varphi), Q_{rc} = f(cos\varphi).$ 

- 14. Na podstawie obliczeń z tabeli 7.3 dotyczących spadków napięć, dla każdego badanego typu kompensacji narysować wykres  $\Delta u = f(\cos\varphi)$ dla przypadku bez i z kompensacją.
- 15. Na podstawie otrzymanych wyników (tabela 7.3) dla każdego badanego typu kompensacji narysować na jednym wykresie zależności:  $\Sigma\Delta P$  = f(cos $\varphi$ ),  $\Sigma\Delta Q$  = f(cos $\varphi$ ) dla przypadku bez i z kompensacją.

Przeprowadzić analizę zmian mocy, napięcia i strat mocy w zależności od wartości współczynnika mocy. Porównać wyniki otrzymane dla układu bez i z zastosowana kompensacia mocy biernej.

## **5. PRZYKŁADOWE PYTANIA KONTROLNE**

- 1. Scharakteryzować źródła mocy biernej.
- 2. Scharakteryzować wpływ przesyłu mocy biernej na pracę sieci.
- 3. Omówić wpływ niskiego współczynnika mocy na obniżenie przepustowości sieci, spadki napięć i straty mocy.
- 4. Wymienić i omówić naturalne metody kompensacji mocy biernej.
- 5. Na czym polega kompensacja mocy biernej przy zastosowaniu kondensatorów.
- 6. Scharakteryzować kompensację indywidualną, grupową i centralną.

# **LITERATURA ZALECANA DO ĆWICZENIA: 3, 8, 19, 21, 23, 35, 41, 49, 55**

# **Ćwiczenie 8**

# **OBLICZANIE PRĄDÓW ZWARCIOWYCH PRZY ZWARCIACH SYMETRYCZNYCH**

## **1. CEL ĆWICZENIA**

Celem ćwiczenia jest poznanie podstawowych zależności związanych z występowaniem zwarć trójfazowych w sieci elektroenergetycznej w zależności od jego lokalizacji. W części praktycznej należy zamodelować układ sieci średniego lub niskiego napięcia z uwzględnieniem grup połączeń transformatorów oraz przeprowadzić obliczenia parametrów zwarciowych oraz rozpływu prądu zwarciowego przy wystąpieniu zwarcia trójfazowego.

# **2. WIADOMOŚCI TEORETYCZNE**

Zwarciem nazywa się połączenie punktów obwodu elektrycznego, należących do różnych faz lub połączenie jednego lub więcej takich punktów z ziemią. Jest to zakłócenie, któremu poświęca się wiele uwagi ze względu na dużą częstość oraz na skutki ich występowania. Zwarcia analizuje się zarówno w projektowaniu, jak i w planowaniu pracy systemu elektroenergetycznego.

Niektóre rodzaje zwarć powodują przepływy dużych prądów w sieci elektroenergetycznej. Inne rodzaje powodują powstawanie przepięć, które stanowią zagrożenie dla izolacji urządzeń i stwarzają niebezpieczeństwo porażenia. Znajomość prądów zwarciowych ma na celu ograniczenie skutków ich występowania. Jest niezbędna do określania parametrów różnych elementów systemu elektroenergetycznego, a także do projektowania konfiguracji nowych sieci oraz planowania połączeń sieci istniejących.

Skutki występowania zwarć można podzielić na trzy grupy:

- 1. dynamiczne, związane z naprężeniami mechanicznymi powstałymi w sąsiednich przewodach, przez które płynie prąd zwarciowy,
- 2. cieplne, które zależą od ilości wydzielanego ciepła w przewodzie podczas przepływu prądu zwarciowego,
- 3. zaburzenia w pracy równoległej generatorów, wynikające z gwałtownych zmian obciążenia w wyniku wystąpienia zwarcia, które w konsekwencji mogą prowadzić do wypadnięcia ich z synchronizmu.

W systemie elektroenergetycznym najczęściej występują zwarcia jednofazowe (65%), znacznie rzadziej występują pozostałe: dwufazowe z ziemią (ok. 20%), dwufazowe (ok. 10%), trójfazowe (ok. 5%).

# **Metoda obliczania prądów zwarciowych (wg normy IEC 60909-0)**

Norma podaje sposób obliczenia prądów zwarciowych w sieciach trójfazowych prądu przemiennego niskiego oraz wysokiego napięcia do 550 kV, pracujących przy częstotliwości 50 lub 60 Hz. W normie wyróżnia się:

- zwarcia odległe od źródła prądu zwarciowego, przy których prąd zwarciowy zawiera składową przemienna o stałej amplitudzie,
- zwarcia w pobliżu źródła, podczas których prąd zwarciowy zawiera składową przemienną o malejącej amplitudzie.

Norma wprowadza pewne uproszczenia ze względu na fakt, że najczęściej nie są znane warunki napięciowe w chwili poprzedzającej zwarcia. Napięcie źródła zastępczego jest obliczane wg wzoru:

$$
\frac{cU_n}{\sqrt{3}}\tag{8.1}
$$

gdzie:

c – współczynnik napięciowy.

Pomija się również wszystkie obciążenia niewirujące oraz admitancje poprzeczne elementów sieci. Skutki tych uproszczeń są uwzględnione we współczynniku c, a w przypadku zwarć w pobliżu źródła prądu zwarciowego – przeprowadza się korektę impedancji wybranych elementów sieci.

Wartość współczynnika *c* dobiera się w zależności, czy wyznaczany jest minimalny czy maksymalny prąd zwarciowy. Wartość:

- minimalna prądu zwarcia stanowi podstawę doboru nastawień zabezpieczeń,
- maksymalna prądu zwarcia określa wymagane parametry urządzeń elektrycznych.

Przyjmowane wartości współczynnika napięciowego c zamieszczono w tabeli 8.1.

| Napiecie znamionowe U <sub>n</sub> | Współczynnik napięciowy c w przypadku:      |                                            |  |  |  |  |
|------------------------------------|---------------------------------------------|--------------------------------------------|--|--|--|--|
|                                    | Maksymalnego prądu zwarcia c <sub>min</sub> | Minimalnego pradu zwarcia $c_{\text{max}}$ |  |  |  |  |
| Niskie napiecie do 1000 V          |                                             |                                            |  |  |  |  |
| a) $\div$ 230/400 V                | 1,00                                        | 0,95                                       |  |  |  |  |
| $b)$ + inne napiecia               | 1.05                                        | 1.00                                       |  |  |  |  |
| Srednie napięcia                   |                                             |                                            |  |  |  |  |
| $1 < U_n < 35$ kV                  | 1.10                                        | 1.00                                       |  |  |  |  |
|                                    |                                             |                                            |  |  |  |  |
| Wysokie napięcia                   |                                             |                                            |  |  |  |  |
| $35 < U_n < 220$ kV                | 1.10                                        | 1.00                                       |  |  |  |  |
|                                    |                                             |                                            |  |  |  |  |

**Tabela. 8.1.** Przyjmowane wartości współczynnika napięciowego c [21]

### **Zwarcie odległe od źródła prądu zwarciowego**

W tym przypadku prąd zwarciowy jest sumą dwóch składowych:

- składowej przemiennej o stałej amplitudzie w czasie trwania zwarcia,
- składowej nieokresowej zanikającej do zera.

Przykładowy przebieg prądu zwarciowego przedstawiono na rysunku 1 [21].

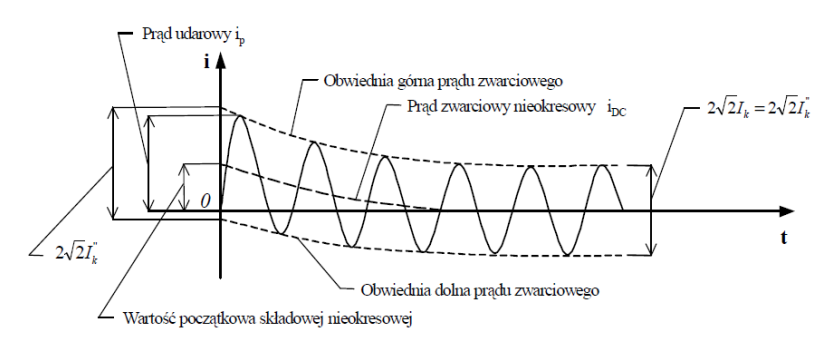

**Rys. 8.1.** Przykładowy przebieg prądu zwarciowego w przypadku zwarcia trójfazowego, odległego od źródła prądu zwarciowego [21]

## **Wielkości charakteryzujące nieustalony przebieg prądu zwarciowego:**

<u>Prąd zwarciowy początkowy</u> I $_{\rm k}^{\rm *}$  – wartość skuteczna składowej okresowej prądu zwarciowego, wyznaczona dla  $t = 0 +$ :

$$
I_k^" = \frac{c U_n}{\sqrt{3} \sqrt{R_k^2 + X_k^2}}
$$
(8.2)

gdzie:

 $R_k$ ,  $X_k$  – rezystancja i reaktancja zastępcza obwodu zwarciowego. Rezystancje mogą być pominięte w obliczeniach, jeśli:
$$
R_k \le 0.3X_k \tag{8.3}
$$

Impedancja źródła zasilającego powinna być sprowadzona na poziom napięcia tej strony transformatora, po której znajduje się miejsce zwarcia.

Prąd zwarciowy ustalony  $I_k$  – wartość skuteczna prądu zwarciowego występującego po wygaśnięciu zjawisk przejściowych:

$$
I_k = I_k^{\dagger} \tag{8.4}
$$

Prąd wyłączeniowy symetryczny  $I_h$  – wartość skuteczna jednego pełnego okresu składowej okresowej prądu zwarciowego w chwili rozdzielenia styków pierwszego bieguna łącznika:

$$
I_b = I_k^{\dagger} \tag{8.5}
$$

Prąd udarowy – maksymalna wartość chwilowa prądu zwarciowego:

$$
i_p = \chi \sqrt{2} I_k^{\dagger} \tag{8.6}
$$

gdzie:

 $\chi$  – współczynnik udaru, którego wartość zależy od wartości R<sub>k</sub>/X<sub>k</sub> lub  $X_k/R_k$  i jego wartość odczytuje się z wykresów przedstawionych na rysunku 8.2 [17].

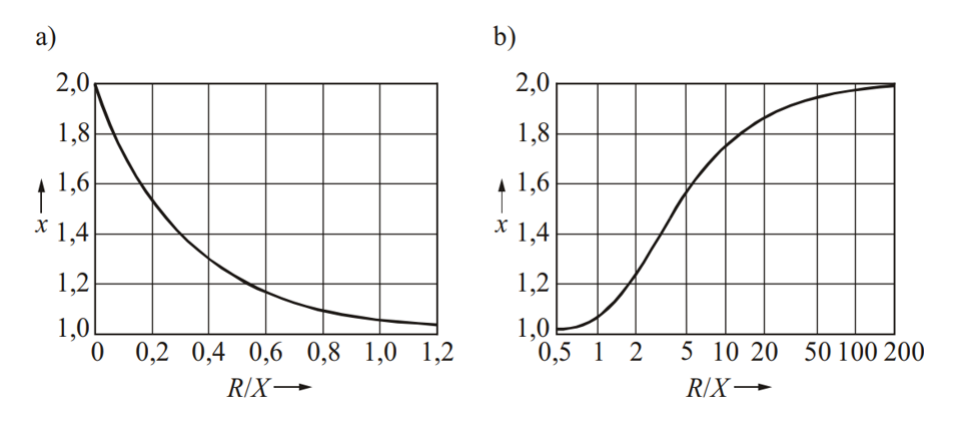

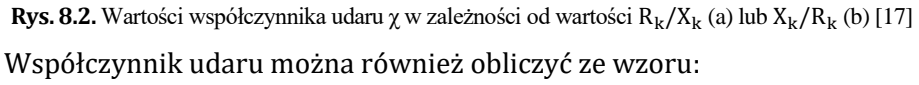

$$
\chi = 1.02 + 0.98e^{-3R_k/X_k} \tag{8.7}
$$

Zastępczy cieplny prąd zwarciowy – wartość skuteczna prądu powodującego takie same skutki cieplne, jak rzeczywisty prąd zwarciowy w czasie zwarcia trwającego  $T_k$  sekund. Oblicza się go ze wzoru:

$$
I_{th} = I_{k}^{\dagger} \sqrt{m+n} \tag{8.8}
$$

gdzie:

- m charakteryzuje efekt cieplny wywołany składową nieokresową prądu zwarciowego, jest funkcją czasu trwania zwarcia  $T_k$  oraz współczynnika udaru  $\chi$ , wyznacza się go z wykresu przedstawionego na rysunku 3,
- n charakteryzuje efekt cieplny wywołany składową okresową (stałą lub malejącą), zależy od czasu trwania zwarcia T<sub>k</sub> oraz stosunku  $I_{k}^{''}/I_{nG}$ , a jego wartość odczytuje się z wykresu przedstawionego na rysunku 8.4.

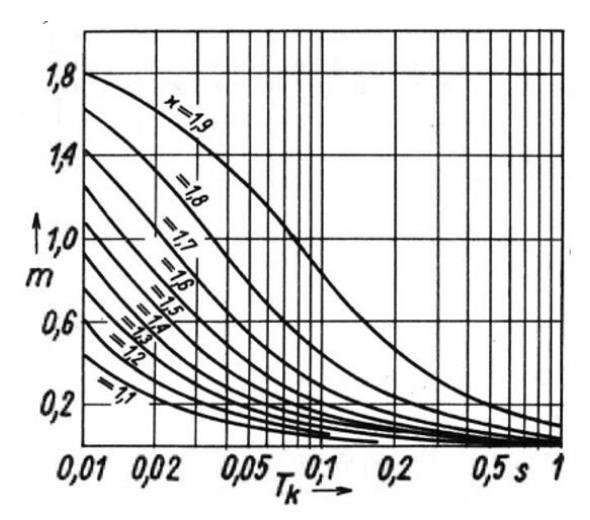

**Rys. 8.3.** Współczynnik m uwzględniający wpływ składowej nieokresowej prądu zwarciowego na nagrzewanie się przewodu [17]

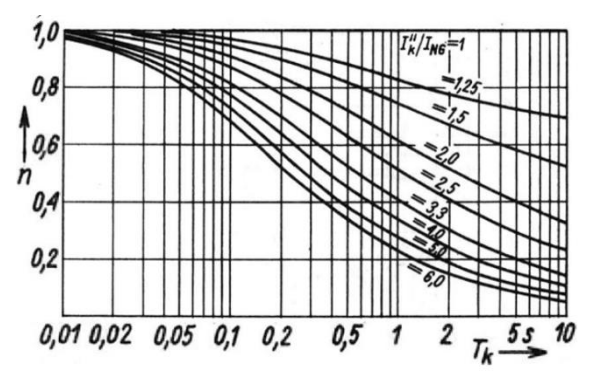

**Rys. 8.4.** Współczynnik n uwzględniający wpływ składowej okresowej prądu zwarciowego na nagrzewanie się przewodu [17]

Obliczanie prądów zwarciowych przy zwarciach w pobliżu generatorów i silników

Zwarcie może być zakwalifikowane do zwarć bliskich źródła prądu zwarciowego z uwzględnieniem następujących wskazówek:

- − jeśli reaktancja transformatora zasilającego miejsce zwarcia jest ponad dwukrotnie większa od reaktancji zastępczej X<sub>Ot</sub> systemu przyłączonego do tego transformatora, to zwarcie należy traktować jako zwarcie odległe od generatora;
- − wpływ silników można pominąć jeśli suma prądów znamionowych silników indukcyjnych jest mniejsza niż 1% prądu zwarciowego obliczonego bez udziału silników.
- − wpływ można pominąć jeśli suma prądów znamionowych silników indukcyjnych jest mniejsza niż 1% prądu zwarciowego obliczonego bez udziału silników.

Przykładowy przebieg prądu zwarciowego w pobliżu źródła prądu zwarciowego przedstawiono na rysunku 8.5 [21].

Przy zwarciu w pobliżu źródła prądu zwarciowego występuje konieczność dokonania odpowiedniej korekty impedancji generatora, bloku generator – transformator lub transformatora.

W przypadkach, gdy zwarcie wystąpiło w pobliżu generatora przyłączonego bezpośrednio do sieci, to ze względu na występujące w generatorze zjawiska przejściowe, należy skorygować wartość impedancji [16]:

$$
\underline{Z}_1 = K_G \left( R_G + jX_d \right) \tag{8.8}
$$

gdzie:

 $X_d^{\dagger}$  – reaktancja podprzejściowa generatora, obliczana na podstawie danych znamionowych.

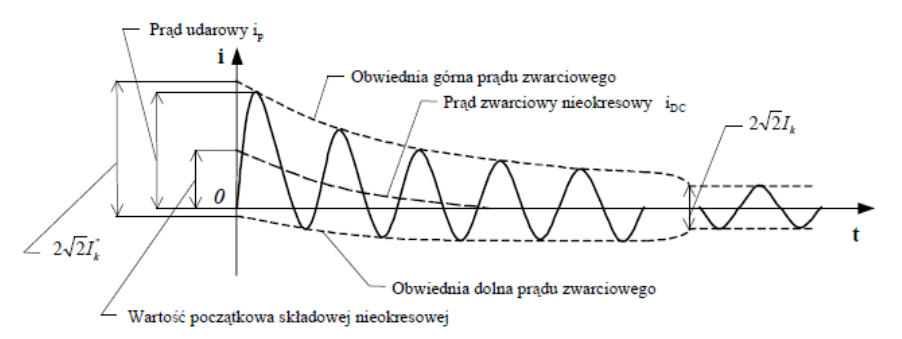

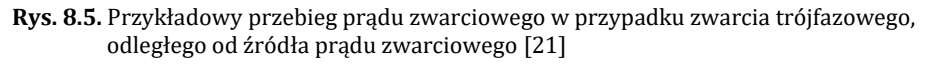

$$
K_G = \frac{U_n}{U_{nG}} \cdot \frac{c_{max}}{1 + X_d" \sin \varphi_{nG}}
$$
(8.9)

gdzie:

cmax – współczynnik napięciowy,

UnG – napięcie znamionowe generatora,

 $\varphi_{\text{nG}}$  – kąt przesunięcia fazowego między prądem i napięciem,

Współczynnik korekcyjny impedancji bloku generator – transformator wyznacza się wg wzoru:

$$
K_{B} = \frac{U_{n}^{2} \cdot c_{\text{max}}}{U_{nG}^{2} \cdot \left(1 + \left|x_{d}^{*} - x_{T}\right| \cdot \sin \varphi_{nG}\right)} \cdot \frac{1}{\vartheta^{2}}
$$
(8.10)

Współczynnik korekcyjny impedancji transformatora zasilanego z systemu elektroenergetycznego oblicza się wg wzoru:

$$
K_{T} = \frac{0.95 \cdot c_{\text{max}}}{1 + 0.6x_{T}}
$$
(8.11)

Symetryczny prąd wyłączeniowy

$$
I_B = \mu I_k^{\dagger} \tag{8.12}
$$

Współczynnik µ zależy od stosunku I $_{\rm k}^{\rm *}$ /I<sub>nG</sub> oraz od czasu własnego minimalnego t<sub>min</sub>, który jest sumą minimalnego opóźnienia czasowego przekaźnika bezzwłocznego i najmniejszego czasu otwierania wyłącznika. Współczynnik μ można odczytać z wykresu przedstawionego na rysunku 8.6.

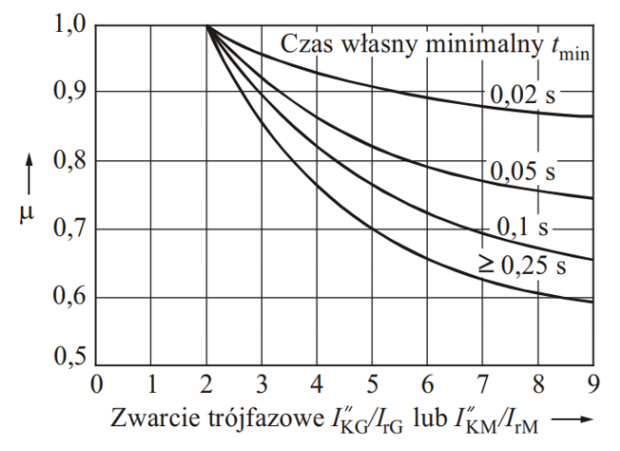

**Rys. 8.6.** Współczynnik μ do wyznaczania prądu wyłączeniowego symetrycznego przy zwarciu w pobliżu źródła prądu zwarciowego [17]

# **3. PROGRAM ĆWICZENIA**

#### **3.1. Dane wprowadzane do programu**

Program komputerowy OeS umożliwia zbudowanie dowolnego układu elektroenergetycznego oraz przeprowadzenie odpowiednich obliczeń zwarciowych. Możliwości programu i przykładowy zakres obliczeń podany w punkcie 3.2 jest dosyć znaczny, w związku z tym, w ramach tego tematu można wykonać więcej niż jedno ćwiczenie.

Przed przystąpieniem do wykonywania ćwiczenia należy przygotować schemat stacji 110 kV/SN oraz schematy linii SN, zasilanych ze stacji 110 kV/SN. Dla przyjętego układu należy przygotować następujące dane:

- − parametry systemu zasilającego (napięcie znamionowe, moc zwarciowa),
- − parametry znamionowe transformatorów:
	- moc znamionową Sn (MVA),
	- moc strat obciażeniowych, ΔP<sub>Cu</sub> (kW),
	- napięcie zwarcia Δu<sub>z</sub> (%),
	- prąd jałowy  $I_0$  (%),
	- straty w żelazie  $\Delta P_{Fe}$  (kW),
	- napięcia po stronie górnej i dolnej (kV).
- − parametry linii występujących w przygotowanym układzie:
	- rodzaje (napowietrzna czy kablowa oraz ich typ),
	- napięcie znamionowe [kV],
	- długości poszczególnych odcinków [m],
	- parametry podłużne (techniczne: przekroje [mm2], reaktancje jednostkowe, konduktywności [MS/m] lub impedancyjne: rezystancja i reaktancja [Ω]),
- − moce odbiorów zasilanych z linii SN.

Schemat sieci może być również podany przez prowadzącego zajęcia.

## **3.2. Zadania do wykonania**

W ramach ćwiczenia należy:

- 1. Wykonać model sieci w programie OeS według własnego przygotowanego układu lub zadanego przez prowadzącego zajęcia oraz wprowadzić parametry poszczególnych elementów.
- 2. Wykonać obliczenia dla zadanego przez prowadzącego zajęcia zakresu analizy.
- 3. Program umożliwia wykonanie następujących wariantów obliczeń:
	- a) obliczenia parametrów zwarciowych dla zwarcia trójfazowego dla różnych lokalizacji zwarcia,
- b) badanie rozpływu prądu zwarciowego dla zwarcia trójfazowego przy wybranej lokalizacji zwarcia.
- c) badanie rozpływu minimalnego prądu zwarciowego.

Wyniki należy zapisywać w przykładowych tabelach 8.1-8.4.

## **4. SPRAWOZDANIE**

Z wykonywanego ćwiczenia należy przygotować sprawozdanie, jedno dla całej sekcji realizującej obliczenia. Powinno ono zawierać podstawowe dane dotyczące tematu i osób wykonujących ćwiczenie. Ponadto sprawozdanie powinno obejmować:

- 1. Krótkie wprowadzenie teoretyczne dotyczące ćwiczenia (nie więcej niż jedna strona).
- 2. Schemat i dane badanego układu.
- 3. Zakres wykonanych obliczeń.
- 4. W przypadku badania rozpływu prądu zwarciowego (punkt 3a) lub minimalnego prądu zwarciowego (punkt 3b) należy dla każdego badanego przypadku zamieścić w sprawozdaniu schemat rozpatrywanego układu wraz z naniesionymi wartościami prądu (schemat z rozpływami należy wygenerować z programu OeS).
- 5. Tabele z wybranymi wynikami obliczeń w zakresie podanym przez prowadzącego zajęcia.
- 6. Analizę otrzymanych wyników, porównanie wyników obliczeń dla różnych analizowanych przypadków oraz wnioski.

Przykładowe tabele wyników

| Współczynnik napięciowy c w przypadku: | Minimalnego prądu zwarcia  | <b>C<sub>max</sub></b> |                           | 0,95         | 1,00                                |                  | 1,00                 |                  | 1,00                  |
|----------------------------------------|----------------------------|------------------------|---------------------------|--------------|-------------------------------------|------------------|----------------------|------------------|-----------------------|
|                                        | Aaksymalnego prądu zwarcia | C <sub>min</sub>       |                           | 1,00<br>1,05 |                                     |                  | 1,10                 |                  | 1,10                  |
| Napięcie znamionowe U <sub>n</sub>     |                            |                        | Niskie napięcie do 1000 V | 230/400 V    | inne napięcia<br>$\tilde{\epsilon}$ | Srednie napięcia | $1 < U_n \leq 35$ kV | Wysokie napięcia | $35 < U_n \le 220$ kV |

Tabela.8.1. Przyjmowane wartości współczynnika napięciowego c [21]

# Tabela 8.2. Rozpływ prądu zwarciowego

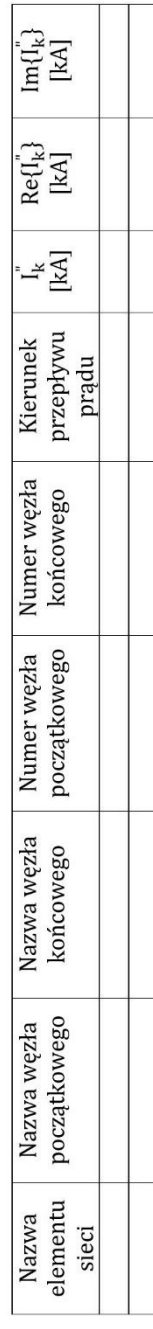

Tabela 8.3. Napięcia w węzłach układu przy wystąpieniu zwarcia

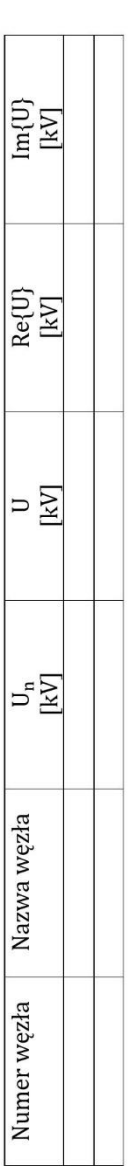

Tabela 8.4. Minimalne parametry prądu zwarciowego

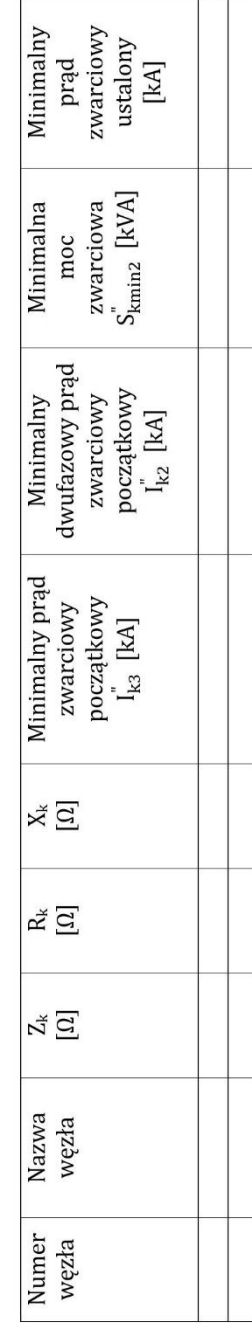

# **5. PRZYKŁADOWE PYTANIA KONTROLNE**

- 1. Przyczyny i skutki występowania zwarć w sieci elektroenergetycznej
- 2. Jakie są cele wykonywania obliczeń zwarciowych w sieciach elektroenergetycznych?
- 3. Czy przyłączane do sieci elektroenergetycznej SN odnawialne źródła energii mają wpływ na wielkości prądów zwarciowych występujących w tych sieciach?
- 4. Co to jest początkowy prąd zwarciowy?
- 5. Co to jest prąd zwarciowy udarowy?
- 6. Czy prąd zwarciowy udarowy jest większy od prądu zwarciowego początkowego?
- 7. Jak wykorzystuje się obliczone parametry prądu zwarciowego?
- 8. Co to jest moc zwarciowa?

#### **LITERATURA ZALECANA DO ĆWICZENIA: 16, 17, 70**

## **Ćwiczenie 9**

## **OBLICZANIE PRĄDÓW I NAPIĘĆ PRZY ZWARCIACH NIESYMETRYCZNYCH**

## **1. ĆWICZENIA**

Celem ćwiczenia jest poznanie podstawowych zależności związanych z występowaniem zwarć w sieci elektroenergetycznej w zależności od rodzaju zwarcia i jego lokalizacji. W części praktycznej należy zamodelować układ sieci średniego lub niskiego napięcia z uwzględnieniem grup połączeń transformatorów oraz przeprowadzić obliczenia składowych symetrycznych oraz wielkości fazowych prądów zwarciowych i ich rozpływów.

#### **2. WIADOMOŚCI TEORETYCZNE**

W systemie elektroenergetycznym najczęściej występują zwarcia jednofazowe (65%), znacznie rzadziej występują pozostałe: dwufazowe z ziemią (ok. 20%), dwufazowe (ok. 10%), trójfazowe (ok. 5%).

Podstawą obliczeń zwarciowych są schematy zastępcze obwodu zwarciowego, które w zależności od rodzaju zwarcia, sporządza się dla różnych składowych. Schematy te można odpowiednio przekształcić (zwinąć) i otrzymać je w postaci przedstawionej na rysunku 9.1, przy założeniu symetrii źródła prądu zwarciowego.

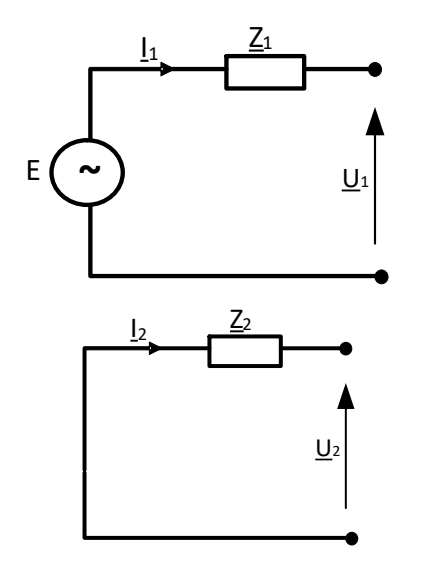

$$
\underline{U}_1 = \underline{E}_1 - \underline{I}_1 \underline{Z}_1 \tag{9.1}
$$

$$
\underline{U}_2 = -\underline{I}_2 \underline{Z}_2 \tag{9.2}
$$

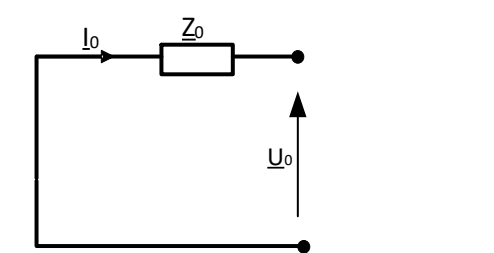

$$
\underline{U}_0 = -\underline{I}_0 \underline{Z}_0 \tag{9.3}
$$

**Rys. 9.1.** Schematy zastępcze obwodu zwarciowego dla składowych symetrycznych

#### **Przykładowe schematy zastępcze elementów sieci dla składowych symetrycznych**

Schematy zastępcze elementów sieci, wykorzystywane w obliczeniach zwarciowych, są najczęściej prostsze niż w obliczeniach dla stanów ustalonych, tzn. pomija się w nich parametry poprzeczne a w sieciach wysokich napięć często również rezystancje.

Schematy zastępcze obwodu zwarciowego dla poszczególnych składowych symetrycznych mogą się różnić, również wartości impedancji dla poszczególnych składowych elementu sieci mogą być różne.

#### *Transformatory 2-uzwojeniowe*

Schematy zastępcze transformatorów 2-uzwojeniowych dla składowej zgodnej i przeciwnej są jednakowe, a wartości impedancji są sobie równe.

$$
\underline{Z}_1 = \underline{Z}_2 \tag{9.4}
$$

$$
R_{T1} = R_{T2} = \frac{\Delta P_{Cu\%} U_n^2}{100 S_n} \tag{9.5}
$$

$$
X_{T1} = X_{T2} = \frac{\Delta U_{x\%} U_n^2}{100 S_n} \tag{9.6}
$$

Dla transformatorów wysokich napięć i dużych mocy można przyjąć, że  $R_{T1} = R_{T2} = 0.$ 

Powyższe parametry oblicza się na podstawie danych znamionowych transformatora. Natomiast impedancja transformatora dla składowej zerowej zależy od konstrukcji i układu połączeń transformatora oraz od sposobu pracy (uziemienia) punktu neutralnego.

Transformatory z izolowanym punktem neutralnym po stronie zwarcia nie wchodzą do schematu zastępczego obwodu zwarciowego dla składowej zerowej ( $Z_0 = \infty$ ). Impedancję uziemienia roboczego punktu neutralnego należy odwzorować w schemacie zastępczym transformatora i jest ona równa potrojonej impedancji przewodów uziemiających.

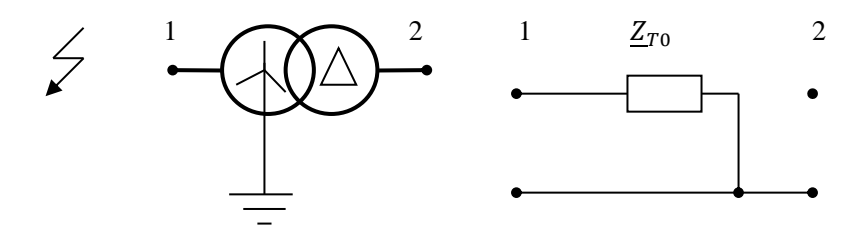

**Rys. 9.2.** Schemat zastępczy transformatora YNd

Uziemienie punktu neutralnego transformatora po stronie zwarcia powoduje, że prąd zwarciowy przepływa przez uziemienie tego punktu, natomiast po drugiej stronie zamyka się w oczku, utworzonym przez uzwojenia transformatora, połączone w trójkąt. Oznacza to, że prąd ten nie przedostaje się do dalszej części sieci (rysunek 9.2). A więc, od strony trójkąta transformator stanowi przerwę w obwodzie. Natomiast od strony gwiazdy, składowa zerowa impedancji jest uwzględniana w schemacie zastępczym.

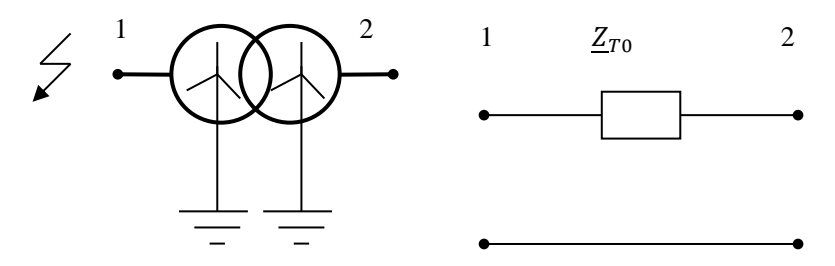

**Rys. 9.3.** Schemat zastępczy transformatora YNyn

Uziemienie punktów neutralnych transformatora po obu stronach powoduje, że prąd zwarciowy przenosi się na drugą stronę transformatora i płynie również w sieci po stronie transformatora, po której nie występuje zwarcie.

Dla transformatora trójkolumnowego:

$$
\underline{Z}_{0T} = 0.85 \, \underline{Z}_{1T} \tag{9.7}
$$

W innych przypadkach:

$$
\underline{Z}_{0T} = \underline{Z}_{1T} \tag{9.8}
$$

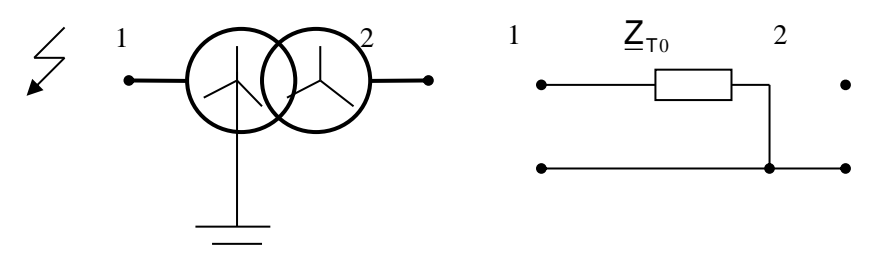

**Rys. 9.4.** Schemat zastępczy transformatora YNy

Składowa zerowa prądu nie może płynąć po stronie gwiazdy z izolowanym punktem neutralnym, gdyż nie jest zamknięty obwód dla tej składowej. Składowa ta będzie więc płynąć tylko po stronie zwarcia (po stronie gwiazdy z uziemionym punktem neutralnym).

Dla transformatora trójkolumnowego:

$$
\underline{Z}_{0T} = (3 \div 5) \, \underline{Z}_{1T} \tag{9.9}
$$

W innych przypadkach:

$$
\underline{Z}_{0T} = \infty \tag{9.10}
$$

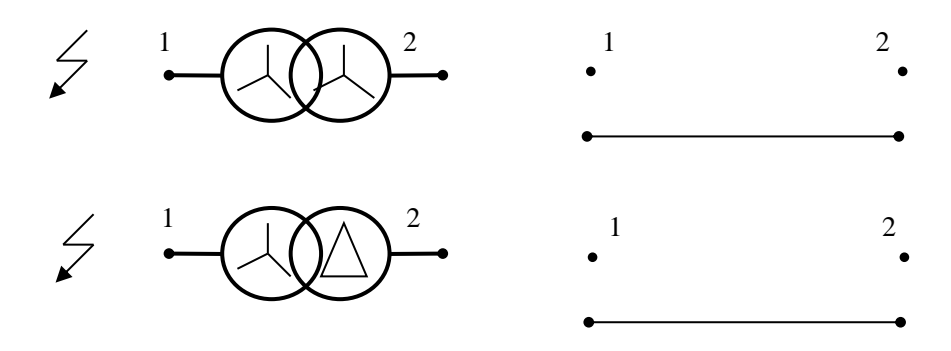

**Rys. 9.5.** Schematy zastępcze transformatorów Yy, Yd

W powyższych dwóch przypadkach transformatory stanowią przerwę dla składowej zerowej prądu zwarciowego.

#### *Linie elektroenergetyczne*

Schematy zastępcze linii elektroenergetycznych, wykorzystywane dla celów obliczeń zwarciowych również nie zawierają parametrów poprzecznych, jedynie impedancję. Impedancje linii dla składowej przeciwnej jest równa impedancji dla składowej zgodnej:

$$
\underline{Z}_1 = \underline{Z}_2 \tag{9.11}
$$

Natomiast impedancja linii dla składowej zerowej zależy od konstrukcji linii.

#### 1. Linie napowietrzne

Impedancja dla składowej zerowej zależy przede wszystkim od liczby przewodów odgromowych i przyjmuje wartości z zakresu:

$$
R_0 = (2 \div 4)R_1 \qquad X_0 = (2.7 \div 3.6)X_1 \tag{9.12}
$$

Przykład:

 $X_0 = 3.4X_1$  – linia jednotorowa 110 kV bez przewodu odgromowego,  $X_0 = 2.9X_1$  – linia jednotorowa 110 kV z jednym przewodem odgromowym,  $X_0 = 2.5X_1$  – linia jednotorowa 110 kV z dwoma przewodami odgromowymi,

 $X_0 = 2.4X_1$  – linia dwutorowa 110 kV bez przewodu odgromowego,

 $X_0 = 2.0X_1$  – linia jednotorowa 220 kV z dwoma przewodami odgromowymi,

 $X_0 = 2.5X_1$  - linia dwutorowa 220 kV z dwoma przewodami odgromowymi,

- $X_0 = 2.2X_1$  linia jednotorowa 400 kV z dwoma przewodami odgromowymi i dwoma przewodami fazowymi w wiązce,
- $X_0 = 2.5X_1$  linia dwutorowa 400 kV z dwoma przewodami odgromowymi i dwoma przewodami fazowymi w wiązce.

## 2. Linie kablowe

Impedancja dla składowej zerowej przyjmuje wartości z zakresu

$$
R_0 = (1 \div 3)R_1 \qquad X_0 = (3 \div 5)X_1 \tag{9.13}
$$

## *Dławiki zwarciowe*

Rezystancję można pominąć, ze względu na jej bardzo małą wartość, natomiast:

$$
X_1 = X_2 = X_0 \tag{9.14}
$$

## *Generatory*

Na ogół impedancja zerowa nie jest uwzględniana w schemacie zastępczym, gdyż generatory mają przeważnie nieuziemiony punkt neutralny lub są oddzielone od miejsca zwarcia transformatorem o uzwojeniach połączonych w trójkąt, co stanowi przerwę dla składowej zerowej. W przypadkach, gdy impedancję dla składowej zerowej trzeba uwzględnić, to przyjmuje się, że:

$$
\underline{Z}_1 = \underline{Z}_2 = \underline{Z}_0 \tag{9.15}
$$

W przypadkach, gdy zwarcie wystąpiło w pobliżu generatora przyłączonego bezpośrednio do sieci, to ze względu na występujące w generatorze zjawiska przejściowe, należy skorygować wartość impedancji:

$$
\underline{Z}_1 = K_G \big( R_G + jX_d^* \big) \tag{9.16}
$$

gdzie:

 $X_d^{\dagger}$  – reaktancja podprzejściowa generatora, obliczana na podstawie danych znamionowych,

 $K_G = \frac{U_n}{U}$  $\frac{U_n}{U_{nG}} \cdot \frac{c_{max}}{1 + X_d" \sin \theta}$  $\frac{v_{max}}{1 + X_d}$ " – współczynnik korekcyjny,

Cmax – współczynnik napięciowy.

## *System elektroenergetyczny*

Jeżeli analizuje się zwarcie w pewnej części sieci elektroenergetycznej, to pozostałą część modeluje się w sposób uproszczony, za pomocą impedancii zastepczej.

Składową zgodną impedancji zastępczej systemu oblicza się ze wzoru:

$$
Z_1 = \frac{c U_n^2}{S_k^{"}} \tag{9.17}
$$

gdzie:

U<sup>n</sup> – napięcie systemu w miejscu przyłączenia do niego sieci, dla której oblicza się prąd zwarciowy,

 $\text{S}_{\text{k}}^{"}$  – moc zwarciowa systemu,

c – współczynnik napięciowy.

Przyjmuje się, że:

$$
\underline{Z}_1 = \underline{Z}_2 \tag{9.18}
$$

natomiast  $Z_0$  pomija się. Jeśli  $U_n > 35kV$ , to przyjmuje się:

$$
R_1 = 0, \qquad \underline{Z}_1 = 0 + jX_1 \tag{9.19}
$$

W pozostałych przypadkach, gdy  $R_1$  jest nieznane, można przyjąć, że:

$$
R_1 = 0.1X_1, \qquad X_1 = 0.995Z_1 \tag{9.20}
$$

## **Obliczanie składowych symetrycznych i fazowych prądów i napięć w miejscu zwarcia**

Zwarcia wielkoprądowe w sieciach o różnych napięciach znamionowych, od niskiego do najwyższego oblicza się zwykle na podstawie normy PN-EN 60909-0-2002 [66]. Wystarczającą dokładność obliczeń umożliwia wykorzystanie wyników w praktyce inżynierskiej. Przyjmuje się następujące założenia:

na podstawie twierdzenia Thevenina w obwodzie zwarciowym wprowadza się jedno zastępcze źródło napięciowe przyłączone w miejscu zwarcia,

- − w schemacie zastępczym obwodu zwarciowego dla składowej zgodnej pomija się wszystkie gałęzie poprzeczne,
- − w schemacie zastępczym obwodu zwarciowego pomija się odbiory niewirujące,
- − w schemacie zastępczym obwodu zwarciowego uwzględnia się silniki i kompensatory synchroniczne.

W dostępnej literaturze dotyczącej pracy systemów elektroenergetycznych [16, 17] zamieszczone są podstawy teoretyczne tworzenia schematów zastępczych obwodów zwarciowych dla składowych symetrycznych oraz wyprowadzenia wzorów do obliczeń napięć i prądów w miejscu zwarcia dla różnych rodzajów zwarć.

Zwarcie 3-fazowe bezpośrednie

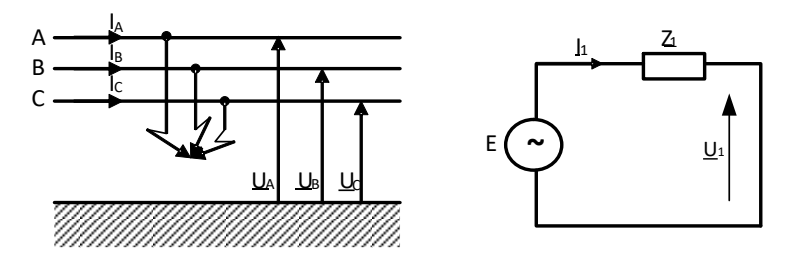

Warunki brzegowe:  $\underline{U}_A = \underline{U}_B = \underline{U}_C$  $(9.21)$ 

**Rys. 9.6.** Składowe symetryczne prądów i napięć przy zwarciu trójfazowym

Składowe symetryczne prądów i napięć:

$$
\underline{U}_0 = 0, \underline{U}_1 = 0, \underline{U}_2 = 0 \tag{9.22a}
$$

$$
\underline{I}_0 = 0, \underline{I}_1 = \frac{\underline{E}}{\underline{Z}_1}, \underline{I}_0 = 0 \tag{9.22b}
$$

Wielkości fazowe:

$$
\underline{U}_A = \underline{U}_B = \underline{U}_C = 0 \tag{9.23a}
$$

$$
\underline{I}_A = \underline{I}_1, \ \underline{I}_B = a^2 \underline{I}_1, \ \underline{I}_C = a \underline{I}_1 \tag{9.23b}
$$

Zwarcie 1-fazowe

Warunki brzegowe:

$$
\underline{U}_A = \underline{Z}_z \underline{I}_A \qquad \underline{I}_B = \underline{I}_C = 0 \tag{9.24}
$$

Składowe symetryczne prądów i napięć:

$$
\underline{I}_0 = \underline{I}_1 = \underline{I}_2 = \frac{\underline{E}}{\underline{Z}_0 + \underline{Z}_1 + \underline{Z}_2 + 3\underline{Z}_2}
$$
(9.25a)

$$
\underline{U}_0 = -\underline{I}_0 \underline{Z}_0 = -\frac{\underline{E}}{\underline{Z}_0 + \underline{Z}_1 + \underline{Z}_2 + 3\underline{Z}_z} \underline{Z}_0
$$
(9.25b)

$$
\underline{U}_1 = \underline{E} - \underline{I}_1 \underline{Z}_1 = \underline{E} - \frac{\underline{E}}{\underline{Z}_0 + \underline{Z}_1 + \underline{Z}_2 + 3\underline{Z}_z} \underline{Z}_1 =
$$
\n
$$
= \frac{\underline{Z}_0 + \underline{Z}_2 + 3\underline{Z}_z}{\underline{Z}_0 + \underline{Z}_1 + \underline{Z}_2 + 3\underline{Z}_z} \underline{E}
$$
\n(9.25c)

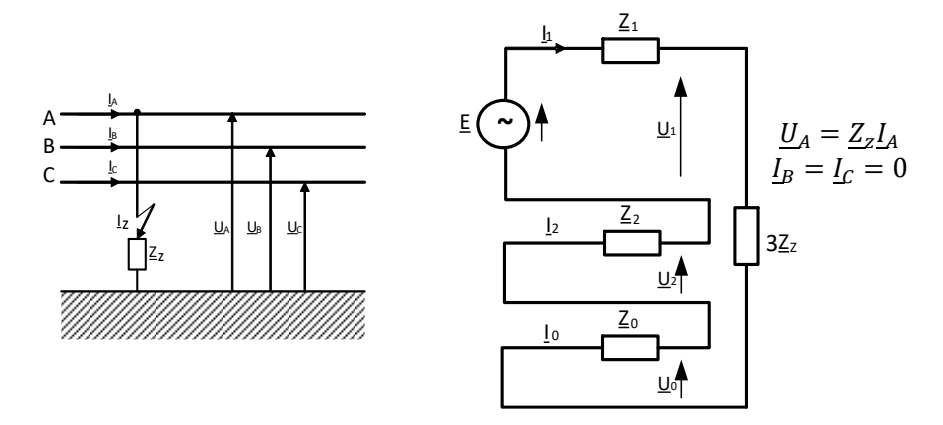

**Rys. 9.7.** Składowe symetryczne prądów i napięć przy zwarciu jednofazowym

$$
\underline{U}_2 = -\underline{I}_2 \underline{Z}_2 = -\frac{\underline{E}}{\underline{Z}_0 + \underline{Z}_1 + \underline{Z}_2 + 3\underline{Z}_2} \underline{Z}_2
$$
(9.25d)

Wielkości fazowe prądów i napięć:

$$
\underline{I}_A = 3\underline{I}_1 = \frac{3\underline{E}}{\underline{Z}_0 + \underline{Z}_1 + \underline{Z}_2 + 3\underline{Z}_z}
$$
(9.26a)  
\n
$$
\underline{I}_B = 0
$$
  
\n
$$
\underline{I}_C = 0
$$
  
\n
$$
\underline{U}_A = \underline{U}_0 + \underline{U}_1 + \underline{U}_2 =
$$
  
\n
$$
= \left( -\frac{\underline{Z}_0}{\underline{Z}_0 + \underline{Z}_1 + \underline{Z}_2 + 3\underline{Z}_z} + \frac{\underline{Z}_0 + \underline{Z}_2 + 3\underline{Z}_z}{\underline{Z}_0 + \underline{Z}_1 + \underline{Z}_2 + 3\underline{Z}_z} \right) = \frac{\underline{Z}_0}{\underline{Z}_0 + \underline{Z}_1 + \underline{Z}_2 + 3\underline{Z}_z} \underline{E}
$$
  
\n
$$
= \frac{3\underline{Z}_z}{\underline{Z}_0 + \underline{Z}_1 + \underline{Z}_2 + 3\underline{Z}_z} \underline{E}
$$
(9.26a)

$$
\underline{U}_B = \underline{U}_0 + a^2 \underline{U}_1 + a \underline{U}_2 = \frac{(a^2 - 1)\underline{Z}_0 + (a^2 - a)\underline{Z}_2 + 3a^2 \underline{Z}_z}{\underline{Z}_0 + \underline{Z}_1 + \underline{Z}_2 + 3\underline{Z}_z} \underline{E} \tag{9.27b}
$$

$$
\underline{U}_C = \underline{U}_0 + a \underline{U}_1 + a^2 \underline{U}_2 = \frac{(a-1)\underline{Z}_0 + (a-a^2)\underline{Z}_2 + 3a\underline{Z}_z}{\underline{Z}_0 + \underline{Z}_1 + \underline{Z}_2 + 3\underline{Z}_z} \underline{E}
$$
(9.27c)

## Zwarcie 2-fazowe

Warunki brzegowe:

$$
\underline{I}_A = 0 \qquad \underline{I}_B = -\underline{I}_C \qquad \underline{U}_B - \underline{U}_C = \underline{Z}_Z \underline{I}_B \tag{9.28}
$$

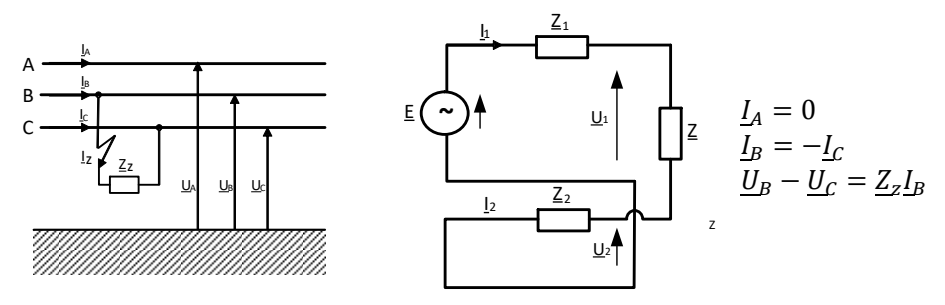

**Rys. 9.8.** Składowe symetryczne prądów i napięć przy zwarciu dwufazowym

Składowe symetryczne prądów i napięć:

$$
\underline{I}_0 = 0 \tag{9.29a}
$$

$$
\underline{I}_1 = \frac{\underline{E}}{\underline{Z}_1 + \underline{Z}_2 + \underline{Z}_z} \tag{9.29b}
$$

$$
\underline{I}_2 = -\frac{\underline{E}}{\underline{Z}_1 + \underline{Z}_2 + \underline{Z}_z} \tag{9.29c}
$$

$$
\underline{U}_0 = 0 \tag{9.30a}
$$

$$
\underline{U}_1 = \underline{E} - \underline{I}_1 \underline{Z}_1 = \underline{E} - \underline{Z}_1 \frac{\underline{E}}{\underline{Z}_1 + \underline{Z}_2 + \underline{Z}_z} = \frac{\underline{Z}_2 + \underline{Z}_2}{\underline{Z}_1 + \underline{Z}_2 + \underline{Z}_z} \underline{E}
$$
(9.30b)

$$
\underline{U}_2 = -\underline{I}_2 \underline{Z}_2 = \frac{\underline{Z}_2}{\underline{Z}_1 + \underline{Z}_2 + \underline{Z}_z} \underline{E}
$$
(9.30c)

Wielkości fazowe prądów i napięć:

$$
\underline{U}_A = \underline{U}_0 + \underline{U}_1 + \underline{U}_2 = \frac{2\underline{Z}_2 + \underline{Z}_2}{\underline{Z}_1 + \underline{Z}_2 + \underline{Z}_2} \underline{E}
$$
(9.31a)

$$
\underline{U}_B = \underline{U}_0 + a^2 \underline{U}_1 + a \underline{U}_2 = \frac{a^2 \underline{Z}_z - \underline{Z}_2}{\underline{Z}_1 + \underline{Z}_2 + \underline{Z}_2} \underline{E}
$$
(9.31b)

$$
\underline{U}_{\mathcal{L}} = \underline{U}_0 + a \underline{U}_1 + a^2 \underline{U}_2 = \frac{a \underline{Z}_z + \underline{Z}_2}{\underline{Z}_1 + \underline{Z}_2 + \underline{Z}_z} \underline{E}
$$
(9.31c)

$$
\underline{I}_A = 0 \tag{9.32a}
$$

$$
\underline{I}_B = \underline{I}_0 + a^2 \underline{I}_1 + a \underline{I}_2 = -j\sqrt{3} \underline{I}_1 = \frac{-j\sqrt{3}\underline{E}}{\underline{Z}_1 + \underline{Z}_2 + \underline{Z}_2}
$$
(9.32b)

$$
\underline{I}_C = -\underline{I}_B = \frac{J\sqrt{3}\underline{E}}{\underline{Z}_1 + \underline{Z}_2 + \underline{Z}_z}
$$
(9.32c)

# Zwarcie 2-fazowe z ziemią Warunki brzegowe:

$$
\underline{\mathbf{I}}_{\mathbf{A}} = 0 \qquad \underline{\mathbf{U}}_{\mathbf{B}} = \underline{\mathbf{Z}}_{z} \mathbf{I}_{z} \qquad \underline{\mathbf{U}}_{\mathbf{B}} = \underline{\mathbf{U}}_{\mathbf{C}} = \underline{\mathbf{Z}}_{z} \mathbf{I}_{z} \tag{9.33}
$$

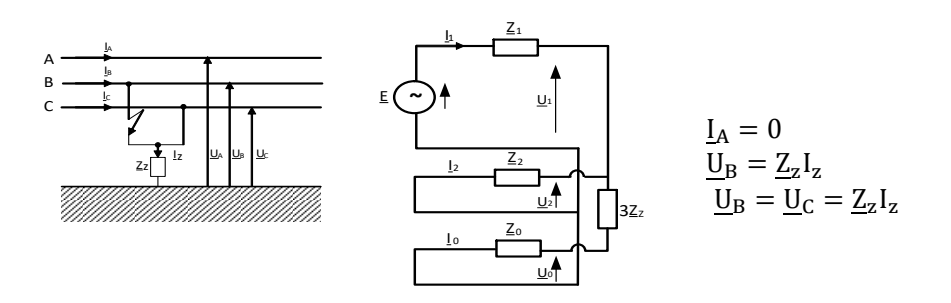

**Rys. 9.9.** Składowe symetryczne prądów i napięć przy zwarciu dwufazowym z ziemią Składowe symetryczne prądów i napięć:

$$
\underline{I}_0 = \frac{\underline{E}}{\underline{Z}_1 + \left(1 + \frac{\underline{Z}_1}{\underline{Z}_2}\right) \left(\underline{Z}_0 + 3 \underline{Z}_z\right)}\tag{9.34a}
$$

$$
\underline{I}_1 = \frac{\underline{E}}{\underline{Z}_1 + \frac{\underline{Z}_2(\underline{Z}_0 + 3\underline{Z}_z)}{\underline{Z}_2 + \underline{Z}_0 + 3\underline{Z}_z}}
$$
(9.34b)

$$
\underline{I}_2 = -\frac{\underline{E}}{\underline{Z}_1 + \underline{Z}_2 + \frac{\underline{Z}_1 \underline{Z}_2}{\underline{Z}_0 + 3 \underline{Z}_2}}
$$
(9.34c)

Wielkości fazowe:

$$
\underline{I}_A = 0 \tag{9.35a}
$$

$$
\underline{I}_B = \underline{I}_0 + a^2 \underline{I}_1 + a \underline{I}_2 = \underline{I}_1 \left( a^2 - \frac{\underline{Z}_2 + a(\underline{Z}_0 + 3\underline{Z}_z)}{\underline{Z}_2 + \underline{Z}_0 + 3\underline{Z}_z} \right) \tag{9.35b}
$$

$$
\underline{I}_C = \underline{I}_0 + a \underline{I}_1 + a^2 \underline{I}_2 = \underline{I}_1 \left( a - \frac{\underline{Z}_2 + a^2 (\underline{Z}_0 + 3 \underline{Z}_z)}{\underline{Z}_2 + \underline{Z}_0 + 3 \underline{Z}_z} \right) \tag{9.35c}
$$

# **3.PROGRAM ĆWICZENIA**

#### **3.1 Dane wprowadzane do programu**

Program komputerowy OeS umożliwia zbudowanie dowolnego układu elektroenergetycznego oraz przeprowadzenie odpowiednich obliczeń dla zwarć niesymetrycznych. Możliwości programu i przykładowy zakres obliczeń podany w punkcie 3.2 jest dosyć szeroki, w związku z tym, w ramach tego tematu można wykonać więcej niż jedno ćwiczenie.

Przed przystąpieniem do wykonywania ćwiczenia należy przygotować schemat stacji 110 kV/SN oraz schematy linii SN, zasilanych ze stacji 110 kV/SN. Dla przyjętego układu należy przygotować następujące dane:

- − parametry systemu zasilającego (napięcie znamionowe, moc zwarciowa),
- − parametry znamionowe transformatorów i układy ich połączeń:
	- − moc znamionową Sn [MVA],
	- − moc strat obciążeniowych, ∆PCu [kW],
	- − napięcie zwarcia Δu<sub>Z</sub> [%],
	- − prąd jałowy I<sup>o</sup> [%],
	- − straty w żelazie ΔP<sub>Fe</sub> [kW],
	- − napięcia po stronie górnej i dolnej [kV].
- − parametry linii występujących w przygotowanym układzie:
	- − rodzaje (napowietrzna czy kablowa oraz ich typ),
	- − napięcie znamionowe [kV],
	- − długości poszczególnych odcinków [m],
	- − parametry podłużne (techniczne: przekroje [mm2], reaktancje jednostkowe, konduktywności [MS/m] lub impedancyjne: rezystancja i reaktancja [Ω]),
- − moce odbiorów zasilanych z linii SN. Schemat sieci może być również podany przez prowadzącego zajęcia.

## **3.2 Zadania do wykonania**

W ramach ćwiczenia należy:

- 1. Wykonać model sieci w programie OeS według własnego przygotowanego układu lub zadanego przez prowadzącego zajęcia oraz wprowadzić parametry poszczególnych elementów.
- 2. Wykonać obliczenia dla zadanego przez prowadzącego zajęcia zakresu analizy.
- 3. Zakres obliczeń może obejmować następujące zagadnienia:
- a) badanie wartości składowych symetrycznych oraz wielkości fazowych prądów i napięć w miejscu zwarcia dla różnych rodzajów zwarć w wybranej lokalizacji zwarcia,
- b) badanie rozpływu prądu zwarciowego dla różnych rodzajów zwarć w wybranej lokalizacji zwarcia,
- c) badanie wartości składowych symetrycznych oraz wielkości fazowych prądów i napięć w miejscu zwarcia dla wybranego rodzaju zwarcia występującego w różnych lokalizacjach,
- d) badanie wpływu układu połączeń transformatora na rozpływ prądu zwarciowego dla różnych rodzajów zwarć.

## **4. SPRAWOZDANIE**

Z wykonywanego ćwiczenia należy przygotować sprawozdanie, jedno dla całej sekcji realizującej obliczenia. Powinno ono zawierać podstawowe dane dotyczące tematu i osób wykonujących ćwiczenie. Ponadto sprawozdanie powinno obejmować:

- 1. Krótkie wprowadzenie teoretyczne dotyczące ćwiczenia (nie więcej niż jedna strona).
- 2. Schemat i dane badanego układu.
- 3. Zakres wykonanych obliczeń.
- 4. W przypadku badania rozpływu prądu zwarciowego (punkt 3b) należy dla każdego badanego przypadku zamieścić w sprawozdaniu schemat rozpatrywanego układu wraz z naniesionymi wartościami prądu (schemat z rozpływami należy wygenerować z programu OeS).
- 5. Tabele z wybranymi wynikami obliczeń w zakresie podanym przez prowadzącego zajęcia.
- 6. Analizę otrzymanych wyników, porównanie wyników obliczeń dla różnych analizowanych przypadków oraz wnioski.

## **5. PRZYKŁADOWE PYTANIA KONTROLNE**

- 1. Jakie są cele wykonywania obliczeń zwarciowych w sieciach elektroenergetycznych?
- 2. Czy przyłączane do sieci elektroenergetycznej SN odnawialne źródła energii mają wpływ na wielkości prądów zwarciowych występujących w tych sieciach?
- 3. Jakie elementy sieci elektroenergetycznej należy uwzględnić przy tworzeniu schematów zastępczych obwodu zwarciowego dla poszczególnych składowych symetrycznych?
- 4. Omówić warunki początkowe dotyczące prądów i napięć fazowych dla różnych rodzajów zwarć.
- 5. Przy wystąpieniu jakich rodzajów zwarć w sieci elektroenergetycznej występuje składowa zerowa prądu zwarciowego?
- 6. Narysować schematy zastępcze obwodów zwarciowych dla składowych symetrycznych dla przykładowego układu sieci podanego przez prowadzącego zajęcia.

## **LITERATURA ZALECANA DO ĆWICZENIA: 16, 17, 18**

## **Ćwiczenie 10**

## **WPŁYW PODZIAŁU SIECI I WŁĄCZENIA DŁAWIKA NA PRĄDY ZWARCIOWE**

#### **1. CEL ĆWICZENIA**

Celem ćwiczenia jest zapoznanie się z możliwościami zmniejszenia prądów zwarciowych przy wykorzystaniu różnych metod, w tym poprzez dławika. W części praktycznej celem jest zamodelowanie układu SN oraz przeanalizowanie wpływu podziału sieci oraz miejsca włączenia dławika na wartość prądów zwarciowych.

#### **2. WIADOMOŚCI TEORETYCZNE**

#### **2.1. Wprowadzenie**

Zwarcia występujące w sieciach elektroenergetycznych mogą powodować przepływ znacznych prądów (zwłaszcza przy zwarciach trójfazowych). W wyniku przepływu prądów zwarciowych, nieraz wielokrotnie przewyższających prądy robocze linii i urządzeń dochodzi do wielu niekorzystnych zjawisk, np. [14, 16, 17, 18]:

- − nagrzewania przewodów,
- − oddziaływania elektrodynamicznego,
- − obniżenia napięcia,
- − przepięć.

Duże prądy płynące w urządzeniach powodują nie tylko nagrzewanie się przewodów i ich izolacji, w skrajnych przypadkach może wystąpić lokalne stopienie izolacji a nawet przewodów. Może to prowadzić do wystąpienia zwarcia w tym miejscu, ale możliwe jest również spowodowanie pożaru.

Podczas zwarć płynie tzw. prąd udarowy, który charakteryzuje się dużymi wartościami i skutkuje występowaniem dużych sił elektrodynamicznych powodujących wzajemne przyciąganie lub odpychanie się przewodów. Siły elektrodynamiczne występują zawsze, gdy płynie prąd, jednak podczas trwania prądu udarowego oddziaływania te wywołują bardzo duże naprężenia mechaniczne. Skutkiem zbyt dużych naprężeń może być uszkodzenie przewodów (wygięcie) i szyn (wygięcie a nawet złamanie), izolatorów wsporczych (złamanie) czy też uzwojeń transformatora lub przekładnika (rozerwanie).

Zwarcia występujące na jednym odpływie skutkują obniżeniem napięcia na szynach, co przekłada się na nieprawidłową pracę odbiorników.

W przypadku zwarć jednofazowych doziemnych (np. w sieciach z izolowanym punktem neutralnym) mogą występować przepięcia dorywcze oraz łączeniowe, co może z kolei skutkować niebezpieczeństwem porażenia, ale również być przyczyną uszkodzeń słupów żelbetowych.

#### **2.2. Sposoby ograniczania prądów zwarciowych**

Skutki przepływu dużych prądów zwarciowych są ograniczane różnymi sposobami, które można podzielić na dwa rodzaje opisane poniżej.

#### **Bierne sposoby ograniczania prądów zwarciowych**

Wśród metod, które można zaliczyć do biernych można wyróżnić następujące środki [14, 16, 17, 18, 23]:

- − odpowiednie kształtowanie konfiguracji sieci (rozcinanie połączeń równoległych, sekcjonowanie szyn zbiorczych, zastosowanie transformatora z uzwojeniami dzielonymi),
- − zwiększenie impedancji obwodu zwarciowego,
- − instalowanie urządzeń do szybkiego odłączania obwodów zwarciowych.

Podział sieci poprzez sekcjonowanie szyn i rozcinanie połączeń równoległych ma na celu ograniczenie mocy zwarciowej (a tym samym wartości prądów zwarciowych). W przypadku zasilania sieci z wielu źródeł każde z nich powinno pracować na oddzielną sekcję szyn. Stosuje się również rozcinanie sieci zasilanej z co najmniej dwóch źródeł, co umożliwia odłączenie wybranych linii oraz dokonuje się podziału szyn tak, aby transformatory nie pracowały równolegle. Przykładowe sposoby sekcjonowania szyn pokazano na rysunku 10.1, natomiast przykład podziału sieci WN obrazuje rysunek 10.2.

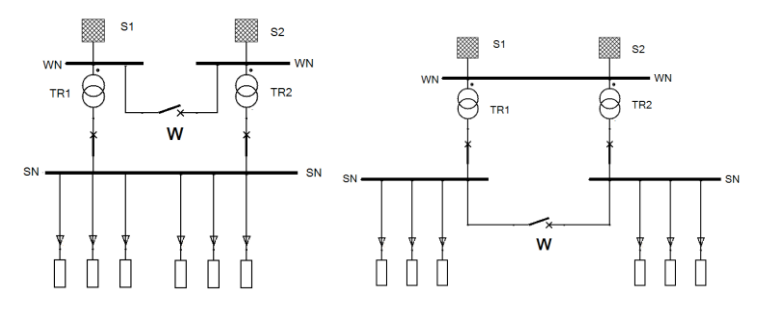

**Rys. 10.1.** Sekcjonowanie szyn po stronie WN (a) oraz SN (b) (opracowanie własne na podstawie [17, 18, 23])

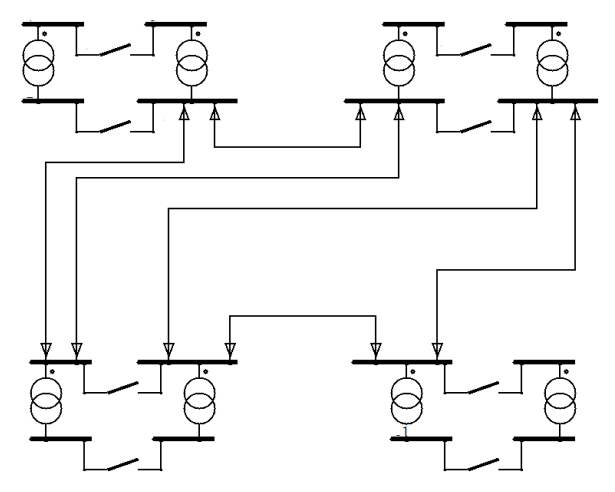

**Rys. 10.2.** Przykład podziału sieci WN (opracowanie własne na podstawie [23])

Niestety podział sieci na sekcje oprócz pozytywnego efektu ograniczenia prądów zwarciowych powoduje także negatywne skutki, tj. [15, 17, 18, 23]:

- − zmniejszenie niezawodności zasilania odbiorców,
- − zwiększenie strat mocy i energii,
- − zwiększenie spadków napięcia,
- − zmniejszenie zapasu stabilności pracy sieci.

W przypadku rozcinania szyn i sieci nadrzędnym wymaganiem jest zachowanie odpowiedniej niezawodności zasilania. Stosuje się więc automatykę SPZ (samoczynne ponowne załączanie) w celu uzyskania niezawodności pracy sieci (rysunek 10.3).

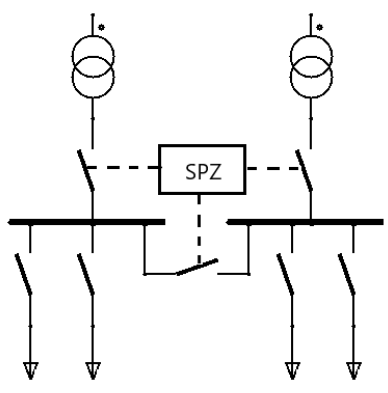

**Rys. 10.3.** Schemat stacji z zastosowaną automatyką SPZ (opracowanie własne na podstawie [23])

Ograniczanie prądów zwarciowych poprzez zastosowanie specjalnych konfiguracji układów sieci lub stacji jest stosowane np. w rozdzielniach przy elektrowniach oraz w stacjach elektroenergetycznych. Stosuje się różne układy, najczęściej [14, 14, 17, 18, 23]:

- 1. rozcięcie połączeń równoległych sekcjonowanie szyn zbiorczych na osobne sekcje (rys. 10.4),
- 2. rozcięcie połączeń równoległych sekcionowanie szyn zbiorczych w stacjach wieloszynowych na osobne szyny zbiorcze (rys. 10.5),
- 3. w przypadku szyn zbiorczych stacji przy elektrowniach, przenosi się szyny zbiorcze na coraz wyższe napięcie (jest to uzależnione od mocy znamionowej generatora), co powoduje, że przy zwarciu na szynach stacji elektrownianej prąd zwarciowy pozostaje niemal taki sam (rys. 10.6).

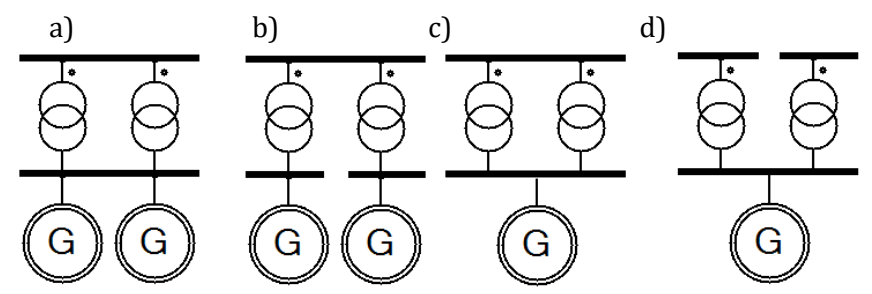

**Rys. 10.4.** Sekcjonowanie szyn zbiorczych na osobne sekcje: a i c – układy przed sekcjonowaniem, b i d – po sekcjonowaniu (opracowanie własne na podstawie [17, 18])

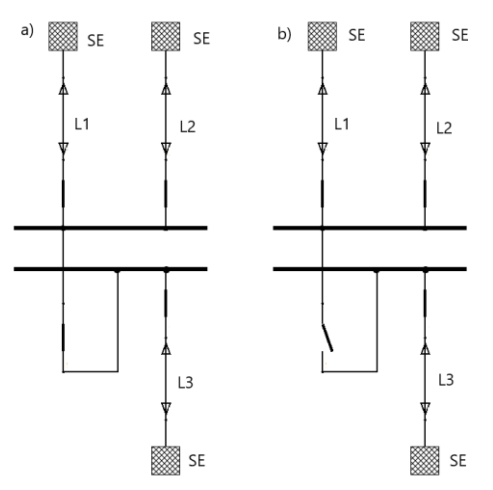

**Rys. 10.5.** Podział szyn zbiorczych stacji z zastosowaniem sprzęgła poprzecznego: a – układ przed podziałem, b – po rozcięciu (otwarciu sprzęgła) (opracowanie własne na podstawie [17, 18])

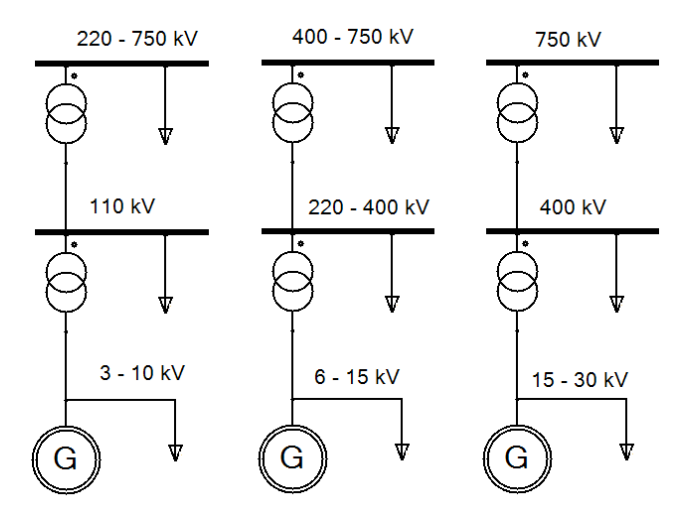

**Rys. 10.6.** Układy wyprowadzania mocy z elektrowni przy różnych mocach znamionowych generatorów (opracowanie własne na podstawie [17, 18])

Zmniejszenie mocy zwarciowej można uzyskać poprzez zastosowanie, zwłaszcza w stacjach elektrownianych lub dużych stacjach elektroenergetycznych, transformatorów z uzwojeniami dzielonymi po stronie wtórnej. Każde uzwojenie SN ma moc równa połowie mocy znamionowej transformatora. W przypadku takiego rozwiązania, jeżeli wystąpi zwarcie na jednym z uzwojeń SN, to na zaciskach uzwojenia niezwartego występuje napięcie na poziomie co najmniej 90% Un. Przykładowy schemat transformatora z uzwojeniami dzielonymi pokazano na rysunku 10.7.

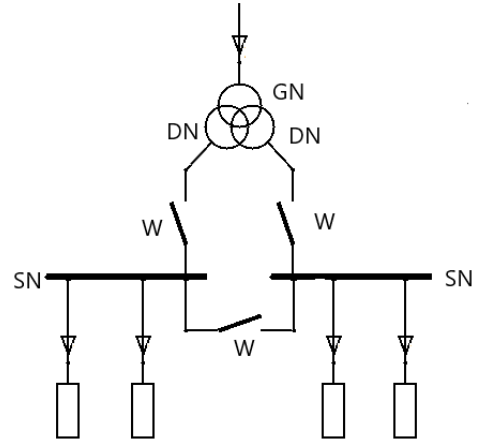

**Rys. 10.7.** Transformator z uzwojeniami dzielonymi (opracowanie własne na podstawie [23])

Kolejnym sposobem zmniejszenia wartości prądów zwarciowych jest zastosowanie rozwiązań powodujących zwiększenie impedancji układu w obwodzie prądu zwarciowego. Jednym z nich jest instalowanie transformatorów z podwyższonymi wartościami napięcia zwarcia. Normalne poziomy napięcia zwarcia to 10,5 i 11%. Podwyższone wartości stosowane w transformatorach SN to 18%. Od napięcia zwarcia zależy wartość reaktancji dla składowej symetrycznej zgodnej transformatora, którą można wyrazić wzorem:

$$
\underline{Z}_T \cong X_T = \frac{\Delta u_{z\%} \cdot U_{nT}}{100 \cdot S_{nT}} \tag{10.1}
$$

Niestety transformatory z wyższymi wartościami napięcia zwarcia powodują zwiększenie strat obciążeniowych mocy i energii biernej.

Zmianę impedancji zwarciowej można uzyskać również poprzez zastosowanie dławików, które są wykorzystywane głównie w sieciach SN. Reaktancję dławika można obliczyć ze wzoru:

$$
X_d = \frac{X_{d\%} \cdot U_{nd}}{\sqrt{3} \cdot 100 \cdot I_{nd}}\tag{10.1}
$$

gdzie:

 $U_{nd}$  – napięcie znamionowe dławika, [kV]  $I_{nd}$  – prąd znamionowy dławika, [kA]  $X_d$  – reaktancja dławika, [Ω]  $X_{d%}$ – reaktancja względna dławika, [%]

W zależności od miejsca zainstalowania dławiki dzieli się na :

- − szynowe sekcyjne (na szynach zbiorczych),
- − liniowe (w polach zasilających lub na odpływach głównie linii kablowych).

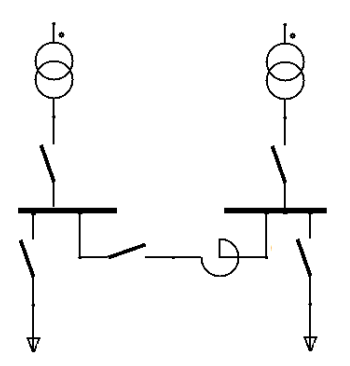

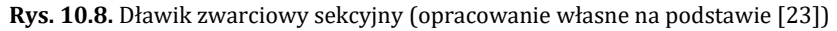

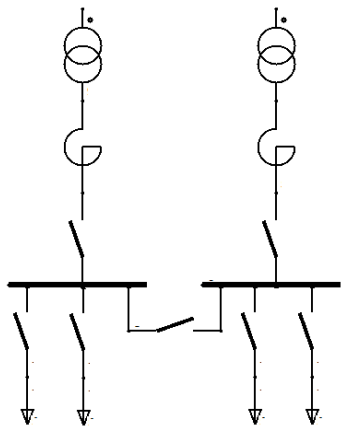

**Rys. 10.9.** Dławiki zwarciowe zastosowane na zasilaniu (opracowanie własne na podstawie [16, 23])

W przypadku instalowania dławików na zasilaniu ich reaktancja jest w zakresie 8–10%, ale wymagany jest też duży prąd znamionowy (do 4000 A). Takie parametry dławików powodują zwiększenie strat mocy i większe spadki napięcia. Korzystniejszym rozwiązaniem jest zastosowanie omówionych już transformatorów z uzwojeniami dzielonymi.

Dużą skutecznością w ograniczaniu prądów zwarciowych charakteryzują się dławiki liniowe, które są stosowane na odpływach z rozdzielni SN. W zależności od potrzeb, mogą być stosowane różne rozwiązania pokazane na kolejnych schematach:

- zastosowanie dławików tylko na części odpływów, tam gdzie nie jest konieczne ich zastosowanie na wszystkich odpływach (rysunek 10.10),
- zastosowanie dławików na wszystkich odpływach, tam gdzie moce zwarciowe są znaczne, przy krótkich liniach kablowych (rysunek 10.11),
- zastosowanie dławików grupowych w przypadku większej liczby odejść o małych mocach, przy mniejszych wymaganiach niezawodnościowych (rysunek 10.12).

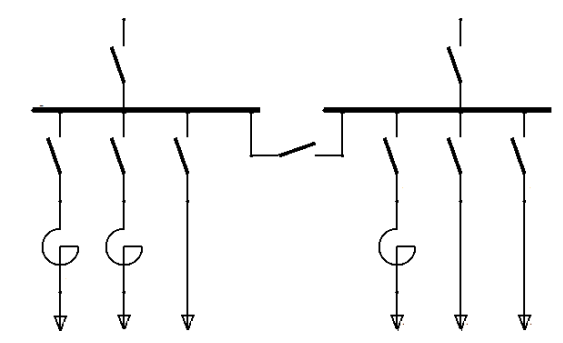

**Rys. 10.10.** Dławiki zwarciowe zastosowane na części odpływów (opracowanie własne na podstawie [16, 23])

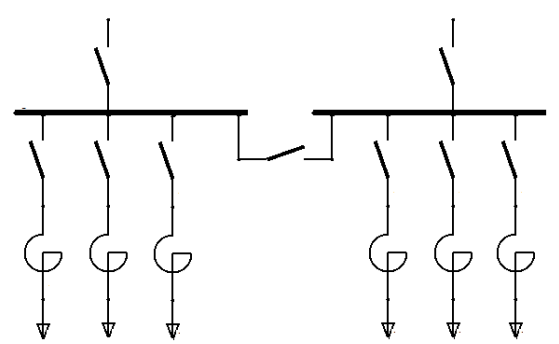

**Rys. 10.11.** Dławiki zwarciowe zastosowane na wszystkich odpływach (opracowanie własne na podstawie [16, 23])

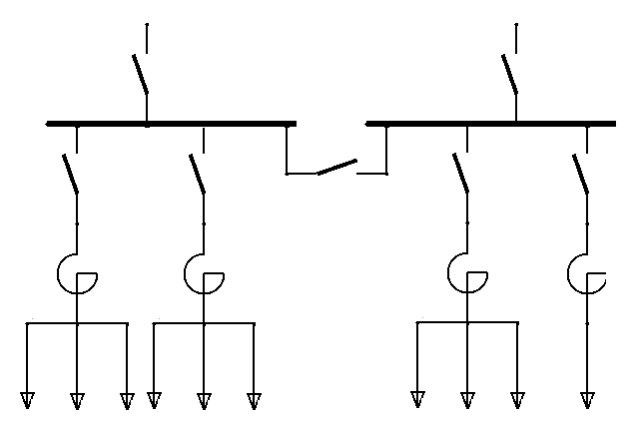

**Rys. 10.12**. Dławiki zwarciowe grupowe zastosowane na wszystkich odpływach (opracowanie własne na podstawie [16, 23])

Dławiki SN liniowe są budowane na napięcia zwarcia 4%, szynowe mogą mieć napięcie zwarcia w granicach 6-10%. Dławiki określane jako liniowe w sieciach SN stosuje się w tych rozdzielniach, dla których (bez dławika) konieczne byłoby znaczne zwiększenie przekroju linii (najczęściej kablowych). Podczas normalnej pracy przez dławik tak włączony płynie prąd roboczy, stąd ich reaktancja powinna być jak najmniejsza. Zwykle wynosi 3–6%.

Dławiki szynowe stosuje się wówczas, gdy ze względu na wymagania eksploatacyjne konieczna jest praca równoległa źródeł zasilających stację, a ich moc zwarciowa przekracza wartość dopuszczalną tej rozdzielni. Podczas pracy normalnej przez dławiki szynowe nie płyną duże prądy, jednak włączenie dławika powiększa reaktancję obwodu zwarciowego, a tym samym zmniejsza prąd zwarciowy. Stosuje się dławiki o reaktancji od 6–15%.

Są również inne, czynne sposoby ograniczania prądów zwarciowych, jednak z uwagi na tematykę niniejszego ćwiczenia, nie będą one tu opisywane. Wśród nich można wymienić m.in.:

- − ograniczniki prądu typu ISLimiter,
- − nadprzewodnikowe ograniczniki prądu.

#### **3. PROGRAM ĆWICZENIA**

#### **3.1. Dane wprowadzane do programu**

Analiza wpływu włączenia dławika oraz sekcjonowania szyn zbiorczych na poziom prądów zwarciowych może być przeprowadzona z wykorzystaniem programu OeS. Dla zamodelowanego układu możliwe jest przeprowadzenie obliczeń, które pozwolą na wykonanie analizy porównawczej wielkości zwarciowych występujących w zależności od zastosowanego rozwiązania.

Przed przystąpieniem do wykonywania ćwiczenia należy przygotować schematy i dane elementów sieciowych. Układy do analizy mogą być opracowane przez studentów lub zadane przez prowadzącego. Można również wykorzystać pokazane poniżej układy.

Dla układów pokazanych na schematach (rys. 10.13–10.17) przygotować dane dotyczące parametrów wszystkich elementów sieciowych w analizowanym modelu sieci, tj.:

- − parametry systemu zasilającego (napięcie znamionowe, moc zwarciowa),
- − parametry znamionowe transformatorów:
	- − moc znamionową Sn (MVA),
	- − moc strat obciążeniowych, ∆PCu (kW),
	- − napięcie zwarcia Δu<sub>z</sub> (%),
	- − prąd jałowy I<sup>o</sup> (%),
- − straty w żelazie ΔP<sub>Fe</sub> (kW),
- − napięcia po stronie górnej i dolnej (kV).
- − dane linii, tj.: rodzaj (napowietrzna lub kablowa), długości odcinków linii (m), wartości prądów  $I_{dd}$  (A) i  $I_{th}$  (A) oraz parametry:
	- − techniczne tj.: przekrój (mm2), konduktancja (MS/m), reaktancja jednostkowa ( $\Omega/m$ ), jednostkowy prąd ładowania (A/km,
	- lub impedancyjne tj.: rezystancja i reaktancja  $(\Omega)$ ,
	- − dane odbiorów (moc czynna, moc bierna),
	- − parametry dławika: napięcie znamionowe (kV), napięcie zwarcia dławika (%), reaktancja względna (%), prąd znamionowy (A).
	- − dane wyłączników (prąd wyłączeniowy).

## **3.2. Zadania do wykonania**

W ramach ćwiczenia należy wykonać następujące zadania:

- 1. Wykonanie modelów sieci w programie OeS według przygotowanych schematów lub zadanych przez prowadzącego zajęcia.
- 2. W przypadku wykorzystania w ćwiczeniu przykładowych układów pokazanych na rysunkach 10.13–10.17 należy je kolejno zamodelować w programie OeS.
- 3. Wprowadzenie przygotowanych danych parametrów elementów sieciowych oraz odbiorów.
- 4. Wykonanie obliczeń dla zadanego modelu.
- 5. Dla każdego modelu obliczyć składową okresową początkową prądu zwarciowego  $I_k$ ", prąd wyłączeniowy i $_b$ , udarowy prąd zwarciowy i<sub>p</sub>, cieplny prąd zwarciowy I<sub>th</sub> i moc zwarciową S"<sub>k</sub> przy zwarciu trójfazowym. Wyniki zestawić w tabeli 10.1. Czas wyłączania zwarć przyjąć np. t = 0,7s oraz 0,9 s lub zgodnie ze wskazówkami prowadzącego zajęcia. Przeprowadzić obliczenia zwarciowe dla następujących miejsc, pokazanych na rysunkach:
	- a) układ bez dławika, dla wyłączników W3 i W4 zamkniętych, zwarcie na szynach S3/S4 (rys. 10.13),
	- b) układ bez dławika, dla wyłączników W3 i W4 zamkniętych, zwarcie na szynach S5/S6 (rys. 10.13),

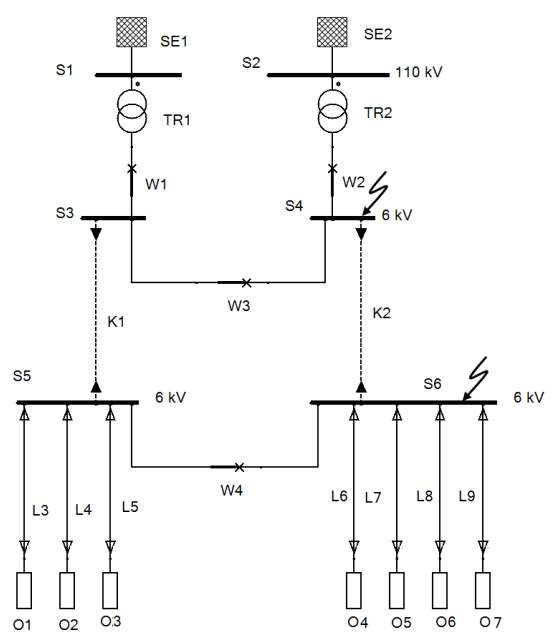

**Rys. 10.13.** Układ bez dławików, zwarcia na szynach S3/S4 i S5/S6, wyłączniki W3 i W4 zamknięte (opracowanie własne)

- c) układ bez dławika, podział sieci na dwie części, wyłączniki W3 i W4 otwarte, zwarcie na szynach S4 (rys. 10.14),
- d) układ bez dławika, podział sieci na dwie części, wyłączniki W3 i W4 otwarte, zwarcie na szynach S6, (rys. 10.14).

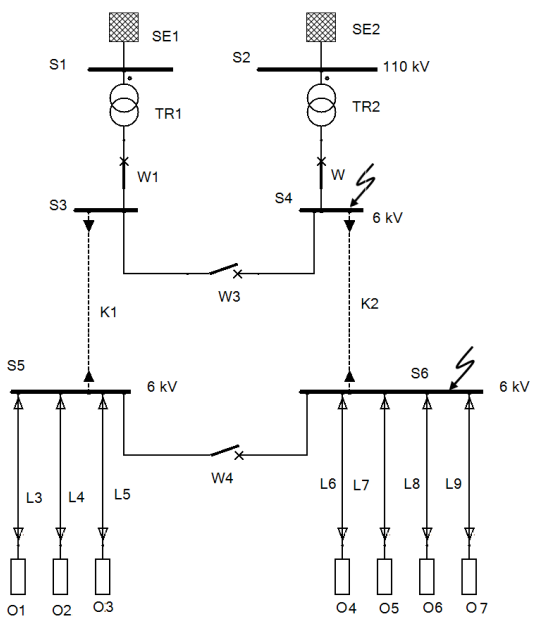

**Rys. 10.14.** Schemat układu podzielonego, bez dławika na szynach, zwarcie na szynach S4 oraz S6 (opracowanie własne)

- e) zastosowanie dławika w części odpływów o małych prądach, wyłączniki W3 i W4 zamknięte, zwarcie na szynach S7 (rys. 10.15),
- f) zastosowanie dławika sekcyjnego między szynami S3 i S4 (rys. 10.16), wyłącznik W4 otwarty, zwarcie na szynach S5,
- g) zastosowanie dławika sekcyjnego między szynami S3 i S4 (rys. 10.16), wyłącznik W4 otwarty, zwarcie na szynach S6,
- h) włączenie dławika dobranego do sumarycznego prądu odbiorczego między szynami S3 i S4, wyłącznik W4 zamknięty, zwarcie na szynach S6 (rys. 10.17).

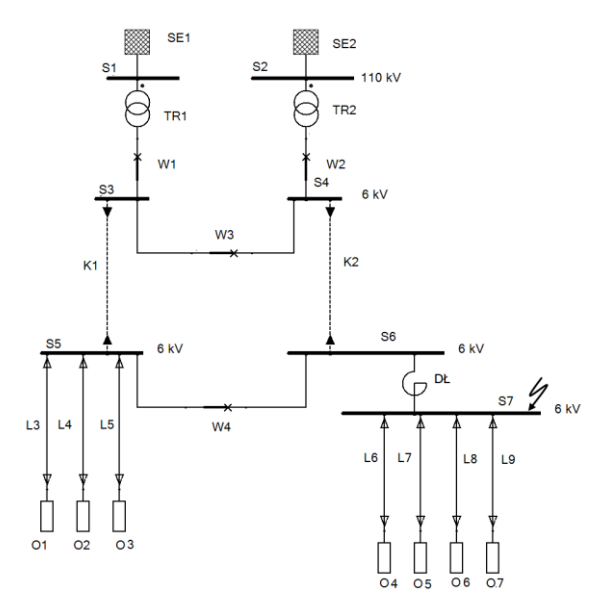

**Rys. 10.15.** Układ z dławikiem w części odpływów o małych prądach, zwarcie na szynach S7 (opracowanie własne)

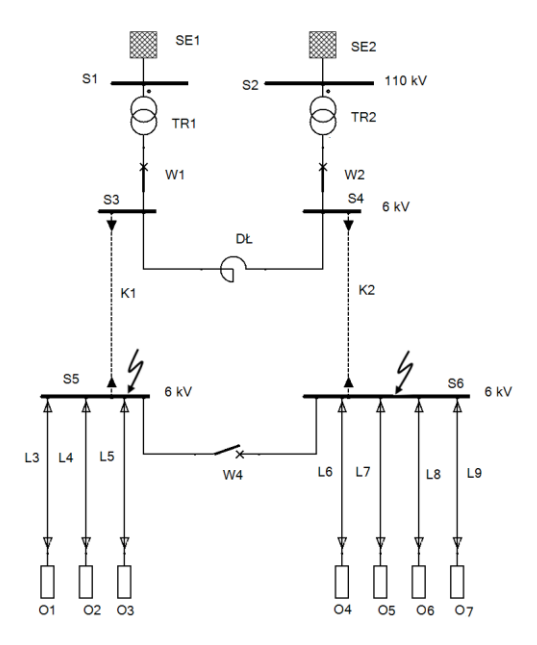

**Rys. 10.16.** Zastosowanie dławika sekcyjnego między szynami S3 i S4, zwarcia na szynach S5 i S6, wyłącznik W4 otwarty (opracowanie własne)
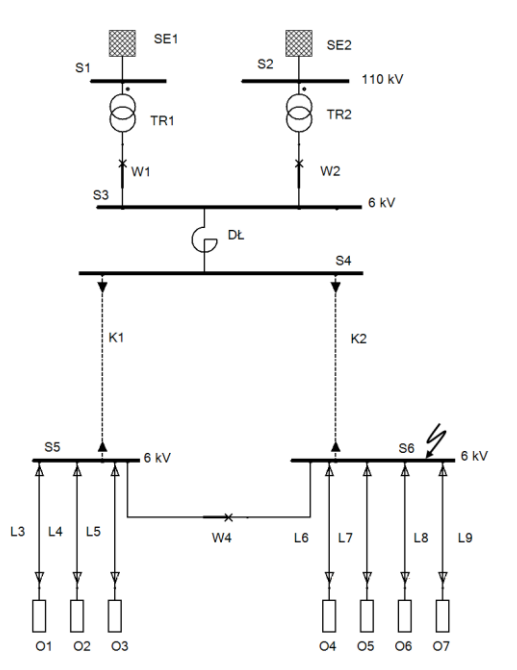

- **Rys. 10.17.** Schemat układu w przypadku zastosowania dławika w elektrowni, zwarcie na szynach S6 (opracowanie własne)
- **Tabela 10.1.** Wartości prądu udarowego i mocy zwarciowej dla poszczególnych schematów zastępczych badanych układów (U<sub>n</sub> – napięcie znamionowe szyn, na których wystąpiło zwarcie.)

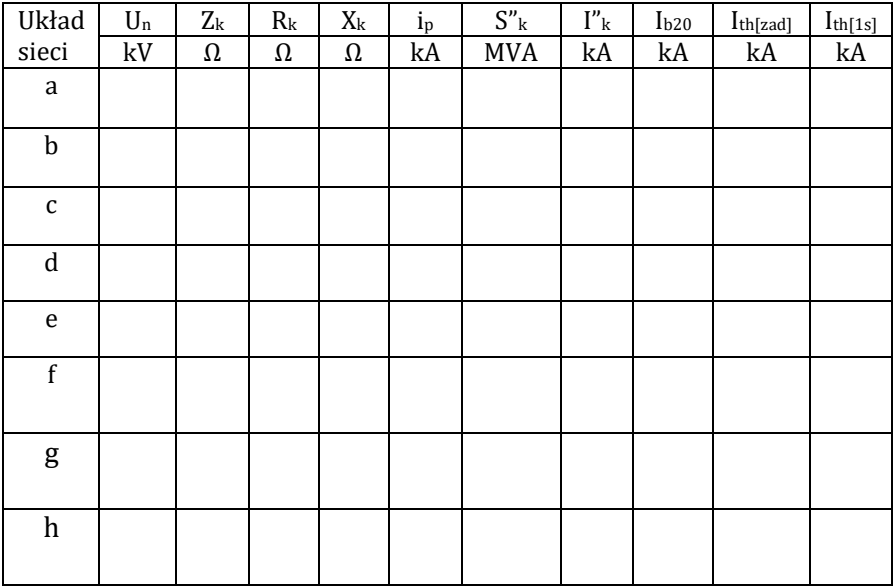

### **4. SPRAWOZDANIE**

Z wykonanego ćwiczenia należy przygotować sprawozdanie, jedno dla całej sekcji realizującej ćwiczenie. Powinno ono zawierać podstawowe dane dotyczące tematu i osób wykonujących ćwiczenie. Ponadto sprawozdanie powinno obejmować:

- 1. Krótkie wprowadzenie teoretyczne dotyczące ćwiczenia (nie więcej niż jedna strona).
- 2. Schematy zamodelowanych układów wygenerowanych w programie OeS, wraz z ich parametrami.
- 3. Tabelę z wynikami obliczeń (tabela 10.1).
- 4. Na podstawie przeprowadzonej symulacji zwarć i wyników zestawionych w tabeli 10.1 należy przeprowadzić ocenę wytrzymałości zwarciowej szyn rozdzielni SN, uzwojeń transformatora, wyłączników i linii.

Ponadto sprawozdanie powinno zawierać analizę uzyskanych wyników oraz wnioski podsumowujące. Należy porównać wyniki otrzymane dla różnych konfiguracji układu, ocenić wpływ podziału sieci i włączenia dławików na prądy zwarciowe.

## **5. PRZYKŁADOWE PYTANIA KONTROLNE**

- 1. Podać jakie skutki wywołuje przepływ prądów zwarciowych w sieci.
- 2. Wymienić i omówić sposoby ograniczania prądów zwarciowych.
- 3. Jakie negatywne skutki może wywołać podział sieci?
- 4. Podać w jakich miejscach można włączać dławiki przeciwzwarciowe.

#### **LITERATURA ZALECANA DO ĆWICZENIA: 14, 15, 16, 17, 18, 19, 23**

# **11. PARAMETRY JAKOŚCI ENERGII ELEKTRYCZNEJ**

Jakość energii elektrycznej dostarczanej odbiorcom ma bardzo duże znaczenie, w związku z tym włączenie do sieci elektroenergetycznej takich źródeł jak elektrownia wiatrowa lub fotowoltaiczna, musi być poprzedzone analizami określającymi w jakim stopniu wpłyną one na parametry sieci. Te zagadnienia są analizowane w ćwiczeniach numer 5 i 6. Aby w opisach teoretycznych tych ćwiczeń nie powtarzać istotnych zagadnień związanych z jakością energii elektrycznej, przedstawiono je w niniejszym rozdziale. Jak wspomniano już w rozdz. 5, na jakość energii elektrycznej mają wpływ zarówno dostawcy, jak również jej odbiorcy. Dostawcy ze względu na eksploatację sieci elektroenergetycznych o odpowiedniej przepustowości obciążenia i sztywności napięcia odpowiadają przede wszystkim za napięcie zasilające. Odbiorcy natomiast odpowiadają za jakość prądu z uwagi na możliwość eksploatowania odbiorników elektrycznych, które mogą wpływać na pogorszenie jakości energii elektrycznej. Te zależności przedstawiono na rysunku 11.1.

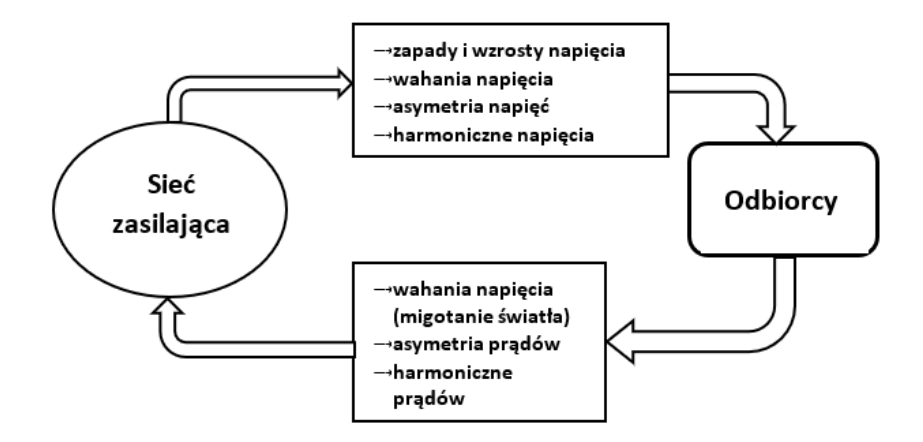

**Rys.11.1.** Typowe zaburzenia wpływające na pogorszenie jakości energii elektrycznej (opracowanie własne na podstawie [58])

Normą obowiązującą w Unii Europejskiej a także w Polsce w zakresie jakości energii elektrycznej jest PN–EN 50160:2010 pt. "Parametry napięcia zasilającego w publicznych sieciach elektroenergetycznych". Normy definiują parametry jakościowe i zakres ich dozwolonych zmian.

Parametry, które określają wymagania jakościowe dla energii dostarczanej odbiorcom, można określić następująco [42, 43, 44, 59]:

- 1. Częstotliwość napięcia zasilającego (znamionowa częstotliwość napięcia zasilającego powinna wynosić 50 Hz).
- 2. Wartość napięcia zasilającego, tzn. znormalizowane napięcie skuteczne sieci zasilającej.
- 3. Zmiany napięcia zasilającego, polegające na zwiększeniu lub zmniejszeniu wartości napięcia spowodowane zwykle zmianą całkowitego obciążenia sieci rozdzielczej lub tylko jej części.
- 4. Szybkie zmiany napięcia zasilającego, to zmiany wartości skutecznej napięcia pomiędzy dwoma jego kolejnymi poziomami, które utrzymują się przez skończony, lecz nieokreślony przedział czasu. Zmiany te są powodowane głównie zmianami obciążenia w instalacji odbiorczej lub procesami łączeniowymi w sieci zasilającej.
- 5. Uciążliwość migotania światła, oznaczająca poziom dyskomfortu wzrokowego odczuwanego przez człowieka, spowodowanego migotaniem światła. Uciążliwość jest określana w sposób pomiarowy i definiują ją jako:
	- wskaźnik długookresowego migotania światła P<sub>lt</sub>, obliczany z sekwencji 12 kolejnych wartości  $P_{st}$  występujących w okresie 2 godzin, który można określić zależnością:

$$
P_{lt} = \sqrt[3]{\sum_{i=1}^{12} \frac{P_{sti}^3}{12}}
$$
 (11.1)

- wskaźnik krótkookresowego migotania światła P<sub>st</sub>, mierzony przez 10 minut.
- 6. Harmoniczne napięcia, to napięcie sinusoidalne o częstotliwości równej krotności częstotliwości podstawowej napięcia zasilającego. Harmoniczne napięcia mogą być określone:
	- − indywidualnie, przez względną wartość amplitudy danej harmonicznej U<sup>h</sup>

odniesionej do napięcia składowej podstawowej Un,

− łącznie, tzn. przez całkowity współczynnik odkształcenia harmonicznymi THDu, który jest obliczany z zależności:

$$
THD_u = \frac{\sqrt{\sum_{h=2}^{40} U_h^2}}{U_1} \tag{11.2}
$$

Dopuszczalne w normie wartości harmonicznych pokazano na rysunku 11.2

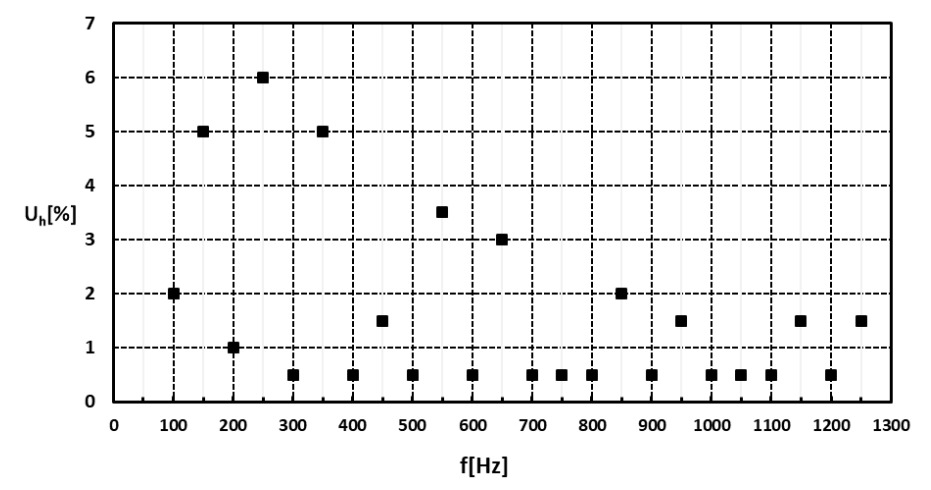

- **Rys. 11.2.** Wartości skuteczne harmonicznych napięcia, które zgodnie z normą są dopuszczalne dla sieci rozdzielczych nN i SN, wyrażone w procentach podstawowej harmonicznej dla częstotliwości w zakresie od 2–25 harmonicznej (100–1250 Hz) (opracowanie własne na podstawie [42–44])
- 7. Asymetria napięcia zasilającego, to w sieci trójfazowej stan, w którym wartości skuteczne napięć fazowych lub kąty fazowe miedzy kolejnymi fazami nie są równe.

Wartości dopuszczalnych odchyleń poszczególnych parametrów jakości energii wymienione powyżej są podane w tabeli 11.1, natomiast porównanie wartości dopuszczalnych parametrów jakości energii elektrycznej wg. PN oraz Prawa Energetycznego zestawiono w tabeli 11.2. Norma zawiera zapis, że wymagane wartości charakterystycznych parametrów napięcia zasilającego dotyczą normalnych warunków pracy. Natomiast postanowienia normy nie są stosowane w przypadku sytuacji wyjątkowych np.:

- − pracy sieci po wystąpieniu zwarcia i dla tymczasowych układów zasilania, które są utworzone celem zapewnienia ciągłości zasilania odbiorców, bądź w przypadku, gdy prowadzone są prace zmierzających do zminimalizowania czasu trwania przerwy dla obszaru dotkniętego przerwą w zasilaniu,
- − w sytuacjach wyjątkowych, a w szczególności takich jak m.in.: klęski żywiołowe, szczególnie niekorzystne warunki atmosferyczne, strajki, zakłócenia spowodowane przez osoby trzecie.

W systemie elektroenergetycznym występują również zjawiska dla których nie określono wartości dopuszczalnych m.in.:

- − Zapady napięcia zasilającego, czyli zmniejszenie się wartości napięcia zasilającego w zakresie 1–90% U<sub>n</sub> sieci, o czasie trwania poniżej 1 min.
- − Przerwy w zasilaniu, tzn. sytuacja gdy napięcie w sieci spada poniżej 1% Un. Przerwy mogą być w zależności od sytuacji i czasu trwania określane jako planowe (dotyczą zaplanowanych prac remontowych w sieci) lub przypadkowe (spowodowane zakłóceniami typu zwarcia, uszkodzenia itp.). Te ostatnie w zależności od czasu trwania mogą być krótkie (do 3 min.) lub długie (powyżej 3 min.).

**Tabela 11.1.** Parametry jakości napięcia i dopuszczalne odchylenia poszczególnych parametrów od wartości znamionowych [58]

| Lp.          | Parametr                                        | Dopuszczalne odchylenia od wartości znamionowej                                                                                                    |  |  |  |  |
|--------------|-------------------------------------------------|----------------------------------------------------------------------------------------------------|--|--|--|--|
|              |                                                 | oraz warunki pomiaru                                                                                                    |  |  |  |  |
| $\mathbf{1}$ | częstotliwość                                   | wartość średnia częstotliwości mierzona w czasie 10 s<br>nie powinna przekraczać częstotliwości znamionowej<br>tj. 49,5-50,5 Hz o więcej niż ±1% przez 95% tygodnia<br>oraz +4% i -6% tj. 47-52 Hz przez pozostałe 5% tygo-<br>dnia       |  |  |  |  |
| 2            | wartość<br>napięcia<br>zasilającego             | wartość znormalizowana napięcia znamionowego w sie-<br>ciach rozdzielczych nN powinna wynosić 400/230 V                                                                                                    |  |  |  |  |
| 3            | zmiany<br>napięcia<br>zasilającego              | średnia wartość skuteczna napięcia mierzona w czasie<br>10 min. w normalnych warunkach pracy powinna się<br>mieścić w przedziale ± 10% napięcia znamionowego<br>przez 95% tygodnia                                                        |  |  |  |  |
| 4            | szybkie<br>zmiany<br>napięcia                   | szybkie zmiany napięcia w normalnych warunkach<br>pracy nie powinny przekraczać 5% napięcia znamiono-<br>wego oraz dopuszcza się, aby w pewnych warunkach<br>zmiany te osiągnęły kilka razy w ciągu dnia wartość do<br>$10\% \text{ U}_n$ |  |  |  |  |
| 5            | zapady<br>napięcia<br>zasilającego              | w normalnych warunkach pracy zapady napięcia prze-<br>kraczające 10% U <sub>n</sub> mogą występować od kilkudziesię-<br>ciu do tysiąca razy w roku; większość zapadów trwa<br>krócej niż 1 s i głębokością mniejszą niż 60%               |  |  |  |  |
| 6            | krótkie<br>(do 3 min)<br>przerwy<br>w zasilaniu | w normalnych warunkach pracy liczba krótkich przerw<br>w zasilaniu może wynosić od kilkudziesięciu do kilku-<br>set w ciągu roku; przeważnie czasy ich trwania nie<br>przekraczają 1 s                                                    |  |  |  |  |

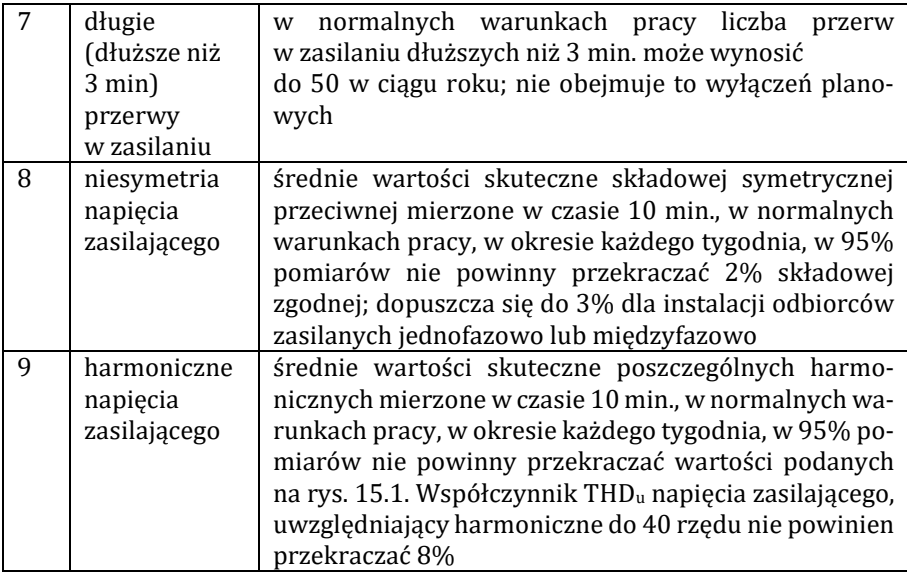

Przepięcia polegające na wzroście napięcia powyżej 110% U<sub>n</sub> sieci. Mogą mieć charakter dorywczy lub przejściowy.

Na rysunku 11.3 pokazano umiejscowienie poszczególnych zdarzeń w zakresie czasu trwania i wartości napięcia.

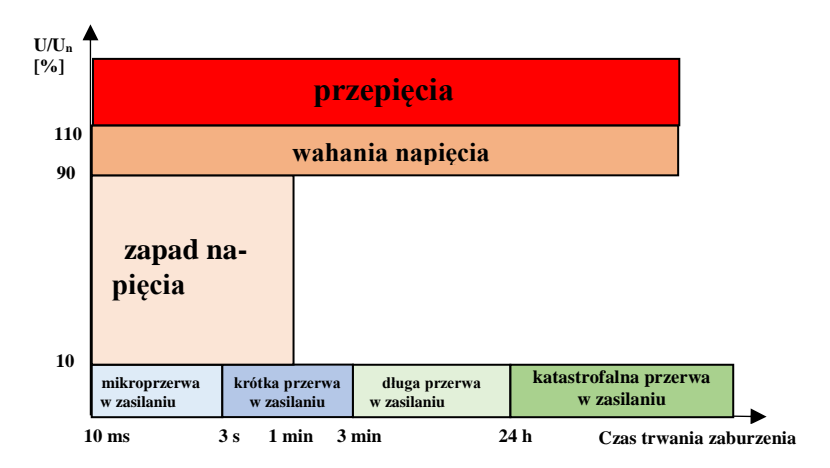

**Rys. 11.3.** Klasyfikacja zaburzeń napięcia (opracowanie własne na podstawie [40, 41, 56])

**Tabela 11.2.** Wartości dopuszczalne parametrów jakości energii elektrycznej [PN 50160, Prawo Energetyczne]

|                | PN-EN 50160               |      | Prawo Energetyczne                                      |          |              |      |
|----------------|---------------------------|------|---------------------------------------------------------|----------|--------------|------|
| Parametr       | Sieć                      | Sieć | Sieć                                                    | Sieć     | Sieć         | Sieć |
|                | SN                        | nN   | 400 kV                                                  | 110 kV   | SN.          | nN   |
|                |                           |      |                                                         | i 220 kV |              |      |
| Odchylenie     | $\pm 10\%$ U <sub>n</sub> |      | $(10/+5)\%$ U <sub>n</sub><br>$\pm 10\%$ U <sub>n</sub> |          |              |      |
| napięcia       |                           |      |                                                         |          |              |      |
| Szybkie zmiany | 4%                        | 5%   |                                                         |          |              |      |
| napięcia       |                           |      |                                                         |          |              |      |
| Współczynnik   | 2%                        |      | $1\%$                                                   |          | 2%           |      |
| asymetrii      |                           |      |                                                         |          |              |      |
| Wartość        | $h = 3:5\%$               |      | $h = 3:2\%$                                             |          | $h = 3:5\%$  |      |
| harmonicznych  | $5:6\%$                   |      | $5:2\%$                                                 |          | $5:6\%$      |      |
| rzędu h        | 7:5%                      |      | $7:2\%$                                                 |          | $7:5\%$      |      |
|                | 11: 3,5%                  |      | 11: 1,5%                                                |          | 11: 3,5%     |      |
|                | 13:3%                     |      | 13:1,5%                                                 |          | 13:3%        |      |
| Współczynnik   | 8%                        |      | 3%                                                      |          | 8%           |      |
| THD            |                           |      |                                                         |          |              |      |
| Wskaźnik       | 1                         |      | 0,8                                                     |          | $\mathbf{1}$ |      |
| długotrwałego  |                           |      |                                                         |          |              |      |
| migotania      |                           |      |                                                         |          |              |      |
| światła Pu     |                           |      |                                                         |          |              |      |

## **LITERATURA ZALECANA DO TEMATU: 42, 43, 44, 59**

## **LITERATURA**

- [1] BARAN J., BIEŃKOWSKA-LIPIŃSKA K., BOLKOWSKI S.: Poradnik inżyniera elektryka, Wydawnictwo Naukowe PWN, Warszawa 2021
- [2] BANDZUL W.: Wpływ elektrowni wiatrowych na niezawodność pracy systemu elektroenergetycznego; Elektroenergetyka nr 3/2005 (54)
- [3] BIELECKI S.: Aspekty użytkowania i zarządzania mocą bierną w energetyce, Wydawca: Oficyna Wydawnicza Politechniki Warszawskiej, Warszawa 2020
- [4] DOŁĘGA W., KOBUSIŃSKI M.: Projektowanie instalacji elektrycznych w obiektach przemysłowych. Zagadnienia wybrane, Oficyna Wydawnicza Politechniki Wrocławskiej, Wrocław 2012
- [5] DOBRZYCKI A., AMBROZIK P.: Analiza wpływu elektrowni fotowoltaicznej na sieć elektroenergetyczną, Poznan University of Technology Academic Journalis, nr 89 Electrical Engineering 2017 Poznań
- [6] DUDA D., PRZYGRODZKI M., RZEPKA P., SZABLICKI M.: Analiza zmiany parametrów turbin farmy wiatrowej przyłączanej do sieci dystrybucyjnej; Energetyka" – nr 8/2012
- [7] K. GRYNSZPANOWICZ, S. ROBAK: Analiza wpływu źródeł fotowoltaicznych na stabilność napięciową systemu elektroenergetycznego, Przegląd Elektrotechniczny, ISSN 0033–2097, R. 90 nr 11/2014
- [8] GABRYSIAKR.: Kompensacja mocy biernej, Elektroinstalator 09/2013
- [9] GAWLAK A.: Kierunki inwestowania a straty energii elektrycznej w sieci Rozdzielczej; Przegląd Elektrotechniczny, nr 3/2017
- [10] GLINKA T.: Straty mocy i sprawność transformatorów; Maszyny Elektryczne – Zeszyty Problemowe nr 2/2021 (126), Sieć Badawcza Łukasiewicz – Instytut Napędów i Maszyn Elektrycznych KO-MEL, Katowice 2021
- [11] HOPPEL W.: Sieci średnich napięć. Automatyka zabezpieczeniowa i ochrona od porażeń, Wydawnictwo Naukowe PWN, 2017
- [12] HOŁY A.: Podstawy projektowania elektroenergetycznych linii napowietrznych. Mechanika przewodów. Seria: Zeszyty dla elektryków – nr 11, Wyd. Medium, Warszawa, 2014
- [13] HOŁY A.: Podstawy projektowania sieci elektroenergetycznych. Metody wyznaczania mocy szczytowej, Zeszyty dla elektryków – nr 14, Wyd. Medium, Warszawa, 2018
- [14] HOŁDYŃSKI G., SKIBKO Z.: Laboratorium sieci elektroenergetycznych, Wyd. Politechnika Białostocka, 2010, Kacejko P., Machowski J.: Zwarcia w systemach elektroenergetycznych, Wydawnictwo Naukowe PWN, 2017
- [15] HELT P., ZDUŃCZYK P.: Optymalizacja konfiguracji dla sieci rozdzielczych SN i nN, ,,Acta Energetica'' 2014 nr 4/21
- [16] KACEJKO P., MACHOWSKI J., SMOLARCZYK A., PIJARSKI P.: Zwarcia w systemach elektroenergetycznych; PWN, Warszawa 2022
- [17] KANICKI A.: Zwarcia w sieciach elektroenergetycznych, PWN Łódź 2001
- [18] KANICKI A.: Wyznaczanie wielkości zwarciowych w systemie elektroenergetycznym, skrypt dostępny w wersji elektronicznej, Łódź 2008 (https://docplayer.pl/44619563-Andrzej-kanicki-wyznaczanie-wielkosci-zwarciowych-w-systemie-elektroenergetycznym.html)
- [19] KASZOWSKA B., KUCHARSKA B.: Laboratorium sieci i systemów elektroenergetycznych, Wydawnictwo Politechniki Opolskiej, Opole 1996
- [20] Katalog transformatorów Żychlin: http://www.ftz.pl/download/Transformatory%20Mocy.pdf
- [21] KINSNER K., SERWIN A., SOBIERAJSKI M., WILCZYŃSKI A.: Sieci elektroenergetyczne, Wydawnictwo Politechniki Wrocławskiej, Wrocław 1993
- [22] KOSOBUDZKI G.: Przyłączanie elektrowni wiatrowej do sieci średniego napięcia, Prace Naukowe Instytutu Maszyn, Napędów i Pomiarów Elektrycznych nr 70 Politechniki Wrocławskiej, 2014
- [23] KUJSZCZYK SZ., MIŃCZUK A., PASTERNAKIEWICZ J..: Elektroenergetyczne sieci rozdzielcze, PWN, Warszawa, t. 1 i 2, Oficyna Wydawnicza Politechniki Warszawskiej, Warszawa, 2004
- [24] KONSTANCIAK M.: Potrzeby własne w liniach elektroenergetycznych, https://www.cire.pl//publikacje/Skryptnr2.pdf, dostęp 6.12.2022
- [25] KWIATKIEWICZ P. (red. Naukowa): Energetyka wiatrowa pomiary i analiza wpływu pracy turbin wiatrowych w węzłach ich przyłączenia do sieci elektroenergetycznej, Wyd. FNCE, 2016
- [26] KUCZYŃSKI K.: Straty energii w sieciach i transformatorach rozdzielczych SN/nN – zagadnienia wybrane; elektro.info 5/2013,
- [27] https://www.elektro.info.pl/artykul/instalacje-elektroenergetyczne//54279,straty-energii-w-sieciach-i-transformatorachrozdzielczych-sn-nn-zagadnienia-wybrane, dostęp 2.11.22
- [28] LATKO A., RODACKI T.: Współpraca elektrowni wiatrowych z siecią elektroenergetyczną; ZN Politechniki Śląskiej Elektryka z.187
- [29] JASIŃSKI A. W., KACEJKO P., MATUSZCZAK K., SZULCZYK J., ZAGU-BIEŃ A.: Elektrownie wiatrowe w środowisku człowieka, Monografie Komitetu Inżynierii Środowiska vol. 178, Wydawnictwo PAN, Lublin 2022
- [30] LUBOŚNY Z.: Farmy wiatrowe w systemie elektroenergetycznym , Wydawnictwo Naukowe PWN, 2016
- [31] LUBOŚNY Z.: Elektrownie wiatrowe w systemie elektroenergetycznym, Wydawnictwa Naukowo-Techniczne, Warszawa, 2007
- [32] LUBOŚNY Z.: Wpływ elektrowni wiatrowych na system elektroenergetyczny, Automatyka – Elektryka – Zakłócenia, vol. 7, nr 4 (26) 2016
- [33] ŁOTOCKI H. : ABC Systemów fotowoltaicznych sprzężonych z siecią energetyczną. Poradnik dla instalatorów, Wyd. KaBe 2021
- [34] ŁUKIEWSKI M.: Kompensacja mocy biernej pojemnościowej z zastosowaniem dławików indukcyjnych:
- [35] https://elhand.pl/download/4201/Kompensacja mocy biernej pojemnosciowej\_z\_zastosowaniem\_dlawikow\_indukcyjnych.pdf
- [36] MARKIEWICZ H.: Urządzenia elektroenergetyczne, Wydawnictwo Naukowe PWN, Warszawa 2016
- [37] MARZECKI J.: Elektroenergetyczne sieci terenowe. Wybrane zagadnienia, Oficyna Wydawnicza Politechniki Warszawskiej, Warszawa 2017
- [38] MARZECKI J.: Sieci elektroenergetyczne w obiektach przemysłowych – zagadnienia wybrane, Oficyna Wydawnicza Politechniki Warszawskiej, Warszawa 2015
- [39] MACHOWSKI J., KACEJKO P.: Regulacja systemu elektroenergetycznego, Oficyna Wydawnicza Politechniki Warszawskiej, Warszawa 2017
- [40] MACHOWSKI J., LUBOŚNY Z.: Stabilność systemu elektroenergetycznego, Wydawnictwo Naukowe PWN, 2018
- [41] MATYJASEK K.: Urządzenia do kompensacji mocy biernej w środowisku napięć i prądów odkształconych Seminarium nt. Jakości energii elektrycznej – Obowiązki dostawcy i odbiorcy energii elektrycznej; https://leonardo-energy.pl/wp-content/uploads/- 2016/01/EIM01312-04-Urz%C4%85dzenia-do-kompensacjimocy-bienej-w-%C5%9Brodowisk-napi%C4%99%C4%87.pdf
- [42] MRÓZ M. :Jakość energii elektrycznej jako kryterium przyłączania elektrowni wiatrowych do sieci zasilającej, Rozprawa doktorska, Kraków, 2014
- [43] MUSIAŁ E.: Ocena jakości energii elektrycznej w sieciach przemysłowych. [w:] [Materiały] Konferencja "Automatyka, pomiary, zakłócenia" Jurata, 20–22 maja 2004 r. Gdańsk, INFOTECH 2004, s. 103–122
- [44] MUSIAŁ E. Ocena jakości energii elektrycznej w sieciach przemysłowych; Automatyka – Elektryka – Zakłócenia nr1; https://www. cire. pl/pliki/2/e-pismo-1-jakosc.pdf, dostęp 10.11.2022
- [45] Materiały VII Konferencja Przyłączanie i Współpraca OZE z Systemem Elektroenergetycznym, 19–20 czerwca 2018: Polskie Towarzystwo Przesyłu i Rozdziału Energii Elektrycznej Warszawa 2018
- [46] NIEWIEDZIAŁ E., NIEWIEDZIAŁ R.: Analiza strat energii elektrycznej w sektorze dystrybucji, Ograniczanie strat energii elektrycznej w elektroenergetycznych sieciach rozdzielczych, PTPiREE, Poznań 2002
- [47] NIEWIEDZIAŁ E.: Analiza statystyczna strat energii elektrycznej w Krajowym Systemie Elektroenergetycznym w ostatnim piętnastoleciu, w: Materiały VII Konferencji Naukowo–Technicznej nt. "Straty energii elektrycznej w sieciach" 2009
- [48] NIEWIEDZIAŁ E.: Efektywność energetyczna a straty energii elektrycznej w polskich sieciach elektroenergetycznych; CIRE "Energia Elektryczna" – styczeń 2017
- [49] https://www.cire.pl/pliki/2/2017/e\_niewiedzial\_efektywnosc\_energetyczna\_a\_straty\_2.pdf; dostęp 12.12.2022
- [50] OLEKSY A.: Perspektywy rozwoju KSE w kontekście przyłączania źródeł wiatrowych, III konferencja przyłączanie i współpraca OZE z systemem elektroenergetycznym, PTPiREE, Warszawa, Marzec 2013
- [51] Praca zbiorowa pod red. Hanzelka Z., Firlit A.: Elektrownie ze źródłami odnawialnymi. Zagadnienia wybrane; Wydawnictwa AGH, Kraków 2015
- [52] Praca zbiorowa pod redakcją Mielczarskiego W.: Rozwój systemów elektroenergetycznych. Wybrane aspekty, Seria: Elektroenergetyka Unii Europejskiej, Instytut Elektroenergetyki PŁ, Łódź 2004
- [53] SKIBKO Z.: Straty mocy w transformatorach; Elektro.info 7–8/2020
- [54] STROJNY J., STRZAŁKA J.: Projektowanie urządzeń elektroenergetycznych, Wydawnictwo AGH, Kraków 2008
- [55] STROJNY J., STRZAŁKA J.: Elektroenergetyka, Poradnik, Tarbonus Wydawnictwo 2015
- [56] SZCZERBOWSKI R.: Zagrożenia wynikające z pracy instalacji fotowoltaicznych; elektro.info 4/2015
- [57] TYTKO R.: Fotowoltaika. Podręcznik dla studentów, uczniów, instalatorów i inwestorów; Wyd. ECO INVESTMENT SP Z O.O.; 2022
- [58] WASIAK I.: Elektroenergetyka w zarysie. Przesył i rozdział energii elektrycznej, Łódź, 2010
- [59] WASIAK I., PAWEŁEK R.: Jakość zasilania w sieciach z generacją rozproszoną, Wydawnictwo Naukowe PWN, Warszawa 2015
- [60] ŻMUDA K.: Elektroenergetyczne układy przesyłowe i rozdzielcze. Wybrane zagadnienia z przykładami; Wydawnictwo Politechniki Śląskiej, Gliwice 2016

Akty prawne

- [61] PN EN 50160: Parametry napięcia zasilającego w publicznych sieciach elektroenergetycznych
- [62] PN-EN 50549-1:2019-02: Wymagania dla instalacji wytwórczych przeznaczonych do równoległego przyłączania do publicznych sieci dystrybucyjnych – część 1: Przyłączanie do sieci dystrybucyjnej nN – Instalacje wytwórcze aż do typu B włącznie
- [63] PN EN 61000-3-2: Kompatybilność elektromagnetyczna. Dopuszczalne poziomy. Dopuszczalne poziomy emisji harmonicznych prądu (odbiorniki <16 A)
- [64] PN EN 61000-3-3: Kompatybilność elektromagnetyczna. Dopuszczalne poziomy. Ograniczenie wahań napięcia i migotania światła powodowanych przez odbiorniki o prądzie znamionowym <16A w sieciach zasilających niskiego napięcia
- [65] PN EN 61000-3-11: Kompatybilność elektromagnetyczna (EMC) dopuszczalne poziomy – ograniczanie zmian napięcia, wahań napięcia i migotania światła w publicznych sieciach zasilających niskiego napięcia urządzenia o prądzie znamionowym ≤ 75 A podlegające przyłączeniu warunkowemu
- [66] PN-EN 61000-3-12: Kompatybilność elektromagnetyczna (EMC) część 3–12: Poziomy dopuszczalne – Poziomy dopuszczalne emisji harmonicznych prądu dla odbiorników o znamionowym prądzie fazowym > 16 A i < lub = 75 A przyłączonych do publicznej sieci zasilającej niskiego napięcia
- [67] PN-EN 61000-4-21 Kompatybilność elektromagnetyczna (EMC) część 4–11: Metody badań i pomiarów – Badania odporności na zapady napięcia, krótkie przerwy i zmiany napięcia dla urządzeń o znamionowym prądzie fazowym nie przekraczającym 16 A
- [68] PN IEC 61400-21; Turbozespoły wiatrowe pomiar i ocena parametrów jakości energii dla siłowni wiatrowych przyłączonych do sieci zasilających
- [69] PN-EN 60909-0:2002 Prądy zwarciowe w sieciach trójfazowych prądu przemiennego. część 0. Obliczanie prądów
- [70] Rozporządzenie Komisji (UE) 2016/631 z dnia 14 kwietnia 2016 r. ustanawiające kodeks sieci dotyczący przyłączenia jednostek wytwórczych
- [71] Prawo energetyczne, Ustawa z dnia 10 kwietnia 1997 r. z późniejszymi zmianami

**ISSN 1427-9932** ISBN 978-83-66903-39-5

 $\mathbf{I}$ 

TI. Ļ.